**University of Oslo Department of Informatics**

**A Layered Approach to Automatic Construction of Large Scale Petri Nets**

**Modelling Railway Systems**

Ingrid Chieh Yu

**Cand. Scient. Thesis**

**25. august 2004**

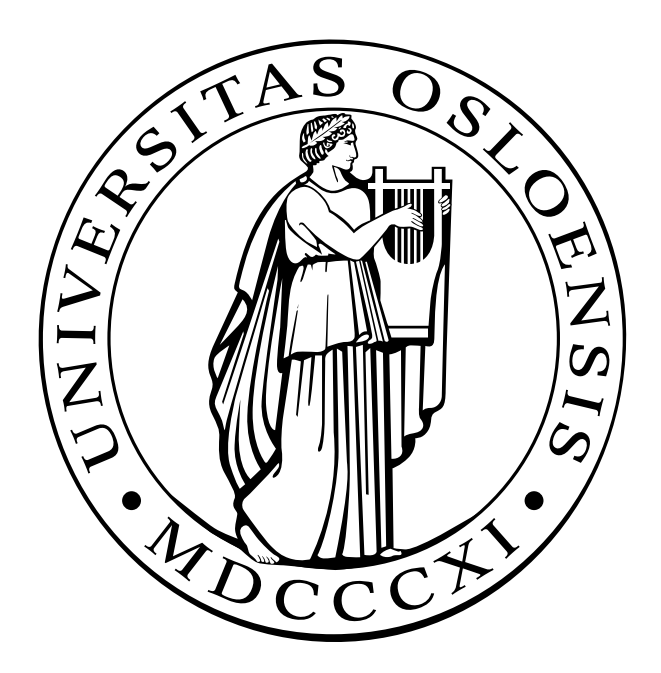

## Preface

This thesis is submitted to the Department of Informatics at the University of Oslo as part of the Candidata scientiarum (Cand. scient.) degree. The work is carried out at the research group *Precise modelling* and analysis (PMA).

I would like to thank everyone who helped me finish this thesis. First of all, I would like to thank my tutor on this thesis, Anders Moen, for his professional advices. Without whom there would not be any thesis.

I would also like to thank Einar Broch Johnsen for his proofreading and Thor Georg Sælid and Trygve Kaasa from Oslo Sporveier for the railroad layouts of Oslo subway and for sharing the knowledge about railroad engineering. Further I would like to thank Fredrik de Vibe for much technical input, discussions and not least for his patience. Finally thanks to my family and friends for their moral supports and encouragements.

Ingrid Chieh Yu 25 August 2004

# **Contents**

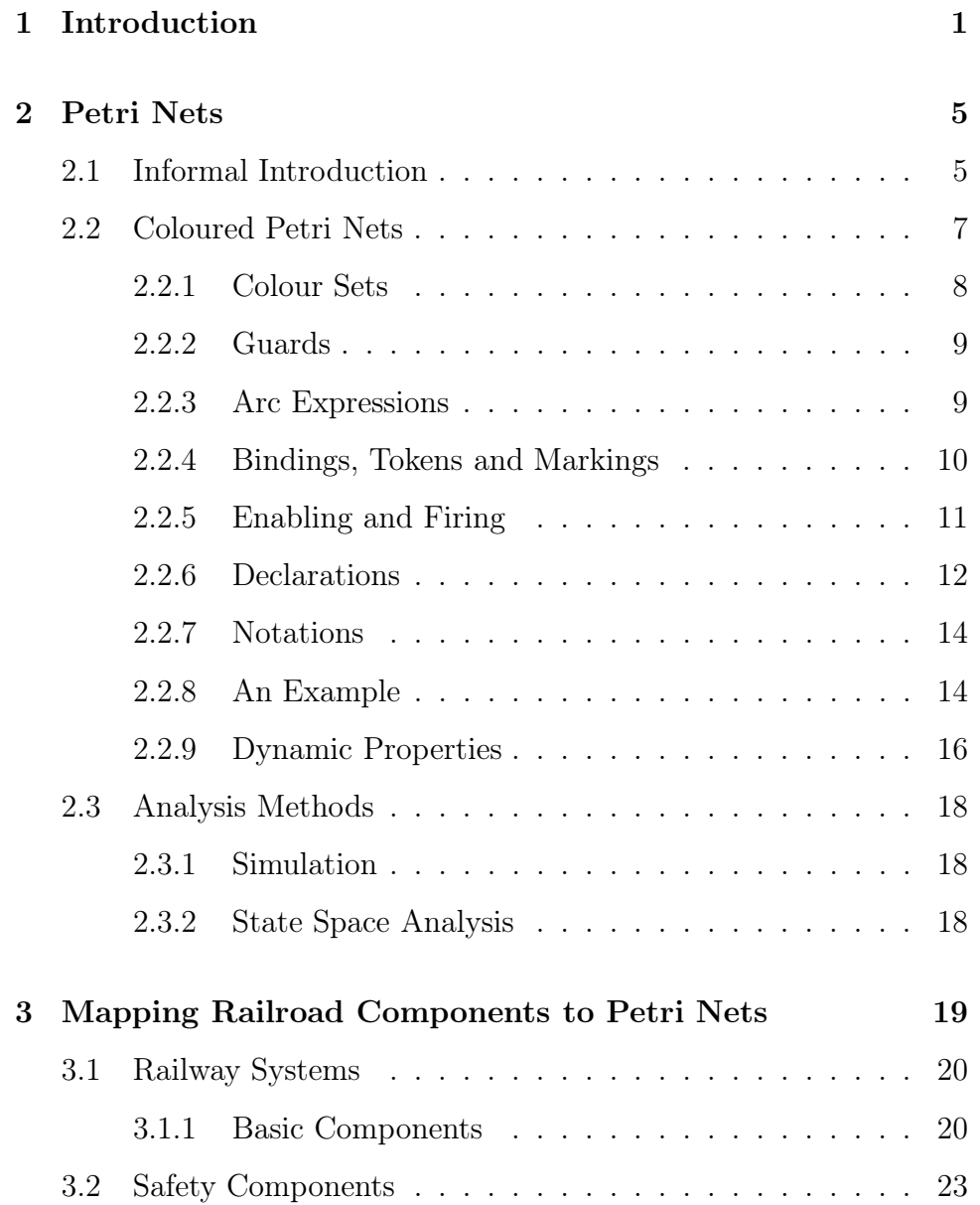

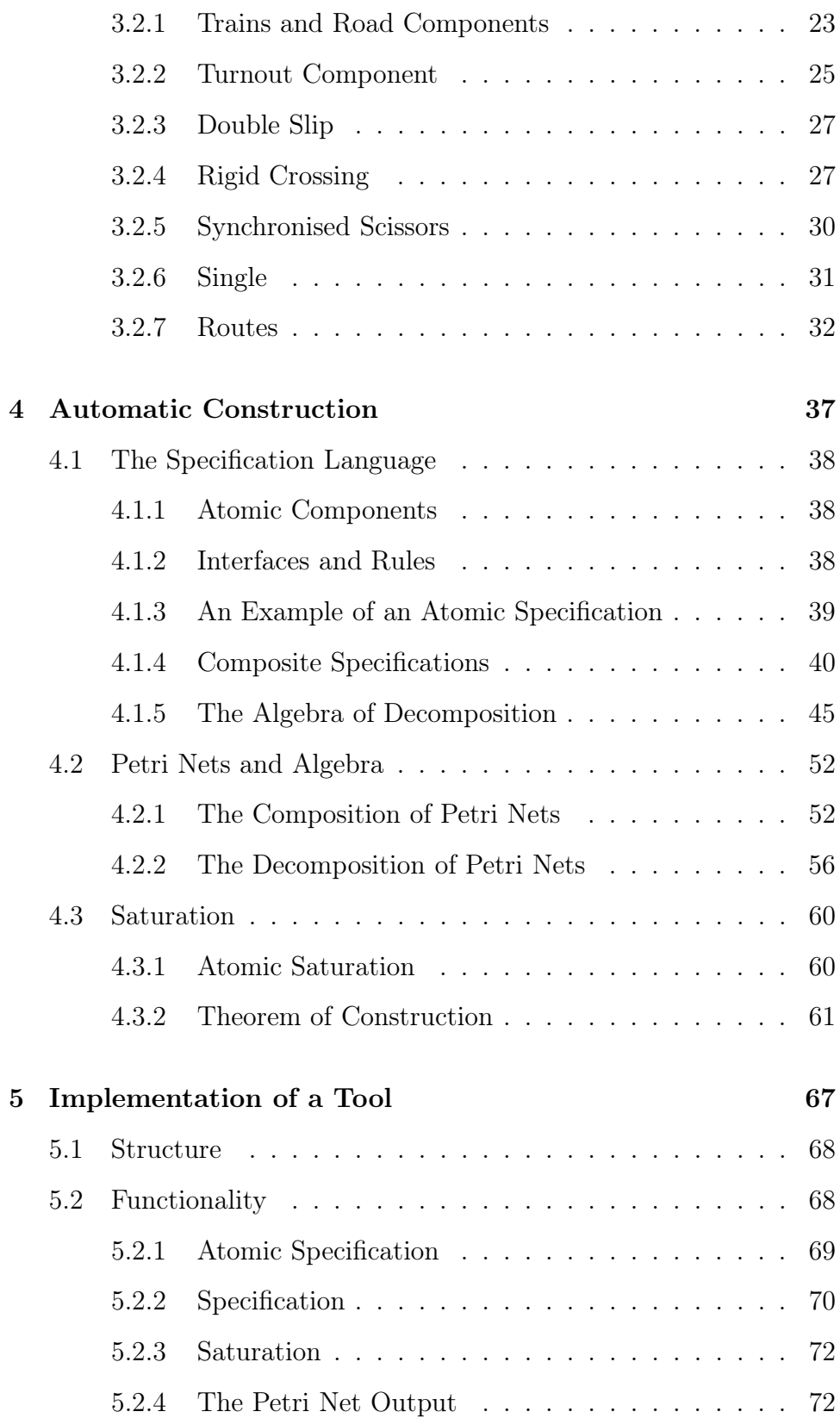

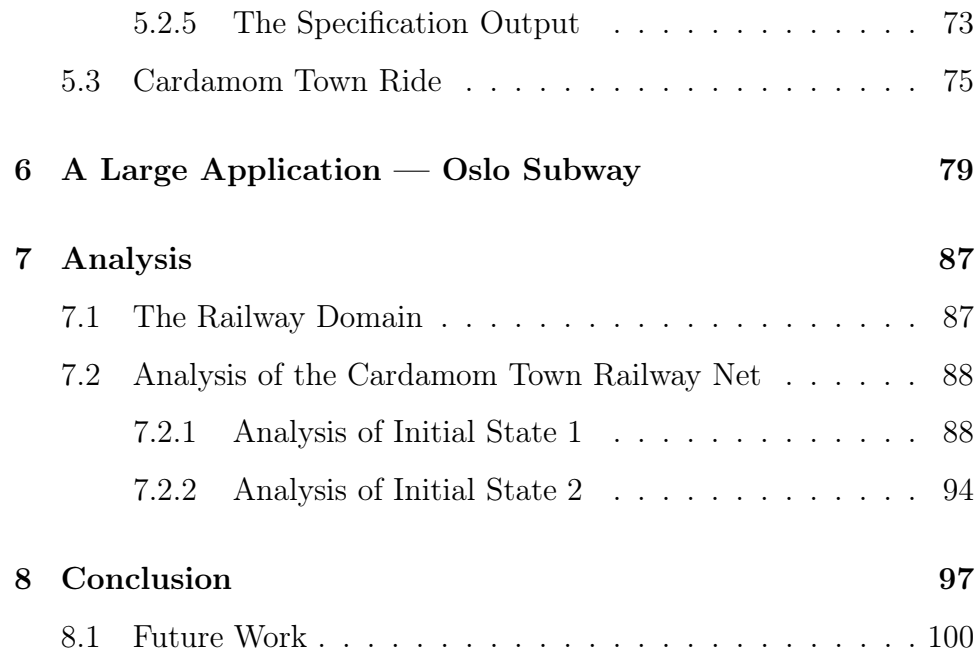

# List of Figures

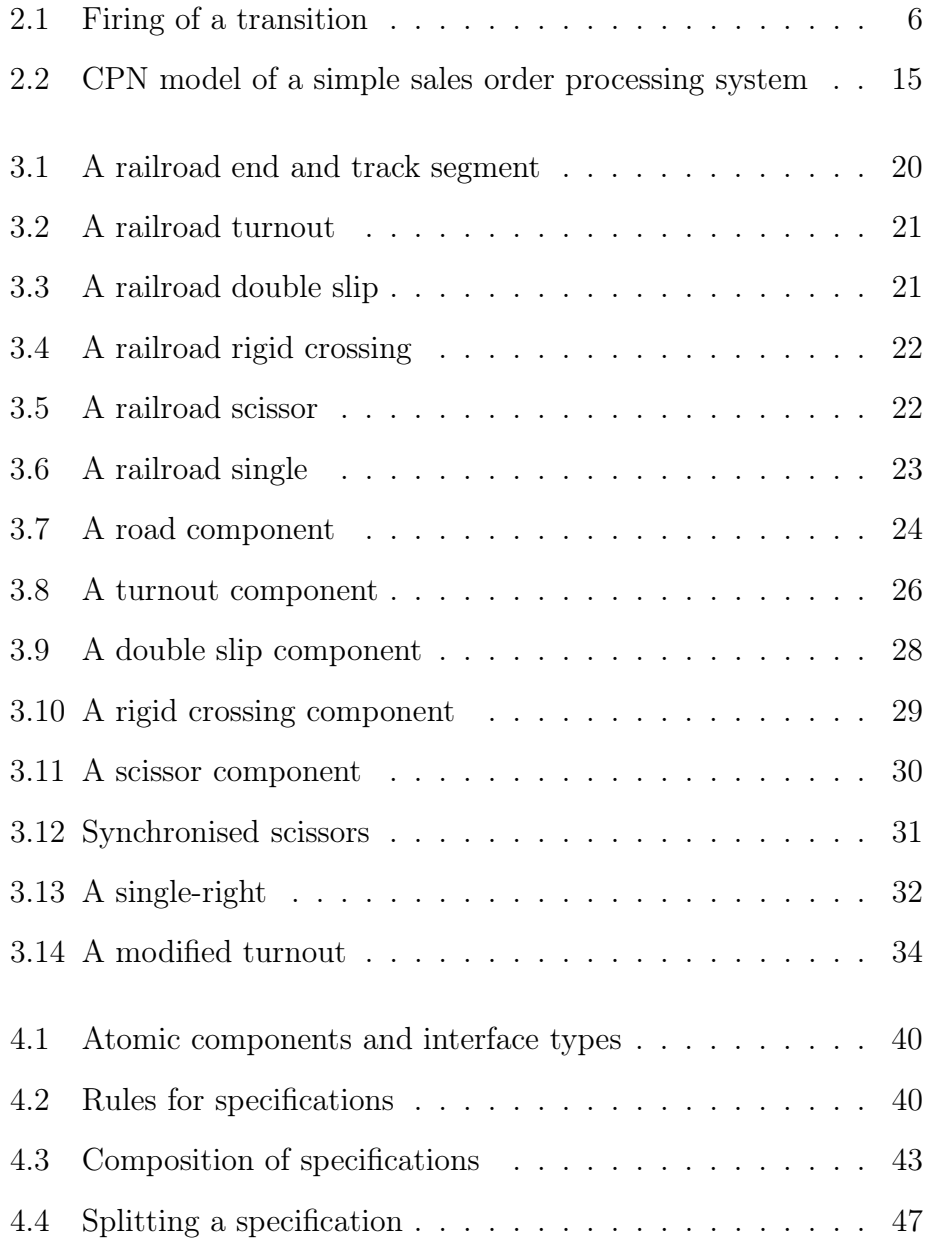

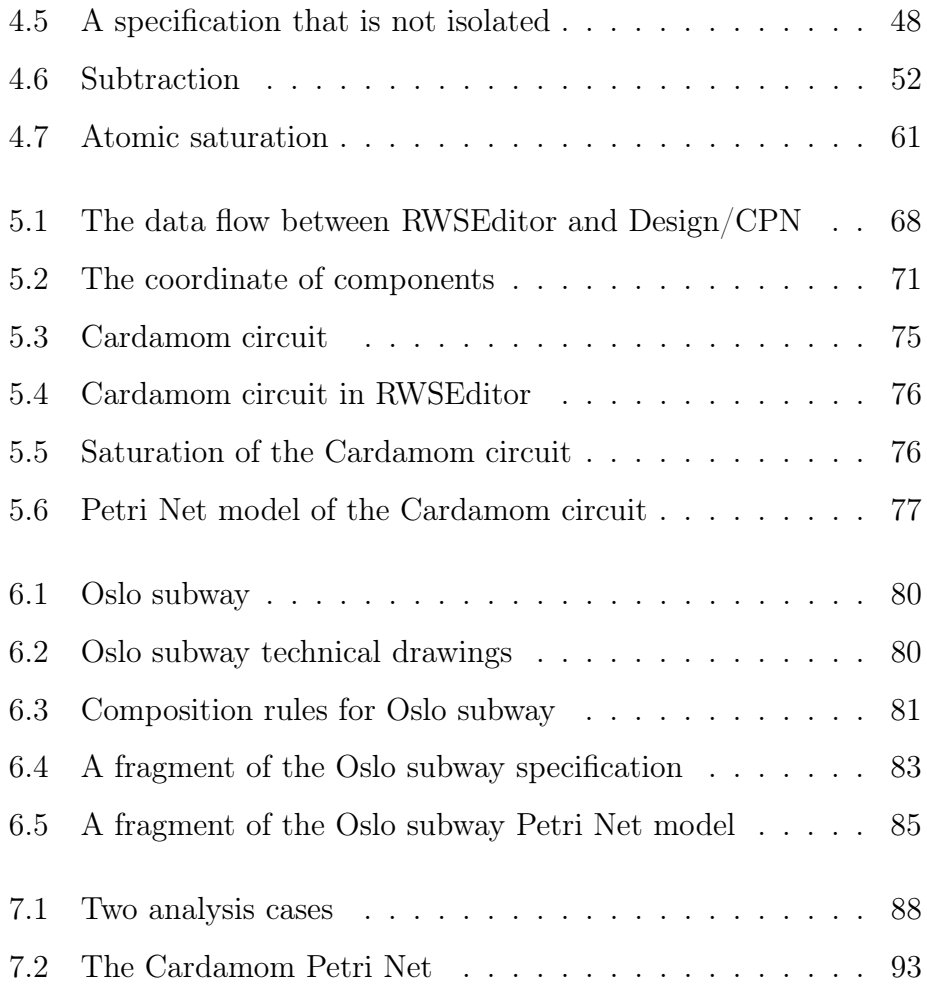

# Chapter 1

## Introduction

Large concurrent systems, like distributed systems, are difficult to model and analyse, both conceptually and computationally. Railway systems are such large and complex concurrent systems. They are complex due to concurrent activity in railway components (e.g. trains), interaction between components (e.g. signals and track sections), many different behavioural possibilities and a variety of operational rules. These rules vary from system to system and in a given system, a combination of several operational rules may also be employed. Railway systems are also large in the sense that they often cover vast distances and contain many components: track arrangement, signalling equipment, locomotives etc. Railway systems are often under development. It is therefore necessary to be able to model and explore a system before it is built, in order to test different operational ideas and make presentations of systems we want to describe to other people.

Petri Nets [26] is a formal modelling language defined by Carl Adam Petri in his PhD thesis "Kommunikation mit Automaten" [23]. It is a generalisation of automata theory in which the concept of concurrently occurring events can be expressed. We believe Petri Nets provide a good framework for modelling railway systems. First, Petri Nets are very general and can be used to describe a large variety of different systems, on different abstraction levels, software and hardware, ranging from systems with much concurrency to systems with no concurrency. Second, Petri Nets have an explicit description of both states and actions, where actions represent changes from one state to another. Multiple actions may take place at the same time, giving a natural model of parallelism. Third, formal modelling languages have numerous advantages over informal languages, such as their precise meaning and the possibility to derive properties through formal proofs. Petri Nets support analysis by simulation and by more formal analysis methods. Coloured Petri Nets [17] are high level Petri Nets. They are based on original Petri Nets and have all the qualities described above, but they are extended with programming concepts. Coloured Petri Nets can provide primitives for definition of data types and manipulation of their values which is practical in industrial projects.

A challenge with Petri Nets is that when they grow, they tend to become hard to understand and work with<sup>1</sup>. This is specially true when it comes to industrial systems such as railway systems, as their complexities require large amounts of time in the modelling phase. In addition it is cumbersome to modify an existing net because of its complex structure. Even though hierarchical structures for Petri Nets have been investigated to some extent for some high level Petri Nets and [18] introduced techniques for extracting high level information from Petri Nets, until now there has been no effective techniques for constructing large Petri Nets.

The work on this thesis consists of three main parts:

- 1. Using Coloured Petri Nets to model railway systems with a component based approach, mostly focusing on the trackwork of the system and therefore disregarding signalling and control systems.
- 2. Defining a technique for automatic construction of large Petri Nets, in the domain of railway systems.
- 3. Implementing a tool using this technique.

The problems addressed in this thesis can be summarised by the following questions:

How can we use Coloured Petri Nets to model railway components naturally with concrete operational rules and trains?

How can we automatically construct Petri Net models? What kind of algebra is sufficient for this construction? What are the benefits of this construction if any?

What are the benefits of analysis methods provided by Petri Nets, when applied to railway systems?

<sup>&</sup>lt;sup>1</sup>This is a general fact concerning most modelling and programming languages.

 $Design/CPN[1]$  is a computer tool supporting Coloured Petri Nets. The tool allows modelling, simulation and analysis of Coloured Petri Nets and is currently the most elaborate Petri Net tool. The current version of Design/CPN is distributed, supported and developed by the CPN group at the University of Aarhus, Denmark. Since developing a Petri Net simulator is not a part of this thesis, Design/CPN will be used for modelling, analysis and testing ideas.

Some of the subjects in this thesis are addressed in [34] and [21].

## **Overview**

This thesis starts with presenting Petri Nets as the background material in Chapter 2, where we go through the most important Petri Net definitions. In Chapter 3 we will describe the basic railway components and show how these components can be modelled using Petri Nets. These components will be used when we construct railway topologies in later chapters. A problem regarding construction of large scale Petri Nets is addressed in Chapter 4, where we formally define techniques for automatic construction of Petri Nets, more specifically, directed to the construction of railway nets. In Chapter 5, we will demonstrate a tool based on these techniques along with some examples of its use. The demonstration of the tool carries on in Chapter 6, where it is used to construct a real life subway system. This application helps demonstrate the usefulness of the concepts described in Chapter 4 and such a tool. In Chapter 7, we will use the example given in Chapter 5 as the subject for further analysis, and finally, Chapter 8 presents the conclusion of this thesis and suggested further work.

# Chapter 2

# Petri Nets

Petri Nets was proposed by Carl Adam Petri in his PhD of 1962 as a mathematical notion for modelling distributed systems and, in particular, notions of concurrency, non-determinism, communication and synchronisation [23]. Since then Petri Nets has been developed tremendously in both theory [7] and application [25]. One of the main attractions of Petri Nets is the way in which the basic aspects of concurrent systems are identified, both conceptually and mathematically. As a graphically oriented language Petri Nets eases conceptual modelling and makes it the model of choice for many applications.

## 2.1 Informal Introduction

Petri Nets have few basic primitives [26]. A Petri Net is a directed graph with nodes that are called *places* or *transitions*. Places are drawn as circles describing the states of the system being modelled. Places may contain tokens, and at any time the distribution of tokens among places defines the current state of the modelled system. This distribution of tokens in a Petri Net is called a marking. Transitions describe actions and are drawn as rectangles. They model activities that can occur (transitions can fire) thus changing the state of the system. Nodes of different kinds are connected by *arcs*. There are two kinds of arcs, *input* arcs and output arcs, an input arc connects a place to a transition and an output arc connects a transition to a place.

Change of states occurs by transition firings. Transitions are only allowed to fire if they are *enabled*, which they are when each of a transition's input places contain at least one token. This means that all the preconditions for an activity must be fulfilled before the state changes. When a transition is enabled, it may *fire*, removing a token from each of its input places and depositing a token in each of its output places, corresponding to the postcondition of the activity. The number of input and output tokens may differ, and the interactive firing of transitions in subsequent markings is called a token game.

Figure 2.1 shows a Petri Net in the simplest form, illustrating the firing of a transition  $t$ . The transition is enabled since all its input places contain a token (before firing). Firing  $t$  results in removing token from each input place of  $t$  and adding one token to each of its output places (after firing).

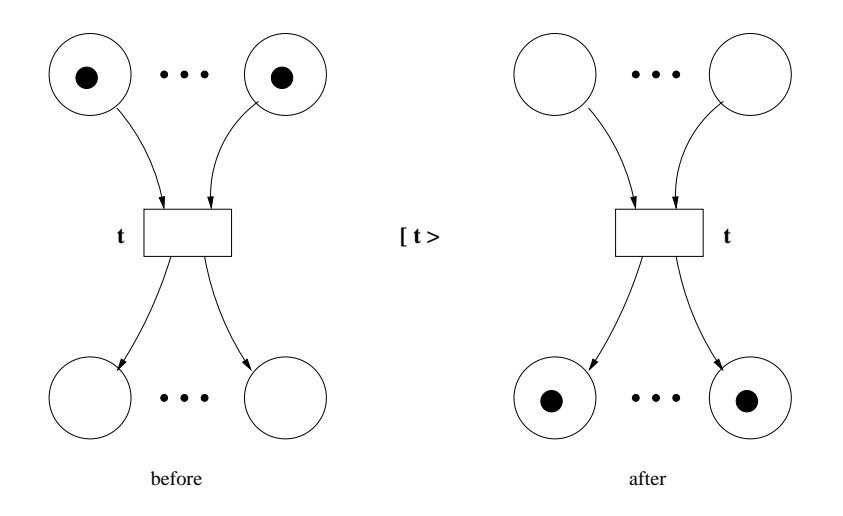

Figure 2.1: Firing of a transition

A Petri Net model consists of a net and the rules of a token game played on the net. The net describes the static structure of a concurrent system and the rules describe its dynamic behaviour. Many different classes of Petri Nets have been developed and they differ in the construction of the underlying net and the rules of the dynamic token game [24]. Therefore, Petri Nets is actually a generic name for the whole class of net-based models which can be divided into three main layers:

#### Level 1:

Petri Nets characterised by places that can represent boolean values, i.e., a place is marked by at most one unstructured token.

#### Level 2:

Petri Nets characterised by places that can represent integer values, i.e., a place is marked by a number of unstructured tokens.

#### Level 3:

Petri Nets characterised by places that can represent high-level values, i.e., a place is marked by a multi-set of structured tokens.

Petri Nets at the first two levels are not well suited for modelling large real-life applications. This is due to the fact that Petri Nets in the first two levels have no data concepts since tokens are unstructured. Hence the models often become excessively large as all data manipulations have to be represented directly in the net structure in the form of places and transitions. In addition, there are no hierarchy concepts, thus it is not possible to build a large model via a set of separate sub-models with well-defined interfaces.

In this thesis, work is primarily based on high-level Petri Nets, in particular, Coloured Petri Nets [12] (also called CPN or CP-nets). Coloured Petri Nets combine the strengths of ordinary Petri Nets with the strengths of a high-level programming language. Petri Nets provide the primitives for process interaction, while the programming language provides the primitives for the definition of data types and the manipulations of data values, making Coloured Petri Nets suited to model real-life applications. The most important definitions of Coloured Petri Nets will be given.

## 2.2 Coloured Petri Nets

Coloured Petri Nets [16, 15] got their name because they allow the use of tokens that carry data values and can hence be distinguished from each other, in contrast to tokens of low level Petri Nets, which by convention are drawn as black dots.

In this section, we will present the necessary definitions of Coloured Petri Nets from [13], introducing their structure before considering their behaviour.

Formally, a Coloured Petri Net is defined as follows:

#### Definition 1 Coloured Petri Net

A Coloured Petri Net is a tuple  $CPN = (\Sigma, P, T, A, N, C, G, E, I)$ where:

- 1.  $\Sigma$  is a finite set of non-empty types, called colour sets.
- 2. P is a finite set of places.

3. T is a finite set of transitions.

- 4. A is a finite set of arcs.
- 5. N is a node function connecting places and transitions.
- 6. C is a colour function.  $C : P \longmapsto \Sigma$ .
- 7. G is a guard function.  $G: T \longmapsto Expr$ .
- 8. E is an arc expression function.  $E: A \longmapsto E$ xpr.
- 9. I is an initialisation function.  $P \longmapsto closedExpr$ .

An example Coloured Petri Net is provided in Section 2.2.8. We shall now look closer at the different components.

#### 2.2.1 Colour Sets

A Coloured Petri Net has *colour sets*  $($  = types $)$ . The set of types determines the data values and the operations and functions that can be used in the net expressions. A type can be arbitrarily complex, defined by means of many sorted algebra as in the theory of abstract data types. Examples of types are Integers, Boolean values, Strings, and more complex types such as Tuples, Products, Lists, etc.

Each place in a Coloured Petri Net has an associated colour set that determines what kind of data the place can contain. For a given place, all tokens must have data values that belong to the type associated with the place. The colour function  $C$  maps each place  $p$  to a type  $C(p)$ , formally defined from P into Σ. This means that each token on p must have a data value that belongs to  $C(p)$ .

#### 2.2.2 Guards

Transitions in a Coloured Petri Net may also have guards. Guards are boolean expressions that provide additional constraints that must be fulfilled before transitions can be enabled. We denote the type of a variable v by  $Type(v)$ , the type of an expression expr by Type(expr), and the set of variables in an expression by  $Var(exp)$ . Types of variables in a guard expression must belong to the set of colour sets. Formally, a guard must satisfy the following condition:

$$
\forall t \in T : [Type(G(t)) = Boolean \land Type(Var(G(t))) \subseteq \Sigma]
$$

In Coloured Petri Nets, guard expressions that always evaluate to true are omitted.

#### 2.2.3 Arc Expressions

Before we describe arc expressions in Coloured Petri Nets, we must first define multi-sets. This is because tokens in a Coloured Petri Net may have identical token values and arc expressions evaluate to multi-sets of tokens. A multi-set may contain more than one occurrence of the same element.

#### Definition 2 Multi-sets

A multi-set m, over a non-empty set S, is a function  $m \in [S \to \mathbb{N}]$ which we represent as a sum:

$$
\sum_{s\in S} m(s)'s
$$

The non-negative integers  $m(s) \in S$  are the coefficients of the multi-set, the number of occurrence of the element s in the multi-set m and  $s \in m$ iff  $m(s) \neq 0$ .

Given a set S and  $s \in S$ , we use  $m(s)'s$  to denote that element s occurs  $m(s)$  times in the set S. If  $C(p)$  is the type of a place p then  $C(p)_{MS}$ denotes the multi-set over the type  $C(p)$ .

Arcs may have arc expressions that describe how the state of the CPnet changes when transitions fire. The arc expression function  $E$  maps each arc a into an expression of type  $C(p)_{MS}$ , which is a multi-set over

the type of its place  $p$ . The variables in each arc expression must also form a subset of the colour sets. Formally, this means:

$$
\forall a \in A : [Type(E(a)) = C(p)_{MS} \land Type(Var(E(a))) \subseteq \Sigma]
$$

Having defined the structure of Coloured Petri Nets, their behaviour may now be considered, but it is first necessary to define the binding of variables, tokens and states in a Coloured Petri Net.

## 2.2.4 Bindings, Tokens and Markings

For a transition to occur, its variables must be bound to values of their types. The variables of a transition  $t$  are variables that occur in its guard expression and in its input and output arcs expressions. Formally, this is denoted by the set:

$$
Var(t) = \{v|v \in Var(G(t)) \lor \exists a \in A(t) : v \in Var(E(a))\}
$$

where  $A(t)$  gives all input and output arcs of t.

The binding of a transition t is then a function b defined on  $Var(t)$ .

#### Definition 3 Binding of a transition

A binding of a transition t is a function b defined on  $Var(t)$ , such that the following equation evaluates to true:

 $\forall v \in Var(t) : b(v) \in Type(v) \wedge G(t) \langle b \rangle$ 

The set of all bindings for t is denoted by  $B(t)$ .

 $G(t)\langle b \rangle$  denotes the evaluation of the guard expression  $G(t)$  in the binding b.

**Definition 4** A token element is a pair  $\langle p, c \rangle$  where  $p \in P$  and  $c \in$  $C(p)$ . A binding element is a pair  $\langle t, b \rangle$ , such that  $t \in T$  and  $b \in B(t)$ 

TE denotes the set of all token elements. BE denotes the set of all binding elements.

Now we may define markings of a Coloured Petri Net. A marking consists of a number of tokens positioned in the individual places and describes a state of a Coloured Petri Net.

Definition 5 A marking M is a multi-set over TE. The initial marking  $M_0$  is the marking which is obtained by evaluating the initialisation function I:

$$
\forall \langle p, c \rangle \in TE : M_0(\langle p, c \rangle) = (I(p))(c)
$$

A Marking is often represented as a function defined on P, and returns a multi-set of tokens. If  $M$  is a marking and  $p$  a place, we denote by  $M(p)$  the number of tokens in p in the marking M. The initialisation function I maps each place  $p$  into a closed expression that must be of type  $C(p)_{MS}$ . The initial marking describes the initial state of a Coloured Petri Net.

#### 2.2.5 Enabling and Firing

The dynamic behaviour of Coloured Petri Nets is provided by firing of transitions, and a transition can only fire when it is enabled. This behaviour is also non-deterministic, for example, if multiple transitions are enabled at the same time, multiple transitions may fire in one step, but the number is non-deterministic.

A transition t is enabled if a *step* is enabled with t. A step is a multiset over the set of binding elements BE. Let  $E(p,t)$  denote the arc expression of an arc from place p to transition t and let  $E(t, p)$  denote the arc expression of an arc from transition  $t$  to place  $p$ . Enabling and firing of steps are always related to the current marking of the net.

**Definition 6** A step Y is enabled in a marking  $M$  if and only if:

$$
\forall p \in P : (\Sigma_{(t,b)\in Y} E(p,t) \langle b \rangle \leq M(p))
$$

The expression  $E(p,t)\langle b \rangle$  gives the number of tokens required from each place  $p$  to enable  $t$  and  $t$  is enabled if and only if each  $p$  contains at least as many tokens  $(M(p))$ . When  $|Y| \geq 1$ , elements of Y are concurrently enabled.

When a transition is enabled with a given binding it is ready to fire. Firing a transition removes at least one token with proper value from each of its input places and deposits at least one token in each of its output places. For a concrete transition  $t$ , firing  $t$  with binding  $b$  means that for each place p,  $E(p,t)\langle b \rangle$  number of tokens are removed from p and  $E(t, p) \langle b \rangle$  tokens are given to p.

**Definition 7** Let Y be a step that is enabled in a marking  $M_1$ . Then Y might fire from  $M_1$  to  $M_2$ :

$$
\forall p \in P, M_2(p) = (M_1(p) - \Sigma_{\langle t, b \rangle \in Y} E(p, t) \langle b \rangle) + \Sigma_{\langle t, b \rangle \in Y} E(t, p) \langle b \rangle
$$

" $M_2$  is reachable from  $M_1$  in one step" is noted as  $M_1 \stackrel{Y}{\longrightarrow} M_2$ 

By taking the sum over the multi-sets of binding elements  $(t, b) \in Y$ , we get all the tokens that are removed from  $p$  when  $Y$  occurs. This multiset is required to be less than or equal to the marking of  $p$ , meaning that each binding element  $(t, b) \in Y$  must be able to get the tokens specified by  $E(p,t)\langle b \rangle$  without sharing these tokens with other binding elements of  $Y$ . As for non-determinism, when a number of binding elements are enabled at the same time, there can be a possible step that only contains some of them or if two binding elements  $(t_1, b)$  and  $(t_2, b)$  share tokens specified by  $E(p, t_1)\langle b \rangle$  and  $E(p, t_2)\langle b \rangle$  then it is non-deterministic which one of them will fire, either  $(t_1, b) \in Y$  or  $(t_2, b) \in Y$ .

A step is an indivisible event, even in the definition of firing of a step the subtraction is performed before the addition. The continuing firing of steps from one marking to the next may be finite or infinite. The finite firing sequence of markings and steps is:

$$
M_i \stackrel{Y_i}{\longrightarrow} M_{i+1} \ \forall i \in \{1, 2, \dots, n\},
$$

while the infinite firing sequence continues forever:

$$
M_i \xrightarrow{Y_i} M_{i+1} \ \forall i \in N
$$

If a marking  $M_j$  is reachable from a marking  $M_i$  then there exists a finite firing sequence from  $M_i$  to  $M_j$  and is written

$$
M_i \stackrel{*}{\longrightarrow} M_j
$$

where ∗ means zero or more steps. We denote the set of markings reachable from a marking M by  $M^R$  and a marking is reachable if and only if it belongs to the set of markings reachable from the initial marking,  $M_0^R$ .

#### 2.2.6 Declarations

Design/CPN uses the language CPN ML [19] which is an extension of Standard ML. Colour sets are declared with color.

#### Integers

Integers are numerals without a decimal point and can be restricted by the with clause.

```
color colourset name = int « with int-exp<sub>start</sub> . . . int-exp<sub>end</sub> »;
```
int-expstart and int-expend restrict the integer colourset to an interval and the expression int-exp<sub>start</sub> must be equal or less than int-exp<sub>end</sub>.

#### Enumerated values

Enumerated values are explicitly named as identifiers in the declaration and must be alphanumeric.

color colourset name = with id<sub>0</sub> | id<sub>1</sub> | ... | id<sub>n</sub>;

#### Tuples

Tuples are compound colour-sets. The set of values in a tuple is identical to the cartesian product of the values in previously declared colour-sets. Each of these colour-sets may be of a different kind and there must be at least two colour-sets to form a tuple.

> $\textbf{color} \text{ color} \text{ colourset\_name} = \textbf{product} \text{ colourset\_name}_1$  $\text{colourset\_name}_2 * \ldots * \text{colourset\_name}_n;$

#### Lists

Another compound colour-set is a list. Lists are variable-length coloursets unlike tuples, which are fixed-length and positional colour-sets. In lists, the values are a sequence whose colour-set must be the same type.

```
color colourset name = list colourset name<sub>0</sub> « with int-exp<sub>b</sub> . . .
                        int-exp_t »;
```
The minimum and maximum length of the list can optionally be specified by the with clause.

List operators and functions are the same as in Standard ML. The prepend operator, ::, creates a list from an element and a list by placing the element at the head of the list. The concatenation operator is denoted by ˆˆ, unlike @ in Standard ML. This is because @ is used in Coloured Petri Nets to denote time. The concatenation operator takes two lists and appends one list to the other.

#### Union

Colour-set union is a union of previously declared colour-sets.

color colourset name = union id<sub>1</sub> «:colourset name<sub>1</sub>» + id<sub>2</sub> «:colourset\_name<sub>2</sub>» + ... + id<sub>n</sub> «:colourset\_name<sub>n</sub>»;

Each id<sub>i</sub> is a unique selector for colour-set<sub>i</sub>. If colourset name<sub>i</sub> is omitted, then  $id_i$  is treated as a new value and may be referred to as  $id_i$ .

## 2.2.7 Notations

Most notation used in Coloured Petri Nets is also used in Design/CPN.

Each place and transition has a name written inside respectively the circles and squares.

Types are written in Italic letters over each place, and each token is represented as a coloured circle inside a place. If this notation for tokens is used, then an explanation of their types is given in a colour map. In the syntax of Design/CPN, tokens are written as strings on the form  $n's$ , representing a multi-set where n is the number of tokens of type s. The addition of different types is represented by  $++$ .

A guard expression is written in brackets and located next to its transition. Each arc expression is located next to its arc. The coefficients of the multi-set of an arc expression is omitted if it is 1.

#### 2.2.8 An Example

The model in Figure 2.2 on the next page is a modification of an example from [20]. It shows a train station ticket office where train passengers buy tickets before they enter the platform. If the passenger is a child, he needs a child's ticket, if the passenger is an adult, he needs an adult's ticket, in order to enter the platform. A clerk sells the tickets and he obtains the correct tickets from a ticket machine.

There are four places, one transition and six arcs, each place has a colour set. These four colour sets are; Buyer, Passenger, Staff and Ticket.

 $color \; Buyer = with \; Child \; / \; Adult;$  $color$  Passenger = Buyer;  $color\; Staff = with\; Clerk;$  $color\hspace{0.1cm}Ticket = with\ \textit{ChildTicket}\ |\ \textit{AdultTicket};$ var buyer: Buyer; var staff: Staff; var ticket: Ticket;

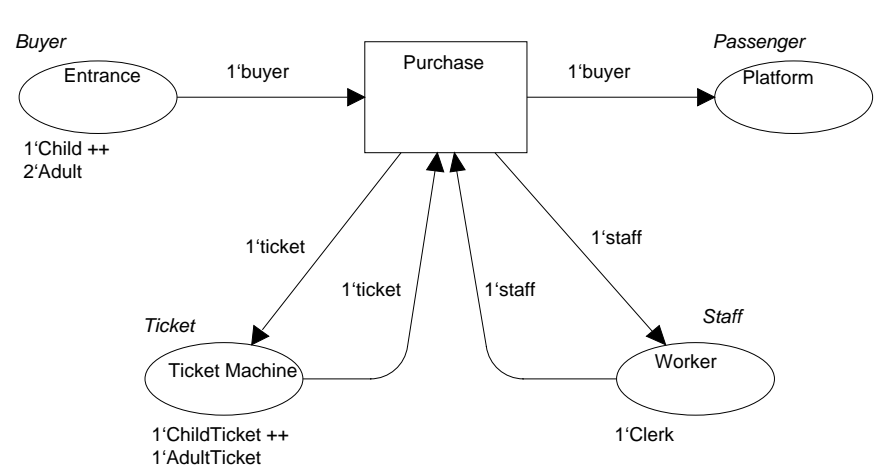

 $[$ if buyer = Child then ticket = ChildTicket else ticket = AdultTicket $]$ 

Figure 2.2: CPN model of a simple sales order processing system

As indicated by the string representation of the multi-sets, the place Entrance contains three tokens; one of value Child and two of value Adult, the place Worker contains one token of value Clerk, the place Ticket Machine contains two tokens; one of value ChildTicket and one of value AdultTicket and the place Platform has no tokens. The markings in all these places constitute the current state of the net.

In this example, in order for the transition Purchase to fire, there must be:

- At least one *Buyer* waiting in the *Entrance* to the ticket office.
- At least one *Staff* member who is working.
- At least one Ticket of the appropriate type in the. Ticket Machine

One of the possible bindings in this example is

 $b = \langle buyer = Child, staff = Clark, ticket = ChildTicket \rangle$ .

With this binding, the guard expression above the transition will be evaluated to true and transition Purchase is enabled. Output arc expressions specify that firing Purchase will put a Staff token into Worker, a Ticket token into Ticket Machine and a Passenger token into Platform. This binding represents a situation where a child buyer has bought a child's ticket and enters the train platform. The clerk is ready to serve another buyer and the ticket machine generates a new child's ticket.

#### 2.2.9 Dynamic Properties

Dynamic properties characterise the behaviour of Coloured Petri Nets. Some of the most interesting questions we would like to have answered are:

- Is a given marking reachable from the initial marking?
- Is it possible to reach a marking in which no transition is enabled?
- Is there a reachable marking that puts a token in a given place?

Most problems can be categorised as boundedness or reachability problems.

#### Boundedness properties

Boundedness properties tell how many tokens a particular place may contain.

**Definition 8** Given a place  $p \in P$ , a non-negative integer  $n \in \mathbb{N}$  and a multi-set  $m \in C(p)_{MS}$ . Then

n is an integer bound for p iff

$$
\forall M \in M_0^R : |M(p)| \leq n
$$

m is a multi-set bound for p iff

$$
\forall M \in M_0^R : M(p) \leqslant m
$$

Upper integer bounds give the maximum number of tokens each individual place may have and lower integer bounds give the minimum number of tokens. An upper multi-set bound of a place is the smallest multi-set which is larger than all reachable markings of a place. Analogously, the lower multi-set bound is the largest multi-set which is smaller than all reachable markings of the place. The integer bounds give information about the number of tokens while the multi-set bounds give information about the values the tokens may carry.

#### Liveness Properties

Liveness properties are about reachability, whether a set of binding elements  $X$  remains active such that it is possible for each reachable marking  $M$  to find an occurrence sequence starting in  $M$  and containing an element from  $X$ . Some of the most interesting liveness property are deadlock and progression.

If  $M$  is a marking in which no transitions are enabled, then  $M$  is called a dead marking. Dead transitions are transitions that never are enabled. In contrast, a *live transition* is a transition that always can become enabled once more. This means that, if a system has a live transition, there cannot be any dead markings in that system.

**Definition 9** Let M be a marking and  $Z \subseteq BE$  be a set of binding elements, then:

- *M* is dead iff no binding is enabled in *M*.
- Z is dead iff no binding elements of Z can become enabled.
- $\bullet$  Z is live iff there is no reachable marking in which Z is dead.

## 2.3 Analysis Methods

A Coloured Petri Net can be analysed by means of simulations and by formal methods such as state space analysis<sup>1</sup>[14].

Formal methods can be used to verify that a formal system has a stated property, analyse the system or detect errors. For a railway system we may use formal methods to verify for example essential safety questions or questions regarding performance of trains.

#### 2.3.1 Simulation

A Coloured Petri Net may be simulated manually or using a computer tool. Simulation can never give proof of correctness of a system but only reveal errors. A simulation run gives us one possible behaviour of the modelled system with details of each step. During a simulation, it is possible to watch all occurring transitions, input tokens, output tokens and markings.

In Design/CPN, the occurrence of enabling transition may be adjusted. It is possible to force some or all enabled transitions in a marking to fire in one step.

### 2.3.2 State Space Analysis

State space analysis (also called occurrence graphs or reachability graphs) is often complemented by simulations. The basic idea underlying state spaces is to compute all reachable states, all possible occurrence sequences and state changes of the system, and represent these as a directed graph, called occurrence graph. Each reachable marking is represented as a node, and nodes are connected by arcs. An arc represents an occurring binding element that changes its predecessor marking to its successor marking.

Calculating the occurrence graph of a Petri Net may give a lot of useful information about the behaviour of the net. The analysis method is based on answering queries about the dynamic behaviours of the net by performing searches through the occurrence graph.

<sup>1</sup>There are many other formal analysis methods like reductions, calculation and interpretation of system invariants and checking of structural properties.

## Chapter 3

# Mapping Railroad Components to Petri Nets

In the process of modelling railway systems using Coloured Petri Nets, it is natural to consider how railway components and operations may be represented as realistic as possible. It is desirable to model railway components in such a way that they can be reused multiple times in a railway network to form different topologies. This requires basic railway components to be modelled with respect to the following three properties:

- 1. Modularity, independence of others.
- 2. Topology independence.
- 3. Dynamic behaviour represented by tokens.

Modelling railway components as Petri Net modules allow us to construct large Nets by compositions of the different Petri Net railway components. This way of constructing railway nets reflects how railroads are constructed in real life. These modules must be modelled in such a way that they can be used to form the topologies we need, hence they must be topology independent. Properties that are considered to be topology independent are e.g. safe train separation and the logic of railroad components. These topology independent properties can be included in the Petri Net components as structures, while topology dependent properties and the dynamic behaviour is represented by tokens.

This chapter is dedicated to describing how different railroad components can be modelled in Coloured Petri Nets, how some operational rules are built into these components and which auxiliary functions we need in relation to the operational semantic. These components are the basis for construction of railway topologies and analysis in later chapters. Before we consider modelling of railway components in Coloured Petri Nets, an overview of the basic railway components is given in Section 3.1.

## 3.1 Railway Systems

A railway system consists mainly of three essential elements [22]. The first is the infrastructure with trackwork, signalling equipment and stations. The second is rolling stock with cars and locomotives and the third element is different operating rules and procedures for a safe and efficient operation. In this thesis, the focus is on the trackwork, trains and the primary operating rules for safe train separation.

### 3.1.1 Basic Components

In railway systems, there are many different ways to arrange rails that create different topologies. Even though there are many different topologies, with varying complexity, we may classify elements in these topologies, and a railway network can then be seen as a way to assemble these elements. These elements are therefore components of railway systems.

Some basic components that we consider are track segments, end segments, turnouts, double slips, rigid crossings, scissors and singles. These components are described and further explained as follows.

#### End Segment and Track Segment

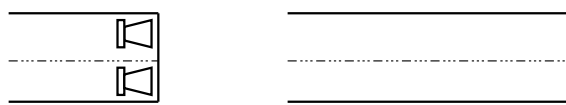

Figure 3.1: A railroad end and track segment

The track segment is the main building block for constructing railroads and models physical extension of a line.

Turnout

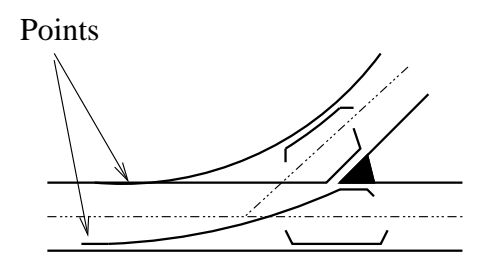

Figure 3.2: A railroad turnout

A turnout (Figure 3.2) is an assembly of rails and movable physical points. The points are operated electrically by a point machine to alter the direction in which trains are routed. The turnout permits the trains to be routed over one of two tracks, depending on the position of the points. In addition to be the name of a railroad component, we use the word "turnout" to describe the junctions in trackwork where lines diverge or converge, and, as we will see, there are a number of components that uses the concept of turnouts.

#### Double Slip

A double slip (Figure 3.3) is a crossing with crossover on both sides. It has two point machines such that at each entry of the double slip, trains may be routed to one of two tracks. This component is appropriate to use when the area is too narrow for a scissors crossing (Figure 3.5).

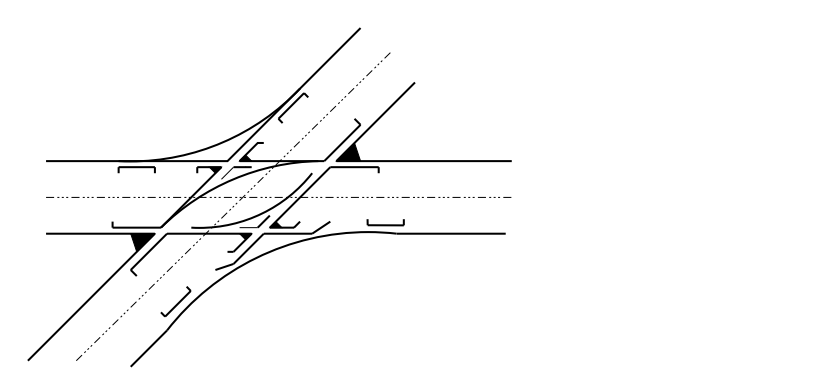

Figure 3.3: A railroad double slip

#### Rigid Crossing

A rigid crossing (Figure 3.4) effects two tracks to cross at grade. It is a crossing without movable points.

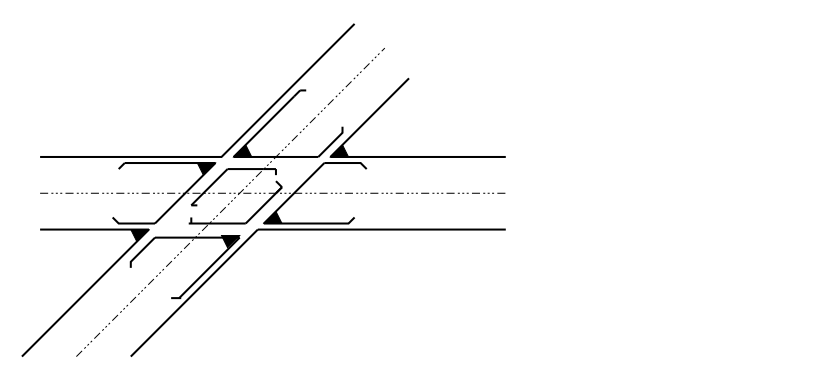

Figure 3.4: A railroad rigid crossing

#### Scissors

A scissor (Figure 3.5) is a track structure that connects two parallel track with an X-shaped crossover. It consists of 4 turnouts and 1 rigid crossing.

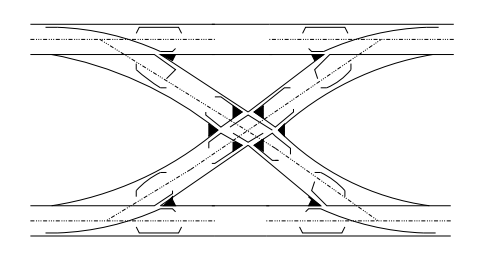

Figure 3.5: A railroad scissor

#### Single

A single (Figure 3.6) provides a connection between two parallel tracks. Two singles can be combined to construct a universal, which is a structure that allows trains moving in both directions to cross over to the adjacent track.

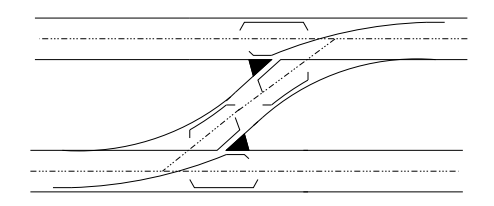

Figure 3.6: A railroad single

Both scissors and singles are railroad constructions that are commonly used in today's railroad designs.

## 3.2 Safety Components

Safety components are components that provide a safe train operation where all trains are separated at any time, making collisions impossible. In [18], non-safe road and turnout components were introduced, allowing trains to pass each other on a physical line. In this section, it will be shown how these components can be modified into safety components.

For simplicity and readability, some arc inscriptions from places with singleton types are omitted. Empty arc inscriptions denote tokens with data structures equal the corresponding places.

### 3.2.1 Trains and Road Components

Trains are tokens with data structures:

color  $Train = product TrainLineNo * Direction;$ 

where

 $color\;TrainLineNo = int;$ color Direction = with  $CL / ACL;$ 

TrainLineNo represents the train lines and Direction represents the two directions each train line may have, either clockwise CL or anticlockwise ACL. The terms clockwise and anti-clockwise have nothing to do with any curvature of train lines, they are simply names of the two possible directions in which a train may move.

Let n and dir be variables respectively of type  $TrainLineNo$  and  $Direct$ tion, then the variable  $tr(n, dir)$  represents a train with its corresponding attributes. To distinguish trains with identical routes, we may give each train a unique identity.

An important concept in railway systems is the block system. A block system defines how to divide lines into fixed block sections to provide a safe train separation by ensuring that at most one train can be in any section at any time. In an automatic block system the clearance of block sections is done by track clear detection devices, which are device that detects whether a track section is occupied.

Figure 3.7 represents a road component focusing on the basal elements of the block system. It consists of two segment places representing physical track sections and two move transitions, one for each direction, for moving trains from one segment place to the other. The railroad track section modelled by segment places in a Petri Net road component is coherent, making it possible to drive a train over it. This is equivalent to a token moving from one segment place to the next.

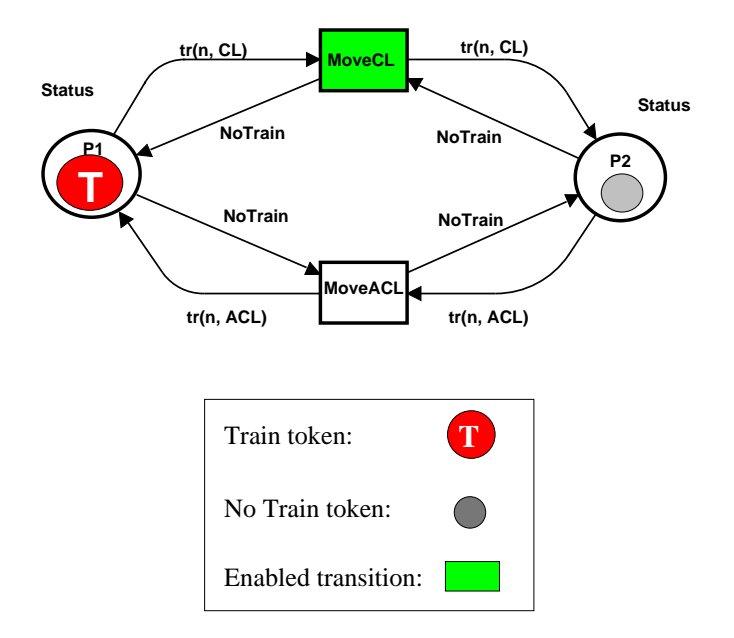

Figure 3.7: A road component

Each segment place has the type Status:

 $color \; status = union \; tr:Train + NoTrain;$ 

Tokens of this type represent the absence or presence of trains in a section. As shown by the arcs, which implement the theory behind track clear detection, a move transition is enabled if a train is in section P1  $(P2)$  and no train is in section P2  $(P1)$ . The transition can then fire, exchanging two tokens, simulating that the train moves on. For controlling train movement from one section to the next, there must be a token of either type residing in each segment place under all markings of the net. In the component in Figure 3.7, a train is in section P1 and no train is in section  $P2$ , so the transition  $MoveCL$  is enabled.

### 3.2.2 Turnout Component

A semaphore is a concept adopted by computer science from railroad terminology. In our basic Petri Net components we often use semaphore places [18]. A semaphore place is a place that controls the routing of tokens in a component, so they are typically used to control the routing of trains. Figure 3.8 on the next page is a Coloured Petri Net model of a *turnout*. It consists of three segment places, *Join*, *Left* and Right, representing respectively the stem, left and right branches of the turnout. It has the same basic structure as the road component, allowing only one train in each segment place. For readability, the arc inscriptions for tokens with type NoTrain are omitted. A train can only go from the stem entrance to the left segment place if the turnout has control over its left branch, and similarly for the right branch. If a train enters a turnout from one of the branches, the points must be positioned accordingly. This routing of trains is controlled by the point machine, here modelled as semaphore places  $L$  and  $R$  with a constant type:

 $color Switch = with switch;$ 

To be able to route a train from *Join* to Left, a switch token must reside in place L so that the transition  $Ldir$  is enabled. After the transition fires, the train will be in place Left and the turnout will still be in position L. The same applies for routing trains to the right. Each turnout component has an initial position, either left or right, indicated by the state of the mutex pair  $L$  and  $R$  as either  $L$  or  $R$  carries a *switch* token initially. The turnout in Figure 3.8 on the following page has an initial token in place L, representing initial control in the left branch.

The position of a turnout can only be altered by adding a token in place Change which will enable either transition SetR or SetL depending on

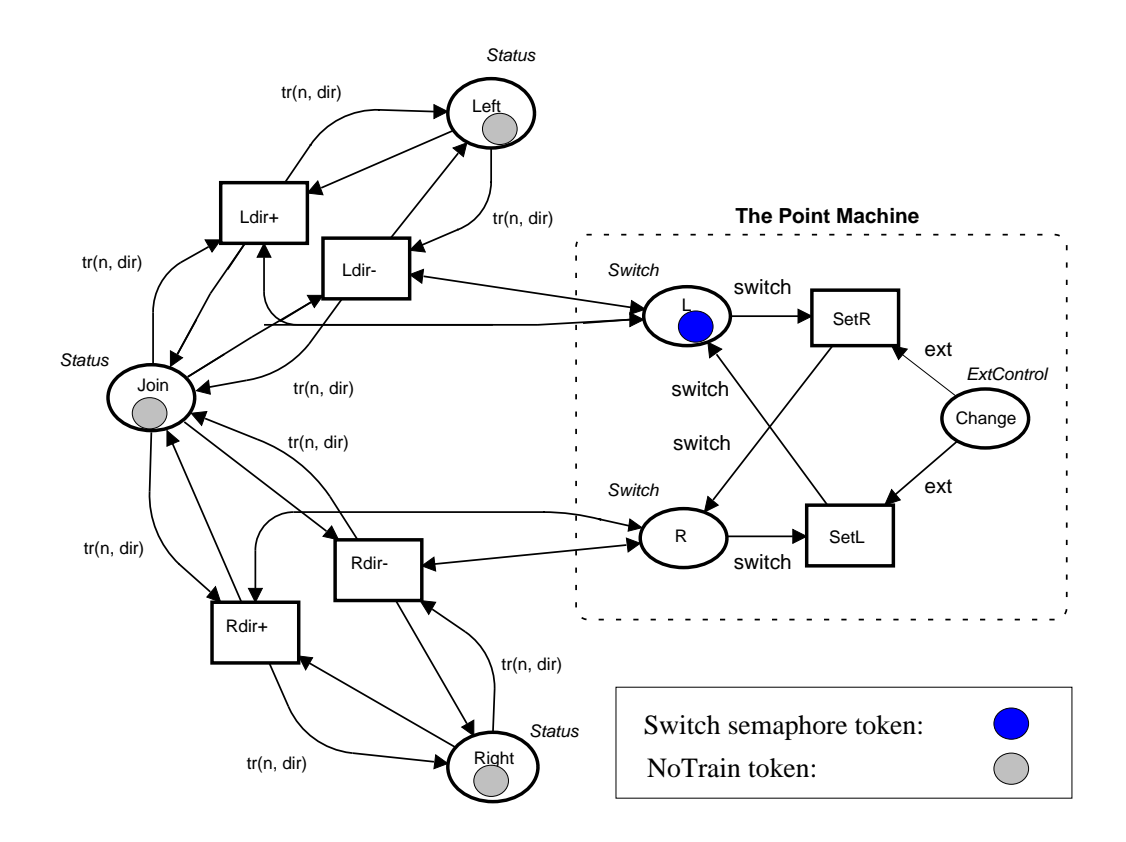

Figure 3.8: A turnout component

where the *switch* token is. Firing of either of these enabled transition will change the points' position. In Figure 3.8, adding a token in place *Change* will enable transition  $SetR$  and after the transition has fired, a switch token is added to  $R$ , thus changing the controlling branch from left to right. Place Change is designed for use with external control, so that the position of the points can be controlled and locked from e.g. the interlocking tower or the control room. Change has constant type ExtControl:

 $color ExtControl = with ext;$ 

In subsequent components, all point machines will be constructed as above with the same data structures. The turnout structure is used as the basis of all switch based components. These components use this structure to permit trains to run over one of two tracks, for simplicity we refer to this structure as turnout.
## 3.2.3 Double Slip

Figure 3.9 is a Petri Net model of the double slip in Figure 3.3 on page 21. There are two pairs of points in a double slip and the entrance to a double slip is through one of the side-branches and not from the stem. From each entrance to a double slip there are two exits, controlled by the adjacent point pair.

## 3.2.4 Rigid Crossing

A rigid crossing (Figure 3.10 on page 29) has four segment places P1,  $P2$ ,  $P3$  and  $P4$ , each representing an entrance to the intersection (see Figure 3.4) and four transitions:

- Transition *Move 1* for moving trains from place P1 to P3.
- Transition *Move 2* for moving trains from  $P2$  to  $P4$ .
- Transition *Move 3* for moving trains from P3 to P1.
- Transition *Move* 4 for moving trains from  $P_4$  to  $P_2$ .

All places carry an initial token of value NoTrain.

Since the intersection is a critical region, a semaphore place is introduced to prevent more then one train passing the intersection at the same time, i.e. at most one transition is enabled concurrently. The semaphore place has an initial token which is taken by a train when it enters the crossing and released when it exits.

There are no points in a rigid crossing, and therefore, when a train enters a rigid crossing, it has only one way out of it.

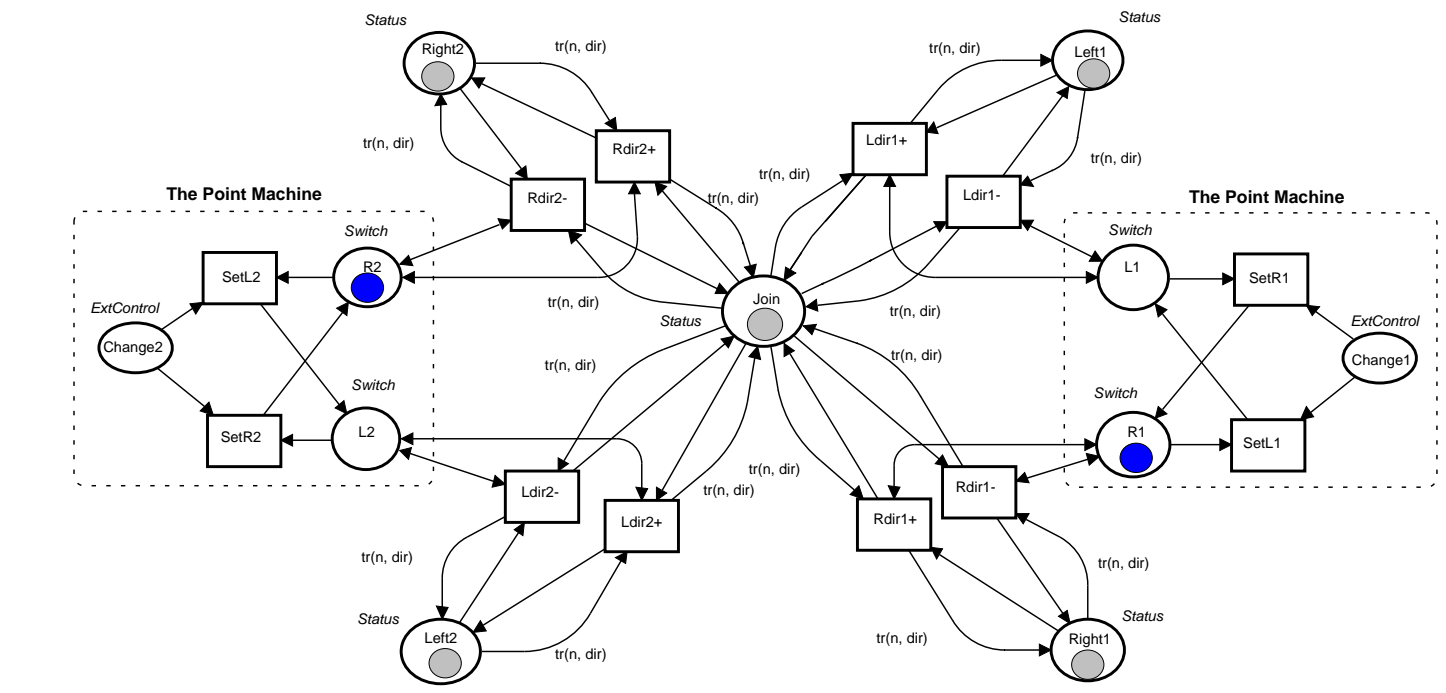

Figure 3.9:  $\triangleright$ double slip component

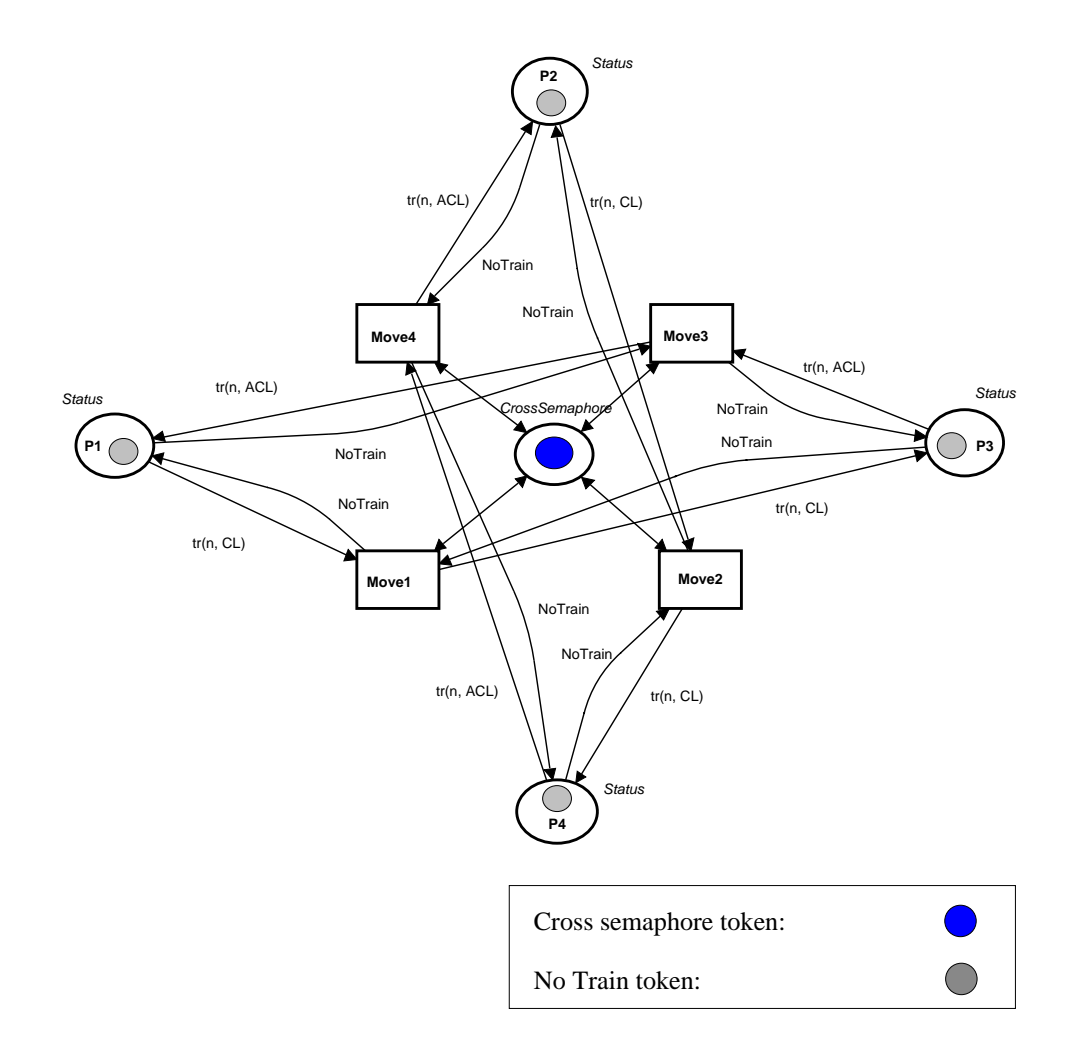

Figure 3.10: A rigid crossing component

## 3.2.5 Synchronised Scissors

A scissor, also called a double, is a composition of four turnouts and a crossing, as shown in Figure 3.11.

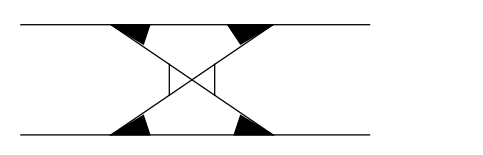

Figure 3.11: A scissor component

Figure 3.12 on the next page shows the scissors modelled as a Petri net component. Each point machine is modelled in the same way as before but the turnouts are integrated with each other in such a way that on the same track line, the right branch of one turnout is the left branch of its adjacent turnout and that for each turnout, its branches are the stems of two of the other turnouts. The center of the component is an integrated rigid crossing modelled as in Figure 3.10 on the preceding page. The initial marking of a scissor has NoTrain tokens in each track segment, tokens of type Switch in places L1, R2, L3 and R4, indicating the initial position of the points. There is also a semaphore token in the crossing.

Point pairs in a scissor are pair-wise synchronised, so that for two point pairs, changing the position of one also changes the position of the other, i.e. Change1 is synchronised with Change3 and Change2 with Change4. Places for synchronisation of point pairs are ChangeSynchronise1 and ChangeSynchronise2. As an example, with the initial marking, a train coming from place *Join1* will be guided to place *Join2*. For the train to move to the adjacent track we need to alter the positions of the points in both turnouts 1 and 3 by adding a token in place ChangeSynchronise1 which will enable transition SetSynchronise1. This changes the positions of both point pairs by adding a token to each pair's Change. If it is desired to synchronise all points, a place can be added to control the existing synchroniser (the places Change-Syncronise).

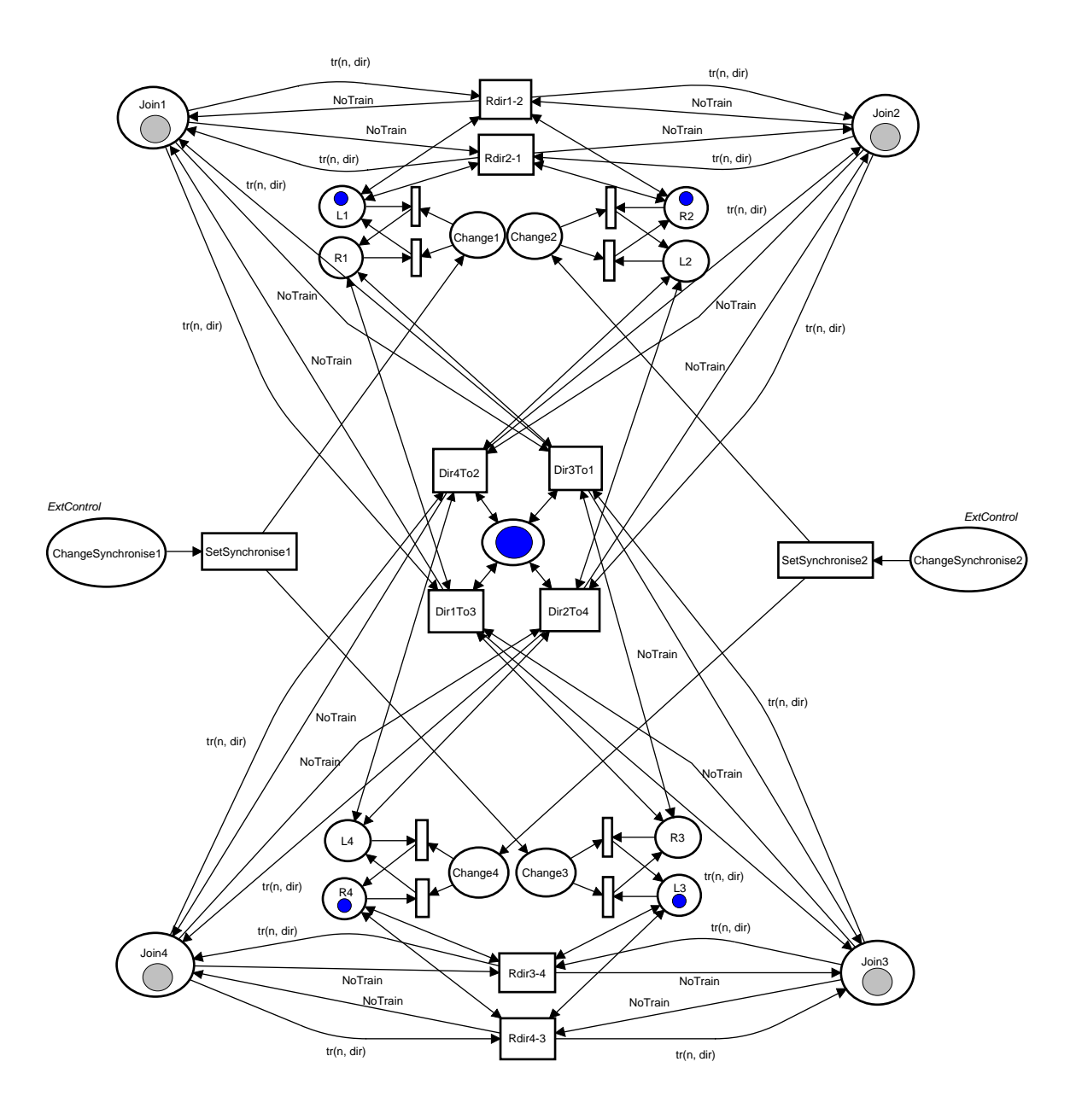

Figure 3.12: Synchronised scissors

## 3.2.6 Single

A single (Figure 3.13 on the next page) is a type of crossover for trains to change to the adjacent track. If it is a crossover to the right, we call it a single-right to separate it from singles that cross to the left, called single-lefts. Single-rights and -lefts are often combined to form universals in railway nets.

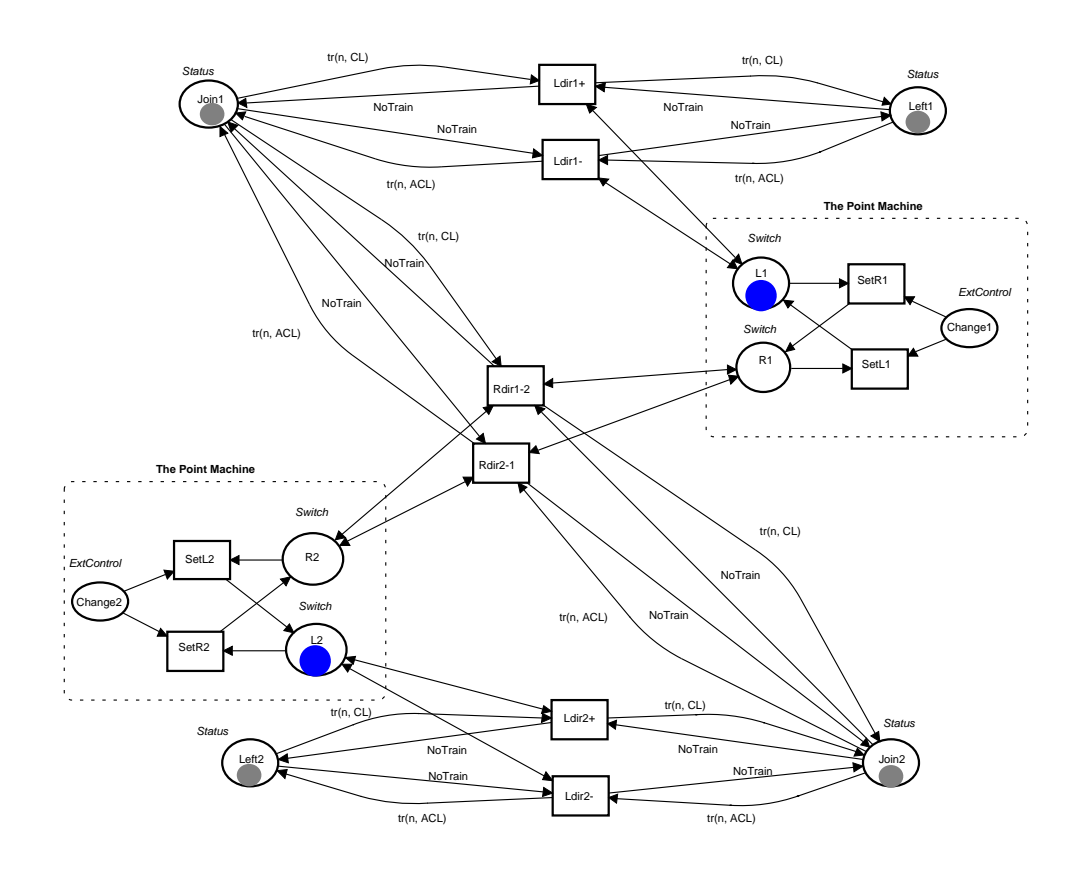

Figure 3.13: A single-right

For points in a single to be synchronised, the approach used in synchronised scissors may be employed.

## 3.2.7 Routes

A route in the domain of railway systems is a description of a way for trains to move across railway network from a start position to a destination. The routes contain information about where the train should drive when encountering turnouts and trains that follow the same train line (normally) have the same route. Taking the routes of trains into account, the data structure of tokens representing the trains can be extended with the type ListRoute as follows:

color  $Train = product\ TrainLineNo * Direction * List Route;$ 

where

color Branch = with Left | Right | Join;

color Route = product SwitchNo  $*$  Branch;

 $color\;ListRowte\;=list\;Rowte;$ 

The route of a train is given by *ListRoute*, which is a list of pairs of turnout identities and the positions for the points to be in (the way trains are guided through the component). We use the variable  $tr(n, dir, r)$  to represent a train with route r.

The turnout in Section 3.2.2 does not consider the routes of trains. When a train enters a turnout, the train will be routed to the branch that is currently in control, even if the train has a route that is not synchronised with the points' position. This means that, for example, if a turnout has control in the left branch but the trains' routes lead to the right, trains will be routed to the left, disregarding their routes. One possible scenario where this can happen, is when a point machine delays to change the points' position. For example, when there are two (or more) trains arriving densely at a turnout and they have different routes in this turnout, then the points may fail to change position in time between these trains, so that two trains with different routes are routed to the same branch.

Now that *ListRoute* constitutes a part of the token structure for trains, correctly routing a train through a turnout therefore depends on the physical points being in the proper position according to the route a train is currently following. Figure 3.14 shows the turnout component in Section 3.2.2, modified for this purpose. We need to identify turnouts uniquely in order to construct a route for each train, so each turnout has a unique identity represented by an Integer token, residing in place Switch ID. Let  $sID$  be the token holding the identity:

 $color \;Sub.50cm$ 

var sID : SwitchNo;

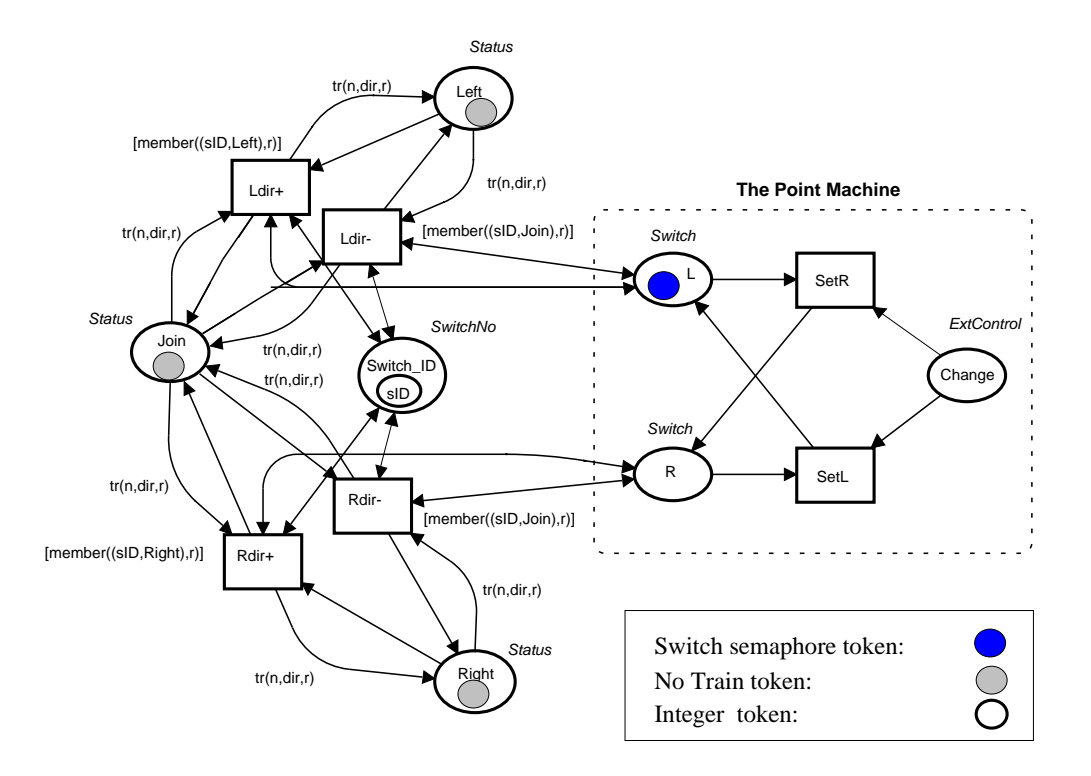

Figure 3.14: A modified turnout

The function *member* searches for routing information from the ListRoute attribute, which is a list of tuples containing identities of turnouts and the directions trains are to take in them.

*fun member* 
$$
(x, [])
$$
 = *false*  $/$   
*member*  $(x, h::s) = x = h$  *orelse member*  $(x, s)$ ;

With a train token in segment place *Join*, the decision whether to go left or right depends on the guards of the transition that routes the train from its current position. If guard  $[member((sID, Left), r)]$  on transition  $Ldir$ + evaluates to true, then the train is to be directed to the left branch, or to the right branch if guard  $[member((sID, Right), r)]$ on transition  $Rdir$  evaluates to true. If a train enters from one of the branches, the guard  $[member((sID, Join), r)]$  must evaluate to true for the train to be able to move to the stem even when there is only one possible way to go. This is because we allow variable dir to be evaluated to both CL and ACL. The guard will prevent a train from entering from the stem to one of the branches and then being routed back, which is possible in the turnout component in Section 3.2.2, giving a possible livelock. With these modifications, any train that is to be routed to the branch in which the turnout does not have control, will wait until the points have changed position.

We allow different bindings for variable *dir* in the arc inscriptions  $tr(n, dir, r)$ , instead of constraining the directions by  $tr(n, CL, r)$  or  $tr(n, ACL, r)$  as in road components. This is because we want to be able to model turnouts on which trains move in opposite directions, with the same component. If we add these constraints, we would have to construct a turnout component for each direction and the component would be topology dependent.

To summarise, a train can only move in a turnout if the points and the travel plan are synchronised (i.e., there is a token in the correct Switch place and the corresponding guard evaluates to true) and there is no train in the section ahead. These modifications can be applied to all switch based components, i.e., double slips, scissors and singles, as described here. In the subsequent chapters we will use components with this modifications.

Until now we have shown how track segments, turnouts, double slips, rigid crossings, scissors and singles can be modelled in Petri Nets. We have also shown how trains can be modelled by tokens with data structures. These components will later be used for constructing railway nets.

# Chapter 4

# Automatic Construction

The process from modelling a railway system in Petri Nets to simulation and analysis is both time consuming and complicated. As the nets tend to be vast and complex and often difficult to handle, we observed the need for abstraction and automatic construction when developing complex Petri Net models, more specifically, models of railroad nets.

We have been looking into a new way of systematically constructing Petri Net models, by introducing an abstraction layer where the system being modelled is specified in a simple language, much closer to the actual systems and require no particular Petri Net knowledge. It is customary to consider the design process as starting with a specification and refining the specification step by step until one reaches an implementation. Our approach differs from this in that we consider the specification as a high level notion, rather then the first step in the process of refinement. With the specification, the corresponding Petri Net implementation is automatically constructed.

In this chapter we will present the foundation for automatic construction of Petri Net models. This allows modelling on an abstract level while generating the Petri Net implementation. Formal theories are specified for both levels and for the actual process of generating Petri Nets. A concrete tool based on this approach will be presented in Chapter 5.

# 4.1 The Specification Language

The specification language is a graphical language consisting of a set of basic components called atomic components that are based on a finite set of nodes  $N = \{n_1, n_2, \ldots n_k\}$  and lines  $L = N \times N$ , a set of interfaces, rules for connecting components and operators that operate on these. We shall now look closer at these different components that constitute the specification language.

## 4.1.1 Atomic Components

An atomic component  $C = \langle L, N^I \rangle$  consists of a set of lines  $L \subseteq \langle N \times N \rangle$ and nodes with types,  $N^I \subseteq N \times I$ . The lines characterise the structure of the component, indicating how nodes are connected. Atomic components are the smallest units in a specification and the set of atomic components is denoted by  $C^A$ .

## 4.1.2 Interfaces and Rules

Nodes in atomic components are either structural or interface nodes. The structural nodes are internal nodes that are concerned with the internal structure of the component and have no other function. Only interface nodes can participate in a composition with other components. An interface is based on a finite set of distinct interface types  $I = \{I_1, \ldots, I_n\}$ . Each node of a component is equipped with an interface type and components can be connected to each other according to their types and the composition rules. These rules vary according to the interface types and prescribe the legal ways to construct composite components. Since structural nodes can not be connected with other components, they have the *empty type*  $\Theta$ . Rules are defined as follows:

#### Definition 10 Composition rules

A set of composition rules, written R, is a set of pairs of interface types in I, closed under symmetry such that:

1.  $R \subseteq \{ \langle I_j, I_k \rangle | I_j, I_k \in I \}$ 2.  $\langle I_j, I_k \rangle \in R \Longrightarrow \langle I_k, I_j \rangle \in R$  It is important to notice that the rules of composition are by default closed under neither reflexivity nor transitivity. In some cases, a reflexive property is useful, but in the railroad case, it may destroy the logic of railroad constructions e.g. the requirement that two end segments can not be connected and that turnouts can not be connected in arbitrary ways. If the composition rules were transitive by default, each component could be connected to any other, hence composition would be too general for the domain of railway system and the composition rules would be vacuous in some cases.

The rules of composition are essential in the process of designing a specification, as the construction must follow certain physical laws and engineering rules that limit the possible combinations. A completely general approach to structural composition is therefore not appropriate for our purpose. The composition rules serve as a guarantee for a syntactically correct specification.

The set of atomic components, interface types and the composition rules constitute the *atomic specification*,  $S^A = \langle C^A, I, R \rangle$ . Railway specifications are constructed from an initial atomic specification and the compositions of atomic components. These atomic components are the high level representation of basic railroad components.

## 4.1.3 An Example of an Atomic Specification

Figure 4.1 gives an example of a set of atomic components of the railroad components: turnout, line segment, end segment, rigid crossing and double slip. The interface nodes are denoted by colours and types. The table in Figure 4.1 shows the set of distinct interface types, these are the basis for the rules in Figure 4.2 and these rules determine the nodes' legal connections with other components. Here, two turnouts can not be connected to each other by their TU-1 interfaces and an end segment can only be connected to a line segment.

The rigid crossing component's structure is given by  $C_{RC} = \langle L_{RC}, N_{RC}^I \rangle$ , where  $N_{RC}^I = \{ \langle n_1, \Theta \rangle, \langle n_2, \text{ RC-1} \rangle, \langle n_3, \text{ RC-2} \rangle, \langle n_4, \text{ RC-1} \rangle, \langle n_5, \text{ RC-2} \rangle \}$  and  $L_{RC} = {\langle n_1, n_2 \rangle, \langle n_1, n_3 \rangle, \langle n_1, n_4 \rangle, \langle n_1, n_5 \rangle}.$ 

The internal node  $n_1$  with the empty type  $\Theta$  is not visible in its component because it is a structural node.

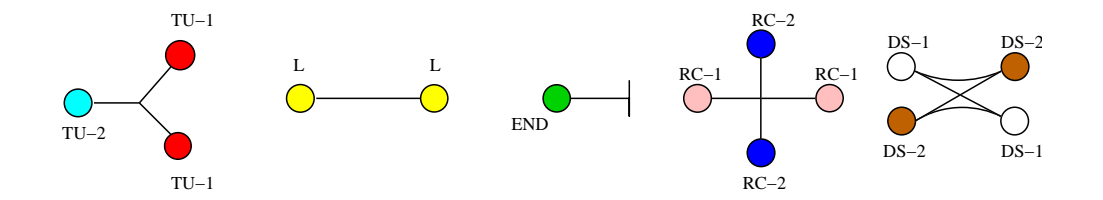

| Components     | Interface Types |        |
|----------------|-----------------|--------|
| Turnout        | $TLJ-1$         | TU-2   |
| Track          |                 |        |
| End-segment    | <b>END</b>      |        |
| Rigid crossing | $RC-1$          | $RC-2$ |
| Double slip    | $DS-1$          | $DS-2$ |

Figure 4.1: Atomic components and interface types

|                                            | Reflexive rules               | Component rules                 |                                 |
|--------------------------------------------|-------------------------------|---------------------------------|---------------------------------|
|                                            |                               | $\langle \text{TU-1,L} \rangle$ | $\langle \text{TU-2,L} \rangle$ |
| $\langle L,L\rangle$                       | $\langle TU-2, TU-2 \rangle$  | $\langle$ L,END $\rangle$       |                                 |
| $\langle \text{RC-1}, \text{RC-1} \rangle$ | $\langle$ RC-2,RC-2 $\rangle$ | $\langle$ RC-1,L $\rangle$      | $\langle$ RC-2,L $\rangle$      |
| $\langle DS-1, DS-1 \rangle$               | $\langle DS-2, DS-2 \rangle$  | $\langle DS-1, L \rangle$       | $\langle DS-2,L \rangle$        |

Figure 4.2: Rules for specifications

## 4.1.4 Composite Specifications

With an initial atomic specification, which is a set of atomic components, a set of interface types and a set of rules, a composite specification can be constructed. The construction of specifications is done through recursive composition, which means building an increasingly complex structure from simple basic components.

A general specification is written  $\langle G, S^A \rangle$  where  $G = \langle L_G, N_G^I \rangle$  is a connected graph — the structure of the specification — and  $S^A$  is an atomic specification so that  $G$  is syntactically correct based on the rules in  $S<sup>A</sup>$ . Two specifications can be joined if there are free interface nodes that match. Informally, an interface node is free in a specification if it is not involved in a binding. The result of joining two specifications  $S_1$  and  $S_2$  is a new composite specification, over a concrete binding.

If  $i_k \in G$  is a node, then we use  $I_k$  to denote the interface type of  $i_k$ .

#### Definition 11 Joinable specifications

Two specifications,  $S_1 = \langle G_1, S^A \rangle$  and  $S_2 = \langle G_2, S^A \rangle$  over an atomic specification  $S^A = \langle C^A, I, R \rangle$ , are joinable if there exist free interface nodes  $i_1 \in G_1$  and  $i_2 \in G_2$  such that  $\langle I_1, I_2 \rangle \in R$ .

Since the joining between two specifications is through their nodes, we must consider how nodes become a "composite node" and how their types become a "composite type". The names of the nodes in  $G$  are distinct, the *replacement function*  $\text{sub}(n, m, G)$  replaces a node with name  $n$  in  $G$  with a new node  $m$ . To replace a node in  $G$  we must replace the occurrence of this node in both the lines  $L \in G$  and the typed nodes  $N^I \in G$ , which also includes replacing the interface type of this node. Let  $\pi_1$  and  $\pi_2$  be the projection functions,  $\pi_1(\langle m, n \rangle) = m$ and  $\pi_2(\langle m, n \rangle) = n$ . The type-extraction function ty takes a node and a set of typed nodes and returns the type of this node:

$$
ty(n, NI) = \pi_2(x) \text{ if } x \in NI \wedge \pi_1(x) = n
$$

To access the set of all type assignments,  $N<sup>I</sup>$ , from a specification, we defined types(S) =  $\pi_2(\pi_1(S))$  that returns all typed nodes in a specification  $S$ .

#### Definition 12 Replacement

The replacement of a node n by a node m in a specification  $S = \langle G, S^A \rangle$  is carried out by the replacement function sub.

More specifically, let n, m, x and y denote nodes or interfaces, and let  $\langle L_s, N_s^I \rangle$  be a component with lines  $L_s$  and typed nodes  $N_s^I$ . Let  $S_1$  and  $S_2$  be a specification and  $N<sup>I</sup>$  be a proper extension of  $N_s<sup>I</sup>$ . Then

- 1.  $\text{sub}(n, m, n, N^I) = m$
- 2.  $\text{sub}(n, m, x, N^I) = x \text{ if } n \neq x$
- 3. sub $(n, m, \langle x, y \rangle, N^I) = \langle \text{sub}(n, m, x, N^I), \text{sub}(n, m, y, N^I) \rangle$
- 4.  $\text{sub}(n, \langle i_1, i_2 \rangle, \langle L_s, N_s^I \rangle, N^I) =$  $\langle \text{sub}(n, \langle i_1, i_2 \rangle, L_s, N^I),$  $\begin{equation} \mathrm{sub}(\langle n, \mathrm{ty}(n, N^I) \rangle, \langle \langle i_1, i_2 \rangle, \langle \mathrm{ty}(i_1, N^I), \mathrm{ty}(i_2, N^I) \rangle \rangle, N_s^I, N^I) \rangle \end{equation}$ if  $n \in \{i_1, i_2\}$

5.  $\text{sub}(n, m, S_1 \sqcup S_2, N^I) = \text{sub}(n, m, S_1, N^I) \sqcup \text{sub}(n, m, S_2, N^I)$ 

$$
6. \ \mathrm{sub}(n, m, S, N^I) = \langle \mathrm{sub}(n, m, G, N^I), S^A \rangle
$$

Replacement is defined over the structure of the specification, this is stated in part 6, where  $S^A$  remains unchanged, the nodes and types of the atomic components are untouched throughout the recursion. Part 4 performs a replacement in component  $\langle L_s, N_s^I \rangle$ . The lines are relabelled and nodes are equipped with composite types.

The union of two specifications  $S_1$  and  $S_2$  is the union of their structure and their atomic specifications:

#### Definition 13 Union of specifications

Let  $S_1 = \langle G_1, S_1^A \rangle$  and  $S_2 = \langle G_2, S_2^A \rangle$  be two specifications, then the union of  $S_1$  and  $S_2$  is given by

$$
S_1 \sqcup S_2 = \langle G_1 \cup G_2, S_1^A \cup S_2^A \rangle.
$$

The composition of specifications is denoted with  $\Box$ , and  $\Box_b$  denotes the concrete binding b. To preserve the information about the composition, the names of the nodes involved in a concrete binding  $i_1$  and  $i_2$  can be combined by concatenation to form a composite name  $i_1 \circ i_2$ . In the definition of replacement,  $i_1 \circ i_2$  is written by the pair  $\langle i_1, i_2 \rangle$ . With the previous definitions, the composite specification is defined as:

## Definition 14 Composition

Let  $S_1$  and  $S_2$  be two specifications, joinable with the binding  $b = [i_1, i_2]$  over the same atomic specification. Let  $N^I = \text{types}(S_1) \cup \text{types}(S_2)$  be the typed nodes in both specifications. Then the composition of  $S_1$  and  $S_2$  is given by

$$
S_1 \sqcap_b S_2 = sub(i_1, i_1 \circ i_2, S_1, N^I) \sqcup sub(i_2, i_1 \circ i_2, S_2, N^I).
$$

 $N<sup>I</sup>$  provides all the interface types and thus ensures that the composite nodes get composite types. Since it does not play any significant role in subsequent proofs, we shall make the reference to  $N<sup>I</sup>$  implicit by writing  $\text{sub}(n, m, S)$ . The new node  $i_1 \circ i_2$  denotes the joining between  $S_1$  and  $S_2$  into a connected graph. Figure 4.3 on the facing page illustrates the composition of two joinable specifications.

Since composition rules are symmetric, every binding  $b$  is equal to the reverse of b. That is,  $i_1 \circ i_2 = i_2 \circ i_1$ . The node  $i_2 \circ i_1$  can be written as

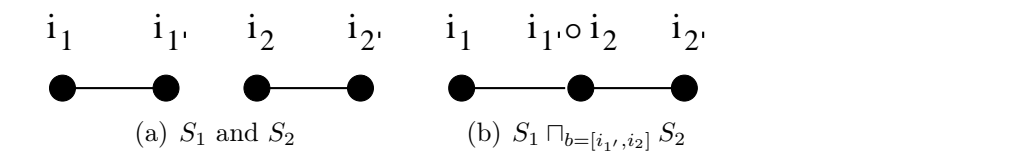

Figure 4.3: Composition of specifications

 $\overline{i_1 \circ i_2}$  and the reversed binding  $\overline{[i_1, i_2]} = [i_2, i_1]$  such that the formula  $S_1 \sqcap_b S_2 = S_1 \sqcap_{\overline{b}} S_2$  is fulfilled.

An empty specification is an empty graph, denoted by  $\emptyset_s = \langle \emptyset, S^A \rangle$ . Composition with the empty specification is always permitted and is through the empty node  $\epsilon$ , satisfying  $n \circ \epsilon = \epsilon \circ n = n$ . For empty specifications,  $\text{sub}(\epsilon, m, \emptyset_s) = \emptyset_s$  since we need an non-empty specification in order to create nodes.

Lemma 1 Composition of joinable specifications forms an abelian monoid.

**Proof:** Composition  $\sqcap$  is an abelian monoid over equality if the following four conditions hold:

- 1. For all joinable specifications  $S_1$  and  $S_2$ ,  $S_1 \sqcap S_2$  is a specification
- 2.  $S_1 \sqcap_b S_2 = S_2 \sqcap_{\overline{b}} S_1$
- 3.  $(S_1 \sqcap S_2) \sqcap S_3 = S_1 \sqcap (S_2 \sqcap S_3)$
- 4.  $S \sqcap_b \emptyset_s = \emptyset_s \sqcap_{\overline{b}} S = S$

(1) is the closure property and follows from the definition of a correct joinable specification:

If  $S_1 = \langle G_1, S^1 \rangle$  and  $S_2 = \langle G_2, S^2 \rangle$  are two joinable specifications, then there exists free occurrences of interface nodes  $i_1 \in G_1$  and  $i_2 \in G_2$ such that  $\langle I_1, I_2 \rangle \in R$ . The composition of  $S_1$  and  $S_2$  with respect to the concrete binding  $b = [i_1, i_2]$  is  $\text{sub}(i_1, i_1 \circ i_2, S_1) \sqcup \text{sub}(i_2, i_1 \circ i_2, S_2)$ , which is a specification  $\langle G_1 \cup G_2, S^A \rangle$ .

(2) follows from commutativity of union and that a reversed binding is

the same as the binding itself. Let  $b = [i_1, i_2]$ :

$$
S_1 \sqcap_b S_2 = \text{sub}(i_1, i_1 \circ i_2, S_1) \sqcup \text{sub}(i_2, i_1 \circ i_2, S_2)
$$
  
\n
$$
\stackrel{?}{=} \text{sub}(i_2, i_1 \circ i_2, S_2) \sqcup \text{sub}(i_1, i_1 \circ i_2, S_1)
$$
  
\n
$$
\stackrel{?}{=} \text{sub}(i_2, i_2 \circ i_1, S_2) \sqcup \text{sub}(i_1, i_2 \circ i_1, S_1)
$$
  
\n
$$
\stackrel{4}{=} S_2 \sqcap_{\overline{b}} S_1
$$

Equation 2 follows from the commutativity of union and equation 3 follows from the equality of reversed names. Equation 4 is the definition of composition.

For (3) We must show  $(S_1 \sqcap S_2) \sqcap S_3 = S_1 \sqcap (S_2 \sqcap S_3)$  for distinct binding elements  $b_1 = [i_1, i_2]$  and  $b_2 = [i_2', i_3]$ :

$$
(S_1 \sqcap_{[i_1,i_2]} S_2) \sqcap_{[i_2',i_3]} S_3
$$
  
\n
$$
\stackrel{1}{=} \text{sub}(i_{2'}, i_{2'} \circ i_3, S_1 \sqcap_{[i_1,i_2]} S_2) \sqcup \text{sub}(i_3, i_{2'} \circ i_3, S_3)
$$
  
\n
$$
\stackrel{2}{=} \text{sub}(i_{2'}, i_{2'} \circ i_3, \text{sub}(i_1, i_1 \circ i_2, S_1)) \sqcup \text{sub}(i_2, i_1 \circ i_2, S_2) \sqcup \text{sub}(i_3, i_{2'} \circ i_3, S_3)
$$
  
\n
$$
\stackrel{3}{=} \text{sub}(i_1, i_1 \circ i_2, S_1) \sqcup \text{sub}(i_2, i_1 \circ i_2, \text{sub}(i_{2'}, i_{2'} \circ i_3, S_2) \sqcup \text{sub}(i_3, i_{2'} \circ i_3, S_3))
$$
  
\n
$$
\stackrel{4}{=} \text{sub}(i_1, i_1 \circ i_2, S_1) \sqcup \text{sub}(i_2, i_1 \circ i_2, S_2 \sqcap_{[i_{2'},i_3]} S_3)
$$
  
\n
$$
\stackrel{5}{=} S_1 \sqcap_{[i_1, i_2]} (S_2 \sqcap_{[i_{2'},i_3]} S_3)
$$

Equations 1, 2, 4 and 5 follow immediately by definition 14. The justification for equation 3 is split in two. First, set union is associative and graph replacement distributes over union. Second, the interface node  $i_{2'}$  does not occur free in the specification sub $(i_1, i_1 \circ i_2, S_1)$  and the interface node  $i_2$  does not occur free in the specification sub $(i_3, i_{2'} \circ i_3, S_3)$ .

In (4) we need to prove the existence of the identity element  $\emptyset_s$ . Let  $b = [i_1, \epsilon]$ :

$$
S \sqcap_b \emptyset_s \stackrel{1}{=} \text{sub}(i_1, i_1 \circ \epsilon, S) \sqcup \text{sub}(\epsilon, i_1 \circ \epsilon, \emptyset_s)
$$
  
\n
$$
\stackrel{2}{=} \text{sub}(i_1, i_1, S) \sqcup \text{sub}(\epsilon, i_1, \emptyset_s)
$$
  
\n
$$
\stackrel{3}{=} S \sqcup \emptyset_s
$$
  
\n
$$
\stackrel{4}{=} S
$$
  
\n
$$
\stackrel{5}{=} \emptyset_s \sqcup S
$$
  
\n
$$
\stackrel{6}{=} \text{sub}(\epsilon, i_1, \emptyset_s) \sqcup \text{sub}(i_1, i_1, S)
$$
  
\n
$$
\stackrel{7}{=} \text{sub}(\epsilon, \epsilon \circ i_1, \emptyset_s) \sqcup \text{sub}(i_1, \epsilon \circ i_1, S)
$$
  
\n
$$
\stackrel{8}{=} \emptyset_s \sqcap_{\overline{b}} S
$$

Equations 1 and 8 are again the definition of composition. Equations 2 and 7 follow from the property of the empty node  $\epsilon$ . Since replacing a node with itself is the identity function, we get  $\text{sub}(i_1, i_1, S) = S$ , and replacing a node in an empty specification gives the empty specification  $\text{sub}(\epsilon, i_1, \emptyset_s) = \emptyset_s$ , thus equation 3 and 6 are justified.

#### 

## 4.1.5 The Algebra of Decomposition

There are two ways to decompose a specification, split and subtraction. Split, denoted with the symbol |, removes a binding in a specification so that the interface nodes involved in the binding become free. The split function does not remove any interface nodes but only frees them as opposed to subtraction, which removes a subset of a specification. Split is based on composition and can only be applied on composite specifications.

Instead of creating a composite node, we want to separate it. The replacement function for decomposition is obtained by replacing part 4 in definition 12 with:

 $4. \ \operatorname{sub}(\langle i_1, i_2 \rangle, m, \langle L_s, N_s^I \rangle, N^I) =$  $\langle \mathrm{sub}(\langle i_1, i_2 \rangle, m, L_s, N^I),$  $\begin{equation} \mathrm{sub}(\langle\langle i_1,i_2\rangle,\langle ty(\langle i_1,i_2\rangle,N^I)\rangle\rangle, \langle m,\pi_k(ty(\langle i_1,i_2\rangle,N^I)\rangle\rangle, N_s,N^I, \rangle) \end{equation}$ if  $m \in \{i_1, i_2\}$  and  $k = 1$  if  $m = i_1$  else  $k = 2$ 

#### Definition 15 Split

Let  $S_1 \sqcap_b S_2$  be a specification joined with binding  $b = [i_1, i_2]$  where  $i_1 \in S_1$  and  $i_2 \in S_2$  and let  $N^I = \text{types}(S_1 \sqcap_b S_2)$  be the typed nodes in  $S_1 \sqcap_b S_2$ . Then the splitting of  $S_1 \sqcap_b S_2$  w.r.t. b is defined as

$$
S_1|_bS_2 = {\text{sub}(i_1 \circ i_2, i_1, S_1, N^I), \text{sub}(i_1 \circ i_2, i_2, S_2, N^I)}.
$$

The split function returns a set of specifications. Figure 4.4 on page 47 illustrates splitting of a composite specification.

Lemma 2 Splitting of a composite specification has the properties:

- 1.  $S_1|_bS_2$  is a set of specifications.
- 2.  $(S_1|_{b_1}S_2)|_{b_2}S_3 = S_1|_{b_1}(S_2|_{b_2}S_3)$
- 3.  $S|_b\emptyset_s = \emptyset_s|_{\overline{b}}S = \{S, \emptyset_s\}$
- 4.  $S_1|_bS_2 = S_2|_{\overline{b}}S_1$

## Proof:

(1) follows from the definition of split.

Let  $S_1 \sqcap S_2$  be a specification joined with binding  $b = [i_1, i_2]$  where  $i_1 \in S_1$  and  $i_2 \in S_2$ . Then the splitting of  $S_1 \sqcap_b S_2$  w.r.t b is

$$
S_1|_bS_2 = {\text{sub}(i_1 \circ i_2, i_1, S_1), \text{sub}(i_1 \circ i_2, i_2, S_2)}
$$

The result is a set of specifications  $\{S_1, S_2\}$  where  $S_1 = \langle \text{sub}(i_1 \circ i_2, i_1, G_1), S^A \rangle \text{ and } S_2 = \langle \text{sub}(i_1 \circ i_2, i_2, G_2), S^A \rangle.$ 

(2) is the associative property:

Let  $b_1 = [i_1, i_2]$  and  $b_2 = [i_{2'}, i_3]$  where  $i_1 \in S_1$ ,  $i_2, i_{2'} \in S_2$  and  $i_3 \in S_3$ .

$$
(S_1|_{b_1}S_2)|_{b_2}S_3
$$
  
\n
$$
\stackrel{1}{=} {\text{sub}}(i_{2'} \circ i_3, i_{2'}, S_1|S_2), {\text{sub}}(i_{2'} \circ i_3, i_3, S_3)
$$
  
\n
$$
\stackrel{2}{=} {\text{sub}}(i_{2'} \circ i_3, i_{2'}, \{sub(i_1 \circ i_2, i_1, S_1), {\text{sub}}(i_1 \circ i_2, i_2, S_2)\}, {\text{sub}}(i_{2'} \circ i_3, i_3, S_3)
$$
  
\n
$$
\stackrel{3}{=} {\text{sub}}(i_1 \circ i_2, i_1, S_1) \cup {\text{sub}}(i_{2'} \circ i_3, i_{2'}, {\text{sub}}(i_1 \circ i_2, i_2, S_2)), {\text{sub}}(i_{2'} \circ i_3, i_3, S_3)
$$
  
\n
$$
\stackrel{4}{=} {\text{sub}}(i_1 \circ i_2, i_1, S_1), {\text{sub}}(i_1 \circ i_2, i_2, {\text{sub}}(i_{2'} \circ i_3, i_{2'}, S_2)) \cup {\text{sub}}(i_{2'} \circ i_3, i_3, S_3)
$$
  
\n
$$
\stackrel{5}{=} S_1 | (S_2|S_3)
$$

Equations 1 and 2 are the definition of split. Equation 3 is the result of  $i_{2'} \circ i_3$  not being a node in  $S_1$ , but in  $S_2$ . Equation 4 follows from the fact that  $i_1 \circ i_2$  is not a node in  $S_3$  but in  $S_2$ .

(3) shows the identity element by the immateriality of orders in sets and that a reversed node is the same as the node itself:

$$
S|_{b=[i_1,\epsilon]}\emptyset_s = \{\text{sub}(i_1 \circ \epsilon, i_1, S), \text{sub}(i_1 \circ \epsilon, \epsilon, \emptyset_s)\}
$$
  
\n
$$
= \{\text{sub}(i_1, i_1, S), \text{sub}(i_1, \epsilon, \emptyset_s)\}
$$
  
\n
$$
= \{S, \emptyset_s\}
$$
  
\n
$$
= \{\emptyset_s, S\} = \{\text{sub}(i_1, \epsilon, \emptyset_s), \text{sub}(i_1, i_1, S)\}
$$
  
\n
$$
= \{\text{sub}(\epsilon \circ i_1, \epsilon, \emptyset_s), \text{sub}(\epsilon \circ i_1, i_1, S)\}
$$
  
\n
$$
= \emptyset_s|_{\overline{b}}S
$$

(4) is the commutative property: Let  $b = [i_1, i_2]$  where  $i_1 \in S_1$  and  $i_2 \in S_2$ .

$$
S_1|_bS_2 = \{\text{sub}(i_1 \circ i_2, i_1, S_1), \text{sub}(i_1 \circ i_2, i_2, S_2)\}
$$
  
= {sub(i\_1 \circ i\_2, i\_2, S\_2), sub(i\_1 \circ i\_2, i\_1, S\_1)}  
= {sub(i\_2 \circ i\_1, i\_2, S\_2), sub(i\_2 \circ i\_1, i\_1, S\_1)}  
= S\_2|\_bS\_1

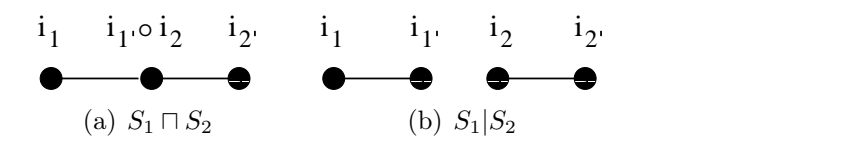

Figure 4.4: Splitting a specification

The | operator decomposes a composite specification. Subtraction is denoted with the symbol  $\boxminus$  and removes a specification (which we here refer to as subtrahend) from a composite specification. The  $\boxminus$  operator takes a specification as input and returns a specification as output, which means that after a specification has been removed from a composite specification, the remaining specification is one specification and not two or more. This implies that interface nodes participating in compositions with the subtrahend first are to be decomposed (separating them from the subtrahend), and then be composed again, with the subtrahend removed. This second step requires attention on the structure of the subtrahend. If the subtrahend is connected to more than two interface nodes, then after we remove the subtrahend, it is not possible to employ composition on these nodes and achieve one specification. An example of this is shown in Figure 4.5. In 4.5 (a), the subtrahend is connected to three nodes,  $n_1, n_2$  and  $n_3$ , and after the subtrahend is removed (4.5 (b)), it is not possible for all these nodes to participate in a composition. This is because composition is a binary operation and that if the number of interface nodes freed in the subtraction was to be an even number larger than two, there would be no way to guarantee that the result would be a single specification. Furthermore, if there was to be more than two interface nodes freed in a subtraction, there would be no way to decide which of these should participate in bindings and in which combinations. For these reasons, a subtrahend is constrained to be isolated by two interface nodes, more specifically, a subtrahend can only connect to the remaining specification by two bindings. Definition 16 formally expresses this condition.

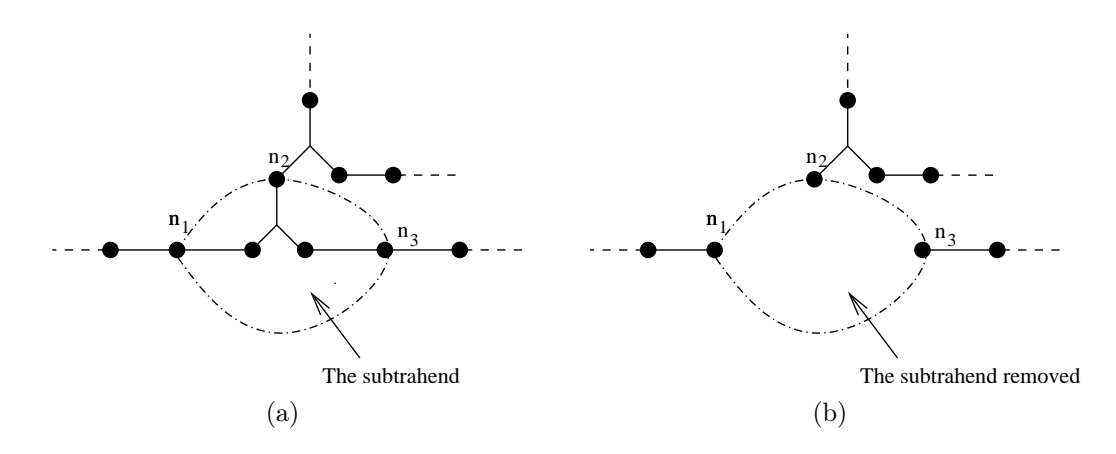

Figure 4.5: A specification that is not isolated

#### Definition 16 Isolation

Let i be a node, S a specification and  $S' = \langle G', S^A \rangle$  are specifications satisfying  $\forall L \in G': L \notin S$ . Then S is isolated by two nodes  $n_1$  and  $n_2$ iff

$$
\forall i_{\in S} \forall S'(i \in \{n_1, n_2\} \lor i \notin S')
$$

Now, we may define subtraction:

## Definition 17 Subtraction

Let  $S = S_1 \sqcap_{b_1} S_2 \sqcap_{b_2} S_3$  be a specification where  $b_1 = [i_1, i_2], b_2 = [i_{2'}, i_3]$ and  $N^I = \text{types}(S)$ . If  $\langle I_1, I_3 \rangle \in R$  and  $S_2$  is isolated by  $i_1 \circ i_2$  and  $i_{2'} \circ i_3$ , then  $S_2$  can be subtracted from S, written  $S \boxminus S_2$ , as follows:

$$
(S_1 \sqcap_{[i_1, i_2]} S_2 \sqcap_{[i_2', i_3]} S_3) \boxminus S_2
$$
  
= sub( $i_1 \circ i_2, i_1, S_1, N^I$ )  $\sqcap_{[i_1, i_3]}$  sub( $i_2 \circ i_3, i_3, S_3, N^I$ ).

The precondition requires that the removed specification only connects to the remaining specification by two bindings, specifically, that the removed specification is isolated from the remaining specifications by interface nodes of  $b_1$  and  $b_2$  (and only these) and that the remaining specifications are joinable with interface nodes in  $b_1$  and  $b_2$ .

**Lemma 3** Let  $S_1, S_2$  and  $S_3$  be specifications and let  $S = S_1 \sqcap_{b_1 = [i_1, i_2]} S_2 \sqcap_{b_2 = [i_{2^{'}}, i_3]} S_3$  where  $\langle I_1, I_3 \rangle \in R$  and  $S_2$  is isolated by  $i_1 \circ i_2$  and  $i_{2'} \circ i_3$ , then:

- 1.  $S \boxminus S_2$  is a specification.
- 2.  $(S \boxminus S_1) \boxminus S_2 = (S \boxminus S_2) \boxminus S_1$
- 3.  $S \boxminus \emptyset$ <sub>s</sub> = S
- 4.  $S \boxminus S = \emptyset_s$

## Proof:

(1) is the definition of subtraction. By the precondition of subtraction,  $S_2$  is connected to  $S_1$  and  $S_3$  only through two bindings and the interface nodes of  $S_1$  and  $S_3$  that are involved in these bindings are joinable if they become free. Then the result of subtraction by disconnecting these two bindings and then connecting  $S_1$  with  $S_3$  through the same nodes that originally were connected with  $S_2$ , gives us a new specification  $S_1 \sqcap S_3$  where  $S_2$  is removed.

Given that the precondition of subtraction holds. There are three interesting cases of subtraction of  $S_1 \sqcap S_2 \sqcap S_3$ . We give the proofs of the closure property of these three cases:

i) If  $S_1 = \emptyset_{s_1}$ , then:

$$
(S_1 \sqcap_{[\epsilon, i_2]} S_2 \sqcap_{[i_{2'} , i_3]} S_3) \boxminus S_2
$$
  
= sub( $\epsilon \circ i_2, \epsilon, \emptyset_{s_1}$ )  $\sqcap_{[\epsilon, i_3]} sub(i_{2'} \circ i_3, i_3, S_3)$   
= sub( $\epsilon, \epsilon \circ i_3, \emptyset_{s_1}$ )  $\sqcup$  sub( $i_3, \epsilon \circ i_3, S_3$ )  
=  $\emptyset_{s_1} \sqcup S_3 = S_3$ 

ii) If  $S_3 = \emptyset_{s_3}$ , then:

$$
(S_1 \sqcap_{[i_1, i_2]} S_2 \sqcap_{[i_2, \epsilon]} S_3) \boxminus S_2
$$
  
= sub( $i_1 \circ i_2, i_1, S_1$ )  $\sqcap_{[i_1, \epsilon]} sub(i_2 \circ \epsilon, \epsilon, \emptyset_{s_3})$   
= sub( $i_1, i_1 \circ \epsilon, S_1$ )  $\sqcup$  sub( $\epsilon, i_1 \circ \epsilon, \emptyset_{s_3}$ )  
=  $S_1 \sqcup \emptyset_{s_3} = S_1$ 

iii) If  $S_1$ ,  $S_2$  and  $S_3$  are non-empty, then:

$$
(S_1 \sqcap_{[i_1, i_2]} S_2 \sqcap_{[i_2', i_3]} S_3) \boxminus S_2
$$
  
= sub( $i_1 \circ i_2, i_1, S_1$ )  $\sqcap_{b=[i_1, i_3]} sub(i_{2'} \circ i_3, i_3, S_3)$   
= sub( $i_1, i_1 \circ i_3, S_1$ )  $\sqcup$  sub( $i_3, i_1 \circ i_3, S_3$ )  
=  $S_1 \sqcap_{[i_1, i_3]} S_3$ 

 $(SES<sub>1</sub>)ES<sub>2</sub> = (SES<sub>2</sub>)ES<sub>1</sub>$ . Here we assume  $S<sub>1</sub>$  does not participate in any other bindings than  $b_1 = [i_1, i_2]$ . The proof uses the definition of subtraction and composition with empty specifications, so that the subtrahend is always surrounded by two specifications.

$$
(S \boxminus S_1) \boxminus S_2 \stackrel{1}{=} ((S_1 \sqcap_{[i_1, i_2]} S_2 \sqcap_{[i_2, i_3]} S_3) \boxminus S_1) \boxminus S_2
$$
  
\n
$$
\stackrel{2}{=} ((\emptyset_s \sqcap_{[\epsilon, i_1]} S_1 \sqcap_{[i_1, i_2]} (S_2 \sqcap_{[i_2, i_3]} S_3)) \boxminus S_1) \boxminus S_2
$$
  
\n
$$
\stackrel{3}{=} (\emptyset_s \sqcap_{[\epsilon, i_2]} \text{sub}(i_1 \circ i_2, i_2, S_2 \sqcap_{[i_2, i_3]} S_3)) \boxminus S_2
$$
  
\n
$$
\stackrel{4}{=} (\emptyset_s \sqcap_{b_{\epsilon} = [\epsilon, i_2]} \text{sub}(i_1 \circ i_2, i_2, S_2) \sqcap_{[i_2, i_3]} S_3) \boxminus S_2
$$
  
\n
$$
\stackrel{5}{=} \emptyset_s \sqcap_{[\epsilon, i_3]} \text{sub}(i_2 \circ i_3, i_3, S_3)
$$
  
\n
$$
\stackrel{6}{=} S_3
$$
  
\n
$$
\stackrel{7}{=} (\emptyset_s \sqcap_{[\epsilon, i_1]} \text{sub}(i_1 \circ i_2, i_1, S_1) \sqcap_{[i_1, i_3]} \text{sub}(i_2 \circ i_3, i_3, S_3)) \boxminus S_1
$$
  
\n
$$
\stackrel{8}{=} (\text{sub}(i_1 \circ i_2, i_1, S_1) \sqcap_{[i_1, i_3]} \text{sub}(i_2 \circ i_3, i_3, S_3)) \boxminus S_1
$$
  
\n
$$
\stackrel{9}{=} ((S_1 \sqcap_{[i_1, i_2]} S_2 \sqcap_{[i_2, i_3]} S_3) \boxminus S_2) \boxminus S_1
$$
  
\n
$$
\stackrel{10}{=} (S \boxminus S_2) \boxminus S_1
$$

Equations 2 and 8 introduced empty specifications to enclose the subtrahend,  $S_1$ , between two specifications. Equations 3 and 5 are the definition of subtraction and that  $i_1 \circ i_2$  is not in  $S_3$  justifies equation 4. Equation 6 is proved in Lemma 1 (part 4), which is also used in equation 7 together with the definition of subtraction.

The proof is a special case where  $S_1$  is a "leaf" component. However, it can be generalised by replacing the empty specification,  $\emptyset_s$ , with e.g. variable  $S_k$ , so that if  $S_1$  is a leaf, then  $S_k$  is an empty specification. Otherwise,  $S_k$  is the specification  $S_1$  is connected to. With this generalisation, the result is  $S_k \sqcap S_3$ .

For (3):

$$
(S_1 \sqcap \emptyset_{s_2} \sqcap \emptyset_{s_3}) \boxminus \emptyset_{s_2} = \text{sub}(i_1 \circ \epsilon, i_1, S_1) \sqcap \text{sub}(\epsilon, \epsilon, \emptyset_{s_3})
$$
  
= S<sub>1</sub>

Note that (3) is not a proof of the existence of an identity element since an empty specifications does not include a non-empty specification. Therefore  $\emptyset_s \boxminus S$  is not defined, so  $\forall S, S \boxminus \emptyset_s$  do not yield  $\emptyset_s \boxminus S$ .

(4) shows that there is an inverse or reciprocal of each specification.

$$
(\emptyset_{s_1} \sqcap S_2 \sqcap \emptyset_{s_3}) \boxminus S_2 = \text{sub}(\epsilon \circ i_2, \epsilon, \emptyset_{s_1}) \sqcap \text{sub}(i_{2'} \circ \epsilon, \epsilon, \emptyset_{s_3})
$$

$$
= \emptyset_{s_1} \sqcup \emptyset_{s_3} = \emptyset_s
$$

The inverse element for each specification is the specification itself.

Subtraction  $(\boxminus)$  is definable from split (1) and composition  $(\square)$ . This means that the subtraction operator can be replaced by splits and joins of specifications. We use the prefix notation of the composition operator, so  $S_1 \sqcap S_2$  can be written  $\sqcap (S_1, S_2)$ , and the following proof justifies this:

## Proof:

■

П

Let  $S = S_1 \sqcap_{[i_1,i_2]} S_2 \sqcap_{[i_2,i_3]} S_3$  be a general specification and  $b = [i_1,i_3],$ then:

$$
\begin{aligned} \n\Box_b((S_1|S_2|S_3)\backslash S_2) &= \Box_b(\{\text{sub}(i_1 \circ i_2, i_1, S_1), \ \text{sub}(i_{2'} \circ i_3, i_{2'}, \ \text{sub}(i_1 \circ i_2, i_2, S_2)), \\ \n&\text{sub}(i_{2'} \circ i_3, i_3, S_3)\} \backslash S_2) \\ \n&= \Box_b(\{\text{sub}(i_1 \circ i_2, i_1, S_1), \ \text{sub}(i_{2'} \circ i_3, i_3, S_3)\}) \\ \n&= S_1 \Box_{[i_1, i_3]} S_3 \n\end{aligned}
$$

The result  $S_1 \sqcap_{[i_1,i_3]} S_3$ , equals the definition of subtraction:

$$
S \boxminus S_2 = (S_1 \sqcap_{[i_1, i_2]} S_2 \sqcap_{[i_2', i_3]} S_3) \boxminus S_2
$$

Hence we have proved that subtraction is definable from split and composition.

Equation 1 uses the definition of split. Equation 2 follows from the set difference, by subtracting  $S_2$ , and equation 3 is the infix notation of composition.

Figure 4.6 on the following page shows the employment of subtraction on a composite specification.

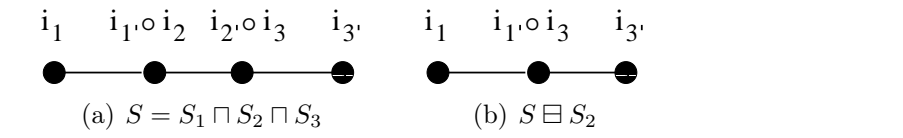

Figure 4.6: Subtraction

# 4.2 Petri Nets and Algebra

The approach presented here can be applied to many different Petri Net dialects, e.g. Place Transition nets, Coloured Petri Nets, Timed Petri nets etc. To not favour any particular Petri Net dialect, we will consider the most general Petri Net, which all Petri Net dialects are based on. A (general) Petri Net is a triple,  $\langle P, T, A \rangle$ , where P is a finite set of places,  $T$  is a finite set of transitions and  $A$  is a finite set of arcs.

Similar to the interface nodes in the specification language, some places in a Petri Net model can participate in a connection with another Petri Net model. We denote these places interface places. Interface types and rules are constructed on the specification level and Petri Nets inherit these, therefore, they are not considered here.

## 4.2.1 The Composition of Petri Nets

As with the composition of specifications, a formal theory for the composition of Petri Net components is specified. It resembles the composition in the specification layer, but applies to Petri Nets. Note that the composition of two Petri Nets in this context is only through interface places. It is not allowed to join two Petri Nets by standard Petri Net semantics such as connecting transitions with places by arcs. The composition of two Petri Nets is thus a composition of two Petri Net models where they connect through interface places. Any Petri Net with interface places can be composed with the empty net  $\mathcal{O}_{PN}$ , defined as the empty triple.

#### Definition 18 Joinable Petri Nets

Two Petri Nets  $PN_1 = \langle P_1, T_1, A_1 \rangle$  and  $PN_2 = \langle P_2, T_2, A_2 \rangle$  are joinable over a set of interface rules  $R$ , if there exists free interface places  $p_1 \in P_1$  and  $p_2 \in P_2$ , of interface types respectively  $I_1$  and  $I_2$ , such that  $\langle I_1, I_2 \rangle \in R$ .

When connecting two Petri Net interface places, the input and output arcs that are attached to these places must be redirected to and from the new unique place that arose as a result of merging the two interface places. The redirection is done by the replacement function sub, such that the new place replaces the originally non-connected interface places. Observe that transitions are left unchanged, since replacement only changes the place and then redirects the arcs from transitions to the new place.

#### Definition 19 Replacement

Let p, s, x and y denote places or transitions. The replacement of a place p by a place s in a Petri Net  $PN = \langle P, T, A \rangle$  written sub $(p, s, PN)$ , is defined as:

- 1.  $\text{sub}(p, s, p) = p$
- 2.  $\text{sub}(p, s, x) = x$  if  $p \neq x$
- 3.  $\text{sub}(p, s, \langle x, y \rangle) = \langle \text{sub}(p, s, x), \text{sub}(p, s, y) \rangle$
- 4.  $\text{sub}(p, s, PN_1 \sqcup PN_2) = \text{sub}(p, s, PN_1) \sqcup \text{sub}(p, s, PN_2)$
- 5.  $\text{sub}(p, s, PN) = \langle \text{sub}(p, s, P), T, \text{sub}(p, s, A) \rangle$

The composition between Petri Net models is denoted by  $\bowtie$ , and  $\bowtie_b$ denotes composition of Petri Nets with the specific binding b. Union of Petri Nets is the union of their places, transitions and arcs,  $PN_1 \sqcup PN_2$ denotes the union of two Petri Nets,  $PN_1$  and  $PN_2$ .

#### Definition 20 Composition of Petri Nets

Let  $PN_1$  and  $PN_2$  be two Petri Nets joinable with the binding  $b = [p_1, p_2]$  where  $p_1 \in P_1$  and  $p_2 \in P_2$ . Then the composition of  $PN_1$ and  $PN_2$ , is given by

$$
PN_1 \bowtie_b PN_2 = \mathrm{sub}(p_1, p_1 \circ p_2, PN_1) \sqcup \mathrm{sub}(p_2, p_1 \circ p_2, PN_2).
$$

Lemma 4 Composition of joinable Petri Nets forms an abelian monoid.

**Proof:** We need to prove the following:

- 1. For all joinable Petri Nets  $PN_1$  and  $PN_2$ ,  $PN_1 \bowtie PN_2$  is a Petri Net
- 2.  $PN_1 \bowtie_b PN_2 = PN_2 \bowtie_{\overline{b}} PN_1$
- 3.  $(PN_1 \bowtie PN_2) \bowtie PN_3 = PN_1 \bowtie (PN_2 \bowtie PN_3)$
- 4.  $PN \Join_b \emptyset_{PN} = \emptyset_{PN} \Join_{\overline{b}} PN = PN$

(1) Given two Petri Nets  $PN_1 = \langle P_1, T_1, A_1 \rangle$  and  $PN_2 = \langle P_2, T_2, A_2 \rangle$ that are joinable, then by the definition of joinable Petri Nets there exist interfaces  $p_1 \in PN_1$  and  $p_2 \in PN_2$  of interface types  $I_1$  and  $I_2$ such that  $\langle I_1, I_2 \rangle \in R$ . The composition of  $PN_1$  and  $PN_2$  with respect to the binding  $b = [p_1, p_2]$  is:

$$
sub(p_1, p_1 \circ p_2, PN_1) \sqcup sub(p_2, p_1 \circ p_2, PN_2)
$$
  
=  $\langle sub(p_1, p_1 \circ p_2, P_1), T_1, sub(p_1, p_1 \circ p_2, A_1) \rangle$   

$$
\sqcup \langle sub(p_2, p_1 \circ p_2, P_2), T_2, sub(p_2, p_1 \circ p_2, A_2) \rangle
$$
  
=  $\langle sub(p_1, p_1 \circ p_2, P_1) \cup sub(p_2, p_1 \circ p_2, P_2),$   
 $T_1 \cup T_2, sub(p_1, p_1 \circ p_2, A_1) \cup sub(p_2, p_1 \circ p_2, A_2) \rangle$ 

which is a composite Petri Net.

(2) follows from the commutativity of union and that a reversed binding is the same as the binding itself:

Let  $PN_1 = \langle P_1, T_1, A_1 \rangle$  and  $PN_2 = \langle P_2, T_2, A_2 \rangle$  be two Petri Nets, and  $p_1 \in PN_1$  and  $p_2 \in PN_2$  be interface places of types  $I_1$  and  $I_2$  where  $\langle I_1, I_2 \rangle \in R$ . Then:

$$
PN_1 \bowtie_b PN_2 \stackrel{1}{=} \text{sub}(p_1, p_1 \circ p_2, PN_1) \sqcup \text{sub}(p_2, p_1 \circ p_2, PN_2)
$$
  
\n
$$
\stackrel{2}{=} \text{sub}(p_2, p_1 \circ p_2, PN_2) \sqcup \text{sub}(p_1, p_1 \circ p_2, PN_1)
$$
  
\n
$$
\stackrel{3}{=} \text{sub}(p_2, p_2 \circ p_1, PN_2) \sqcup \text{sub}(p_1, p_2 \circ p_1, PN_1)
$$
  
\n
$$
\stackrel{4}{=} PN_2 \bowtie_{\overline{b}} PN_1
$$

Equations 1 and 4 are the definition of composition. Equations 2 and 3 follow from respectively the commutativity of union and the equality of reversed names.

For  $(3)$  we must show the associative property:

 $(PN_1 \bowtie PN_2) \bowtie PN_3 = PN_1 \bowtie (PN_2 \bowtie PN_3)$  for distinct binding elements  $b_1 = [p_1, p_2]$  and  $b_2 = [p_{2'}, p_3]$ :

$$
(PN_1 \bowtie_{[p_1,p_2]} PN_2) \bowtie_{[p_2',p_3]} PN_3
$$
  
\n
$$
\stackrel{1}{=} \text{sub}(p_{2'}, p_{2'} \circ p_3, PN_1 \bowtie_{[p_1,p_2]} PN_2) \sqcup \text{sub}(p_3, p_{2'} \circ p_3, PN_3)
$$
  
\n
$$
\stackrel{2}{=} \text{sub}(p_{2'}, p_{2'} \circ p_3, \text{sub}(p_1, p_1 \circ p_2, PN_1)
$$
  
\n
$$
\sqcup \text{sub}(p_2, p_1 \circ p_2, PN_2)) \sqcup \text{sub}(p_3, p_{2'} \circ p_3, PN_3)
$$
  
\n
$$
\stackrel{3}{=} \text{sub}(p_1, p_1 \circ p_2, PN_1) \sqcup \text{sub}(p_2, p_1 \circ p_2, \text{sub}(p_{2'}, p_{2'} \circ p_3, PN_2)
$$
  
\n
$$
\sqcup \text{sub}(p_3, p_{2'} \circ p_3, PN_3))
$$
  
\n
$$
\stackrel{4}{=} \text{sub}(p_1, p_1 \circ p_2, PN_1) \sqcup \text{sub}(p_2, p_1 \circ p_2, PN_2 \bowtie_{[p_{2'},p_3]} PN_3)
$$
  
\n
$$
\stackrel{5}{=} PN_1 \bowtie_{[p_1, p_2]} (PN_2 \bowtie_{[p_{2'},p_3]} PN_3)
$$

Equations 1, 2, 4 and 5 follow immediately from definition 20, composition of Petri Nets. Equation 3 follows from that  $p_{2'}$  does not occur in  $\text{sub}(p_1, p_1 \circ p_2, PN_1)$  and that  $p_2$  does not occur in  $\text{sub}(p_3, p_{2'} \circ p_3, PN_3)$ . Therefore,  $PN_2$  may connect with  $PN_3$  before connecting with  $PN_1$  and vice versa.

(4) is to prove the identity element for all PN. Let  $b = [p_1, \epsilon]$ :

$$
PN \bowtie_b \emptyset_{PN} = \text{sub}(p_1, p_1 \circ \epsilon, PN) \sqcup \text{sub}(\epsilon, p_1 \circ \epsilon, \emptyset_{PN})
$$
  
\n
$$
= \text{sub}(p_1, p_1, PN) \sqcup \text{sub}(\epsilon, p_1, \emptyset_{PN})
$$
  
\n
$$
= PN \sqcup \emptyset_{PN}
$$
  
\n
$$
= \langle P \cup \emptyset_p, T \cup \emptyset_T, A \cup \emptyset_A \rangle
$$
  
\n
$$
= PN
$$
  
\n
$$
= \langle \emptyset_p \cup P, \emptyset_T \cup T, \emptyset_A \cup A \rangle
$$
  
\n
$$
= \emptyset_{PN} \sqcup PN
$$
  
\n
$$
= \text{sub}(\epsilon, p_1, \emptyset_{PN}) \sqcup \text{sub}(p_1, p_1, PN)
$$
  
\n
$$
= \text{sub}(\epsilon, \epsilon \circ p_1, \emptyset_{PN}) \sqcup \text{sub}(p_1, \epsilon \circ p_1, PN)
$$
  
\n
$$
= \emptyset_{PN} \bowtie_{\overline{b}} PN
$$

The results follows from the definitions. Since replacing a place with itself is the identity function we get  $\text{sub}(p_1, p_1, PN) = PN$ , and replacements in an empty Petri Net gives the empty net, thus  $\mathrm{sub}(\epsilon, p_1, \emptyset_{PN}) = \emptyset_{PN}.$ 

 $\blacksquare$ 

## 4.2.2 The Decomposition of Petri Nets

Splitting a composite Petri Net is done by removing binding elements so that interface places become free again. The place that is a join between two Petri Nets becomes two free interface places as before the composition, each with a unique name. The arcs involved are also redirected as a consequence of this.

The split operator '||' applies to a Petri Net and gives a set of Petri Nets:

#### Definition 21 Split

Let  $PN_1 \bowtie_b PN_2$  be a Petri Net joined with binding  $b = [p_1, p_2]$  where  $p_1 \in P_1$  and  $p_2 \in P_2$ . Then the splitting of  $PN_1 \bowtie_b PN_2$  w.r.t. b is defined as

$$
PN_1||_bPN_2 = {\text{sub}(p_1 \circ p_2, p_1, PN_1), \text{sub}(p_1 \circ p_2, p_2, PN_2)}.
$$

Lemma 5 Splitting of a composite Petri Net has the properties:

- 1.  $PN_1||_bPN_2$  is a set of Petri Nets.
- 2.  $(PN_1||_{b_1}PN_2)||_{b_2}PN_3 = PN_1||_{b_1}(PN_2||_{b_2}PN_3)$
- 3.  $PN||_b\emptyset_{PN} = \emptyset_{PN}||_bPN = PN$
- 4.  $PN_1||_bPN_2 = PN_2||_bPN_1$

## Proof:

(1) is the definition of split.

Let  $PN_1 \bowtie_b PN_2$  be a Petri Net joined with binding  $b = [p_1, p_2]$ , where  $p_1 \in P_1$  and  $p_2 \in P_2$ . Then the splitting of  $PN_1 \bowtie_b PN_2$  w.r.t b is written:

$$
PN_1||_bPN_2 = {\text{sub}(p_1 \circ p_2, p_1, PN_1), \text{sub}(p_1 \circ p_2, p_2, PN_2)}.
$$

The result is a set of Petri Nets  $\{PN_1, PN_2\}$  where  $PN_1 = \langle \text{sub}(p_1 \circ p_2, p_1, P_1), T_1, \text{sub}(p_1 \circ p_2, p_1, A_1) \rangle$  and  $PN_2 = \langle \text{sub}(p_1 \circ p_2, p_2, P_2) \rangle, T_2, \text{sub}(p_1 \circ p_2, p_2, A_2) \rangle.$ 

(2) is the associative property:

Let  $b_1 = [p_1, p_2]$  and  $b_2 = [p_{2'}, p_3]$  where  $p_1 \in PN_1$ ,  $p_2, p_{2'} \in PN_2$  and  $p_3 \in PN_3$ .

$$
(PN_1||_{b_1}PN_2)||_{b_2}PN_3
$$
  
\n
$$
\stackrel{1}{=} {\text{sub}(p_{2'} \circ p_3, p_{2'}, PN_1||PN_2), \text{sub}(p_{2'} \circ p_3, p_3, PN_3)}
$$
  
\n
$$
\stackrel{2}{=} {\text{sub}(p_{2'} \circ p_3, p_{2'}, {\text{sub}(p_1 \circ p_2, p_1, PN_1)},
$$
  
\n
$$
\text{sub}(p_1 \circ p_2, p_2, PN_2) \}, \text{sub}(p_{2'} \circ p_3, p_3, PN_3)
$$
  
\n
$$
\stackrel{3}{=} {\text{sub}(p_1 \circ p_2, p_1, PN_1)}
$$
  
\n
$$
{\text{sub}(p_2 \circ p_3, p_{2'}, \text{sub}(p_1 \circ p_2, p_2, PN_2)), \text{sub}(p_{2'} \circ p_3, p_3, PN_3)}
$$
  
\n
$$
\stackrel{4}{=} {\text{sub}(p_1 \circ p_2, p_1, PN_1), \text{sub}(p_1 \circ p_2, p_2, \text{sub}(p_{2'} \circ p_3, p_{2'}, PN_2))}
$$
  
\n
$$
\cup {\text{sub}(p_{2'} \circ p_3, p_3, PN_3)}
$$
  
\n
$$
\stackrel{5}{=} PN_1||_{b_1}(PN_2||_{b_2}PN_3)
$$

Equations 1, 2 and 5 are the definition of splitting a composite Petri net. Equation 3 is the result of that  $p_{2'} \circ p_3$  is not a place in  $PN_1$ , but in  $PN_2$ . That  $p_1 \circ p_2$  is not a place in  $PN_3$  but it is in  $PN_2$  justifies equation 4.

(3) shows the identity element  $\emptyset_{PN}$ :

$$
PN||_{[p_1,\epsilon]}\emptyset_{PN} = {\text{sub}(p_1 \circ \epsilon, p_1, PN), \text{sub}(p_1 \circ \epsilon, \epsilon, \emptyset_{PN})}
$$
  
= {sub(p\_1, p\_1, PN), sub(p\_1, \epsilon, \emptyset\_{PN}))}  
= {PN, \emptyset\_{PN}}  
= { \emptyset\_{PN}, PN} = {\text{sub}(p\_1, \epsilon, \emptyset\_{PN}), \text{sub}(p\_1, p\_1, PN)}  
= {\text{sub}(\epsilon \circ p\_1, \epsilon, \emptyset\_{PN}), \text{sub}(\epsilon \circ p\_1, p\_1, PN)}  
= {\emptyset\_{PN}}||\_{[\epsilon,p\_1]}PN

(4) is the commutative property:

Let  $b = [p_1, p_2]$  where  $p_1 \in PN_1$  and  $p_2 \in PN_2$ 

$$
PN_1||_bPN_2 = {\text{sub}(p_1 \circ p_2, p_1, PN_1), \text{sub}(p_1 \circ p_2, p_2, PN_2)}
$$
  
= {sub(p\_1 \circ p\_2, p\_2, PN\_2), sub(p\_1 \circ p\_2, p\_1, PN\_1)}  
= {sub(p\_2 \circ p\_1, p\_2, PN\_2), sub(p\_2 \circ p\_1, p\_1, PN\_1)}  
= PN\_2||\_bPN\_1

Subtraction is also defined for Petri Net components. The operator is denoted  $\odot$ , operates on a composite Petri Net and returns a Petri Net. The preconditions for subtraction of Petri Nets are the same as subtraction of specifications, only applied to Petri Nets.

## Definition 22 Subtraction

 $\blacksquare$ 

Let  $PN = PN_1 \Join_{b_1} PN_2 \Join_{b_2} PN_3$  be a Petri Net where  $b_1 = [p_1, p_2]$ and  $b_2 = [p_{2'}, p_3]$ . If  $\langle I_1, I_3 \rangle \in R$  and  $PN_2$  is isolated by  $p_1 \circ p_2$  and  $p_{2'} \circ p_3$ , then  $PN_2$  can be subtracted from PN, written  $PN \ominus PN_2$  in the following way:

$$
(PN_1 \bowtie_{b_1=[p_1,p_2]} PN_2 \bowtie_{b_2=[p_2,p_3]} PN_3) \odot PN_2
$$
  
= sub(p<sub>1</sub> o p<sub>2</sub>, p<sub>1</sub>, PN<sub>1</sub>)  $\bowtie_{[p_1,p_3]}$  sub(p<sub>2</sub>' o p<sub>3</sub>, p<sub>3</sub>, PN<sub>3</sub>)

**Lemma 6** Let  $PN_1$ ,  $PN_2$  and  $PN_3$  be Petri Nets and let  $PN = PN_1 \sqcap_{b_1 = [p_1, p_2]} PN_2 \sqcap_{b_2 = [p_{2'}, p_3]} PN_3$  where  $\langle I_1, I_3 \rangle \in R$  and  $PN_2$  is isolated by  $p_1 \circ p_2$  and  $p_{2'} \circ p_3$ , then:

- 1.  $PN \oplus PN_2$  is a Petri Net.
- 2.  $(PN \odot PN_1) \odot PN_2 = (PN \odot PN_2) \odot PN_1$
- 3.  $PN \odot \emptyset_{PN} = PN$
- 4.  $PN \ominus PN = \emptyset_{PN}$

#### Proof:

(1) By the precondition of subtraction,  $PN_2$  is connected to  $PN_1$  and  $PN_3$  only through two bindings and the interface places of  $PN_1$  and  $PN<sub>3</sub>$  that are involved in these bindings are joinable if they become free. Then, by disconnecting these bindings, we may remove  $PN<sub>2</sub>$  and join  $PN_1$  with  $PN_3$ . The result is proved to be a composite Petri Net,  $PN_1 \bowtie PN_2$ , in Lemma 4.

Given that the precondition of subtraction holds, there are three interesting cases of subtraction of  $PN_1 \bowtie PN_2 \bowtie PN_3$ . We give the closure property of these three cases:

i) If  $PN_1 = \emptyset_{PN_1}$ , then:

$$
(PN_1 \Join_{[\epsilon, p_2]} PN_2 \Join_{b_2=[p_2', p_3]} PN_3) \ominus PN_2
$$
  
= sub $(p_{\epsilon} \circ p_2, \epsilon, \emptyset_{PN_1}) \Join_{[\epsilon, p_3]} sub(p_2' \circ p_3, p_3, PN_3)$   
= sub $(\epsilon, \epsilon \circ p_3, \emptyset_{PN_1}) \sqcup sub(p_3, \epsilon \circ p_3, PN_3)$   
=  $\emptyset_{PN_1} \sqcup PN_3$   
= PN<sub>3</sub>

ii) If  $PN_3 = \emptyset_{PN_3}$ , then:

$$
(PN_1 \bowtie_{[p_1,p_2]} PN_2 \bowtie_{[p_2',\epsilon]} PN_3) \odot PN_2
$$
  
= sub(p<sub>1</sub> o p<sub>2</sub>, p<sub>1</sub>, PN<sub>1</sub>)  $\bowtie_{[p_1,\epsilon]}$  sub(p<sub>2</sub>' o  $\epsilon$ ,  $\epsilon$ ,  $\emptyset$  p<sub>N<sub>3</sub></sub>)  
= sub(p<sub>1</sub>, p<sub>1</sub> o  $\epsilon$ , PN<sub>1</sub>)  $\sqcup$  sub( $\epsilon$ , p<sub>1</sub> o  $\epsilon$ ,  $\emptyset$  p<sub>N<sub>3</sub></sub>)  
= PN<sub>1</sub>  $\sqcup \emptyset$  p<sub>N<sub>3</sub></sub>  
= PN<sub>1</sub>

iii) If  $PN_1, PN_2$  and  $PN_3$  are non-empty, then:

$$
(PN_1 \bowtie_{[p_1,p_2]} PN_2 \bowtie_{[p_2',p_3]} PN_3) \odot PN_2
$$
  
= sub(p<sub>1</sub> o p<sub>2</sub>, p<sub>1</sub>, PN<sub>1</sub>)  $\bowtie_{[p_1,p_3]}$  sub(p<sub>2'</sub> o p<sub>3</sub>, p<sub>3</sub>, PN<sub>3</sub>)  
= sub(p<sub>1</sub>, p<sub>1</sub> o p<sub>3</sub>, PN<sub>1</sub>)  $\sqcup$  sub(p<sub>3</sub>, p<sub>1</sub> o p<sub>3</sub>, PN<sub>3</sub>)  
= PN<sub>1</sub>  $\bowtie$  PN<sub>3</sub>

(2) is to prove  $(PN \ominus PN_1) \ominus PN_2 = (PN \ominus PN_2) \ominus PN_1$ .

The proof is the same as for subtraction of specifications, with the special case that  $PN_1$  only connects to  $PN_2$  (a leaf Petri Net component), and can also be generalised:

$$
(PN \ominus PN_1) \ominus PN_2
$$
  
=  $((PN_1 \Join_{[p_1,p_2]} PN_2 \Join_{[p_{2'},p_3]} PN_3) \ominus PN_1) \ominus PN_2$   
=  $(\emptyset_{PN} \Join_{[\epsilon,p_{1'}]} PN_1 \Join_{[p_1,p_2]} (PN_2 \Join_{[p_{2'},p_3]} PN_3)) \ominus PN_1 \ominus PN_2$   
=  $(\emptyset_{PN} \Join_{[\epsilon,p_2]} sub(p_1 \circ p_2, p_2, PN_2 \Join_{[p_{2'},p_3]} PN_3)) \ominus PN_2$   
=  $(\emptyset_{PN} \Join_{[\epsilon,p_2]} sub(p_1 \circ p_2, p_1, PN_2) \Join_{[p_{2'},p_3]} PN_3) \ominus PN_2$   
=  $\emptyset_{PN} \Join_{[\epsilon,p_3]} sub(p_{2'} \circ p_3, p_3, PN_3)$   
=  $PN_3$   
=  $(\emptyset_{PN} \Join_{[\epsilon,p_{1'}]} sub(p_1 \circ p_2, p_1, PN_1) \Join_{[p_1,p_3]} sub(p_{2'} \circ p_3, p_3, PN_3)) \ominus PN_1$   
=  $(sub(p_1 \circ p_2, p_1, PN_1) \Join_{[p_1,p_3]} sub(p_{2'} \circ p_3, p_3, PN_3)) \ominus PN_1$   
=  $((PN_1 \Join_{[p_1,p_2]} PN_2 \Join_{[p_2',p_3]} PN_3) \ominus PN_2) \ominus PN_1$   
=  $(PN \ominus PN_2) \ominus PN_1$ 

As mentioned earlier for subtraction of specifications, (3) is not the identity property since  $\emptyset_{PN} \oplus PN$  is not defined. The result follows from the proof of Lemma 4, part 4.

$$
(PN_1 \bowtie \emptyset_{PN_2} \bowtie \emptyset_{PN_3}) \odot \emptyset_{PN_2} = sub(p_1 \circ \epsilon, p_1, PN_1) \bowtie sub(\epsilon, \epsilon, \emptyset_{PN_3})
$$
  
=  $PN_1 \sqcup \emptyset_{PN_3}$   
=  $PN_1$ 

(4) shows that there is an inverse of each Petri Net.

$$
(\emptyset_{PN_1} \bowtie PN_2 \bowtie \emptyset_{PN_3}) \odot PN_2 = \text{sub}(\epsilon \circ p_2, \epsilon, \emptyset_{PN_1}) \bowtie \text{sub}(p_{2'} \circ \epsilon, \epsilon, \emptyset_{PN_3})
$$
  
=  $\emptyset_{PN_1} \sqcup \emptyset_{PN_3}$   
=  $\emptyset_{PN}$ 

For each Petri Net, the inverse element is the net itself.  $\blacksquare$ 

# 4.3 Saturation

Saturation is an automatic construction of a Petri Net implementation from a specification. In the process of saturation, a specification, composed of atomic components with respect to composition rules, is taken. This specification, forming a graphical structure as described in Section 4.1, is saturated with a Petri Net implementation.

## 4.3.1 Atomic Saturation

Saturation associates a high level specification with concrete Petri Nets and can be decomposed into successive compositions of atomic saturations — assignments of atomic components to a set of Petri Nets.

#### Definition 23 Atomic saturation

Let  $S^A = \langle C^A, I, R \rangle$  be an atomic specification. An atomic saturation, written A, is a function from a set of atomic components to a set of Petri Nets PN, such that:

$$
\forall C \in C^A \exists! P \in PN : (\mathcal{A}(C) = P)
$$

An atomic saturation is done by first constructing a library of atomic and Petri Net components and then making an explicit assignment between them. Specifically, it is a bijection from interface nodes to interface places. With an atomic saturation, the implementation can automatically be generated. Figure 4.7 shows an example of an atomic saturation which assigns each atomic high level specification component to a concrete Petri Net.

After an atomic saturation, each component in the specification will be bound to a corresponding Petri Net component and compositions in the specification level will lead to compositions in the Petri Net level.

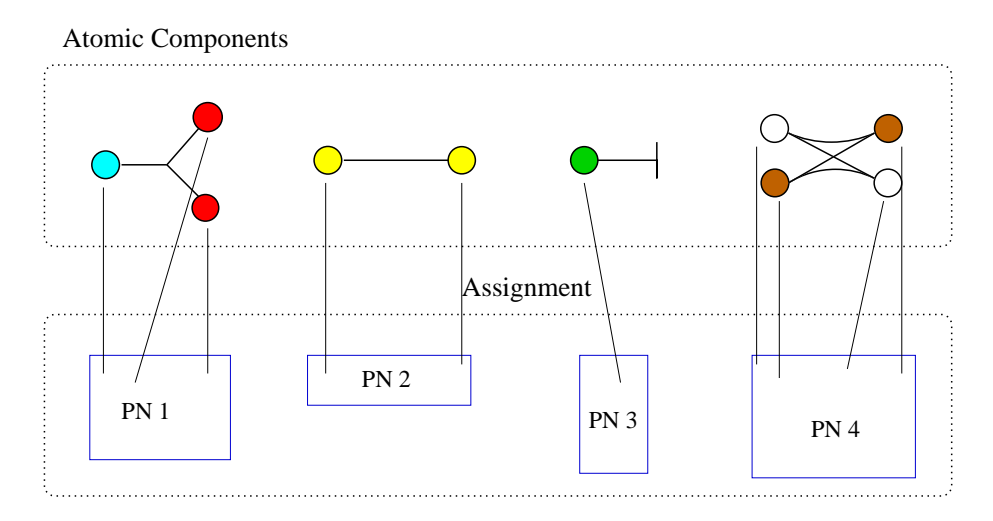

Figure 4.7: Atomic saturation

## 4.3.2 Theorem of Construction

A composite specification  $S$  can be measured by its number of interface bindings, denoted  $\mathbb{n}(S)$ . We consider components built up sequentially from 1-step interface bindings.

Definition 24 Size of specifications We define the size of a specification  $n(S)$  by recursion:

- 1. If S is an atomic component, then  $m(S) = 0$
- 2. if S is a composite specification  $S = S_1 \sqcap S_2$ , then  $\ln(S_1 \sqcap S_2) = \ln(S_1) + \ln(S_2) + 1$

We use  $\mathrm{i}(S)$  and  $\mathrm{i}(N)$  to denote the functions that return the free interface nodes of S and interface places of N. Given a concrete binding  $b$  at the specification level, we use  $\mathcal{A}(b)$  to refer to the corresponding binding at the Petri Net level, after the bijection of the binding elements.

#### Definition 25 Saturation

Let  $S^{\mathcal{A}}$  be an atomic component,  $\mathcal A$  an atomic saturation, and  $S$  an arbitrary correct specification. Suppose that  $S^{\mathcal{A}}$  and S are joinable over an interface binding b. Then we define a saturation function sat such that:

- (i) sat $(S^{\mathcal{A}}, \mathcal{A}) = \mathcal{A}(S^{\mathcal{A}})$
- (ii)  $\operatorname{sat}(S^{\mathcal{A}} \sqcap_b S, \mathcal{A}) = \operatorname{sat}(S^{\mathcal{A}}, \mathcal{A}) \bowtie_{\mathcal{A}(b)} \operatorname{sat}(S, \mathcal{A})$

**Lemma 7** Let  $S_1^{\mathcal{A}}, S_2^{\mathcal{A}}, \ldots, S_{n+1}^{\mathcal{A}}$  be atomic components. Then

$$
sat(S_1^{\mathcal{A}} \sqcap_{b_1} S_2^{\mathcal{A}} \sqcap_{b_2} \cdots \sqcap_{b_n} S_{n+1}^{\mathcal{A}}, \mathcal{A}) =sat(S_1^{\mathcal{A}}, \mathcal{A}) \bowtie_{\mathcal{A}(b_1)} sat(S_2^{\mathcal{A}}, \mathcal{A}) \bowtie_{\mathcal{A}(b_2)} \cdots \bowtie_{\mathcal{A}(b_n)} sat(S_{n+1}^{\mathcal{A}}, \mathcal{A})
$$

The lemma captures the actual process of recursively constructing a Petri Net from its specification using saturation.

When a specification  $S$  is constructed, it can be saturated with Petri Nets and a concrete implementation of the whole specification can be computed. The theorem of construction states that this output implementation is the same as the result of first saturating parts of the specification and then joining these at the Petri Net level. Formally this means:

#### Theorem 1 The theorem of construction

Let  $S_1$  and  $S_2$  be two correct specifications that are joinable over an interface binding b, w.r.t. an atomic saturation  $A$ . Then

$$
sat(S_1 \sqcap_b S_2), \mathcal{A}) = sat(S_1, \mathcal{A}) \bowtie_{\mathcal{A}(b)} sat(S_2, \mathcal{A})
$$

**Proof:** By induction over the size of both  $S_1$  and  $S_2$ 

Induction basis:  $\ln(S_1)+\ln(S_2) = 0$ 

This means that both  $S_1$  and  $S_2$  are atomic components, still not connected to others. By the assumption of the theorem,  $S_1$  and  $S_2$  are
joinable by the binding  $b$ . By the definition of saturation, the specification and the Petri Net implementation have equal interfaces modulo the bijection, so that  $\mathbf{i}(S_1^{\mathcal{A}})$  corresponds to  $\mathbf{i}(\text{sat}(S_1^{\mathcal{A}}, \mathcal{A}))$  and  $\mathbf{i}(S_2^{\mathcal{A}})$  to  $\dot{\mathbb{I}}(\text{sat}(S_2^A,\mathcal{A}))$ .

sat $(S_1^{\mathcal{A}}, \mathcal{A})$  and sat $(S_2^{\mathcal{A}}, \mathcal{A})$  are then joinable with the interface binding  $\mathcal{A}(b)$ , where elements in  $\mathcal{A}(b)$  are interface places. Hence

$$
\text{sat}(S_1^{\mathcal{A}}, \mathcal{A}) \bowtie_{\mathcal{A}(b)} \text{sat}(S_2^{\mathcal{A}}, \mathcal{A}) = \text{sat}(S_1^{\mathcal{A}} \sqcap_b S_2^{\mathcal{A}}, \mathcal{A})
$$

Induction step:  $\ln(S_1)+\ln(S_2) = k + 1$ .

There are two possible cases, either:

- (i)  $S_1 = S_1' \sqcap_e S_1^A$  where  $S_1^A$  is an atomic component, or
- (ii)  $S_2 = S_2' \sqcap_e S_2^A$  where  $S_2^A$  is an atomic component.

Consider (i):

sat
$$
(S_1 \sqcap_b S_2, \mathcal{A})
$$
 = sat $((S'_1 \sqcap_e S_1^{\mathcal{A}}) \sqcap_b S_2, \mathcal{A})$   
\n $\stackrel{2}{=}$  sat $(S_2 \sqcap_{\overline{b}} (S'_1 \sqcap_e S_1^{\mathcal{A}}), \mathcal{A})$   
\n $\stackrel{3}{=}$  sat $((S_2 \sqcap_{\overline{b}} S'_1) \sqcap_e S_1^{\mathcal{A}}, \mathcal{A})$   
\n $\stackrel{4}{=}$  sat $(S_2 \sqcap_{\overline{b}} S'_1, \mathcal{A}) \bowtie_{\mathcal{A}(e)}$  sat $(S_1^{\mathcal{A}}, \mathcal{A})$   
\n $\stackrel{5}{=}$  (sat $(S_2, \mathcal{A}) \bowtie_{\mathcal{A}(\overline{b})}$  sat $(S'_1, \mathcal{A})) \bowtie_{\mathcal{A}(e)}$  sat $(S_1^{\mathcal{A}}, \mathcal{A})$   
\n $\stackrel{6}{=}$  sat $(S_2, \mathcal{A}) \bowtie_{\mathcal{A}(\overline{b})}$  (sat $(S'_1, \mathcal{A}) \bowtie_{\mathcal{A}(e)}$  sat $(S_1^{\mathcal{A}}, \mathcal{A}))$   
\n $\stackrel{7}{=}$  sat $(S_2, \mathcal{A}) \bowtie_{\mathcal{A}(\overline{b})}$  sat $(S'_1 \sqcap_e S_1^{\mathcal{A}}, \mathcal{A})$   
\n $\stackrel{8}{=}$  sat $(S'_1 \sqcap_e S_1^{\mathcal{A}}, \mathcal{A}) \bowtie_{\mathcal{A}(\overline{b})}$  sat $(S_2, \mathcal{A})$   
\n $=$  sat $(S_1, \mathcal{A}) \bowtie_{\mathcal{A}(b)}$  sat $(S_2, \mathcal{A})$ 

Equations 2 and 8 follow from the commutative properties of respectively  $\sqcap$  and  $\bowtie$  and equations 3 and 6 are their associative properties. With definition 25 we obtain equations 4 and 7 while 5 follows from the induction hypothesis since  $m(S_2 \sqcap_{\overline{b}} S'_1) = k$ .

Consider (ii):

п

$$
sat(S_1 \sqcap_b S_2, \mathcal{A})) = sat(S_1 \sqcap_b (S_2' \sqcap_e S_2^{\mathcal{A}}), \mathcal{A})
$$
  
\n
$$
\stackrel{2}{=} sat((S_1 \sqcap_b S_2') \sqcap_e S_2^{\mathcal{A}}, \mathcal{A})
$$
  
\n
$$
\stackrel{3}{=} sat(S_1 \sqcap_b S_2') \bowtie_{\mathcal{A}(e)} sat(S_2^{\mathcal{A}}, \mathcal{A})
$$
  
\n
$$
\stackrel{4}{=} (sat(S_1, \mathcal{A}) \bowtie_{\mathcal{A}(b)} sat(S_2', \mathcal{A})) \bowtie_{\mathcal{A}(e)} sat(S_2^{\mathcal{A}}, \mathcal{A})
$$
  
\n
$$
\stackrel{5}{=} sat(S_1, \mathcal{A}) \bowtie_{\mathcal{A}(b)} (sat(S_2', \mathcal{A}) \bowtie_{\mathcal{A}(e)} sat(S_2^{\mathcal{A}}, \mathcal{A}))
$$
  
\n
$$
\stackrel{6}{=} sat(S_1, \mathcal{A}) \bowtie_{\mathcal{A}(b)} sat(S_2' \sqcap_e S_2^{\mathcal{A}}, \mathcal{A})
$$
  
\n
$$
\stackrel{7}{=} sat(S_1, \mathcal{A}) \bowtie_{\mathcal{A}(b)} sat(S_2, \mathcal{A})
$$

Equations 2 and 5 are the associative properties of respectively  $\sqcap$  and  $\bowtie$ . Equations 3 and 6 follow by definition 25 and equation 4 is the induction hypothesis,  $m(S_1 \sqcap_b S_2') = k$ .

The reason for modelling railway systems is to be able to simulate and analyse possible behaviours of the system and thus make improvements. In Chapter 3.2, we presented railroad components as Petri Net components with built-in safety. One can construct a railway layout based on these components, but there might be other properties about the system that one might want to explore that require a different Petri Net implementation of the railway components. This can include various aspects of collision detection, other kinds of train separation principles, other interlocking principles etc., or maybe using the same railroad components but exploring different layouts to achieve a better performance. By storing the specification as a separate data structure and using the saturation technique we decoupled an abstraction from its implementation so that the two can vary independently. The time spent designing and testing the Petri Net model is shortened since:

- It is more manageable to model railway systems at the specification level than at the Petri Net level. Especially for engineers unfamiliar with Petri Nets.
- With a specification, the underlying Petri Net implementation can be replaced by other implementations without changing the high level specification. Atomic saturation can be applied multiple times and by using a different set of Petri Net components each time, we achieve different implementations based on the same specification. This facilitates simulation and analysis

of different railway operation principles. For example, with the same railroad specification, we can generate one Petri Net model composed by safety components and one with collision detection components.

• Each component that is a part of a specification has a corresponding Petri Net component after an atomic saturation. If we remove a component, its corresponding Petri Net will also be removed and if we change the specification's composition then the underlying Petri net will also change its composition. This means that a specification can be modified without considering the underlying implementation as the underlying implementation will automatically comply with the specification. Typically, when doing capacity research, it is often necessary to modify the railroad layout to achieve a higher capacity.

In the next chapter, we will describe a prototype tool base on the predefined theory.

# Chapter 5

## Implementation of a Tool

To prove our concept, a prototype application, which we call the RWS-Editor, is implemented based on the algebra defined in Chapter 4. The application automatically generates an executable Petri Net from a specification. Since there are many existing tools that support the use of Petri Nets, the goal was not to develop another simulator, but to be able to interact with existing simulators, such as Design/CPN, in order to analyse Petri Net models.

In this chapter, the functionalities of the tool will be presented along with an outline of the implementation, is done in JAVA [2]. Since JAVA programming is outside the scope of this thesis, we will not go thoroughly into the implementation, but rather demonstrate the tool and its properties. This is done mostly through some examples of how railroad specifications are created in the tool and the Petri Nets that are generated automatically from these specifications. We are going to look into two cases of use of RWSEditor. One of them is a small sized railway circuit using only two different types of railroad components, presented in Section 5.3. Even though it is small, it is large enough to be the subject of later analysis. Another case is the Oslo subway, which will be presented in Chapter 6. Technical drawings were provided by Oslo Sporveier and using these, we are able to show how an industrial, real-sized and complex railroad system can be specified in the tool, thus helping us demonstrate the usefulness of our concept and tool.

## 5.1 Structure

The application consists of a Railway System specification editor and a generator. From a high level point of view, the generator takes a set of different Petri Net railway components specified in a Petri Net editor along with a specification and generates a Petri Net railway net based on these components. This net can then be loaded into a Petri Net simulator for further formal analysis. The file format used for Petri Net input and output is eXtensible Markup Language (XML) [3]. Since Design/CPN is one of the most elaborate Petri Net tools available, supporting both design and analysis of Coloured Petri Nets at the time being, the tool is designed to meet the DTD<sup>1</sup> (Document Type Definition) of Design/CPN's XML.

Figure 5.1 gives a high level representation of the data flow between Design/CPN and RWSEditor. The tool takes railway components as input through XML files and uses the DOM (Document Object Model) parser to give an internal representation of the elements [4]. A high level railway net is then created and saturated with these components. The saturated code is then translated to XML and then imported back into Design/CPN<sup>2</sup> .

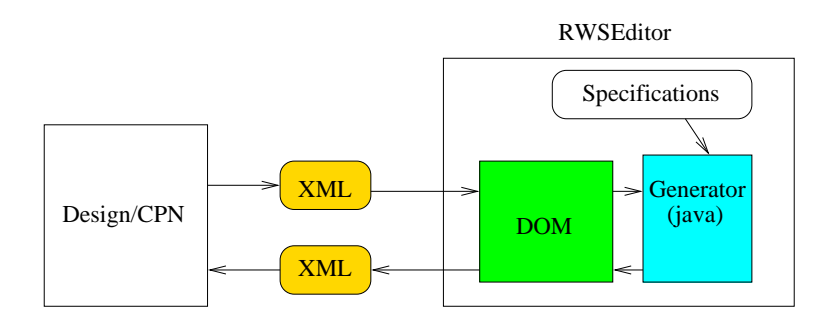

Figure 5.1: The data flow between RWSEditor and Design/CPN

## 5.2 Functionality

RWSEditor is a graphical tool. The tool provides functionality for:

<sup>1</sup>DTD defines the document structure with a list of legal elements.

<sup>2</sup>During the course of writing this thesis, Design/CPN was replaced by CPN-Tools. However, the XML format of Design/CPN may be converted to the XML format of CPN Tools.

- describing atomic specifications:
	- atomic components.
	- interface nodes and their types.
	- composition rules.
- constructing specifications by composition.
- saturation, both composite and atomic.
- loading XML files:
	- load Petri Net components from XML files.
	- load specifications from XML files.
- saving XML files:
	- save specifications to XML files.
	- save Petri Net implementations to XML files.

These functionalities will be described further. To avoid confusion with JAVA Nodes, we use the term connector when referring to interface nodes in the specification language.

## 5.2.1 Atomic Specification

The tool has eight built-in atomic components: end segment, turnout, rigid crossing, track segment, left and right singles, scissors and double slip. These are the most common components in railroad constructions and are used to form most railroad topologies [22]. Before beginning construction of a specification, some template atomic components must be created so that the component column is non-empty. These components have connectors (interface nodes) that connect to other components, and they work as templates for a specification. Initially, every connector of a template has the empty type  $\Theta$ . All components are implemented as objects with unique identities and connectors are stored in an array in each component. The connectors are also objects and the component id and array index forms the unique identity for each connector.

To perform composition of components, rules have to be specified. This is done by first explicitly assigning each connector of a template with a type chosen from a list and then making rules based on these types.

Types are implemented as integers and more than one connector may have the same type.

It is also possible to have more than one copy of a given component as a template since we want to have the possibility to have the same component structure but with different Petri Net saturations later, e.g. two turnout templates saturated with different Petri Net implementations. To distinguish equal templates from each other, each component is equipped with an editable text label. When a component is created based on a template, it inherits the template's label, but this label can later be changed locally.

## 5.2.2 Specification

Each component in a specification is unique, and the constructed specification has a graph structure. Specifications are constructed by using the templates. When a template's connector is chosen, the template becomes the selected template and the chosen connector becomes the selected connector. When a selected connector is chosen (along with its selected template), any free connector in the specification can be chosen, and if the chosen connector is joinable with the selected connector, the specification is extended with a copy of the selected template. Two connectors are joinable if there is a rule with both their types. The new component will use its connector corresponding to the selected connector (belonging to the template component) to connect to the chosen connector. Internally, the joined connectors will refer to each other as neighbours. It is also possible to choose two free connectors of a specification and join them without using the templates, and to disconnect two joined connectors.

RWSEditor is implemented to ease the process of large scale Petri Net construction. Components can be rotated 360 degrees to form any wanted layout, and the structure of components can be adjusted by dragging their connectors. By far, the most used component is the road component, and by using the "create multiple nodes" option, a specified number of road components (if their template is joinable with itself) are automatically constructed and connected as if it was done manually step by step. This makes the construction process much more effective.

#### The Placement of components

The placement of each component is based on the coordinates of its connectors, which must be explicitly calculated. This is done by first calculating the coordinate of the center point of the component, which is the point  $e$  in Figure 5.2 (a). Thereafter, according to how many connectors this component has, an equal number of points evenly placed in a circle around  $e$  with a radius of  $ae$ , starting with the starting point  $\overline{a}$ .

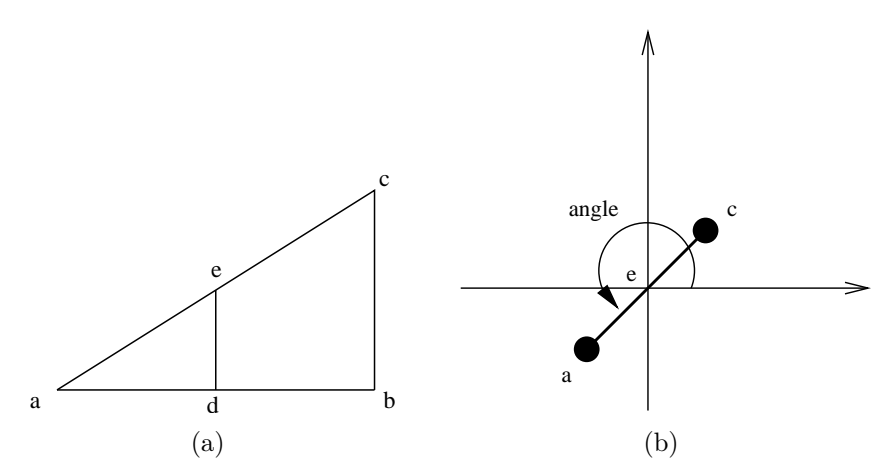

Figure 5.2: The coordinate of components

Following is the pseudo code for calculating the coordinates of the connectors of a component:

calculatePositions () {

```
\leq find the center point:
hypotenuse = \sqrt{(ab^2 + bc^2)};
angle a = cos^{-1}(ab/hypotenuse);radius = hypotenuse / 2;
ad = radius * cos (angle a);
de = radius * sin (angle a);
\langle Calculate\ the\ positions\ of\ connectors:\ranglemake e the origin;
```

```
angle = angle between the x axis and ea; (see Figure 5.2 (b))
angle between connectors = 360/number of connectors;
```
 $\langle$ We have already the coordinates for start position, a. Must calculate the coordinates for the remaining connectors: $>$ 

```
for \langle \langleall connectors c \rangle}
angle += angle between connectors;
c.X = radius * cos(angle);c.Y = radius * sin(angle);}
```
}

## 5.2.3 Saturation

We may assign a Petri Net implementation to any template at any time during the construction of a specification. Since each component refers to its template, all components added to the specification will have the same underlying Petri Net implementation as their templates. The user can change the underlying Petri Net implementation of a template at run time.

Before we assign Petri Nets to templates, these nets must be loaded into RWSEditor as XML files. These files are parsed by Java library functions (DOM) and represented internally as objects of types Place, Transition and Arc. An assignment of a component to a Petri Net implementation is done by specifying the input file and explicitly assigning each connector of the component to an interface place.

## 5.2.4 The Petri Net Output

The Petri Net for the specification can be written to file according to the DTD of Design/CPN. The algorithm that builds the composite Petri Net will traverse components in a specification, which has an undirected graph structure, depth-first [33], and look at the underlying Petri Net. The algorithm uses variables to mark both the visited components and their visited connectors. Along the way, the algorithm will assign each Petri Net element with a unique id and a unique name for places and transitions. These names relay which node they corresponds to in the specification, more precisely, a concatenation of their original names and the components' IDs. The time to perform the traversal of a specification is  $\mathcal{O}(|Connector| + |Component|)$  where  $|Connector|$ and |Component| are the number of connectors and components in a specification.

## 5.2.5 The Specification Output

The specification can also be saved as an XML file. Files contain the templates used, the constructed specification and the rules used. RWSEditor constructs XML files in accordance with the following DTD:

<!-- Project --> <!ELEMENT rws (template, workspace, rules)?> <!-- The template component --> <!ELEMENT templates (node\*)> <!-- The workspace component --> <!ELEMENT workspace (node\*)> <!-- Composition rules --> <!ELEMENT rules (rule)\*> <!-- The node component --> <!ELEMENT node (info, placement, endcoordinates?, connector\*)> <!ATTLIST node id ID #REQUIRED templref IDREF #IMPLIED> <!-- Necessary information --> <!ELEMENT info EMPTY> <!ATTLIST info componenttype CDATA #IMPLIED nodelength CDATA #REQUIRED status CDATA #REQUIRED> <!-- The coordinates and dimensions of the node --> <!ELEMENT placement EMPTY> <!ATTLIST placement x CDATA #REQUIRED y CDATA #REQUIRED width CDATA #REQUIRED height CDATA #REQUIRED centerX CDATA #REQUIRED centerY CDATA #REQUIRED> <!-- If this is an end element (only one connector) --> <!ELEMENT endcoordinates EMPTY> <!ATTLIST endcoordinates endp1x CDATA #REQUIRED endp1y CDATA #REQUIRED

endp2x CDATA #REQUIRED endp2y CDATA #REQUIRED> <!-- The connector component --> <!ELEMENT connector (pos, neighbour?, info)> <!ATTLIST connector index CDATA #REQUIRED noderef IDREF #REQUIRED istemplate CDATA #REQUIRED> <!-- Position --> <!ELEMENT pos EMPTY> <!ATTLIST pos x CDATA #REQUIRED y CDATA #REQUIRED> <!-- Neighbour --> <!ELEMENT neighbour EMPTY> <!ATTLIST neighbour node IDREF #REQUIRED index CDATA #REQUIRED> <!-- Vital information --> <!ELEMENT info EMPTY> <!ATTLIST info status CDATA #REQUIRED connectortype CDATA #REQUIRED>  $\langle !-- Rule -- \rangle$ <!ELEMENT rule EPTY> <!ATTLIST rule from CDATA #REQUIRED to CDATA #REQUIRED>

The DTD gives a description of data that constitute specifications. A node component is a basic atomic component in the specification. It consists of a unique id, a reference to its corresponding template, all the calculated coordinates and dimensions and its connectors, which each in turn has a position, a type and a reference to its joined connector, if any.

## 5.3 Cardamom Town Ride

We consider a simple Cardamom town's<sup>3</sup> railroad circuit consisting of four turnouts and represented as real railroad drawings, as illustrated in Figure 5.3.

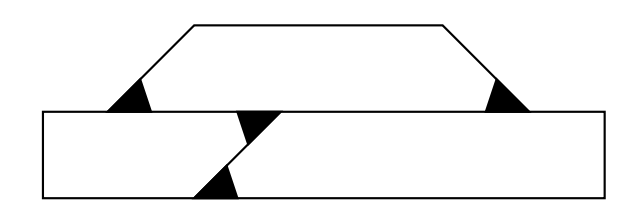

Figure 5.3: Cardamom circuit

Figure 5.4 on the following page shows how the railroad circuit of Figure 5.3 is specified in RWSEditor, based on the atomic components denoted Components. The tool requires that the atomic specification is defined first, including the composition rules. In this example, the specification uses only two kinds of railroad components, track segments and turnouts.

The saturation algorithm, based on Lemma 7 and Theorem 1 on page 62 that automatically generates Petri Net code can be invoked after the atomic components are saturated with Petri Net turnout and road components, for example those presented in Section 3.2. Figure 5.5 shows how atomic saturation is done in the tool, by assigning each connector of the templates (the atomic components) to a concrete Petri Net interface place. Here, the blue connector represents the connector being assigned.

The Petri Net code, which is a concrete implementation of the specification, is produced in the form of an XML file, ready for input into Design/CPN. Figure 5.6 on page 77 shows the Petri Net automatically generated from the specification in Figure 5.4 in Design/CPN. In Chapter 7, the dynamic properties of this net will be analysed.

<sup>3</sup>Cardamom Town is a children's story, written by Thorbjørn Egner [27].

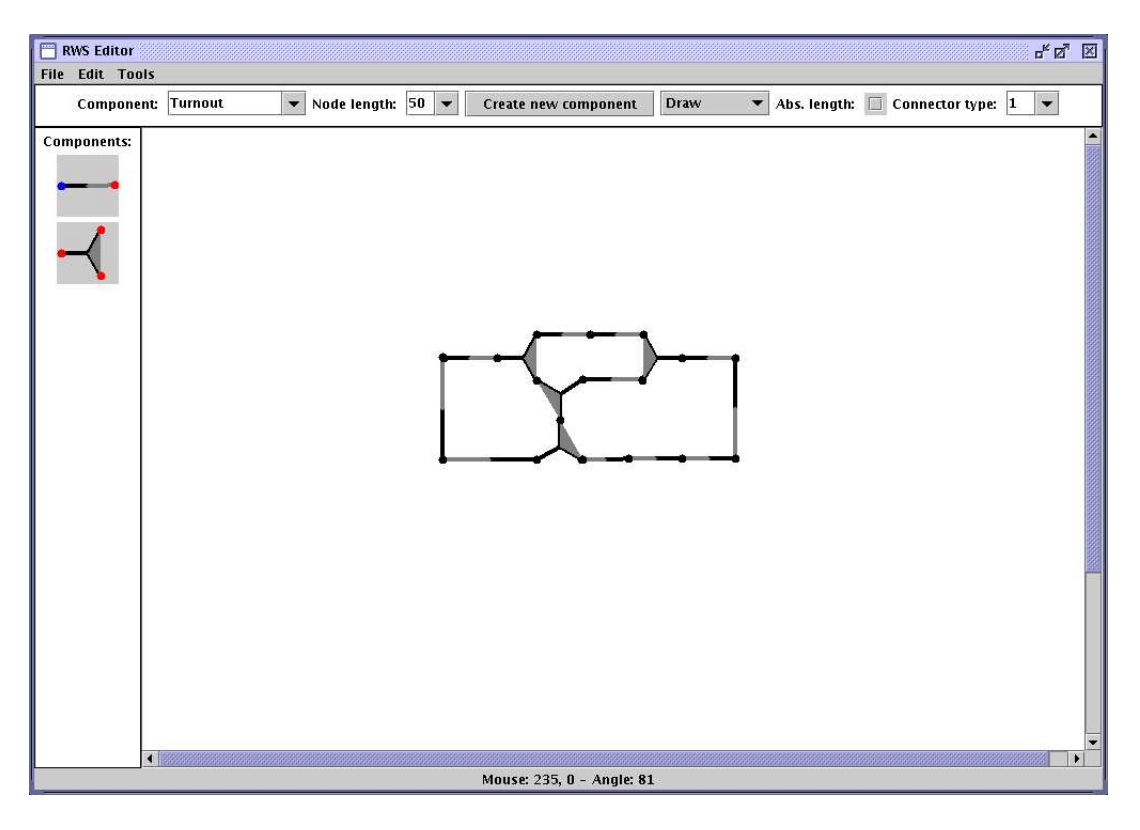

Figure 5.4: Cardamom circuit in RWSEditor

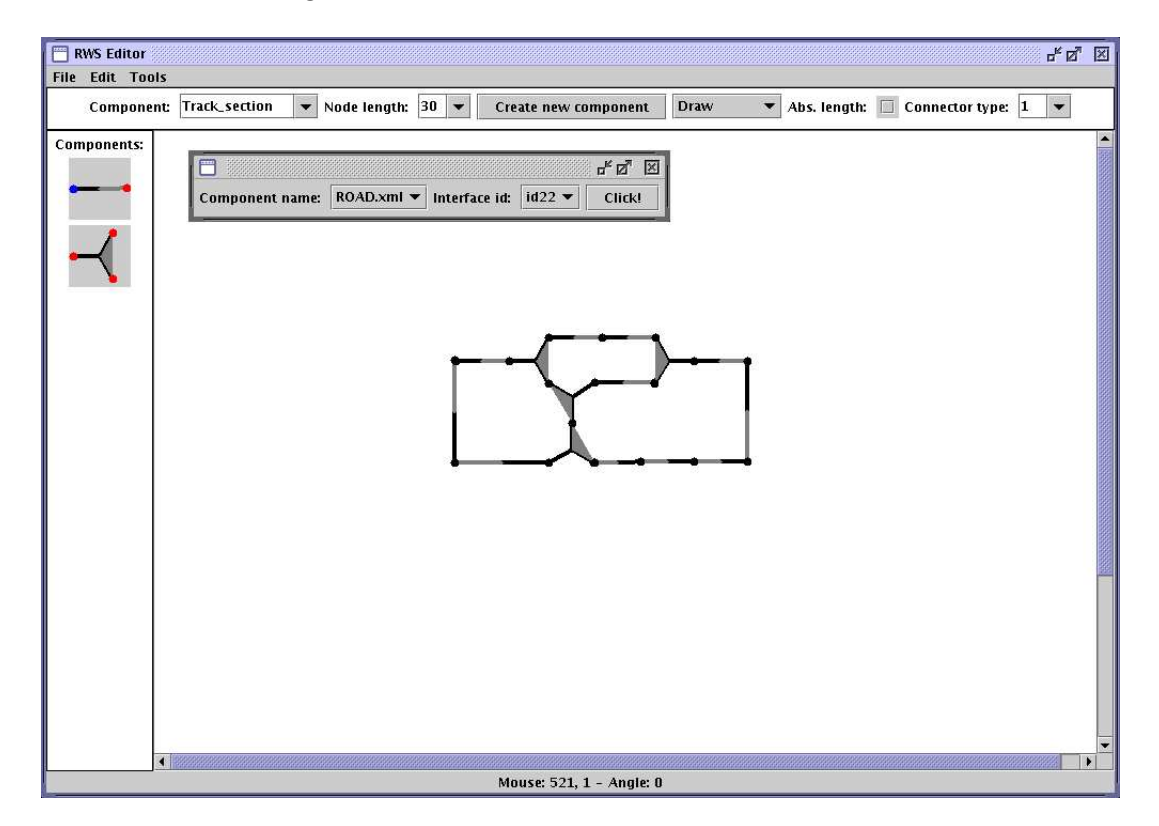

Figure 5.5: Saturation of the Cardamom circuit

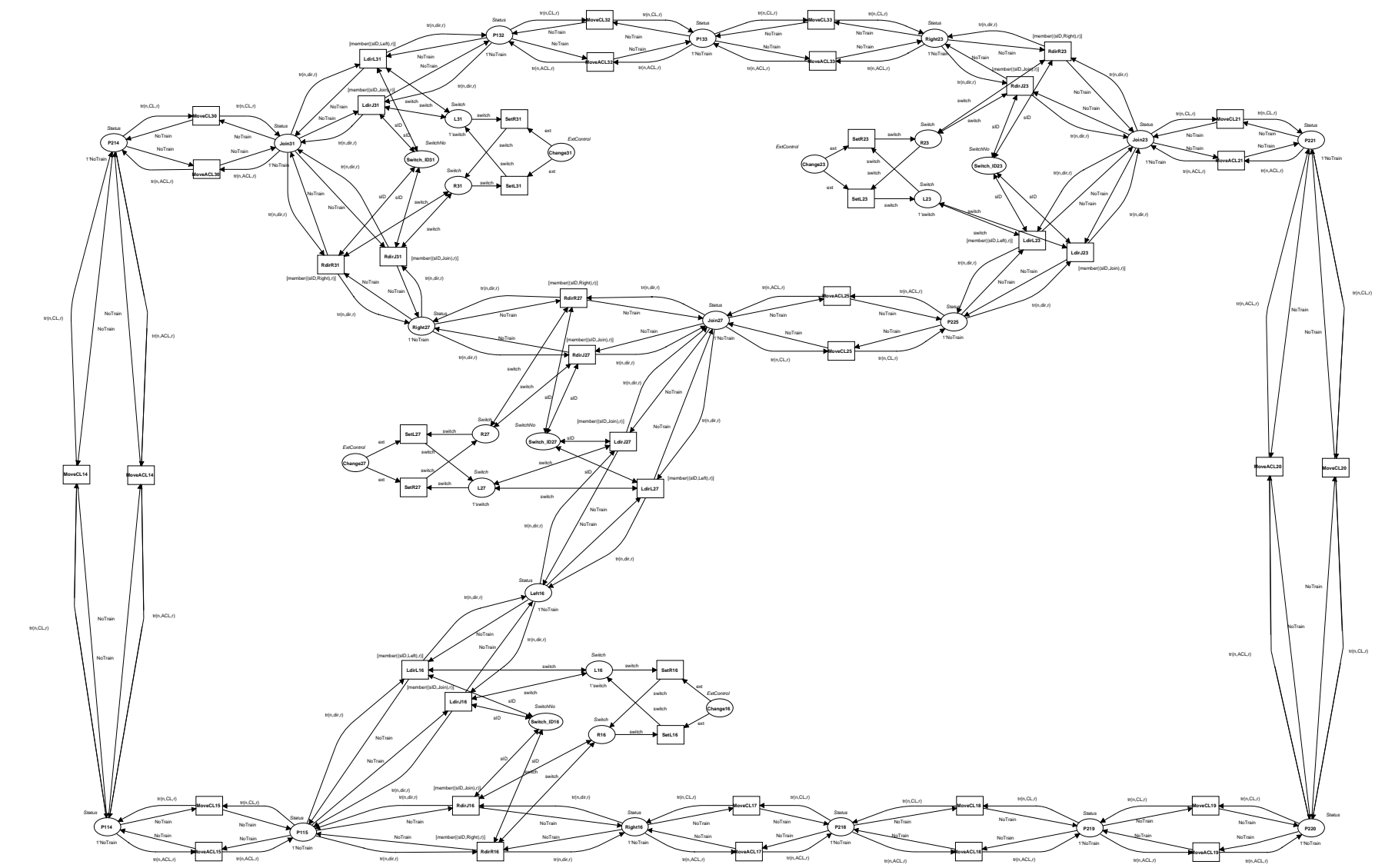

Figure 5.6: Petri Net model of the Cardamom circuit

## Chapter 6

# A Large Application — Oslo Subway

Oslo Sporveier [5] is the only public transportation company enclosed within the city limits of  $Oslo<sup>1</sup>$  and the only subway company in Norway. Oslo subway (Figure 6.1 on the following page) consists of 5 lines, operates in two main directions, east to west and west to east, and has a total of 103 stations. These 5 lines are:

line 1: Majorstuen - Frognerseteren - Majorstuen,

line 2: Ellingsrudåsen - Østerås - Ellingsrudåsen,

line 3: Mortensrud - Sognsvann - Mortensrud,

line 4: Bergkrystallen - Bekkestua - Bergkrystallen and

line 5: Vestli - Storo - Vestli.

The subway system is often undergoing changes and Oslo Sporveier is interested in integrating Petri Nets in the system development. The goal for Oslo Sporveier is to be able to simulate the Oslo subway and analyse schedules of trains, including the trains' routes through the network, arrival and departure time at stations, maximum speeds, etc. Being able to simulate changes in the infrastructure of the Oslo subway system would also be a great advantage. For example, Oslo subway is currently extending line number 5 from Storo station to Sinsen and then to Carl Berner station, forming a circuit.

Trains run on tracks that are divided into sections that at all time report where trains are located. Oslo subway also operates on a "fail safe" block system principle, which is based on train/no train in the

<sup>&</sup>lt;sup>1</sup>There are other bus companies that have routes inside the city, but all these routes extend outside the city.

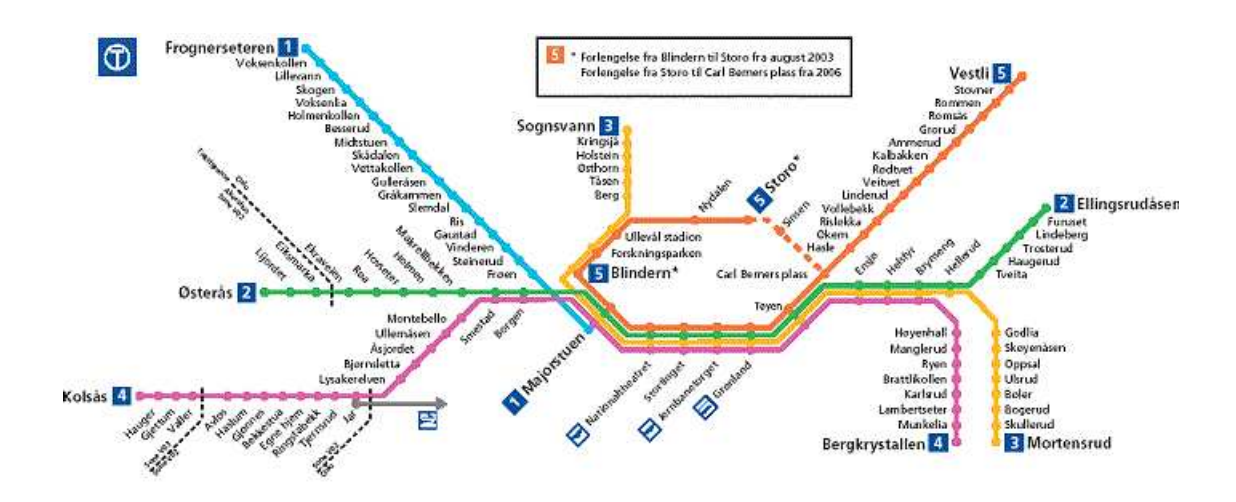

Figure 6.1: Oslo subway

sections (see Section 3.2.1). In practice, this is done by an electrical circuit with a source of current at one end and a detection device at the other. If a section is occupied by a vehicle, its axles produce a short circuit between the two rails. The detection device will not receive any current and therefore detects the section as occupied. Since our railway Petri Net components implement a block system, we may use them without modifications.

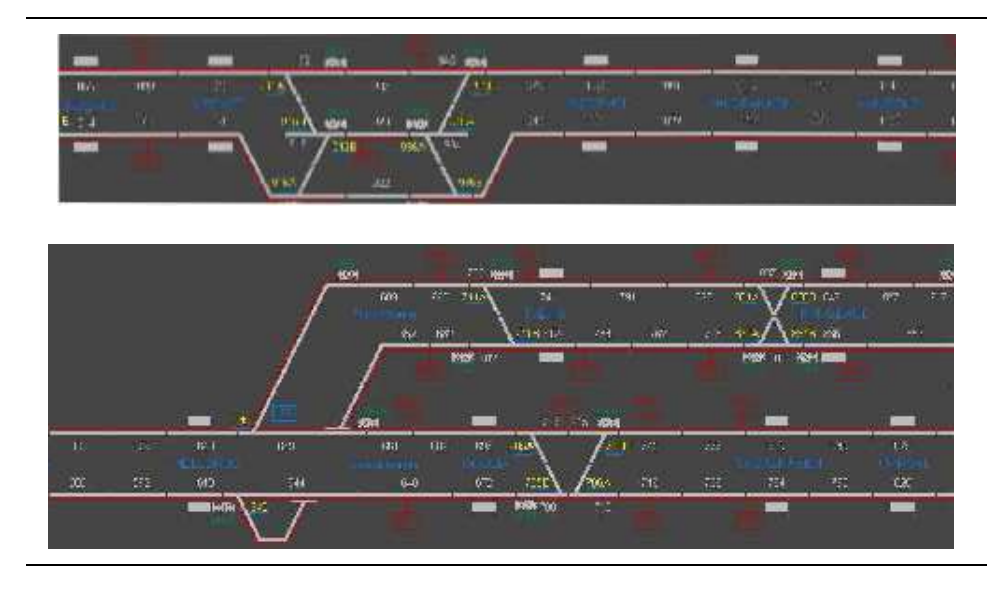

Figure 6.2: Oslo subway technical drawings

In cooporation with Oslo Sporveier, the whole subway system has been

specified in the RWSEditor tool according to the technical drawings. The drawings where partially in electronic format and partially oldfashioned maps. Figure 6.2 depicts segments of the Oslo subway technical drawings. The topmost fragment is a part of line 5, between Linderud and Ammerud stations and the fragment in the botton is the crossroad between line 2 and 3, in the area between Hellerud, Haugerud and Oppsal. According to Oslo Sporveier, the drawings shall be interpreted as follows:

Tracks: Divided into sections, each corresponding to three road components.

Scissors: Shall be pairwise synchronised.

The whole of Oslo subway has been specified in RWSEditor using the composition rules in Figure 6.3. These rules are based on 11 interface types. It is hard to state absolute principles and rules for correct construction of railroads, so we have been pragmatic in following the most common patterns in the technical drawings.

| $SR-1$<br>$SR-1$<br>$SL-1$<br>()<br>t :<br>∩<br>$SL-2$<br>$SR-2$<br>$SR-2$ | $TLI-2$<br>$SL-1$<br>$L-1$<br>$TU-1$<br>$SL-2$<br>$TII-2$ | RC<br>$\ensuremath{\mathrm{END}}$<br>$L-2$ | RC<br>SC<br>SC<br>RC<br>SC<br>SC.        |
|----------------------------------------------------------------------------|-----------------------------------------------------------|--------------------------------------------|------------------------------------------|
| $\langle$ SR-2, SL-2 $>$ ,                                                 | $<$ SR-2, L-1 $>$ ,                                       | $<$ SR-2, TU-2 $>$ ,                       | $<$ SR-2, SR-1 $>$                       |
| $<$ SR-2, SL-1>,                                                           | $<$ SR-2, L-2>,                                           | $<$ SR-2, TU-1>,                           | $<$ SL-2, L-1 $>$                        |
| $\langle$ SL-2, TU-2>,                                                     | $\langle$ SL-2, SR-1 $>$ ,                                | $\langle$ SL-2, SL-1 $>$ ,                 | $<$ SL-2, L-2 $>$                        |
| $\langle$ SL-2, TU-1>,                                                     | $\langle L-1, SC \rangle$ ,                               | $\langle L-1, TU-2 \rangle$ ,              | $\langle L-1, END \rangle$               |
| $\langle L-1, SR-1 \rangle,$                                               | $\langle L-1, SL-1 \rangle,$                              | $\langle L-1, L-2 \rangle$ ,               | $\langle L-1, RC \rangle$                |
| $<$ L-1, TU-1 $>$ ,                                                        | $<$ SC, L-2 $>$ ,                                         | $<$ TU-2, SR-1 $>$ ,                       | $\langle \text{TU-2}, \text{RC} \rangle$ |
| $<$ TU-2, L-2>,                                                            | $\langle TU-2, TU-1 \rangle,$                             | $\langle$ END, L-2>,                       | $<$ SR-1, SL-1 $>$                       |
| $<$ SR-1, L-2>,                                                            | $\langle$ SR-1, TU-1 $>$ ,                                | $\langle$ SL-1, L-2>,                      | $<$ SL-1, TU-1 $>$                       |
| $\langle L-2, RC \rangle$ ,                                                | $\langle L-2, TU-1 \rangle,$                              | $<\!\!RC, RC\!\!>,$                        | $<$ RC, TU-1 $>$                         |
| $<$ TU-1, RC $>$ ,                                                         | $<$ TU-1, TU-1 $>$                                        |                                            |                                          |

Figure 6.3: Composition rules for Oslo subway

Take for instance the road component. It has two interface types, L-1 and L-2. These two types participate in rules with all other interface types except themselves, which means there are no rules  $\langle L-1, L-1 \rangle$  or  $\langle L-2, L-2 \rangle$ . This is because the road components are directed, and to preserve the direction, these combinations can not be used. The end component has type  $END$  and  $\langle L-1, END \rangle$  and  $\langle END, L-2 \rangle$  are the only rules with this type, to ensure that trains have sufficient room for deceleration and that they have sufficient room to properly leave any crossing areas.

During the construction of the Oslo subway specification, we had to interpret some components because the technical drawings are not completely consistent. In some places it is not clear whether a given component is a rigid crossing or a double slip, because the usage of indicators for points is ambiguous (some turnouts have a point indicator and others do not), and without the indicator, both components look the same. We solved this by simply using a rigid crossing if there were no point indicators. As for map drawings, it is not shown how many block sections there are between stations, so the number of block sections is determined by evaluating the distances and comparing these to drawings with block sections. Furthermore, the technical drawings do not provide details about the train stables so they were not modelled.

The specification process took approximately two working days. A fragment of the specification is shown in Figure 6.4 on the next page, which includes the track area shown by the technical drawings in Figure 6.2. During the generation of the Petri Net, Java ran out of memory, resulting in a segmentation fault. This was due to the high number of objects generated, and increasing the runtime memory pool for Java resolved this. The overall specification based on 8 atomic components consists of a total of 918 components, including:

- 752 track sections
- 38 turnouts
- 4 rigid crossing
- 33 single left
- 44 single right
- 9 scissors
- 38 end sections
- a total of 2016 connectors

With the specification of Oslo subway and the basic railway components given in Chapter 3.2, RWSEditor automatically generated the Petri Net

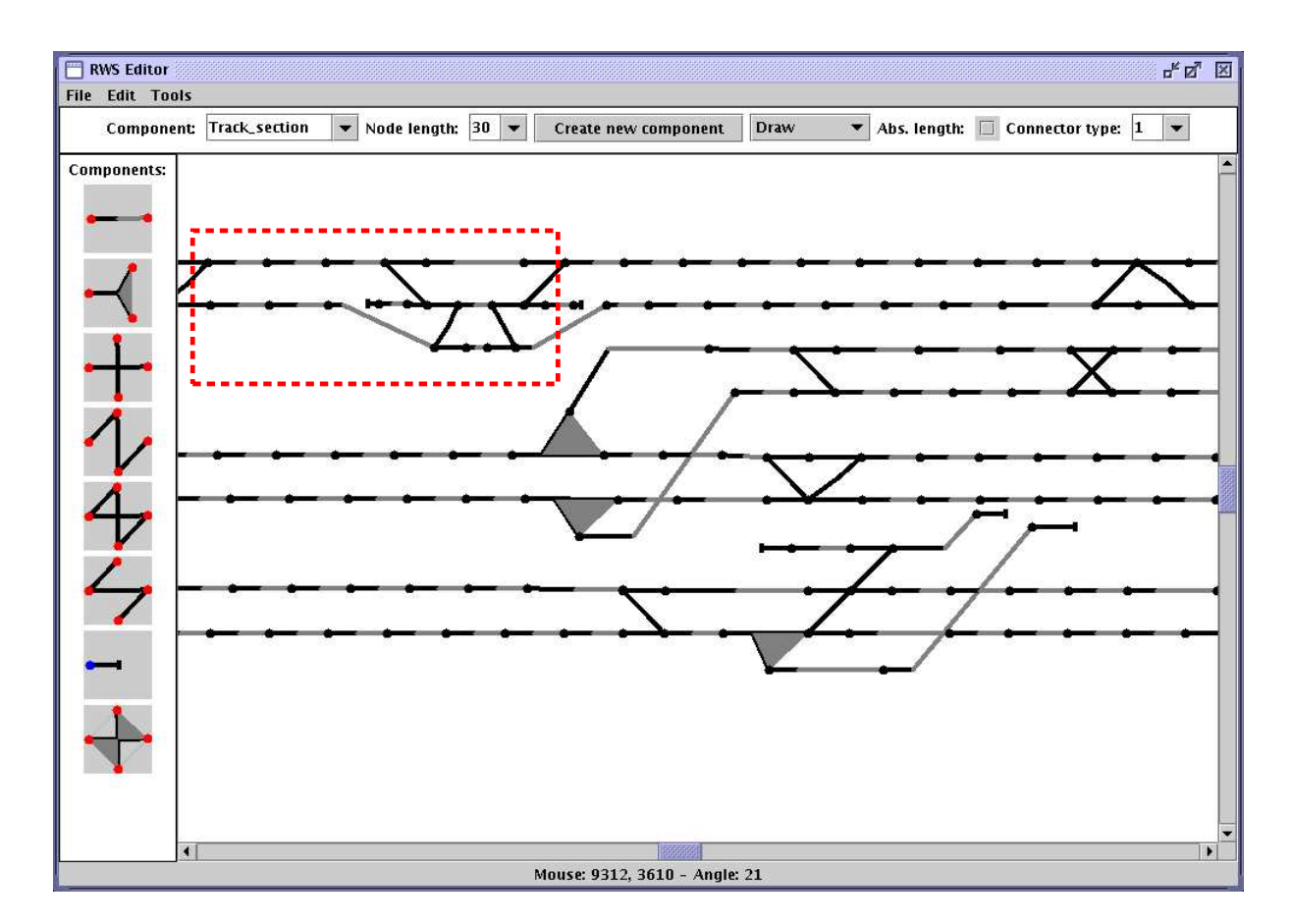

Figure 6.4: A fragment of the Oslo subway specification

implementation. Figure 6.5 on page 85 shows a small fragment of the generated Petri Net imported into Design/CPN, corresponding roughly to the framed part of the upper tracks in Figure 6.4. To summarise, the generated Petri Net has 33031 Petri Net elements, including 3455 places, 5726 transitions, 23850 arcs and 2753 initial tokens.

We found out that  $Design/CPN<sup>2</sup>$  was not able to handle Petri Nets the size of the generated Petri Net implementation (Figure 6.5 filled the whole working space of Design/CPN in its width), so we could not perform neither analysis nor simulations on the net. Theoretically speaking, given that Oslo subway is one bounded, each place contains maximum one token at any time. This means that the occurrence graph has a maximum of  $2^n$  reachable states, where n is the number of places and the number of states increases exponentially with the

<sup>&</sup>lt;sup>2</sup>We have also tried cpnTools, it succeed in processing the file but because of its size, it is impossible to work with on the hardware we had access to.

number of trains. Even though real-sized railway systems have many constraints that reduces the number of states a system can be in, e.g. by trains following concrete routes and operational rules, calculating a full occurrence graph still requires a vast amount of time and memory.

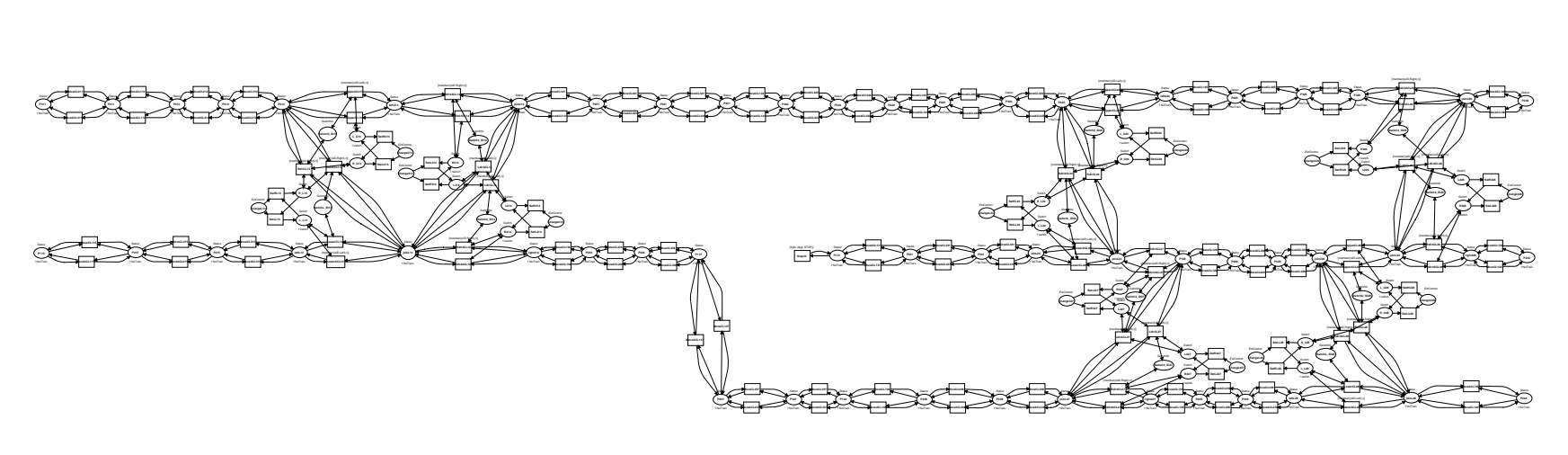

Figure 6.5:  $\triangleright$ fragment of the Oslo subway Petri Net model

# Chapter 7

# Analysis

This chapter illustrates how properties that may be interesting in the domain of railway systems can be analysed. We look at the Cardamom net that we constructed earlier using RWSEditor.

## 7.1 The Railway Domain

Some properties associated with railway systems can be reduced to properties associated with Petri Nets. Safety, in terms of keeping trains from colliding, is an important property associated with railway systems. To verify that a railway system is safe in this sense, we may examine the tokens in all places that represent track sections in the corresponding Petri Net. If we let  $(N, M_0)$  be a railway net N with initial marking  $M_0$ ,  $P_t$  be a finite set of places that represents track sections in  $N$  and  $T$  be a function that returns the number of train tokens in a multi-set, then a Petri Net satisfying the safety property can be expressed as:

$$
\forall M \in M_0^R, s \in P_t : T(M(s)) = 0 \vee 1
$$

The formula expresses that each place in every reachable marking from the initial marking has either no train or exactly one train.

It is often interesting to see whether a system is in progression. The progression property indicates that the system is in a state where at least one train is able to move. One way to find out whether a railway system satisfies the progression property is to investigate whether at least one train can change its current position, to the track section ahead or behind. In a Petri Net this can be done by investigating transitions that move trains forward, more specifically, the transition firings. This property can be expressed by:

$$
\forall M \; \exists M', t \in T_t, \; \sigma : M \stackrel{\sigma}{\longrightarrow} M' \land t \in \sigma
$$

where  $M, M' \in M_0^R$  and  $T_t$  is a finite set of transitions that are responsible for moving trains.

## 7.2 Analysis of the Cardamom Town Railway Net

We shall take the Petri Net model of the Cardamom town railway net generated in Section 5.3 and analyse its properties using simulations and State space methods. We attempt to analyse two initial states of the Cardamom net, one where all trains are running in the same direction along the same route (Figure 7.1 (a)) and another where trains are running along different routes and in different directions (Figure 7.1 (b)). In both cases, the starting point for trains remains the same.

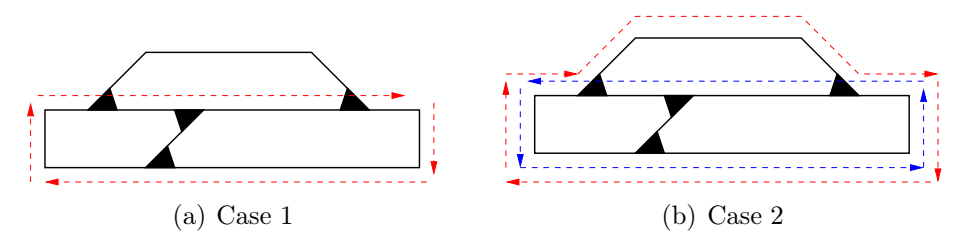

Figure 7.1: Two analysis cases

## 7.2.1 Analysis of Initial State 1

We consider an initial state, the initial marking in Figure 7.2 on page 93, with two trains,

 $tr((3, CL, [(1, Right), (2,Join), (3,Join), (4,Join)])$  and  $tr((5, CL, [(1, Right), (2,Join), (3,Join), (4,Join)])$ running along the same route. The two red tokens are trains and the position of each turnout is indicated by the placement of a blue token. The grey tokens are NoTrain tokens and tokens with red borders are the identities of turnouts. The enabled transitions in this initial marking are marked with green borders.

By invoking the simulation option in Design/CPN, we may see one possible run with tokens moving between places and the enabled transitions. The first six simulation steps are shown below, the increasing leftmost numbers indicate the step number followed by the transition that fired. On the line that follows is the binding element, where  $n$  is the train line (of type  $TrainLineNo$ ) and r is the route (of type  $ListRoote$ ):

```
1 MoveCL14
    {n = 5, r = [(1, Right), (2,Join), (3,Join), (4,Join)]}2 MoveCL30
    {n = 5, r = [(1, Right), (2,Join), (3,Join), (4,Join)]}3 MoveCL20
    {n = 3, r = [(1, Right), (2,Join), (3,Join), (4,Join)]}3 RdirR31
    \{\text{dir} = \text{CL}, n = 5, r = [(1, \text{Right}), (2, \text{Join}), (3, \text{Join}), (4, \text{Join})],sID = 14 RdirJ27
    \{dir = CL, n = 5, r = [(1, Right), (2,Join), (3,Join), (4,Join)],sID = 35 MoveCL25
    {n = 5, r = [(1, Right), (2,Join), (3,Join), (4,Join)]}6 LdirJ23
    \{\text{dir} = \text{CL}, n = 5, r = [(1, \text{Right}), (2, \text{Join}), (3, \text{Join}), (4, \text{Join})],sID = 26 MoveCL19
    {n = 3, r = [(1, Right), (2,Join), (3,Join), (4,Join)]}
```
The simulation is based on a non-deterministic choice of enabled transitions. As we can see, at the beginning, train  $5$  will run first, leaving two track sections behind while train 3 stays in the same place. Then both trains will move concurrently for one step, after which train 3 will stop again while train 5 moves on. As we have the disadvantage of not having a real time concept represented in our model, we can not tell how much train 3 is behind schedule, we may only say how many steps or how many track sections.

With non-deterministic behaviour, we are not interested in the end marking, but rather the dynamic behaviour of the system, the possible markings. Here it may be interesting to see whether there are markings where trains may crash, if all trains are in progression or if we can achieve a deadlock. By deadlock, we mean a marking where all trains are stuck and no transition is enabled, violating the progression property. Here we will try to search for such a marking and whether the net is safe using state space analysis. The state space analysis calculated the occurrence graph for this initial marking, the graph has 156 nodes and 286 arcs. Some of the possible behaviour is summarised below.

#### Safety

The upper and lower integer bounds for each place in the net is calculated. Design/CPN calculates the upper and lower bounds using a function F of type  $Node \rightarrow multi-set$  and calculates an integer  $|F(n)|$ for each node  $n$  in the occurrence graph, returning respectively the maximum and minimum of the calculated integers.

Each line below (a total of 33 lines) has three attributes, corresponding to a place in the Cardamom circuit, the upper integer bound for that place and the lower integer bound for that place. CardamomPetriNet'place name denotes the place with name place name in the net named *CardamomPetriNet*. Lines 1 to 4 represent the *Change* place of each turnout, lines 8 to 11 are their corresponding left positions and lines 23 to 26 are their right positions. Places that hold each turnout's ID are in lines 30 to 33. The rest of the lines are the segment places.

### Boundedness Properties

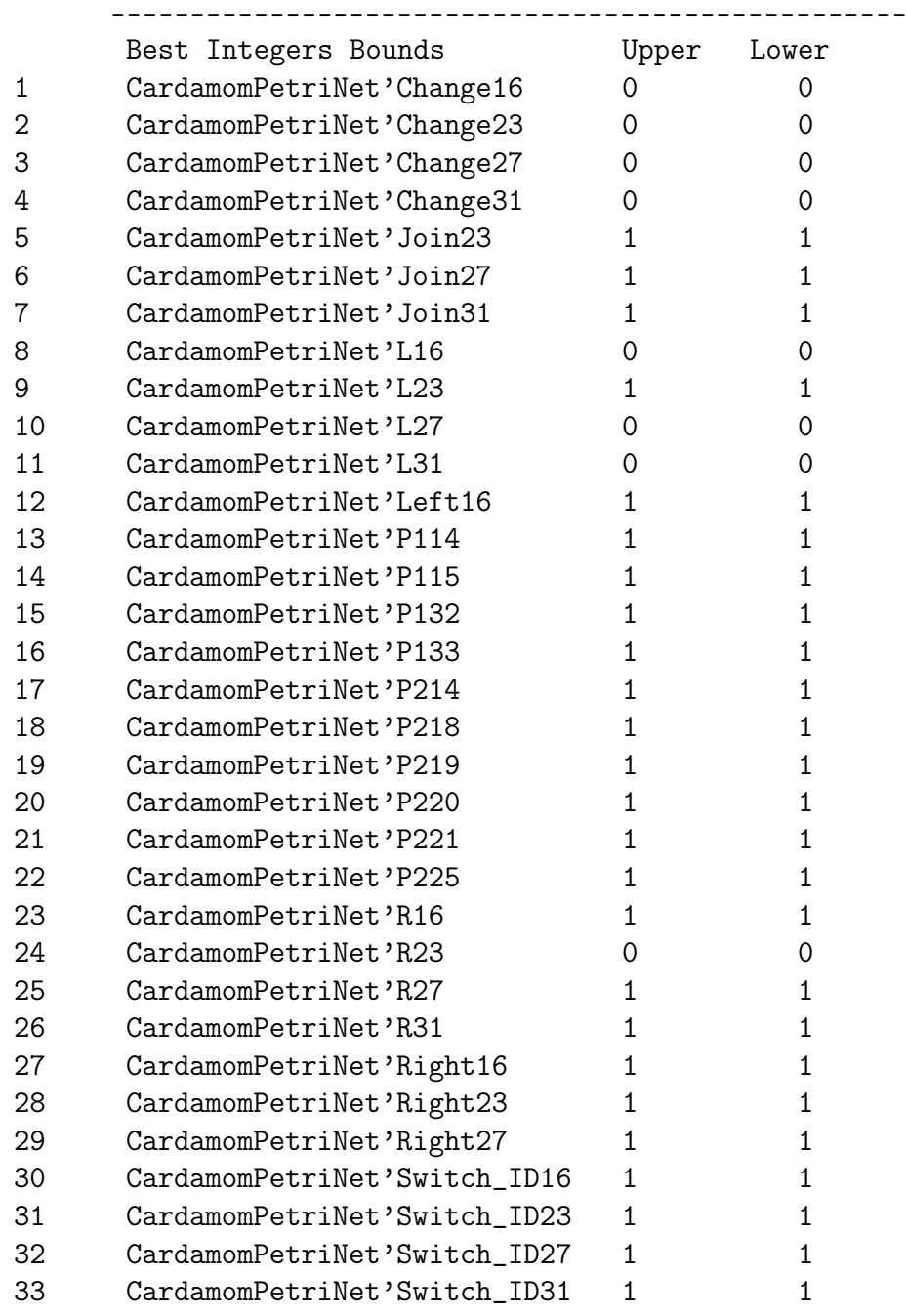

As expected, since all railway components used in the saturation process (when we specified the net in Section 5.3) are safety components from Section 3.2, the upper and lower bounds of all track sections are one. Either there is a train (Train token) in the section or not (noTrain token). There has been no changes in the positions of any turnout as both the upper and lower bounds of all the Change places are 0, thus the controlling branch of all point machines stay the same throughout all markings of the net.

#### Liveness property

To find possible deadlocks, the Design/CPN function ListDeadMark $ings()$  will search the entire occurrence graph, trying to find nodes that have empty lists of output arcs. Our search results:

```
ListDeadMarkings();
val it = [] Node list
```
As the function returns an empty list of dead markings, there are no deadlocks. This also means that the system satisfies the progression property.

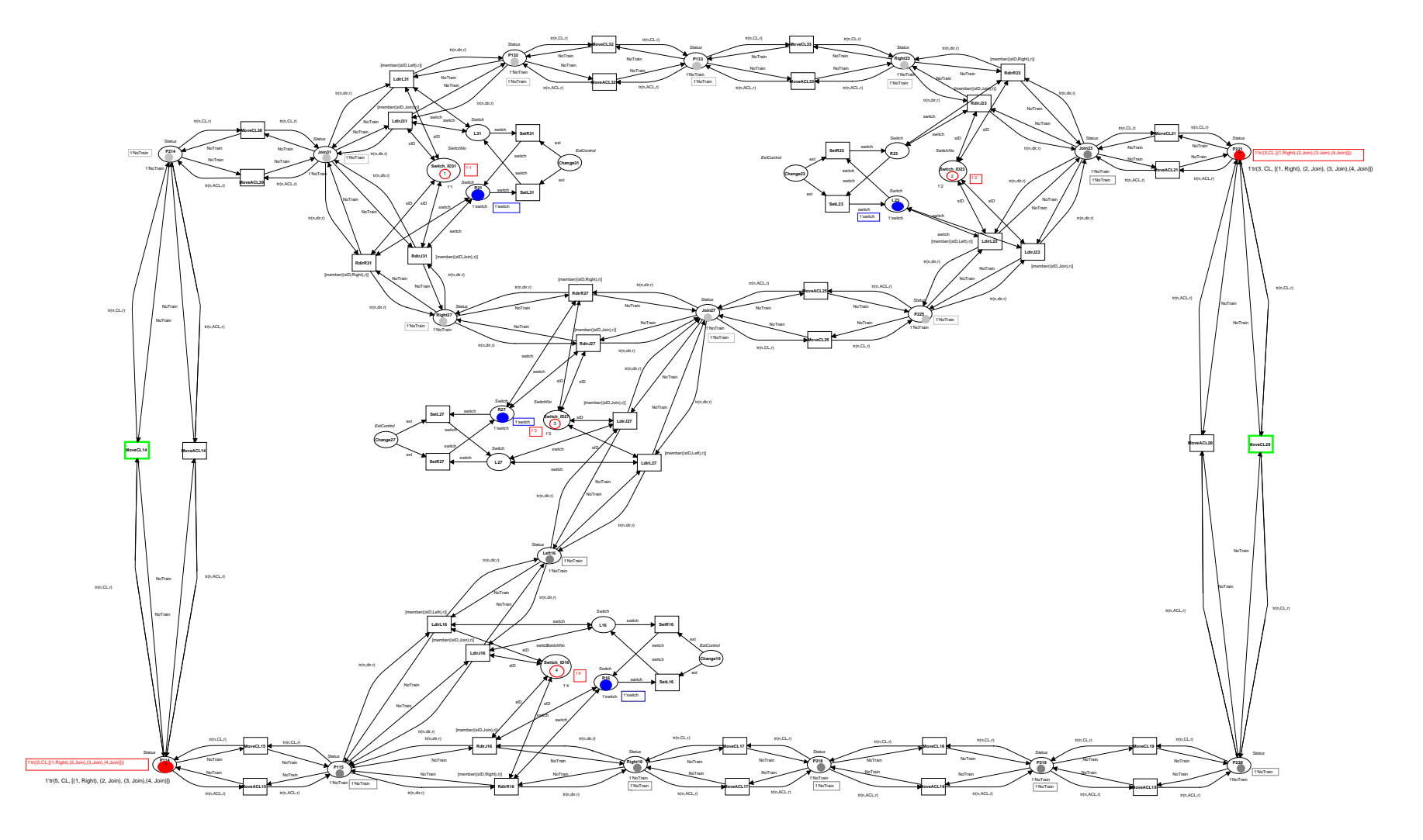

## 7.2.2 Analysis of Initial State 2

We now consider the same initial state of the net as in Figure 7.2 on the page before with the same markings, but with the trains running in opposite directions.

 $tr((3,ACL, [(1,Join), (2,Left), (3,Right), (4,Right)]))$  and  $tr((5, CL, [(1, Left), (2,Join), (4,Join)])$ 

running in opposite directions and following different routes. Both trains reside in the same places as in case 1.

#### Liveness property

The occurrence graph for this marking contains several possible deadlocks, each represented by a marking with trains located on the conflicting route, which is the route where the travel plans of both trains overlap (see Figure 7.1 (b)).

There are different ways to avoid conflicts regarding the initial marking. One is to design road components to turn the train when it meets an opposing train, a train in the opposite direction, e.g. from going clockwise to anti-clockwise. Another is to wait for clearance of the conflicting route before entering it by checking the states of track sections on that route. The first approach is used in [6], where trains do not follow any concrete travel plan except for the direction. The disadvantage of this approach is that when two trains with different directions meet on a conflicting route, they will both change their direction and start to move away from each other, resulting in an unrealistic schedule and in the worst case, repeating this pattern indefinitely, which will be the case with our net. With the second approach, each train has to wait until the train in the conflicting area has left. The number of arcs needed to do the check increases proportionally with the number of sections in the conflicting area. Using the second approach, the calculated occurrence graph has a total of 228 nodes and 427 arcs with no deadlocks. By forcing the simulator to fire all enabled transitions in each marking we can observe the behaviour of trains in a run where trains compete to enter the conflicting area:

6 MoveCL33  ${n = 5, r = [(1, \text{Left}), (2, \text{Join}), (4, \text{Join})]}$ 6 RdirJ31  $\{\text{dir} = \text{ACL}, n = 3, r = [(1, \text{Join}), (2, \text{Left}), (3, \text{Right}), (4, \text{Right})],$ 

```
sID = 17 MoveACL30
    {n = 3, r = [(1,Join),(2,Left),(3,Right),(4,Right)]}7 SetR23
    {}
8 MoveACL14
    {n = 3, r = [(1,Join),(2,Left),(3,Right),(4,Right)]}9 MoveACL15
    {n = 3, r = [(1,Join),(2,Left),(3,Right),(4,Right)]}10 RdirR16
    \{dir = ACL, n = 3, r = [(1, \text{Join}), (2, \text{Left}), (3, \text{Right}), (4, \text{Right})],sID = 411 MoveACL17
     {n = 3, r = [(1,Join),(2,Left),(3,Right),(4,Right)]}.
.
.
17 LdirL23
     \{dir = ACL, n = 3, r = [(1, \text{Join}), (2, \text{Left}), (3, \text{Right}), (4, \text{Right})],
    sID = 218 MoveACL25
     {n = 3, r = [(1,Join),(2,Left),(3,Right),(4,Right)]}18 SetR23
     {}
19 RdirJ23
     \{dir = CL, n = 5, r = [(1, \text{Left}), (2, \text{Join}), (4, \text{Join})], sID = 2\}19 RdirR27
     \{\text{dir} = \text{ACL}, n = 3, r = [(1, \text{Join}), (2, \text{Left}), (3, \text{Right}), (4, \text{Right})],sID = 320 MoveCL21
    {n = 5, r = [(1, \text{Left}), (2, \text{Join}), (4, \text{Join})]}
```
## 21 MoveCL20  ${n = 5, r = [(1, \text{Left}), (2, \text{Join}), (4, \text{Join})]}$

In step 6, both trains moved concurrently forward, but in this step train 3 entered the conflicting area. In step 7, Train 3 continued moving while train 5 stayed in the same track section, waiting for the position of turnout 2 to change so that it could enter the conflicting area. In the steps from 8 to 17 only train 3 could move since it was still in the conflicting area and train 5 still was waiting for the clearance. It was not until step 18 that train 3 left the conflicting area, giving train 5 clearance to enter (step 19) while train 3 this time had to wait in the entrance to the area.

# Chapter 8

# Conclusion

In this thesis, we have seen how railway components can be modelled using Coloured Petri Nets, formally defined a way to automatically generate Petri Nets and implemented a tool that does this in JAVA. We shall conclude this thesis by reconsidering and answering the questions posed in the introduction. These questions comprise using Coloured Petri Nets for railway modelling, automatic construction and analysis.

#### Railway Models as Coloured Petri Nets

How can we use Coloured Petri Nets to model railway components naturally with concrete operational rules and trains?

We illustrated the usability of Coloured Petri Nets to model railway systems, both the basic elements in a railway system, such as track sections, trains etc., and behaviours like for example trains movements.

We showed how track sections can be represented naturally by places and trains by structured tokens. Since Coloured Petri Nets are very general, they can be used to model the different basic railway components, such as road segments, turnouts, crossings, double slips, rigid crossings, scissors and singles. These components can in turn be composed to form different railroad topologies. Furthermore, operations that control the routing of trains can also be expressed. We have seen how point machines explicitly can be modelled and together with guards they can control the routing of tokens. These Coloured Petri Net railway components implement the basal aspects of a block system operation to ensure a safe train separation.

A Coloured Petri Net model can be used both to describe the states of a system and the actions that alter these states. For railway systems, the state of a system can be represented by a given distribution of trains in track sections. In an analogous way, the distribution of tokens over the places defines the state of a system. That trains may enter or leave track sections are behaviours of a railway system. This corresponds to firings of transitions which moves tokens from places to places, producing changes in the distribution of tokens.

Railway systems are concurrent systems and coloured Petri Nets is adequate for expressing arrangements associated with concurrent systems such as concurrency, sequencing and choice. Properties such as allowing multiple trains to concurrently run on tracks and sequential train movement can easily be expressed by the few and simple mathematical entities of Coloured Petri Nets. Another aspect worth noticing about the benefits of using Coloured Petri Nets for railway modelling is the possibility of modular composition and progressive modelling. For example, we may construct a railway net by composition of the basic railway components as we have done and these Coloured Petri Net components can be refined with additional properties, for example synchronisations as we have seen in the scissors components.

For the above reasons, we think Coloured Petri Nets is adequate and well suited for modelling real life systems such as railway systems.

#### Automatic Construction

How can we automatically construct Petri Net models? What kind of algebra is sufficient for this construction? What are the benefits of this construction if any?

We introduced an abstraction by using a two layered model for automatic construction of complex Petri Nets. The theory introduces a specification language with structure and rules for creating railway specifications and a saturation technique. The specifications are constructed through recursive composition, and we built a specification out of basic components. Saturation works as a bridge between these two layers and is the essence of automatic construction, as it takes an instance of the specification layer, a concrete specification and generates an instance of the Petri Net layer, a concrete Petri Net model.

We introduced an algebra for composition and decomposition for both the specifications and the Petri Nets. Compositions are necessary for building the specifications and the Petri Nets and decompositions to split or remove subsets from the specifications and the Petri Nets.
With the approach described in Chapter 4, constructing Petri Nets by specifications and using the saturation technique have some advantages:

First, it is more manageable to model railway systems at the specification layer than at the Petri Net layer. In the examples of Chapter 5, we have seen railway specifications in a style that closely resembles technical railway drawings, so no particular Petri Net knowledge is needed and we do not need to worry about whether placements of places, transitions and arcs are correct.

Second, the time spent constructing the specification is considerably shorter than it would be had the specification been constructed using Petri Nets. Take for example Oslo subway, an industrial sized system, where it took two days to specify and generate an executable net using RWSEditor. This system would perhaps require weeks or months if it was modelled directly in Petri Nets.

Third, the structure of the layout is stored, which makes it easy to change the underlying implementation as the underlying Petri Net components can be replaced without altering the high level specification. By saturating the same specification with different Petri Net components, a set of executable Petri Net codes can be generated. This is an effective way to simulate and analyse different railway operation principles.

Fourth, the specification can be modified without considering the underlying implementation. As we have seen in Sections 4.1 and 4.2, composition is defined for both the specification and the Petri Net layer. If the structure in the specification is changed, the underlying Petri Net implementation will automatically be modified.

Fifth, it is possible to extend the abstraction layer and Petri Net implementation layer independently. We may for example add new types of railway components in the specification layer or even use a composite specification as a basic building block without considering how this is done in the Petri Net layer.

For these reasons, this way of constructing railway systems facilitates experimentation with railway structures and behaviours. The techniques presented in this thesis generalise to many application domains and not just railway systems. Domains with many instances of components and non-trivial but formalised grammars for connecting components seem particularly suitable for saturations.

#### Analysis

What are the benefits of analysis methods provided by Petri Nets, when applied to railway systems?

We have seen how occurrence graphs can be used to verify dynamic properties of railway systems from an initial state and how simulations can be used to observe behaviours of the system. With simulations we may see what is actually happening in the system, where the trains are, if they operates correctly etc.

If the net is bounded, state space analysis provides a complete knowledge of all its properties, because then the occurrence graph is finite. This is the case with railway nets constructed with the defined components — we have a finite number of initial tokens, including trains, and all places in the Petri Nets constructed by these components are bounded. This means that there is a finite number of states to consider when analysing the behaviours. For analysing small nets, as in Chapter 7.2, the occurrence graph is fairly small, but for Oslo subway, we may see an exponential growth in size. Thus, for large Petri Nets such as the Oslo subway model, sufficient time and memory are necessary along with techniques to cut down the search space of an occurrence graph.

## 8.1 Future Work

There are several directions for future work in the railway domain and some of them have already started.

#### Modelling railway systems.

This thesis has only shown how Petri Nets can be used to implement the basic railroad components and operations that comprise parts of an industrial sized railway system, while signalling systems, control systems, interlocking systems, stations etc. also all constitute important parts. Furthermore, the concept of time in this thesis correspond to the notion of steps in the firing semantics of Petri Nets, which is implicitly given. A more detailed modelling will require time being modelled explicitly, for example by using timed Coloured Petri Nets [15], so that the ideas of timetables, durations and delays can be implemented. A notion of time is also necessary to be able to analyse the performance of systems .

#### Domain specific analysis and complexity

Domain specific analysis methods are specialised used to solve problems in a well-defined application domain.

Complexity of general Petri Net problems has been studied in many papers. As shown in [10, 9, 32, 28], most interesting questions (e.g. liveness and boundedness) about the behaviour of general Petri Nets are EXPSPACE hard [11]. For some restricted Petri Net classes, these problems are tractable. For railway systems, we are curious about whether railway nets by reduction can be shown to belong to a restricted class of Petri Nets. An important question to answer is where problems regarding the behaviour of railway nets belong on the complexity map.

For this purpose, it is necessary to investigate generalisations of domain specific analysis, which is to see whether we can use the advantage of considering one particular domain, i.e. the railway domain, and its components, to achieve better computability analysis. This approach was taken by Wil van der Aalst in his dissertation where he showed how Petri Nets can be used to define, analyse and implement the concept of both logistics and workflow [29, 31, 30]. He proved for example the relation between Free Choice Petri Nets [8] and workflow nets.

## Bibliography

- [1] http://www.daimi.au.dk/designCPN/.
- [2] http://java.sun.com/.
- [3] http://www.w3.org/XML/.
- [4] http://www.w3.org/DOM/.
- [5] http://www.sporveien.no/.
- [6] G. Berthelot and L. Petrucci. Specification and validation of a concurrent system: An educational project. In K. Jensen, editor, DAIMI PB: Workshop Proceedings Practical Use of Highlevel Petri Nets, pages 55–72. University of Aarhus, Department of Computer Science, jun 2000.
- [7] Eike Best, Raymond Devillers, and Maciej Koutny. Petri Net Algebra. Springer-Verlag, 2001.
- [8] Jörg Desel and Javier Esparza. Free Choice Petri nets. Number 40. Cambridge Tracts in Theoretical Computer Science. Cambridge University Press, 1995.
- [9] Javier Esparza. Decidability and complexity of petri net problems - an introduction. In Lectures on Petri Nets I: Basic Models. Advances in Petri Nets, number 1491 in Lecture Notes in Computer Science, pages 374–428. Springer-Verlag, 1998.
- [10] Javier Esparza and Mogens Nielsen. Decidability issues for petri nets. Petri Net Newsletter, (47):5–23, 1994.
- [11] Michael R. Garey and David S. Johnson. Computers and Intractability; A Guide to the Theory of NP-Completeness. W. H. Freeman & Co., 1990.
- [12] Kurt Jensen. Coloured Petri Nets Basic Concepts, Analysis Methods and Practical Use, volume 3 of EATCS, Monographs on Theoretical Computer Science. Springer-Verlag, 1997.
- [13] Kurt Jensen. Coloured Petri Nets Basic Concepts, Analysis Methods and Practical Use, volume 1 of EATCS, Monographs on Theoretical Computer Science. Springer-Verlag, 1997.
- [14] Kurt Jensen. Coloured Petri Nets Basic Concepts, Analysis Methods and Practical Use, volume 2 of EATCS, Monographs on Theoretical Computer Science. Springer-Verlag, 1997. Analysis Methods.
- [15] Kurt Jensen. An Introduction to the Practical Use of Coloured Petri Nets. Obtained from http://www.daimi.aau.dk/ PetriNets/, 2002.
- [16] Kurt Jensen. An Introduction to the Theoretical Aspects of Coloured Petri Nets. Obtained from http://www.daimi.aau.dk/PetriNets/, 2002.
- [17] Kurt Jensen. A Short Introduction to Coloured Petri Nets. Obtained from http://www.daimi.aau.dk/PetriNets/, 2002.
- [18] Thor Kristoffersen, Anders Moen, and Hallstein Asheim Hansen. Extracting High-Level Information from Petri Nets: A Railroad Case. Proceedings of the Estonian Academy of Physics and Mathematics, 52(4), December 2003.
- [19] Meta Software Corporation, Cambridge, MA U.S.A. Design/CPN Reference Manual.
- [20] Meta Software Corporation, Cambridge, MA U.S.A. Design/CPN Tutorial.
- [21] Anders Moen and Ingrid Chieh Yu. Large scale construction of railroad models from specifications. IEEE SMC, Systems, Man and Cybernetics, 10 2004.
- [22] Joern Pachl. Railway Operation and Control. VTD Rail Publishing, 2002.
- [23] Carl Adam Petri. Kommunikation mit Automaten. Technical Report Schriften des IIM Nr. 2, Bonn: Institut für Instrumentelle Mathematik, 1962.
- [24] W. Reisig and G. Rozenberg, editors. Lectures on Petri Nets I: Basic Models, volume 1491 of Lecture Notes in Computer Science. Springer-Verlag, 1998.
- [25] W. Reisig and G. Rozenberg, editors. Lectures on Petri Nets II: Applications, volume 1492 of Lecture Notes in Computer Science. Springer-Verlag, Berlin, 1998.
- [26] Wolfgang Reisig. Petri Nets, An Introduction, volume 2 of EATCS, Monographs on Theoretical Computer Science. Springer-Verlag, 1985.
- [27] Egner Torbjørn. When the Robbers came to Cardamom Town (English edition). Cappelen, 1993.
- [28] Antti Valmari. The State Explosion Problem. In Reisig and Rozenberg [24].
- [29] Willibrordus Martinus Pancratius van der Aalst. The Application of Petri Nets to Workflow Management. The Journal of Circuits, Systems and Computers, 8(1):21–66, 1998.
- [30] Willibrordus Martinus Pancratius van der Aalst. Three Good Reasons for Using a Petrinet based Workflow Management System. In T. Wakayama, S. Kannapan, C.M. Khoong, S. Navathe, and J. Yates, editors, Information and Process Integration in Enterprises: Rethinking Documents. Kluwer Academic Publishers, Boston, Massachusetts, 1998.
- [31] Willibrordus Martinus Pancratius van der Aalst, K. M. van Hee, and G. J. Houben. Modelling and Analyzing Workflow using a Petrinet based Approach. In G. De Michelis, C. Ellis, and G. Memmi, editors, Proceedings of the second Workshop on Computer-Supported Cooperative Work, Petri nets and related formalisms, pages 31–50, 1994.
- [32] M. Y. Vardi. An automata-theoretic approach to linear temporal logic. Lecture Notes in Computer Science, 1043:238–266, 1996.
- [33] Mark Allen Weiss. Data Structures and Algorithm Analysis in Java. Addison Wesley, 1999.
- [34] Ingrid Chieh Yu and Anders Moen. From modeling to analysis of railway systems using coloured petri nets. In Proceedings of the 15th Nordic Workshop on Programming Theory (NWPT), 2003.

# Appendix

Work on this thesis has resulted in an executable application RWSEditor, for specifying and automatically constructing large Petri Net models of railroads. The appendix presents the JAVA code for RWSEditor.

### JAVA code

Listing 1: RWSEditor.java

```
2
3 / **4 * Topmost class. This class includes the main () method and initiates
5 * everything. No particular other functions.
6 */
7 class RWSEditor {
8
9 \mid static boolean DEBUG = false;
10 static XMLUtils xmlUtils;
11 static RWSEditorFrame frame;
12
_{13} public static void main (String \left[ \right] args) {
_{14} frame = new RWSE ditor Frame ();
\text{nmlltils} = \text{new XMLUtils} ();
16 }
17 }
```
Listing 2: RWSEditorFrame.java

```
\begin{array}{c|c} \text{2} & \text{import java.awt.event.*;} \\ \text{3} & \text{import java.awt.*;} \end{array}\begin{array}{c} \text{3} \text{ } \text{import java.awt.*;} \\ \text{import java.swing} \end{array}import javax . swing .*;
5 | import java.util. HashMap;
6 import java. util. Vector;
7 import java. util. Enumeration;
\frac{1}{8} import java. awt. Graphics 2D;
9 import java. awt. BasicStroke;
10
11 import java.beans. XMLEncoder;
12 import java . beans . XMLDecoder;
13 | import java.beans. ExceptionListener;
_{14} import java.io.*;
15
16 /**
17 * The RWSEditorFrame holds the utilities for RWSEditor.
18 */
19 public clas s RWSEditorFrame implements MouseListener ,
20 KeyListener ,
21 ActionListener,
<sup>22</sup> ItemListener,
<sup>23</sup> MouseMotionListener {
24 /* Panel and labels */
_{25} JLabel statusbar:
_{26} JPanel toolbar;
```

```
27 JPanel templatebar ;
28 JFrame frame ;
_{29} JFileChooser chooser:
30 BackgroundPanel panel ;
31
_{32} private int WIDTH = 900;
33 private int HEIGHT = 600;
34 private HashMap menuMap ;
35 protected int startX , startY ;
36 private Vector rwsNodes ;
37 private Vector rwsNodeTemplates;
38 public static Insets insets;
39 private static RWSNode currentNodeTemplate;
40 private boolean createNodeTemplate;
41
42 protected final static int DRAWING = 0;
43 protected final static int CREATE RULES = 1;
44 protected static int action;
45 protected static JPopupMenu popup, nodePopup;
46 protected static Container bg;
47 protected boolean alwaysAbsolute = false;
48
49 private Dimension size;
50 JScrollPane scroller;
51
52 protected static int global_largestX, global_largestY = 0;
\begin{array}{c|c} 53 & \textbf{protected static int global\_smallest X, global\_smallest Y = 0;} \end{array}54 protected static int meanX, meanY = 0;
55
56 int currentNumberOfConnectors = 2;
57 String currentComponent = "Track section";
58
\mathfrak{so} static boolean just The Line = false:
60 static int mouseX, mouseY;
61
62 /* Constuctor */
63 public RWSEditorFrame () {
64 JFrame . setDefaultLookAndFeelDecorated ( true );
65
66 frame = new JFrame ("RWSEditor");
67 frame . setDefaultCloseOperation (JFrame . EXIT_ON_CLOSE);
68 bg = frame . getContentPane ();
69
_{70} JMenuBar menuBar = new JMenuBar();
71 menuBar. setOpaque (true);
72 menuBar. setPreferredSize(new Dimension (WIDTH, 20));
73
74 JMenu m;
75 JMenuItem item ;
76 menuMap = new HashMap (50);
77
78 /* Do something with this menu */
79 Menu \left| \right| menu = getMenu\left| \right|;
80 \left\{\n \begin{array}{ll}\n \text{for} \text{ (int } i = 0; i < \text{ menu} \text{ . } \text{ length } i + +\n \end{array}\n \right\}
```

```
\mathbf{S}^{3} if (menu [ i ] = null)
82 continue;
\mathbf{B} m = new JMenu(menu[i].getText());
\text{meanBar} \cdot \text{add}(\text{m});\text{for (int } j=0; j < \text{mean}[i] \text{. items } length; j++)\text{is} \mathbf{if} \text{ (menu[i].items[j] = null)}87 continue;
88 item = new JMenuItem (menu [i]. items [j]. getText ());
89 item. addActionListener(this);
90 if (menu[i], items[j], has SC())91 if (menu [i]. items [j]. hasModifier ())
92 item.setAccelerator(
93 KeyStroke . getKeyStroke (
\begin{array}{c|c|c|c|c|c} \hline \text{94} & \text{56} & \text{58} & \text{99} \\ \hline \end{array}95 \vert menu [i]. items [j]. getModifier ()));
96 else
97 item . setMnemonic (menu [ i ] . items [ j ] . getSC ( ) );
98 }
99 menuMap . put (item, menu [i] . items [j] );
100 m. add (item);
101 }
102 }
103
_{104} rwsNodes = new Vector (500);
105 rwsNodeTemplates = new Vector (100);106
_{107} toolbar = new JPanel (new FlowLayout ());
108 toolbar.setPreferredSize(new Dimension (WIDTH, 40));
109 toolbar.setBackground (Color.white);
110 toolbar.setBorder(BorderFactory.createLineBorder(Color.black));
111
_{112} templatebar = new JPanel (new FlowLayout ());
113 templatebar.setPreferredSize(new Dimension(100, HEIGHT));
114 templatebar . setBackground (Color . white);
115 templatebar.setBorder(BorderFactory.createLineBorder(Color.black));
116 JLabel templatelabel = new JLabel ("Components:");
117 templatebar . add ( templatelabel );
118
119 | JLabel connectorsLabel, nodelengthLabel, connectortypeLabel;
120 JComboBox connectorsCombo , nodelengthCombo ;
<sup>121</sup> JComboBox connectortypeCombo, actionCombo;
122
123 String [] actions = { "Draw",
\frac{1}{24} " Create \frac{}{\text{rule}} rules "
125 };
126
127 /* The set components */
128 String [] basicComponents = {
129 "End\_section",
130 Track section "
\mathbb{I}<sup>131</sup> \mathbb{I} \mathbb{T}urnout",
\begin{array}{c|c}\n \text{132} & \text{1332}\n \end{array} "Rigid crossing",
\begin{array}{c|c}\n \hline\n 133 & \end{array} "Double slip",
" Scissors",
```

```
\begin{array}{c|c}\n \text{135} & \text{``Single } R" \end{array}\frac{136}{\text{N}} "Single L"
137 };
138
139 /* The size of components */
140 String \begin{bmatrix} \end{bmatrix} nodelengths = {
^{\frac{141}{}} "10",
142 "20",
143 "30"144 "40"145 "50"146 "60",
\frac{147}{147} "70",
148 "80",
149 "90"150 "100"
151 };
152
153 /* The set types */
154 String \begin{bmatrix} \end{bmatrix} connectortypes = {
\frac{155}{10} "1",
\begin{array}{c|c} 135 \\ 156 \end{array} \begin{array}{c} \n\text{12}^{\text{II}} \\ \n\end{array}157 "3"158 "4"159 "5"
160 "6"161 "7"162 "8"163 "9",
164 "10"165 "11"166 "12"167 "13"168 "14"169 "15"
170 };
171
172 /**
173 * GUI stuff
174 */
175 actionCombo = new JComboBox (\text{actions});
176 actionCombo.setSelectedIndex (0);
177 | actionCombo. addActionListener (this);
178 | actionCombo.setActionCommand ("action");
179
180 connectorsCombo = new JComboBox (basicComponents);
181 connectorsCombo.setSelectedIndex (1);
182 connectorsCombo.addActionListener (this);
183 connectorsCombo.setActionCommand ("comp");
184 connectorsCombo.setEditable (true);
185 size = connectorsCombo.getPreferredSize ();
186 size width = 130;
187 connectorsCombo.setPreferredSize (size);
188
```

```
189 nodelengthCombo = new JComboBox (nodelengths);
190 \vert nodelengthCombo . setSelectedIndex (2);
191 | nodelengthCombo.addActionListener (this);
192 nodelengthCombo . setActionCommand ("nodelength");
193 | nodelengthCombo.setEditable (true);
194 size = nodelengthCombo.getPreferredSize ();
195 size width = 50;
196 | nodelengthCombo.setPreferredSize (size);
197
198 connectortypeCombo = new JComboBox (connectortypes);
199 connectortypeCombo.setSelectedIndex (0);
200 connectortypeCombo. addActionListener (this);
201 connectortypeCombo.setActionCommand ("connectortype");
202 connectortypeCombo.setEditable (true);
203 size = connectortypeCombo.getPreferredSize ();
204 size width = 50;
205 connectortypeCombo.setPreferredSize (size);
206
207 JButton newTemplateButton = new JButton ("Create_new_component");
208 | newTemplateButton.addActionListener (this);
209 newTemplateButton.setActionCommand ("newTemplate");
210
211 JLabel absoluteLengthLabel = new JLabel ("Abs. \text{length}: \mathcal{L}");
212 JCheckBox absoluteLengthCheckbox = new JCheckBox ();
213 absoluteLengthCheckbox.addItemListener (this);
214 absoluteLengthCheckbox.setActionCommand ("absoluteLength");
215
216 JButton writeXMLFileButton = new JButton ("Write \text{XML"});
217 writeXMLFileButton.addActionListener (this);
218 writeXMLFileButton . setActionCommand ( "writeXML" );
210220 connectorsLabel = new JLabel ("Component: \cup");
_{221} nodelengthLabel = new JLabel ("Node length : \cdot");
connectortypeLabel = new JLabel ("Connector _type : _");
223 toolbar.add (connectorsLabel);
224 toolbar.add (connectorsCombo);
_{225} toolbar.add (nodelengthLabel);
226 toolbar.add (nodelengthCombo);
227 | toolbar.add (newTemplateButton);
228 toolbar.add (actionCombo);
229
230 toolbar.add (absoluteLengthLabel);
231 toolbar.add (absoluteLengthCheckbox);
232
233 toolbar.add (connectortypeLabel);
234 toolbar.add (connectortypeCombo);
235
236 frame . getContentPane () . add ( toolbar , BorderLayout .NORTH);
237 frame . getContentPane () . add ( templatebar , BorderLayout .WEST);
238
_{239} panel = new BackgroundPanel (this);
240 panel . addMouseListener (this);
241 panel . addMouseMotionListener (this);
242
```

```
243 insets = panel.getInsets ();
244245 \vert statusbar = new JLabel ("");
246 statusbar.setPreferredSize (new Dimension (WIDTH, 20));
247 statusbar.setHorizontalAlignment (JLabel.CENTER);
248 statusbar.setOpaque (true);
249
250 /* Add JScrollPane */
\substack{251} scroller = new JScrollPane (panel);
252 scroller.setPreferredSize (new Dimension (900, 600));
<sup>253</sup> scroller.setWheelScrollingEnabled (true);
254
255 frame . setJMenuBar (menuBar );
256 frame . getContentPane () . add ( statusbar , BorderLayout .SOUTH);
<sup>257</sup> frame .getContentPane () .add (scroller, BorderLayout .CENTER);
258
259 frame . addKeyListener ( this );
260
261 frame . pack () ;
262 frame . set V isible (true);
263
264 /* Popup menus */
_{265} popup = new JPopupMenu ();
266 JMenuItem connectToCPN = new JMenuItem ("Connect_to_CPN_node");
267 connectToCPN . setActionCommand ("connectToCPN");
268 connectToCPN . addActionListener (this);
269
270 JMenuItem createMultiple = new JMenuItem ("Create_multiple_nodes");
271 createMultiple.setActionCommand ("createMultiple");
272 | createMultiple.addActionListener (this);
273
274 JMenuItem connectNode = new JMenuItem ("Connect_to_other_node");
<sup>275</sup> connectNode . setActionCommand ("connectNode");
276 connectNode . addActionListener (this);
277
278 JMenuItem deleteNode = new JMenuItem ("Delete_node");
279 deleteNode . setActionCommand ( " deleteNode " );
280 deleteNode . addActionListener (this);
281
282 popup . add (connectToCPN);
283 popup . add (createMultiple);
284 popup . add (deleteNode);
285 popup . add (connectNode);
286
287 nodePopup = new JPopupMenu ();
288 JMenuItem changeHelpText = new JMenuItem ("Change_help_text");
289 changeHelpText . setActionCommand ("changeHelpText");
290 changeHelpText.addActionListener (this);
291
292 | nodePopup.add (changeHelpText);
293 }
294
295 /**
296 * Calculate the largest X and Y values of connectors. The area of
```

```
297 * RWSNodes.
298 */
299 public void calculateLargestXY () {
300 RWSNode rwsnode ;
301 int local largestX, local largestY;
302 int nrOFComp = panel.getComponentCount ();
\text{303} for (int i = 0; i< nrOFComp; i++){
304 rwsnode = (RWSNode) panel . getComponent ( i );
305 local largestX = rwsnode.calculateLargestX ();
306 local largestY = rwsnode . calculateLargestY ();
\begin{array}{ccc} \texttt{307} & \texttt{if} & (\texttt{local} \texttt{\_} \texttt{largestX} > \texttt{global} \texttt{\_} \texttt{largestX} ) \end{array}308 global largestX = local largestX;
309 if (local largestY > global largestY)
_{310} global largestY = local largestY;
311 }
312 }
313
314 /**
315 * Calculate the smallest X and Y values of connectors. The area
316 * of RWSNodes.
317 */
_{318} public void calculateSmallestXY(){
319 RWSNode rwsnode ;
320 Dimension d = panel.getPreferredSize();
321 global_smallestY= d.height *3;
322 \text{} global_smallestX = d.width *3;
323 int local_smallestX, local_smallestY;
324 int nrOFComp = panel.getComponentCount();
325
326 for (int i = 0; i< nrOFComp; i++){
327 | rwsnode = (RWSNode) panel .getComponent(i);
328 local smallestX = rwsnode . calculate SmallestX ( );
329 local smallestY = rwsnode . calculate SmallestY ( ) ;
\begin{array}{c|c|c|c|c} \text{330} & \text{if (local smallest X < global smallest X)} \end{array}_{331} | global smallestX = local smallestX ;
\begin{array}{c|c|c|c|c} \text{332} & \text{if (local smallestY < global smallestY)} \end{array}_{333} | _{\text{global} \text{ smallestY}} = \text{local} \text{ smallestY} ;334 }
335 }
336
337 /**
338 * Calculate Mean of RWSNodes areas. Use these values to calculate
339 * xmlX and xmlY. We want our final Petri net to be in the center
340 * of Design/cpn.
341 */
342 public void calculateMean () {
\begin{array}{l} \texttt{meanX = (global\_largestX + global\_smallestX) / 2}; \end{array}\begin{array}{c|c} \text{meanY} = (\text{global\_largestY + global\_smallestY})/2; \end{array}345 }
346
347 /**
348 * Calculate the angle between the current starting point and the
349 * current cursor position
350 */
```

```
351 public int calculate Angle (int ab, int bc) {
352 double hyp = Math. sqrt (Math. pow ((double) ab, 2.0) +
353 Math. pow ((\text{double}) \text{bc}, 2.0));354 return (int) Math. toDegrees (Math. acos (ab / hyp));
355 }
356
357 /**
358 * Interface method
359 */
360 public void mouseClicked (MouseEvent e) {}
361
362 /**
363 * Interface method
364 */
365 public void mousePressed ( MouseEvent e ){
366 switch (e.getButton ()) {
367 case MouseEvent .BUTTON1:
368 if (!RWSNode . drawing )
369 recordStartingPoint (e.getX(), e.getY());
370 else {
\text{if } ((e \cdot getModifiers () \& InputEvent \cdot CTRL \cdot \text{MASK}) > 0)372 createNewNode (mouseX, mouseY, false, false);
373 else
374 createNewNode (e.getX(), e.getY(), false, false);
375 }
376
377 break ;
378 case MouseEvent .BUTTON3:
379
380 if (RWSConnector . selected Connector != null){
381 RWSConnector . selected Connector . unset Active ();
\begin{array}{c|c|c} \text{382} & \text{RWSConnector.} \text{selectedConnector = null}; \end{array}383 }
\text{if } (\text{RWSNode}.\text{selectedNode } != \text{null})385 RWSNode. selectedNode. setStatus (RWSNode.INACTIVE);
\begin{array}{rcl} \text{386} & \text{RWSNode}.\text{selectedNode} = \text{null}; \end{array}387 }
388 RWSNode . drawing = false;
389 break ;
390 }
391 panel . repaint ();
392 }
393
394 /**
395 * Interface method
396 */
397 public void mouseReleased (MouseEvent e) {}
398
399 /**
400 * Interface method
401 */
402 public void mouseEntered (MouseEvent e) {}
403
404 /**
```

```
405 * Interface method
406 */
407 public void mouseExited (MouseEvent e) {}
408
409 /**
410 * Make sure we always know where the cursor is
411 | * This is used for creating a dotted line to ease
412 * the drawing process.
413 */
414 public void mouseMoved (MouseEvent e) {
415 int sX, sY; /* Starting point */416 int eX, eY; /* Calculated (?) ending point */417
418 if (RWSConnector, selected Connector != null)\begin{aligned} \text{sX} = \text{RWSConnector.} \text{selectedConnector.} \text{externalCenterX} \end{aligned}S<sub>X</sub> = RWSConnector . selected Connector . externalCenter X () ;421 }
422 else\{\begin{array}{rcl} \text{423} & \text{sX} & = & \text{startX}; \end{array}sY = startY;425 }
426
427 \begin{aligned}\n\text{int } \text{ab} &= \text{Math. abs}(e. \text{getX }() - \text{sX}); \\
\text{int } \text{bc} &= \text{Math. abs}(e. \text{getY }() - \text{sY});\n\end{aligned}\mathbf{int} \text{bc} = \text{Math. abs}(\text{e.getY }() - \text{sY});429
430 if ((e.getModifiers () & InputEvent.CTRL_MASK) > 0)431 /* CTRL is down, calculate the angle in a set number of degrees */
432 if (ab < bc) {
^{433} eX = sX;
434 eY = e \cdot getY ();
435 }
436 else {
eY = sY:
438 eX = e \cdot getX ();
439 }
440 }
441 else {
eX = e \cdot getX ();
443 eY = e \cdot getY ();
444 }
445 <br>statusbar.setText ("Mouse:\Box" + e.getX () + ",\Box" + e.getY () +
\begin{pmatrix} 446 \\ 447 \end{pmatrix} drawLine(eX, eY); \begin{pmatrix} 0 \\ 447 \end{pmatrix} drawLine(eX, eY);
            drawLine (eX, eY);448 }
449
450 /**
451 * Interface method
452 */
453 public void mouseDragged (MouseEvent e) { }
454
455 /**456 * Interface method
457 */
458 public void keyPressed (KeyEvent e) {}
```

```
459
460 /**
461 * Interface method
462 */
463 public void keyReleased (KeyEvent e) {}
464
465 /**
466 * Interface method
467 */
468 public void keyTyped (KeyEvent e) {
469 if (e.getKeyCode () = KeyEvent VK_DELETE) {
470 deleteSelectedNode ();
471 }
472 }
473
474 /**
475 * Make sure a dotted line is drawn from the current starting
476 * point to the current cursor position
477 */
478 private void drawLine (int mX, int mY) {
479 if (! RWSNode . drawing )
480 return ;
_{481} just The Line = true;
482 \quad \text{mouseX} = \text{mX};483 mouseY = mY;
484 panel . repaint ();
485 }
486
487 /**
488 | * Return the smallest of two integers
489 */
_{490} private int smallest (int x, int y) {
_{491} return (x < y) ? x : y;
492 }
493
494 /**
495 * Return the largest of two integers
496 */
_{497} private int largest (int x, int y) {
498 return (x \geq y) ? x : y;
499 }
500
501 /**
502 * Record a starting point for drawing
503 */
504 public void recordStartingPoint (int x, int y) {
505 this . startX = x;_{506} this startY = y;
507 RWSNode. drawing = true;508
_{509} if (RWSConnector selected Connector != null) {
510 RWSConnector . selected Connector . unset Active ();
\begin{array}{c|c|c|c} \text{511} & \text{RWSConnector. selected Connector = null}; \end{array}512 }
```

```
513 }
514
515 /**
516 * Resize scroller's dimension
517 */
_{518} public void rwsEditorResize (int X, int Y) {
_{519} Dimension preSize = new Dimension (X,Y);
520
521 panel size = preSize;
522 panel set Size (preSize);
523
524 panel validate ();
525 panel repaint ();
526 }
527
528 /**
529 * Create a line of multiple RWSNodes
530 */
531 boolean rwsConnectMultiple ( int num) {
532 boolean saveState;
533
\begin{array}{c} 534 \end{array} if (RWSConnector . selected Connector = null ||
535 RWSConnector . selected Connector . node . number Of Connectors () != 2)
536 return false;
537
538 RWSNode node = RWSConnector . selected Connector . node;
539 startX = RWSConnector . selected Connector . external CenterX ();
\text{startY} = \text{RWSConnector. selectedConnector. exertnalCenterY } (*);\begin{array}{c|c|c|c} \text{int index} = \text{RWSConnector.} \text{selectedConnector.} \text{index} = 0 ? 1 : 0; \end{array}542 int endX = node.connectors [index].externalCenterX ();
543 int endY = node.connectors [index].externalCenterY ();
_{544} int diffX = startX – endX;
545 int diffY = startY – endY;
546 saveState = RWSNode. drawing;
547 RWSNode . drawing = true;
548
549 for (int i = 0; i < num; i++) {
550 createNewNode (startX + diffX, startY + diffY, false, false);
\text{startX} = \text{startX} + \text{diffX};
\text{startY} = \text{startY} + \text{diffY};553 }
554
555 RWSNode. drawing = saveState;
556 return true ;
557 }
558
559 /**
560 * Well... clears the work space
561 */
562 public void clearWorkspace () {
563 panel . removeAll () ;
564 \quad \text{rwsNodes. clear} ();
565 panel repaint ();
566 }
```

```
567
568 /**
569 * Removes an RWSNode (atomic component)
570 */
571 public void deleteSelectedNode () {
572 if (RWSNode selectedNode = null)
573 return:
574 panel . remove (RWSNode . selected Node);
575 | rwsNodes.remove (RWSNode.selectedNode);
576 for (int i = 0; i < RWSNode selected Node connectors length; i++) {
577 if (RWSNode selected Node . connectors [i] . neighbour != null)
578 | RWSNode.selectedNode.connectors [i].
579 neighbour . neighbour = \text{null};
580 }
581 panel . repaint ();
582 }
583
584 /**
585 * Clears all templates
586 */
587 public void clearTemplates () {
588 rwsNodeTemplates.clear ();
589 templatebar . removeAll ( ) ;
590 templatebar . repaint ();
591 }
592
593 /**
594 * Wrapper that also sets starting point
595 */
596 public void createNewNode ( int startX , int startY , int endX , int endY ,
597 boolean createNodeTemplate ,
598 boolean absoluteLength ){
599 recordStartingPoint (startX, startY);
600 createNewNode (endX, endY, createNodeTemplate, absoluteLength);
601 }
602
603 /**
604 * Create a new RWSNode (atomic component). Either a template, in
605 * which case a new node is created from scratch, or a
606 * specification node in which case a template node is copied
607 */
608 public void createNewNode (int x, int y, boolean createNodeTemplate,
609 boolean absoluteLength ) {
610 RWSNode r ;
611 if (createNodeTemplate) {
r = new RWSNode(0 + (RWSConnector .DOTDIAM / 2),
613 RWSNode .RWSNODELENGTH / 2 +
\left(\text{RWSConnector } \right. DOTDIAM \left.\right/ 2 ),
615 RWSNode .RWSNODELENGTH ∗ 2, 616
                         RWSNode.RWSNODELENGTH / 2 +(RWSConnector .DOTDIAM / 2),
618 currentNumberOfConnectors , currentComponent ,
619 RWSNode. selected Node);
620 rwsNodeTemplates.add (r);
```

```
621 JPanel np = new JPanel (null);
\frac{622}{100} np. setPreferredSize (new Dimension (RWSNode.RWSNODELENGTH +
623 RWSConnector .DOTDIAM,
624 RWSNode .RWSNODELENGTH +
625 RWSConnector .DOTDIAM) );
626 np. addMouseMotionListener (this);
627 \quad \text{np.add (r)};
628 templatebar . add ( np );
629 templatebar . validate ();
630 RWSNode.selectedNode = null;631 }
632 else if (RWSNode drawing) {
633 if (RWSNode selected TemplateNode = null) {
634 /* We don't have any template, return. */
RWSNode \cdot \text{drawing} = \text{false};636 return ;
637 }
638
639 if (RWSConnector . selected Connector != null &&
640 RWSConnector . selected Connector . isConnected ())
641 /* The selected connector is not available */
f_{642} return :
643
r = new RWSNode(RWSNode, selectedTemplateNode);645
646 | r.initNode (this.startX, this.startY, x, y,
647 RWSNode . selectedTemplateNode . numberOfConnectors () ,
648 RWSNode . selectedNode , false , absoluteLength | |
649 alwaysAbsolute );
650 r . setTemplate (false);
651 r \cdot copyConnectorProperties (RWSNode. selectedTemplateNode);652 r . addConnectors ( );
653 rwsNodes . add ( r );
654 panel . add ( r );
655 }
656 }
657
658 /**
659 * Debug method. Prints out information about this node's connectors
660 *
661 void testConnectors (RWSConnector [] connectors) {
\begin{bmatrix} 662 \end{bmatrix} if (connectors != null && connectors [0] != null)
663 for (int i = 0; i < connectors length; i++)
\begin{array}{c} 664 \end{array} System . err . println ("connectors : \Box" +
\begin{array}{c} \text{connectors} \text{[ i ]}. \text{ index } + \text{ " , } \cup \text{ " +} \end{array}\begin{array}{c} \texttt{connectors [ i ]}. \texttt{connectorType + ", \cup (" +)} \end{array}667 connectors [i] . external Center X () + ", \cup " +
668 connectors [i]. externalCenterY () + ")");
669 else
670 System . err . println ("None_yet . . . ");
671 }
672
673 /**
674 * Interface method. Handles most actions
```

```
675 */
676 public void actionPerformed ( ActionEvent e ) {
677 /* Add railway domain information */
678 if (e.getSource) instance of JComboBox){
\begin{array}{c|c}\n\text{579} & \text{JCombofBox} \\
\text{580} & \text{JCombofBox} \\
\text{591} & \text{e.getSource} \\
\text{61} & \text{fjGomboBox}\n\end{array}680 try{
\text{if } (\text{box.getActionCommand }() = "comp")682
683 if (box.getSelectedItem ().equals ("Track_section")) {
\begin{array}{c|c}\n\text{684} & \text{currentComponent} = "Track-Section";\n\end{array}685 currentNumberOfConnectors = 2 ;
686 }
\begin{array}{c} \text{687} \\ \text{687} \end{array} else if (box.getSelectedItem ().equals ("Turnout")) {
688 currentComponent = "Turnout" ;
689 currentNumberOfConnectors = 3 ;
690 }
691 else if ( box . get SelectedItem ( ) . equals ( "Rigid crossing " )) {
\begin{array}{c|c|c} \text{1} & \text{1} & \text{1}693 currentNumberOfConnectors = 4 ;
694 }
\text{else if (box.getSelectedItem)}\text{. equals ("Double-slip")) }\{\begin{array}{c|c|c|c} \text{696} & \text{currentComponent} = "Double-slip" ; \end{array}\begin{array}{rcl} \text{currentNumberOfConnectors} & = & 4; \end{array}698 }
699 else if ( box.getSelectedItem ( ).equals ("End section" )) {
700 currentComponent = "End_section";
701 currentNumberOfConnectors = 1 ;
702 }
703 /* Crossovers , different turnout arrangements */
704 else if ( box.getSelectedItem ().equals ("Scissors")) {
705 currentComponent = "Scissors";
706 currentNumberOfConnectors = 4 ;
707 }
\begin{aligned} \mathbf{else} \quad \mathbf{if} \quad \text{box}, \text{getSelectedItem ()}.\text{equals("Single R"))} \{ \end{aligned}709 current Component = "Single R";
710 currentNumberOfConnectors = 4 ;
711 }
<sup>712</sup> else if ( box.getSelectedItem ().equals ("Single L")) {
713 currentComponent = "Single L";
714 currentNumberOfConnectors = 4;
715 }
716 }
717
718 else if (box.getActionCommand () = "nodelength")
719 RWSNode . setDefaultNodeLength (
720 Integer . parseInt ((String) box . getSelectedItem ());
<sup>721</sup> else if (box.getActionCommand () = "connectortype")
722 RWSConnector . selectedTemplateConnector . setConnectorType (
723 Integer.parseInt ((String) box.getSelectedItem ()));
724 else if (box.getActionCommand () = "action")
725 action = box.getSelectedIndex ();
726 }
727 catch(Exception ex){
728 ex.printStackTrace ();
```

```
729 }
730 }
731
732 else if (e.getSource) instance of JButton \{733 JButton button = (JButton) e.getSource();
734 try {
\begin{array}{c} \n \mathbf{i} \mathbf{f} \left( \text{button.} \text{getActionCommand} \left( \right) \right) \right) = \n \mathbf{``newTemplate"}\n \end{array}736 createNewNode(0, 0, true, false);737 }
738 catch( Exception ex ){
739 ex. printStackTrace ();
740 }
741 }
<sup>742</sup> else if (e.getSource) instance of JMenuItem ){
JMenuItem source = ( JMenuItem ) e.getSource ();
\begin{array}{c|c}\n\hline\n\text{744} & \text{MenuItem item} = (\text{MenuItem }) \text{ menuMap.get} (\text{source }) ;\n\end{array}745
746 if (source getActionCommand () != null & &
747 source .getActionCommand () = "connectToCPN" } {
748 /**
749 * A requested is made to connect the interface (connector)
750 * to it's CPN counterpart
751 */
752 ConnectConnectorToCPNNodeFrame cc =
753 new ConnectConnectorToCPNNodeFrame (
754 RWSConnector . selectedTemplateConnector );
755 cc . pack () ;
756 cc. set V isible (true);
757 }
758 else if (source getActionCommand () != null &&
759 source .getActionCommand () = "createMultiple") {
760 CreateMultipleNodesFrame cm =
<sup>761</sup> new CreateMultipleNodesFrame (this):
762 }
763 el se if ( sour c e . getActionCommand () != null &&
764 sour c e . getActionCommand () == " deleteNode " ) {
765 de leteSe lectedNode ();
766 }
767 el se if ( sour c e . getActionCommand () != null &&
768 sour c e . getActionCommand () == " changeHelpText " ) {
769 new ChangeToolTipText (RWSNode.tmpSelected);
770 }
771 el se if ( sour c e . getActionCommand () != null &&
772 sour c e . getActionCommand () == " connectNode" ) {
773 | RWSConnector . connectNext = true;
774 }
775 else {
776 String debug ;
777
778 switch(item.getKey()){
779 case Menu.FILE NEW:
780 \quad \text{debug} = "File \_\text{&} \_\text{New}";781 clearWorkspace () ;
782 break ;
```
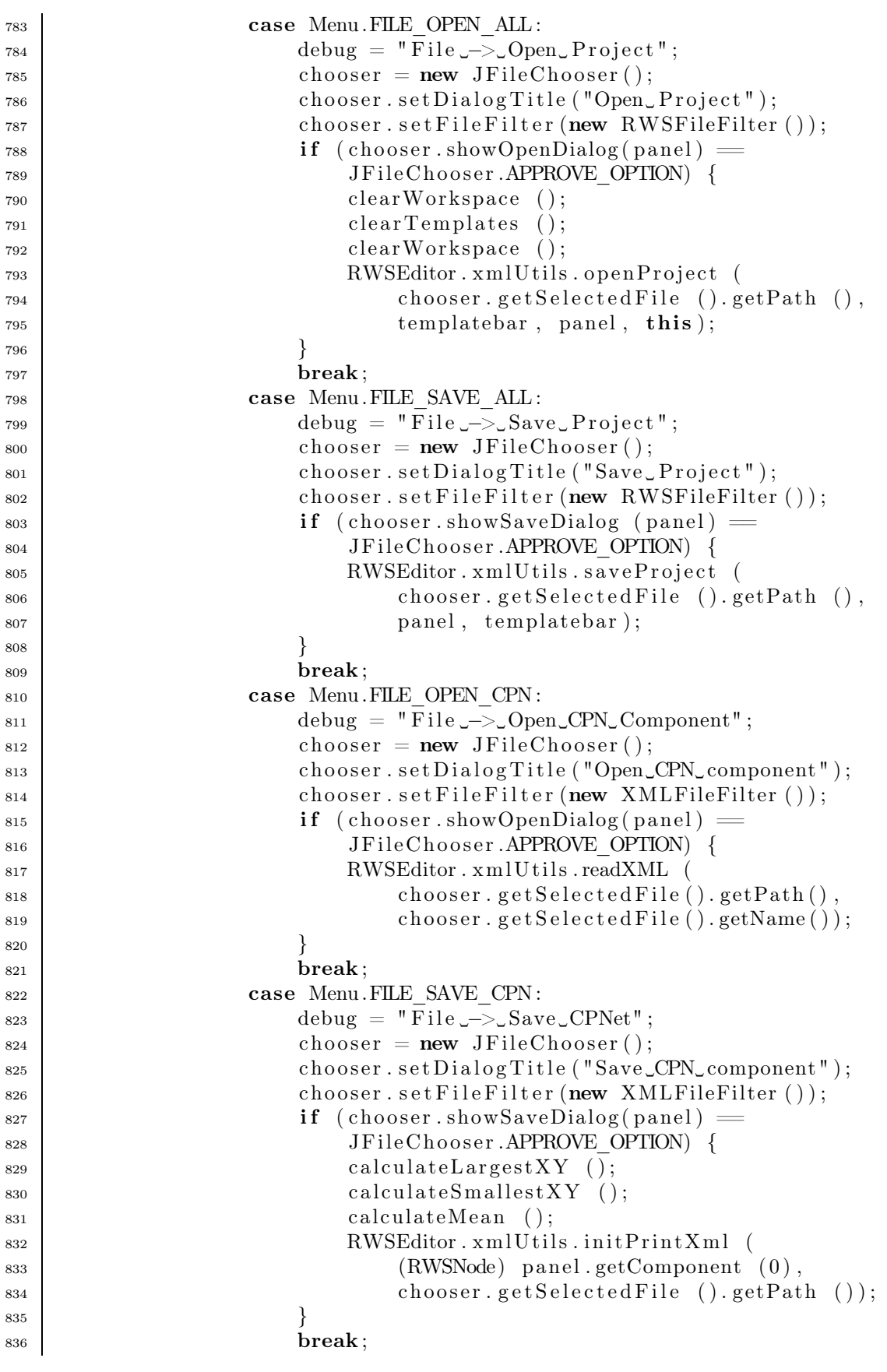

```
837 Case Menu. FILE EXIT :
838 System . exit (0);
\begin{array}{c|c} \text{839} & \text{debug} = " \text{File } \text{--} > \text{\_} \text{Quit} " \text{;} \ \text{break}; \end{array}break;
841 case Menu.EDIT UNDO:
\begin{array}{c|c} 842 & \text{debug} = "Edit \_\text{--}\_\text{undo";} \end{array}break;
844 case Menu.EDIT DELETE:
\text{445} debug = "Edit \text{--} Delete";
846 de leteSe lectedNode ();
847 break;
848 case Menu.EDIT REDO:
\text{649} debug = "Edit \text{--}\text{?Redo"};
850 break:
851 case Menu.EDIT CLEAR:
\text{debug} = \text{"Edit}\_\text{>}\_\text{Clear",}853 clearWorkspace () ;
854 break ;
855 case Menu.EDIT CLEAR TEMPLATES :
856 debug = "Edit 
—>

∴Clear

clearTemplates ();
                      clearTemplate s();
858 break;
859 case Menu.TOOLS OPTIONS:
860 debug = "\text{Tools}_{\text{S}} \rightarrow \text{Options}";
861 break;
862 case Menu.TOOLS RESIZE:
863 debug = "Tools -> Resize";<br>864 Resize pix = new Resize (
                      Resize pix = new Resize ( this );
865 break;
866
867 default :
\begin{array}{rcl} 868 & \text{debug} = "Switch \rightarrow \text{Default} \end{array}869 }
870 if (RWSEditor .DEBUG) System . err . println (debug);
871 }
872 }
873 }
874
875 /**
876 * Interface method
877 */
878 public void itemStateChanged (ItemEvent e) {
\begin{array}{c|c|c|c|c} \hline \text{879} & \text{if (e.getSource() instance of JCheckBox) } \end{array}880 JCheckBox box = (JCheckBox) e .getSource ();
\text{is} if (box.getActionCommand () = "absoluteLength")
882 alwaysAbsolute = e.getStateChange () = ItemEvent .SELECTED;
883 }
884 }
885
886 /**
887 | * Returns an array of Menu objects
888 */
889 private Menu [] getMenu () {
890 Menu \left[\right] menu = new Menu \left[\right];
```

```
\begin{array}{c|c} \text{891} & \text{501} \\ \text{892} & \text{893} \end{array} menu [0] = \text{new } \text{Menu}("File", 10);892 menu [0]. addItem ("New", Menu .FILE_NEW, KeyEvent .VK_N,
893 ActionEvent.CTRL_MASK);
894 menu [0]. addItem ("Open_Project", Menu.FILE_OPEN_ALL, KeyEvent.VK_O,
895 ActionEvent.CTRL MASK);
896 menu [0]. addItem ("Save

Project", Menu .FILE SAVE ALL, KeyEvent .VK S,
897 ActionEvent.CTRL_MASK);
898 menu [0] . addItem ("Open_CPN_Component", Menu .FILE_OPEN_CPN);
{\footnotesize \begin{array}{c} {\rm \textbf{1}} \end{array}} \qquad {\footnotesize \begin{array}{c} {\rm \textbf{1}} \end{array}} \qquad {\footnotesize \begin{array}{c} {\rm \textbf{1}} \end{array}} \qquad {\footnotesize \begin{array}{c} {\rm \textbf{1}} \end{array}} \qquad {\footnotesize \begin{array}{c} {\rm \textbf{1}} \end{array}} \qquad {\footnotesize \begin{array}{c} {\rm \textbf{1}} \end{array}} \qquad {\footnotesize \begin{array}{c} {\rm \textbf{1}} \end{array}} \qquad {\footnotesize \begin{array}{c} {\rm \textbf{1}} \end{array}} \qquad {\footnotesize900 menu [0]. addItem ("Quit", Menu. FILE_EXIT, KeyEvent.VK_Q,
901 ActionEvent.CTRL MASK);
902
_{903} menu [1] = new Menu ("Edit", 5);
904 menu [1]. addItem ("Undo", Menu.EDIT UNDO);
905 menu [1] . addItem ("Redo", Menu .EDIT_REDO);
906 menu [1]. addItem ("Delete", Menu.EDIT_DELETE);
907 menu [1]. addItem ("Clear workspace", Menu .EDIT CLEAR);
908 menu [1]. addItem ("Clear all templates", Menu.EDIT CLEAR TEMPLATES);
909
910 menu [2] = new Menu ("Tools", 2);
911 menu [2] . addItem ("Options", Menu .TOOLS OPTIONS);
912 menu [2]. addItem ("Resize", Menu.TOOLS RESIZE);
913
914 return menu;
915 }
916
917 }
918
919
920 * Class for easing the menu handling. The menu in this case being the
921 * standard menu line docked in the topmost section of GUI programs.
922 */
923 class Menu {
924925 static final int FILE NEW = 0;
926 static final int FILE OPEN = 1;
_{927} static final int FILE OPEN CPN = 2;
928 static final int FILE SAVE = 4;
929 static final int FILE SAVE CPN = 5;
930 static final int FILE EXIT = 7;
931 static final int FILE_OPEN_ALL = 8;932 static final int FILE SAVE ALL = 9;
_{933} static final int EDIT UNDO = 100:
_{934} static final int EDIT REDO = 101;
935 | static final int EDIT DELETE = 102;
936 static final int EDIT_CLEAR = 103;
937 static final int EDIT CLEAR TEMPLATES = 104;
938 static final int TOOLS OPTIONS = 200;
939 static final int TOOLS_RESIZE = 201;
940
941 private String text;
942 MenuItem \begin{bmatrix} \end{bmatrix} items;
943
_{944} Menu (String text, int length) {
```

```
945 \mathbf{this}.\mathbf{text} = \mathbf{text};_{946} items = new MenuItem [length];
947 }
948
949 void addItem (String text, int key) {
950 try {
951 items [getTopMostItem ()] = new MenuItem (text, key);
952 }
953 catch (ArrayIndexOutOfBoundsException e) {
954 System.err.println ("Not_enough_room_for_element_'" + text +
955 \vert " \cdot in \lnotmenu\cdot " + this . text + " \cdot ");
956 }
957 }
958
959 void addItem (String text, int key, int sc, int modifier) {
960 \mathbf{try} {
961 items [getTopMostItem ()] = new MenuItem (text, key, sc, modifier);962 }
963 catch (ArrayIndexOutOfBoundsException e) {
964 | System.err.println ("Not_enough_room_for_element_'" + text +
965 \vert " \cdot in \vert menu\vert, " + this . text + " '.");
966 }
967 }
968
969 int getTopMostItem () {
970 \parallel for (int i = 0; i < items.length; i++)
_{971} if (items [i] = null)
972 return i;
\begin{array}{c|c} 973 & \text{return} & -1; \\ 974 & & \end{array}974 }
975
976 String getText () {
_{977} return this text;
978 }
979 }
980
981 / *982 * An item in the menu
983 */
984 class MenuItem {
985
986 private String text;
987 private int key;
988 private int sc;
989 private int modifier;
990
991 MenuItem (String text, int key) {
992 \mathbf{this} \cdot \text{text} = \text{text};993 \mathbf{this} \cdot \text{key} = \text{key};994 }
995
996 MenuItem (String text, int key, int sc, int modifier) {
997 \mathbf{this}.\text{text} = \text{text};998 \mathbf{this} \cdot \text{key} = \text{key};
```

```
_{999} this \text{sc} = \text{sc};
_{1000} this modifier = modifier;
1001 }
1002
1003 int getKey () {
1004 return this . key ;
1005 }
1006
1007 String getText () {
1008 return this . text;
1009 }
1010
1011 int getSC () {
1012 return sc;
1013 }
1014
_{1015} int getModifier () {
1016 return modifier;
1017 }
1018
1019 boolean hasSC () {
_{1020} return sc != 0;
1021 }
1022
_{1023} boolean hasModifier () {
1024 return modifier != 0;
1025 }
1026 }
```
Listing 3: RWSNode.java

```
2 | import java.io. Serializable;
3 import java . awt . Panel ;
4 import java . awt . event . ∗ ;
5 import java . awt . Color ;
6 import java . awt . Dimension ;
7 import java . awt . Graphics ;
8 import java . awt . Graphics2D ;
9 | import java.awt. BasicStroke;
10 import java . awt . Rectangle ;
11 import java . awt . Point ;
12
_{13} import javax . swing . JPanel;
14 \left| \text{import org.w3c.dom.*;} \right|<br>15 \left| \text{import org.xml.sax.*:} \right|import org. xml. sax. *;
16
17 /**
18 * RWSNode objects are the atomic components of the specification
19 * language. They have a set of RWSConnectors, which are the interface
20 * nodes of the specification language.
21 */
22 public clas s RWSNode extends JPanel implements MouseListener ,
<sup>23</sup> MouseMotionListener,
24 Serializable {
```

```
26 /* Array of connectors */
27 protected RWSConnector \begin{bmatrix} \end{bmatrix} connectors;
28
_{29} /* id # and counter */
30 protected int id;
31 private static int counter = 0;
32
33 /* For moving the center point */
34 protected boolean moving = false;
35
36 protected boolean mark = false;
37
38 /* The type of Node (railway domain) ie: Road, Switch etc. */
39 protected String componentType;
40 protected String cpnComponentType;
41
42 /* Dimensions */
43 static protected int RWSNODELENGTH = 30;
44 static private int RWSNODEWIDTH = 4;
45 static private int ENDPOINTDIAM = RWSConnector. DOTDIAM;
46
47 /* Colors */
48 \parallel final static Color USED ENDPOINTCOLOR = Color . black;
49 final static Color UNUSED ENDPOINTCOLOR = Color . red ;
_{50} final static Color ACTIVE RWSNODECOLOR = Color . blue ;
51 final static Color RWSNODECOLOR = Color . black;
52 final static Color NODE FILLCOLOR = new Color (0 \times 80, 0 \times 80, 0 \times 80);
\text{53} final static Color NODE INST COLOR = Color . lightGray;
54
55 /* Status */
56 final public static int INACTIVE = 0;
57 final public static int ACTIVE = 1:
58 private int status;
59
60 public static RWSNode selectedNode, selectedTemplateNode, tmpSelected;
\epsilon_{61} public static boolean drawing = false;
62
63 /* Mouse buttons */
64 final protected static int MOUSE LEFT = 0;
65 final protected static int MOUSE_MIDDLE = 1;
66 final protected static int MOUSE RIGHT = 2;
67
68 /**
69 * positionMark is used for determining whether this node has
70 * been given a position while printing the CPN XML.
71 * Used in conjunction with XMLUtils.currentMark for reusability.
72 * xmlX, xmlY is the "origo" for this XML component.
73 * relX, relY are the coordinates from the CPN component acting as "origo".
74 */
75 protected boolean positionMark = false;
76 protected int xmlX, xmlY, relX, relY;
77
78 /* Coordinates of the center of this node */
```

```
79 private int centerX, centerY;
80
81 /* If only one connector, we need an extra line */
82 private int endP1X, endP2X, endP1Y, endP2Y;
83
84 /**
85 * If this node is not a template node,
86 * this is a reference to it's template
87 */
88 protected RWSNode template;
89
90 /**
91 * If this node is a template, it should have other
92 * properties...
93 */
_{94} protected boolean is Template = true;
95
96 /* Where is this node located? */
97 private Rectangle externalCoordinates = new Rectangle ();
98
99 private int \left[ \right] connectorX;
_{100} private int [] connectorY;
101
102 /**
103 * This is used when the node is a template, in which
104 * case RWSNODELENGTH is set after this.
105 */
106 protected int nodeLength;
107
108
109 /**
110 * Constructor 1.
111 */
_{112} public RWSNode () {
113 setOpaque (false);
114 setLayout (null);
115 addMouseListener (this);
116 }
117
118 /**
119 | * Constructor 2. Might be outdated.
120 */
121 RWSNode(int i, int nr){
_{122} connectors = new RWSConnector [i];
123 RWSConnector r;
124
125 for (int j=0;j<connectors . length; j++){
r = new RWSConnector();
127 connectors [j] = r;
r \cdot \text{node} = \text{this};129 }
130 id = nr;
131 }
132
```

```
133 /**
134 * Constructor 3. When we copy properties from a template.
135 */
136 RWSNode(RWSNode template ){
137 id = counter;
138 counter++;
139
140 this template = template;
141 int edges = template . numberOfConnectors ();
142 setOpaque (false);
143 setLayout (null);
144 componentType = template.componentType;
145 setToolTipText (template.getToolTipText ());
_{146} connector X = new int [edges];
_{147} connector Y = new int [edges];
148
_{149} connectors = new RWSConnector [edges];
150
151 addMouseListener (this);
152 }
153
154 /**
155 * Constructor 4. When we create a template.
156 */
157 RWSNode(int startX, int startY, int endX, int endY, int edges,
158 String name, RWSNode prev) {
159 id = counter;
160 counter++;
161
162 setOpaque (false);
163 setLayout (null);
164 component Type = name;
165 setToolTipText (componentType);
166 connector X = new int [edges];_{167} connector Y = new int [edges];
168
169 addMouseListener (this);
170
171 connectors = new RWSConnector \lceil \text{edges} \rceil;
172
173 initNode (startX, startY, endX, endY, edges, prev, true, false);
174
175 addConnectors ();
176
177 selected Node = null;178 RWSConnector . selected Connector = null;
179 }
180
181
182 /**
183 * Adds all containers to this node's panel.
184 */
185 protected void addConnectors (){
186 for \int for \int int i = 0; i < connectors length; i++)
```

```
\begin{array}{c|c} 187 & \text{add (connectors [i], -1);} \\ 188 & \text{else} \end{array}188 }
189
190 /**
191 * Initializes the node...
192 */
193 protected void initNode (int startX, int startY, int endX, int endY,
194 int edges, RWSNode prev, boolean template,
195 boolean absoluteLength ){
196 setTemplate (template);
197 | RWSConnector previousConnector = null;
198 if (RWSConnector . selected Connector != null \&\& ! is Template ) {
199 startX = RWSConnector . selected Connector . external Center X();
200 startY = RWSConnector . selected Connector . external Center Y () ;
201 previous Connector = RWSConnector . selected Connector ;
202 }
203 calculatePositions (startX, startY, endX, endY, edges, absoluteLength);
204 this setBounds (external Coordinates);
205
206 if (! isTemplate ){
207 selected Node = this;
208 if ( previousConnector != null )
209 connectConnectors (
210 connectors [RWSConnector.
211 selectedTemplateConnectorIndex () ,
212 previousConnector );
213 }
214 else
_{215} nodeLength = RWSNODELENGTH;
216 }
217
218 /**
_{219} \parallel \parallel * Set whether this node is a template or not.
220 */
221 protected void setTemplate (boolean set) {
222 for (int i=0;i<connectors . length; i++)
223 if ( connectors [i] != null)
224 connectors [i]. isTemplate = set;
225 is Template = set;
226 }
227
228 /**
229 * Workhorse method. Here all the coordinates of the connectors
230 * are calculated. This is done by first calculating the coordinates
231 * of the point located RWSNODELENGTH / 2 from (startX, startY) on the
232 * line towards (endX, endY). This is point e in the figure:
233 *
234 * C
235 * /
236 * e / |
237 * / |
238 * / | |
239 * /___|____|
240 * a d b
```

```
241 *
242 * Thereafter, according to how many connectors this node has, an
243 * equal number of points evenly placed in a circle around e with a
244 * radius of ae, starting with the starting point.
245 */
private void calculate Positions (int startX, int startY, int endX, int endY,
247 | int num, boolean absoluteLength ){
248 \begin{cases}\n\text{int } \text{ab} = \text{Math.} \text{abs}(\text{endX} - \text{startX});\n\end{cases}<br>
249 \begin{cases}\n\text{int } \text{bc} = \text{Math.} \text{abs}(\text{endY} - \text{startY});\n\end{cases}\text{int } bc = Math. abs (endY – startY);
250 double hyp = Math. sqrt (Math. pow ((double) ab, 2.0) +
251 Math. pow ((double) bc, 2.0));252 double angle = Math. \arccos(\text{ab} / \text{hyp});253 double r adius ;
254 int ad, de;
255 if ( ! absoluteLength )
r_{\rm{a}dius} = RWSNODELENGTH / 2;
257 else
r_{\rm adius} = {\rm hyp} \; / \; 2;\begin{cases}\n\text{259} \\
\text{260}\n\end{cases} ad = (int) Math.round(radius * Math.cos(angle));<br>
\text{260} de = (int) Math.round(radius * Math.sin(angle));
             de = (int) Math. round(radius * Math. sin(angle));261
262 /* external coordinates for center of node */
263 int extCX = (startX < endX) ? startX + ad : startX - ad; // center x<br>int extCY = (startY < endY) ? startY + de : startY - de: // center y
             int extCY = (startY < endY) ? startY + de : startY - de; // center y
265 int adjustment = (\text{startY} < \text{endY}) ? -1 : 1;
266
<sup>267</sup> if (RWSEditor .DEBUG)
268 System . err . println (" (" + extCX + ", " + extCY + " )");269
270 /* make cX, cY origo */
271 int x = startX − extCX ;
             \mathbf{int} y = startY – extCY ;
273 double calcX, calcY;
274 if ( Math. abs(x) > Math. abs(radius))
\begin{array}{c|cccc}\n\text{275} & \text{calcX} < (x < 0) < -1.0 < 1.0; \\
\text{else} & & & \text{else}\n\end{array}else
277 calc X = x / radius;
278
279 /* calculate angle between ((0,0), (5,0)) and ((0,0), (x,y)) */
280 \text{ angle} = \text{Math} \cdot \text{acos} (\text{calcX});281
282 /* How many degrees between each point? */
283 double degrees = (2 * \text{Math.PI}) / \text{num};284
285 int highestX, highestY, lowestX, lowestY;
286 if (num = 1){
287 /**
288 | * If there is only one connector, we
289 | * still need this node to occupy space.
290 * /
291 if (extCX < startX){
292 lowest X = extCX;
_{293} highest X = start X;294 }
```

```
295 else\{296 lowest X = start X;
_{297} highest X = \text{extCX};
298 }
299 if (extCY < startY)300 lowest Y = extCY;\begin{array}{rcl} \text{301} \end{array} \quad \text{highestY = startY}302 }
303 else {
304 lowest Y = start Y;
\log \text{hightestY} = \text{extCY};306 }
307 }
308 else {
309 lowest X = \text{higher } X = \text{start } X;310 lowestY = highestY = startY;
311 }
312
\begin{array}{c|c} \text{313} & \text{connectorX} & 0 \end{array} = startX;
\begin{array}{c|c} \text{314} & \text{connectorY} & [0] = \text{startY}; \end{array}315
316 if (num > 1) {
317 for (int i=1;i <num; i++){
318
\begin{array}{c} \text{and} \\ \text{angle} \neq \text{degrees} \end{array}320
\begin{array}{c|c} \text{connectorX} & [i] = (\textbf{int}) & (\text{radius} * \text{ Math}.\cos(\text{angle}) + \text{extCX}); \ \text{connectorY} & [i] = (\textbf{int}) & (\text{adjustment} * (\text{radius} * \text{ Math}.\sin(\text{and} \text{size})). \end{array}connectorY [i] = (int) (adjustment * (radius * Math.sin (angle))\begin{array}{c|c|c|c} \text{323} & + & \text{extCY} \end{array}324
\begin{array}{c|c|c|c|c} \text{325} & \text{if (connectorX [i] < lowestX)} \end{array}326 lowestX = connectorX [ i ] ;
\begin{array}{c|c|c|c|c} \text{327} & \text{else if (connectorX [i] > highest X)} \end{array}\begin{array}{c|c|c|c} \text{328} & \text{hightestX = connectorX & \text{ii}; \end{array}\begin{array}{c|c|c|c} \text{329} & \text{if (connectorY} & \text{[i]} < \text{lowestY}) \end{array}330 lowest Y = connector Y [i];
\text{else if (connectorY } [i] > \text{highestY})\begin{aligned} \text{as} \quad 332 \mid \text{hightestY = connectorY} \mid \text{i} \mid; \end{aligned}333
\left\{\right\} }
335 }
336 else {
337 /* We have only one connector */
\begin{array}{c|c}\n\text{as}\n\end{array} angle \text{+= Math. PI } / 2;\begin{array}{c|c} \text{andP1X = (int) ((ENDPOINTDIAM / 2) * Math. cos(angle) + extCX) - lowestX + borderWidth(); \end{array}lowestX + borderWidth();341 endP1Y = (int) (adjustment * ((ENDPOINTDIAM / 2) * Math. sin (angle))
342 + extCY ) – lowestY + borderWidth ();
343
a_ngle += Math. PI;
\begin{array}{c|c|c|c} \text{andP2X = (int) (ENDPONTDIAM / 2) * Math. cos(angle) + extCX) - \text{lowestX + borderWidth()}: \end{array}lowestX + borderWidth();\text{andP2Y} = (\text{int}) (\text{adjustment} * ((ENDPONTDIAM} / 2) * \text{Math.sin}(\text{angle})) + \text{extCY}) - \text{lowestY} + \text{borderWidth}(),+ extCY ) – lowestY + borderWidth ();
```

```
349 }
350
351 /**
352 * Since the "starting connector" can be any one connector
353 * from connectors [0] to connectors [ connectors.length - 1 ],
354 * this has to be tweaked.
355 */
356 int j = RWSConnector . selected TemplateConnectorIndex ();
357 for ( \text{int } i = 0; i < \text{num}; i++)358 if ( isTemplate )
359 connectors [i] = new RWSConnector (connector X [i] – lowest X +
\text{borderWidth}(),
\begin{array}{|c|c|c|c|c|}\n\hline\n\text{sonnectorY} & \text{i} & -\text{lowestY} & +\n\end{array}362 borderWidth (),
\begin{array}{c} 363 \end{array} this, i, true);
364 else {
\begin{array}{c|c|c|c|c} \text{sonnectors} & j & = \text{new RWSConnector (connector X [i] - lowestX + i)} \end{array}366 borderWidth (),
\begin{array}{c|c} 367 \ 368 \ 368 \end{array} connectorY [\texttt{i}] – lowestY + borderWidth(),
                                                    borderWidth (),
\begin{array}{c|c|c|c|c|c} \text{this} & \text{j} & \text{false} \end{array};
370 }
371 if (adjustment \langle 0 \rangle}
372 j −−;
373 if (j < 0)j = num - 1;<br>375 }
375 }
376 else\{377 j ++;
378 i f ( j >= num)
379 \quad i = 0;380 }
381 }
382
383 /* Clean up */
384 for (int i = 0; i < num; i++) {
\begin{array}{c|c|c|c|c} \text{385} & \text{connectorX} & \text{[i]} = \text{connectors} & \text{[i].getP} & \text{().x } + \end{array}386 lowestX – borderWidth ();<br>387 connectorY [i] = connectors [
               connectorY [i] = connectors [i] . getP ().y +388 lowestY − borderWidth ( );
389 }
390
391 /* Set the center point of this node. */
\begin{array}{|l|} \hline \text{392} & \text{center} \ \hline \end{array}393 centerY = extCY - lowestY + borderWidth ();
394
395 /* Set the external coordinates */
396 externalCoordinates.x = lowestX - borderWidth();
397 externalCoordinates.y = lowestY − borderWidth();<br>s98 externalCoordinates.width = highestX - lowestX +
398 externalCoordinates.width = highestX - lowestX + (borderWidth() * 2);<br>externalCoordinates.height = highestY - lowestY + (borderWidth() * 2)
       externalCoordinates.height = highestY - lowestY + (borderWidth() * 2);
400 }
401
```
/\*\*
```
403 * Rescale this node after a connector has been dragged
404 * @param int xMove How much to move the connector horizontally
405 * @param int yMove How much to move the connector vertically
406 * @param int index The index of the connector in connectors []
407 * @since 1.22
408 * @return void
409 */
410 protected void rescaleNode (int xMove, int yMove, int index) {
411 int lowestX, lowestY, highestX, highestY;
_{412} int oldX, oldY, newX, newY, xDiff, yDiff;
413 int border ;
414
415 /**
416 * Now, we know that the connector with index index is moved x spaces
417 * horizontally and y spaces vertically.
418 * Furthermore , we know that connectors [index].internalCenterX ()
419 * and connectors [index].internalCenterY () provides the current
420 | * position of the connector.
421 */
422 if (index > = 0) {
\begin{align} \text{addX} = \text{connectors} \quad [\text{index}].\text{internalCenterX} \end{align}_{424} oldY = connectors [index].internalCenterY ();
425 }
426 else {
_{427} oldX = centerX;
_{428} oldY = centerY;
429 }
430
431 if (xMove > 0 || (oldX + xMove) > 0)432 /* oldX < newX or |xMove| <= oldX */
_{433} new X = oldX + xMove;_{434} else
435 /* |xMove | >= oldX */
_{436} new X = borderWidth();
437
438 /* And the vertical direction */
439 if (yMove > 0 || (oldY + yMove) > 0)_{440} new Y = oldY + yMove;441 else
_{442} new Y = border Width ();
443
444 /**
445 * Find the highest and lowest (x, y) *apart*
446 * from connectors [index]
447 */
448 if (\text{index} > = 0) {
_{449} lowestX = centerX + externalCoordinates.x;
150 lowestY = centerY + externalCoordinates.y;
{\tt highestX = centerX + externalCoordinates.x};{\rm highestY \,=\, centerY \,+\, external Coordinates.y};453 }
454 else {
1_{455} lowest X = \text{connector } X \{0\};_{456} | lowestY = connectorY [0];
```

```
457 highest X = \text{connector } X \{0\};_{458} highestY = connectorY [0];
459 }
460
461 for (int i = 0; i < connectors length; i++) {
_{462} if (i != index) {
{\tt i} {\tt f} \hspace{10pt} {\tt (connectorX \hspace{10pt} [i] < lower} X)164 lowest X = \text{connector } X \mid i \mid;465 else if (connectorX [i] > highestX)
_{466} highest X = \text{connector } X [i];
\begin{array}{c|c|c|c|c} \n\text{467} & \text{if (connectorY [i] < lowestY)} \n\end{array}168 lowest Y = connector Y [i];
469 else if (connectorY [i] > highestY)
_{470} highest Y = connector Y [i];
471 }
472 }
473
474 /**
475 * We now have the lowest possible x and y in lowestX and lowestY
476 * if we disregard connectors [index]
477 * Now, calculate the difference between the points and the difference
478 * between the lowest point apart from this to the lowest point of the
479 * node.
480 * /
481
482 \mathbf{int} abX = Math. abs (xMove);
483 int cdX = lowestX - (externalCoordinates.x + borderWidth ());<br>int aby = Math.abs (yMove);
            \textbf{int } abY = \text{Math. abs } (y \text{Move });485 int cdY = lowestY – (externalCoordinates y + borderWidth());
486
487 if (cdX > 0) {
488 /* connectors [index] is the sole leftmost point */
489 if (xMove > 0)i \textbf{f} (abX < cdX) {
\begin{array}{c|c} \text{491} \ \text{492} \ \end{array} xDiff = -\text{abX};<br>lowestX -= (c
                    \{lowestX = (cdX - abX) ;\}493 }
494 else {
495 \text{a}^{495} \text{a}^{496} \text{if} \text{ (xMove > e)}if (xMove > externalCoordinates width)
{\rm highest X \, +\!\!= \, xMove \, - \, (externalCoordinates.width \,\,\,\,\,\,\,\,\, -\, 498})\begin{array}{c|c} 498 \text{ (borderWidth ()} * 2) \text{)}; \\ 499 \text{ } \end{array}499 }
500 }
501 else {
502 \quad x\text{Diff} = abX;{\rm lowest X \; -- \; (abX \; + \; cdX) \,;} \504 }
505 }
506 else if (xMove < 0 && abX > (oldX - borderWidth ())) {<br>
xDiff = abX - oldX + borderWidth ():\begin{array}{c|c} 507 & \begin{array}{r} x\text{Diff} = \text{abX} - \text{oldX} + \text{borderWidth} \end{array} \end{array} ; \ \begin{array}{c} 508 \end{array} \end{array}lowestX -= xDiff;509 }
510 else \frac{1}{2} /* externalCoordinates.x remains the same */
```

```
511 xDiff = 0;
\text{if } ((\text{externalCoordinates.x} + \text{newX}) > \text{highestX}){\rm highest X = external Coordinates.x + newX};514 }
515
516 /* Repeat for y (should put this in a method) */
517 if (cdY > 0) {
518 /* connectors [index] is the sole topmost point */
519 if (yMove > 0) {
\begin{array}{ccccc} \texttt{520} & \texttt{if} & (\text{abY} < \text{cdY}) \end{array}521 yDiff = -abY;
\begin{array}{c|c} \text{522} \text{ } & \text{lowestY} \text{ } - \text{= (cdY - abY)} \text{;} \ \text{523} & \text{} \end{array}523 }
524 else {
525 yDiff = -cdY;
526 if (yMove > externalCoordinates.height)
527 highestY += yMove − (externalCoordinates.height −
\left\{\n \begin{array}{ccc}\n 528 \\
 529\n \end{array}\n \right.\n \left.\n \begin{array}{ccc}\n 6 & 2\n \end{array}\n \right);\n529 }
530 }
531 else {
532 \quad y\text{Diff} = abY;{\rm lowest\,Y}\;-\!\!=(\mathrm{abY}\,+\,\mathrm{cdY}\,); \nonumber\ 533\,534 }
535 }
536 else if (yMove < 0 && abY > (oldY − borderWidth ())) {<br>yDiff = abY − oldY + borderWidth ();
\begin{array}{c|c} 537 & \text{yDiff} = \text{abY} - \text{oldY} + \text{borderWidth} \end{array} (); \ \begin{array}{c} 538 \end{array}lowestY = yDiff;539 }
540 else { /* externalCoordinates.y remains the same */
541 \quad yDiff = 0;542 if ((\text{externalCoordinates. } y + \text{newY}) > \text{highestY})\begin{array}{c|c|c|c} \n\text{543} & \text{highestY = externalCoordinates. } \mathbf{y} + \mathbf{newY:} \n\end{array}544 }
545
546 if (index > = 0) {
547 connectorX [index] \leftarrow xMove;
548 connectorY [index] \leftarrow yMove;
549 }
550 else {
\begin{array}{rcl} \texttt{551} & \texttt{centerX} & \texttt{+= xMove}; \end{array}\begin{array}{c|c|c|c|c|c} \text{552} & \text{if (center X < borderWidth ())} \end{array}\text{center X = borderWidth} ();
\text{const}\ =\ \text{where } Y \ \mathrel{+}= \text{yMove};555 if (centerY < borderWidth ())
\text{centerY = borderWidth} ();
557 }
558
\begin{array}{cc} 559 \end{array} for (int i = 0; i < connectors length; i++)
560 if (i != index & xDiff != 0 | | yDiff != 0)
561 connectors [i]. moveRelative (xDiff, yDiff);
562
563 if (index >= 0) {
\begin{array}{rcl} 564 & \text{center} X & \text{+}= \text{ } \text{xDiff} \; ; \end{array}
```

```
\begin{array}{rcl} 565 & \text{center} Y & \text{+= } y \text{Diff}; \end{array}566 }
567
568 /* Set the external coordinates */
\begin{array}{c|c|c|c} \text{569} & \text{externalCoordinates.x} = \text{lowestX - borderWidth} \end{array}\begin{array}{c|c|c|c} \text{570} & \text{externalCoordinates.y = lowestY - borderWidth();} \end{array}<br>externalCoordinates width = highestX - lowestX +
571 e x t e rna lCo o rdina t e s . width = highestX − lowestX + ( borderWidth () ∗ 2 );
             ext{terminal Coordinates. height = highestY - lowestY + (borderWidth() * 2);}573
574 if (index >= 0) {
575 connectors [index]. setP (new Point (connectorX [index] –
\alpha<sub>576</sub> externalCoordinates.x,
577 connectorY [ index ] −
\begin{pmatrix} 578 \end{pmatrix} external Coordinates. y ) :
579 }
580
581 set Size (new Dimension (external Coordinates . width,
582 external Coordinates. height);
583 setBounds (externalCoordinates.x, externalCoordinates.y,
584 externalCoordinates.width, externalCoordinates.height);
585
586 validate ();
587 if (index \geq=0)
588 connectors [index]. validate ();
589 repaint ();
590 }
591
592 /**
593 * Calculate the largest X value of this rwsNode's connectors
594 */
_{595} protected int calculateLargestX(){
\begin{array}{rcl} 596 \end{array} int local largestX = connectorX [0] * 3;
\begin{array}{rcl} 597 \end{array} for (int i = 0; i < connector X, length ; i++){
\begin{array}{c|c|c} \text{598} & \text{if (connectorX[i]*3 > local\_largestX)} \\ \text{local largestX = connectorX[i]*3:} \end{array}\begin{array}{c|c} 599 & \text{local} \end{array} local largest X = connector X [ i ] *3;
600 }
_{601} return local largestX;
602 }
603
604 /**
605 | * Calculate the largest Y value of this rwsNode's connectors
606 */
_{607} protected int calculateLargestY(){
\begin{array}{c} 608 \end{array} Dimension bgSize = RWSEditor frame panel getPreferredSize ();
609 int local_{\text{long}} = (bgSize \cdot height-connectorY[0]) * 3;<br>for (int i = 0; i<connectorY.length ; i++){
             for (int i = 0; i < connector Y. length ; i++){
611 if ((bgSize \tbegin{bmatrix} \n\text{height} - \text{connectorY} & \n\end{bmatrix}) \cdot 3 > local \text{ largestY}\begin{array}{c|c} \text{612} & \text{local} \end{array} \text{largestY = (bgSize height-convectorY[i])*3} ;613 }
_{614} return local largestY;
615 }
616
617 /**618 * Calculate the smallest X value of this rwsNode's connectors
```

```
619 */
_{620} protected int calculateSmallestX(){
621 int local_smallestX = connectorX [0]*3;
\begin{array}{rcl} \text{622} & \text{for (int i = 0; i < \text{connectorX.length ; i++)} \end{array}623 if (\text{connector} X[i] * 3 < \text{local smallest} X)\begin{array}{c|c} 624 & \text{local\_smallest X = connector X[i]*3;} \end{array}625 }
626 return local_smallestX;
627 }
628
629 /**
630 * Calculate the smallest Y value of this rwsNode's connectors
631 */
_{632} protected int calculateSmallestY(){
633 Dimension bgSize = RWSEditor . frame . panel . getPreferredSize ();
634 int local smallestY = ( bgSize . height –connectorY [0]) * 3;
635 \int for (int i = 0; i < connector Y length ; i++){
636 if ((bgSize.height–connectorY[i]) ∗3 < local_smallestY )<br>local_smallestY = (bgSize.height–connectorY[i]) ∗3:
            \text{local\_smallestY} = (\text{bgSize}.\text{height--connectorY} [\texttt{i}]) * 3;638 }
639 return local smallestY;
640 }
641
642 /**
643 * Copies the properties from the template node.
644 * Also (maybe not the Correct[tm] method to do it in..) sets the status
645 * of the connectors.
646 * Finally (should also probably be done in another method) unset the
647 * selected connector if it can't connect to the selected template
648 * connector.
649 */
650 protected void copyConnectorProperties (RWSNode templateNode ){
\begin{array}{c|c} \n\text{651} & \text{for (int } i = 0; i < \text{connectors.length}; i++) \n\end{array}\begin{array}{c|c|c|c} \text{652} & \text{connectors} & \text{i}. \text{connectorType} = \end{array}653 | templateNode.connectors [i].connectorType;
\begin{array}{c|c|c|c|c} \text{654} & \text{connectors} & \text{i}. \text{cpnInterface} = \end{array}655 templateNode . connectors [i] . cpnInterface;
656 }
657 if ( RWSConnector selected Connector != null ) {
658
<sup>659</sup> if ( ! RWSConnector . selected Connector . canConnectTo
660 ( RWSConnector . selectedTemplateConnector ) | |
661 RWSConnector . selected Connector . is Connected () ) {
662 RWSConnector . selected Connector . unset Active ();
663 RWSConnector . selected Connector = null;
664 selectedNode = null;665 setSelectedConnector();
666 }
667 }
668 else {
669 setSelectedConnector();
670 }
671 }
672
```

```
673 void setSelectedConnector(){
674 drawing = false;
675
\begin{array}{c|c} \n\text{676} & \text{for (int i=connectors.length-1; i>=0; i--)} \n\end{array} {f (! connectors [i], is Connected () & &
                if (! connectors [i] is Connected () && // This connactor is free
678 /* It is not the same as the template connector */
679 | \qquad \qquad \vdots \qquad \qquad \text{RWSConnector.} \text{selectedTemplateConnector.} index &&
680 /* This connector can connect to the template */
681 conne c tors [ i ] . canConnectTo (
682 RWSConnector . selectedTemplateConnector )) {
683 selectedNode = this;
\text{drawing} = \text{true};685
\text{RWSConnector}. selected Connector = connectors [i];
687 RWSConnector . selected Connector . set Status (RWSConnector . ACTIVE);
688 return ;
689 }
690 }
691 }
692
693 /**
694 * Update this node's status
695 */
_{696} public void set Status (int status) {
\begin{array}{rcl} \text{697} \\ \text{this. status} = \text{status}; \end{array}698 }
699
700 /**
701 * Which mouse button was pressed?
702 */
703 private int getMouseButton ( MouseEvent e ){
704 \quad \text{switch} \left( \text{e.getButton} \left( \text{)} \right) \right)705 case MouseEvent .BUTTON1:
706 return MOUSE_LEFT;
707 case MouseEvent .BUTTON2:
<sup>708</sup> return MOUSE MIDDLE;
709 case MouseEvent .BUTTON3:
710 return MOUSE RIGHT;
711 }
\begin{array}{c|cc} 712 & \text{return} & -1; \end{array}713 }
714
715 /**
716 * What happens when this node is clicked.
717 * This could also be placed in mousePressed(), have to look at it..
718 */
719 public void mouseClicked ( MouseEvent e ){
720 RWSNode previous;
721
722 if (getMouseButton (e) = MOUSE RIGHT) {
\text{tripslected} = \text{this};724 RWSEditorFrame . nodePopup . show (RWSEditorFrame . bg ,
\begin{array}{c|c} \hline \text{r25} & \text{e.getX} \end{array} () + external Coordinates.x,
\begin{array}{c|c} \hline \text{726} & \text{e.getY} \end{array} () + external Coordinates .y);
```

```
727 }
728
729 if ( isTemplate ) {
730 previous = selectedTemplateNode;
731 selected TemplateNode = this;
732 | RWSNode.setDefaultNodeLength (nodeLength);
733 }
734 else {
735 previous = selectedNode;
736 selectedNode = this;
737 set Status (ACTIVE);
738 if ( previous != null )
739 previous . set Status (INACTIVE);
740 }
r_{41} repaint ();
742 if ( previous != null )
743 previous . repaint ();
744 }
745
746 public void mousePressed (MouseEvent e) {}
747
748 public void mouseReleased( MouseEvent e ){
749 if (moving) {
750 if (RWSConnector . hoveringConnector != null )
751 /**
752 * We're over a connector, we don't want to
753 | \bullet + place the center point here
754 */
755 return ;
r_{756} rescaleNode (e.getX () – centerX,<br>r_{757} e.getY () – centerY.
\begin{array}{c|c} \n\text{757} \\
\text{758} \\
\text{758}\n\end{array} e.getY () – centerY, -1);
              moving = false;
759 }
760 }
761
762 public void mouseEntered ( MouseEvent e ){}
763
764 public void mouseExited ( MouseEvent e ){}
765
766 /**
767 * Interface method
768 */
769 public void mouseDragged ( MouseEvent e ) {
770 moving = true;
771 }
772
773 /**
774 * Interface method
775 */
776 public void mouseMoved (MouseEvent e) { }
777
778 public Dimension getPreferredSize() {
779 return new Dimension (external Coordinates . width + ENDPOINTDIAM,
\begin{array}{c|c} \text{780} & \text{780} \end{array} external Coordinates . height + ENDPOINTDIAM);
```

```
781 }
782
783 /**
784 * Paint this node. We need a Graphics2D object since we want a
785 * thicker line.
786 */
787 public void paintComponent( Graphics g ){
788 Graphics2D g2 = (Graphics2D) g;
789 | g2. setStroke (new BasicStroke (RWSNODEWIDTH, BasicStroke .CAP ROUND,
790 BasicStroke .JOIN ROUND) );
791 switch (status) {
792 case ACTIVE:
793 g2. set Color (ACTIVE_RWSNODECOLOR);
794 break ;
795 default:
796 g2 \cdot se t \text{Color} (RWSNODECOLOR);
797 }
798 if (! componentType . e qua ls ( "Single_R" ) &&
799 ! componentType . e qua ls ( "Single_L " )) {
800 if ( componentType . e qua ls ( " Track_section " )) {
\log 2 \cdot \text{drawLine}(\text{center}X, \text{center}Y,\begin{array}{c|c} \text{sonnectors} & [0] \text{. internalCenter X} \end{array} ( \text{)},803 connectors [0] . internal Center Y () );
804 \text{ [S2. setColor (Color.gray)};805 g2 . drawLine ( centerX , centerY ,
806 connectors [1]. internalCenterX (),
807 connectors [1] . internalCenterY ());
808 }
809 else {
\textbf{for} \left( \textbf{int} \right) = 0; \textbf{i} < \textbf{connectors}. \textbf{length}; \textbf{i} + \textbf{i}\begin{array}{c|c}\n\text{811} & \text{92.} \text{drawLine}(\text{centerX, centerY,})\n\end{array}812 | connectors [i].internalCenterX (),
813 connectors [ i ] . internal Center Y ( ) ) :
814 }
815 }
816 }
\{817\} if (componentType!=null & componentType . equals ("Turnout")) {
818 Graphics2D g3 = (Graphics2D) g;
_{819} g. set Color (NODE FILLCOLOR);
820 g3.setStroke (new BasicStroke (2, BasicStroke .CAP ROUND,
821 BasicStroke .JOIN ROUND) );
822
\text{int} [ ] polyX = \{ connectors [1] internalCenterX(),
\text{connectors} \quad [2] \text{. internalCenterX} \text{ ()}, \text{ centerX} \};\text{dist} int [ ] \text{polyY} = \{ \text{ connections} \, | \, 1 \}. \text{internalCenterY()},826 connectors [2] internalCenterY(), centerY };
827
828 g3. fillPolygon (\text{polyX}, \text{polyY}, 3);
829 }
830
\{831\} if (componentType != null & componentType equals ("Double slip")) {
832 \mid Graphics2D g3 = (Graphics2D) g;
833 | g3. setStroke (new BasicStroke (2, BasicStroke .CAP ROUND,
834 BasicStroke .JOIN ROUND) );
```

```
835 g. \text{setColor}(\text{NODE}\text{INT}(\text{COLOR});\begin{array}{c} 836 \end{array} g3.drawLine (connectors [0].internalCenter X(),
\begin{array}{c} \text{sonnectors} \text{[0] . internalCenterY()}, \end{array}838 connectors [1]. internalCenterX(),
839 connectors [1]. internalCenterY ());
840 g3.drawLine (connectors [2].internalCenterX(),
841 | connectors [2]. internalCenterY(),
\begin{array}{c} 842 \end{array} connectors [3]. internalCenterX(),
843 connectors [3]. internalCenterY());
\text{int} [ ] polyX = \{ connectors [1] . internalCenterX(),
845 connectors [2]. internal Center X(),
846 center X };
\text{int} [ ] poly Y = { connectors [1] . internal Center Y (),
848 connectors [2]. internalCenterY(),
\begin{array}{c} 849 \end{array} center Y };
850 int [ ] poly2X = { conne c tors [ 0 ] . int e rnalCent e rX () ,
\begin{array}{c} \text{sonectors} \end{array} \begin{bmatrix} 3 \end{bmatrix}. \text{internalCenterX} \end{bmatrix},\begin{array}{c} 852 \end{array} center X };
\text{dist} int [ ] \text{poly2Y} = \{ \text{ connections} \, [0] \, \text{internalCenterY()}, \}\begin{array}{c} 854 \text{ .} \end{array} connectors [3]. internalCenterY(),
\begin{array}{c} 855 \end{array} center Y \};
856 g. \text{setColor}(\text{NODE}-\text{FILLCOLOR});857
858 g3. fillPolygon (\text{polyX}, \text{polyY}, 3);
\{859 \mid g3 \text{ . } \text{fillPolygon (poly2X, poly2Y, 3)}\}860 }
861
862 if ( componentType!=null && componentType . e qua ls ( " S c iss o rs " )) {
863 g2. drawLine (connectors [0]. internalCenterX(),
864 | connectors [0]. internalCenterY(),
865 connectors [1]. internalCenterX(),
866 | connectors [1]. internalCenterY());
\begin{array}{c|c|c|c|c} \text{sgn} & \text{sgn} & \text868 connectors [2]. internalCenterY(),
869 | connectors [3]. internalCenterX(),
\begin{array}{c} \text{sonectors} \{3\} \text{.} \text{internalCenterY()}; \end{array}871 }
872
873 if ( componentType != null &&
874 ( componentType . e qua ls ( "Single_R" ) | |
875 componentType . e qua ls ( "Single_L" ))) {
\delta^{876} if (componentType equals ("Single R")) {
\begin{array}{c|c|c|c|c|c|c|c} \text{for} & \text{int i = 0; i < commetors.length; i++)} \end{array}878 g2 . drawLine ( centerX , centerY ,
\begin{array}{c|c|c|c|c} \text{sonnectors} & \text{[ i ]. internalCenter X & ( ) }, \end{array}880 connectors [i].internalCenterY ());
1 + +;882 }
883 }
884 else {
\textbf{for (int i = 1; i < \text{connectors.length; i++)}}<sup>886</sup> g2. drawLine ( center X, center Y,
887 connectors [i].internalCenterX(),
\begin{array}{c} \texttt{connectors} \;\; \texttt{[}\;\texttt{i} \;\texttt{l} \;\texttt{.} \; \texttt{internalCenterY}\;(\;\texttt{))}; \end{array}
```

```
889 i++;890 }
891 }
892
\begin{array}{c|c} \text{ss} & \text{g2.drawLine} \text{ (connectors [0].internalCenter X)}, \end{array}894 connectors [0]. internalCenterY(),
895 connectors [1]. internalCenterX(),
896 connectors [1]. internalCenterY());
897 \mid g2.drawLine (connectors [2].internalCenterX(),
898 connectors [2]. internalCenterY(),
\begin{array}{c} \text{connectors} \{3\} \text{. internalCenter X} \text{()}, \end{array}900 connectors [3]. internalCenterY ());
901 }
902
_{903} if (connectors length = 1){
904 \quad g2 \cdot \text{drawLine}(\text{endP1X}, \text{endP2X}, \text{endP2X}, \text{endP2Y};905 }
906 \quad g = (Graphics) \quad g2;907 super . paint Component (g);
908 }
909
910 /**911 * Return the corner coordinates of this node.
912 */
913 public int externalEndX(){
914 return externalCoordinates.x +externalCoordinates.width;
915 }
916
917 /**
918 | * Return the corner coordinates of this node.
919 */
920 public int externalEndY(){
921 return externalCoordinates.y + externalCoordinates.height;
922 }
923
924 /**
925 * Return the corner coordinates of this node.
926 */
927 public int externalStartX (){
928 return externalCoordinates.x;
929 }
930
931 /**
932 * Return the corner coordinates of this node.
933 *934 public int externalStartY (){
935 return externalCoordinates.y;
936 }
937
938 public int borderWidth(){
939 | return RWSConnector .DOTDIAM / 2;
940 }
941
942 /**
```

```
943 * Return a (unique) textual representation of this node
944 */
945 public String to String () {
946 return new String ("\lceilRWSNode: id=" + id + "; position = (" +
947 externalStartX () + "," + externalStartY () + "), (" +
948 externalEndX () + "," + externalEndY () + ")]");
949 }
950
951 /**
952 * Sets the length of the nodes. Done from the template node.
953 */
954 public static void setDefaultNodeLength (int length) {
955 RWSNODELENGTH = length;
956 }
057
958 /**
959 * Return the number of connectors in this compnent.
960 */
961 public int numberOfConnectors () {
962 return connectors . length;
963 }
964
965 /**
966 * Connects two connectors
967 */
968 | private void connectConnectors ( RWSConnector mine, RWSConnector remote ){
969 mine . neighbour = remote;
970 remote . neighbour = mine;
971 }
972
973 public static int getCounter (){
974 return counter;
975 }
976
977 /**
978 * Update the global rwsNode counter
979 */
980 public static void setCounter (int c) {
981 counter = c;
982 }
983
984 /**
985 * Methods necessary for XMLEncoder
986 */
987
988 public void setComponentType (String type) {
989 componentType = type;990 }
991
992 public String getComponentType () {
993 return componentType;
994 }
995
996 public int getStatus () {
```

```
998 }
9991002 }
1003
1006 }
1007
1010 }
1011
1014 }
1015
1018 }
1019
1022 }
1023
1026 }
1027
1030 }
1031
1034 }
1035
1038 }
1039
1042 }
1043
1046 }
1047
1050 }
```

```
997 return status;
1000 public void setCenterX (int x) {
1001 center X = x;1004 public int getCenterX () {
1005 return centerX;
1008 public void setCenterY (int y) {
1009 center Y = y;
1012 public int getCenterY () {
1013 return centerY;
_{1016} public void setEndP1X (int x) {
_{1017} endP1X = x;
1020 public int getEndP1X () {
_{1021} return endP1X;
_{1024} public void setEndP2X (int x) {
_{1025} endP2X = x;
_{1028} public int getEndP2X () {
_{1029} return endP2X;
_{1032} public void setEndP1Y (int y) {
_{1033} endP1Y = y;
1036 public int getEndP1Y () {
_{1037} return endP1Y;
_{1040} public void setEndP2Y (int y) {
_{1041} | _{endP2Y} = y;1044 public int getEndP2Y () {
1045 return endP2Y;
_{1048} public void setId (int id) {
_{1049} this . id = id;
```

```
1052 public int getId () {
1053 return id;
1054 }
1056 public void setTemplate (RWSNode template) {
_{1057} this template = template;
1058 }
1060 public RWSNode getTemplate () {
1061 return template;
1062 }
1064 public void setExternalCoordinates (Rectangle rect) {
_{1065} externalCoordinates = rect;
1066 }
1068 public Rectangle getExternalCoordinates () {
1069 return externalCoordinates;
1070 }
1072 | public void setConnectorX (int [] connectors) {
_{1073} connectorX = new int [connectors length];
1074 for (int i = 0; i < connectors length; i++) {
_{1075} connectorX [i] = connectors [i];
1076 }
1077 }
_{1079} public int \left[\right] getConnectorX () {
1080 return connectorX;
1081 }
1083 public void setConnectorY (int [] connectors) {
_{1084} connectorY = new int [connectors length];
\begin{array}{c|c|c|c|c} \text{1085} & \text{for (int i = 0; i < connectors.length; i++)} \end{array}\begin{array}{c|c|c|c|c} \text{1086} & \text{1086} & \text{111} & \text{112} & \text{120} & \text{131} & \text{141} \\ \hline \end{array}1087 }
1088 }
1090 public int [ ] getConnectorY ( ) {
1091 return connectorY;
1092 }
_{1094} public void setNodeLength (int length) {
1095 nodeLength = length;
1096 }
1098 public int getNodeLength () {
1099 return nodeLength;
1100 }
1102 | public void setConnectors (RWSConnector [] connectors) {
_{1103} if (connectors = null) {
_{1104} this . connectors = null;
```
1051

1055

1059

1063

1067

1071

1078

1082

1089

1093

1097

1101

```
1105 return;
1106 }
\text{this} \cdot \text{connectors} = \text{new RWSConnector} \text{ [connectors.length }];1108 for (int i = 0; i < connectors length; i++) {
_{1109} this connectors [i] = connectors [i];
1110 this connectors [i] . fixBounds ();
1111 }
1112 }
1113
1114 | public RWSConnector \begin{bmatrix} \end{bmatrix} getConnectors () {
1115 return connectors;
1116 }
1117
1118 /**
1119 | * Given a RWSNode component n, generate its xml code.
1120 */
1121 public static Element createElement (Document doc, RWSNode n) {
1122 Element node, e;
1123
1124 /**
1125 * The node component
1126 * <!ELEMENT node (#PCDATA | ... )*>
1127 */
_{1128} node = doc.createElement ("node");
1129 node.setAttribute ("id", Integer.toString (n.getId ()));
1130 if (! n. isTemplate)
1131 node.setAttribute ("templref",
1132 Integer.toString (n.template.getId ()));
1133
1134 /**
1135 * Necessary information
1136 * <!ELEMENT info EMPTY>
1137 * <!ATTLIST info componenttype CDATA #IMPLIED
1138 * info nodelength CDATA #REQUIRED
1139 * info status CDATA #REQUIRED>
1140 */
e = doc.createElement ( "info" );_{1142} if (n.getComponentType) != null)
1143 e.setAttribute ("componenttype", n.getComponentType ());
1144 e.setAttribute ("nodelength", Integer.toString (n.getNodeLength ()));
1145 e.setAttribute ("status", Integer.toString (n.getStatus ()));
1146 node . appendChild (e);
1147
1148 /**
1149 * The coordinates and dimensions of the node
1150 * <!ELEMENT placement EMPTY>
1151 * <!ATTLIST placement x CDATA #REQUIRED
1152 * placement y CDATA #REQUIRED
1153 * placement width CDATA #REQUIRED
1154 * placement height CDATA #REQUIRED
1155 * placement centerX CDATA #REQUIRED
1156 * * placement centerY CDATA #REQUIRED>
1157 * /_{1158} e = doc.createElement ("placement");
```

```
1159 Rectangle coords = n.getExternalCoordinates ();
1160 e.setAttribute ("x", Integer.toString (coords.x));
1161 e.setAttribute ("y", Integer.toString (coords.y));
1162 e.setAttribute ("width", Integer.toString (coords.width));
1163 e.setAttribute ("height", Integer.toString (coords.height));
1164 e.setAttribute ("centerX", Integer.toString (n.getCenterX ()));
1165 e.setAttribute ("centerY", Integer.toString (n.getCenterY ()));
1166 node . appendChild (e);
1167
1168 /**
1169 * If this is an end element (only one connector)
1170 * <!ELEMENT endcoordinates EMPTY>
1171 */
_{1172} if (n. connectors length = 1) {
\begin{array}{c|c|c|c} \n 1173 & \neq 0 & \text{etc.} \end{array} e = doc. createElement ("endcoordinates");
1174 e.setAttribute ("endp1x", Integer.toString (n.getEndP1X ()));
1175 e.setAttribute ("endp1y", Integer.toString (n.getEndP1Y ()));
_{1176} e.setAttribute ("endp2x", Integer.toString (n.getEndP2X ()));
1177 e.setAttribute ("endp2y", Integer.toString (n.getEndP2Y ()));
1178 node . appendChild (e);
1179 }
1180
1181 /**
1182 * Walk through this node's connectors and add them
1183 */
1184 RWSConnector [] ctors = n.getConnectors ();
1185 \begin{cases}\n \textbf{for (int i = 0; i < n.\text{connectors.length; i++)}\n} \n\end{cases}1186 node . appendChild (RWSConnector . createElement ( doc ,
\text{ctors} \left[ i \right]);
1188 }
1189
1190 return node;
1191 }
1192 }
```
Listing 4: RWSConnector.java

| $\overline{2}$ | import java.awt.event.MouseListener;       |
|----------------|--------------------------------------------|
| 3              | import java.awt.event.MouseMotionListener; |
| $\overline{4}$ | import java.awt.event.MouseEvent;          |
| $\rm 5$        | import javax.swing.JPanel;                 |
| $\overline{6}$ | <b>import</b> java.awt. Graphics;          |
| $\overline{7}$ | import java.awt.Color;                     |
| 8              | import java.awt.Dimension;                 |
| $\overline{9}$ | import java.awt.Rectangle;                 |
| 10             | import java.awt.Component;                 |
| 11             | import java.awt.Point;                     |
| 12             | import java.io.*;                          |
| 13             | import java.util.*;                        |
| 14             | import java.beans.XMLEncoder;              |
| 15             | import java.beans.XMLDecoder;              |
| 16             | <b>import</b> $\text{org.w3c.dom.*};$      |
| 17             | import org.xml.sax.*;                      |
| 18             |                                            |
|                |                                            |

```
19 /**
20 * RWSConnector objects are the interface nodes of the specification
21 | * language. They belong to RWSNodes and connect these to each other.
22 \times /23 public class RWSConnector extends JPanel implements MouseListener,
<sup>24</sup> MouseMotionListener {
25
26 final static int DOTDIAM = 8;
27 private Point p;
28 protected RWSNode node;
29
30 protected CPNNode cpnInterface;
31 protected RWSConnector neighbour;
32 protected int xmlId:
33
34 /* Used when traversing the graph */
35 protected boolean mark = false;
36
37 /* Used for moving a connector */
\{38\} boolean moving = false;
39
_{40} boolean createElement = true:
41
42 protected static RWSConnector selectedConnector, selectedTemplateConnector;
43
44 /* Status */
45 final protected static int UNUSED = 0;
46 final protected static int USED = 1;
47 final protected static int ACTIVE = 2;
48
49 /* Mouse buttons */
_{50} final protected static int MOUSE LEFT = 0;
51 final protected static int MOUSE MIDDLE = 1;
52 final protected static int MOUSE RIGHT = 2;
53
54 protected static RWSConnector hoveringConnector;
55
_{56} protected static boolean connectNext = false;
57
58 private int status = UNUSED;
59
60 /* Array index in node.connectors */
<sup>61</sup> protected int index;
62
63 /* Type decides which connectors we can connect to */
64 protected int connectorType ;
65
66 /**
67 * All the different rules for which connectors can connect to which.
68 * Keys are Integer objects made from connectorTypes and values are
69 * new hashmaps where the keys are valid connectorTypes. Values in this
70 * last hashmap are the same as the keys, they exist solely for the purpose
71 * of quick look-ups.
72 */
```

```
73 private static HashMap rules = new HashMap();
74
75
76 /* Are we a template? */
77 protected boolean is Template = true;
78
79 /* Colors */
80 final static Color COLOR_UNUSED = Color.red;
81 final static Color COLOR_USED = Color . black;
|82| final static Color COLOR ACTIVE = Color . blue;
83
84 final private static Color \left[ \ \right] current Color =
85 new Color \left| \right| { COLOR UNUSED,
86 COLOR USED,
87 COLOR ACTIVE };
88
89 /**
90 * Empty constructor.
91 \frac{1}{2}92 public RWSConnector () {
93 setOpaque (false);
94 addMouseListener (this);
95 addMouseMotionListener (this);
96 }
97
98 /**
99 * Constructor...
100 */
101 RWSConnector (int x, int y, RWSNode node, int index, boolean isTemplate) {
_{102} setP (new Point (x, y));
_{103} this . node = node;
_{104} this . index = index;
105
106 setOpaque (false);
107 addMouseListener (this);
108 addMouseMotionListener (this);
109
110 this setBounds (x - (DOTDIAM / 2), y - (DOTDIAM / 2), 111DOTDIAM, DOTDIAM);
112
\left| \begin{array}{c} \text{113} \\ \text{113} \end{array} \right| if (selectedConnector != null)
114 | selectedConnector.setStatus (UNUSED);
115 \vert this . is Template = is Template;
116 }
117
118 public Dimension getPreferredSize () {
119 return new Dimension (DOTDIAM, DOTDIAM);
120 }
121
122 /**
123 * Check whether this connector can connecto to another
124 * @param RWSConnector remote the connector this is to connect to
125 */
126 protected boolean canConnectTo (RWSConnector remote ){
```

```
127 Integer connectorType1 = new Integer (connectorType);
128 Integer connectorType2 = new Integer ( remote.connectorType );
129
130 if ( rules.containsKey ( connectorType1 ) ){
131 HashMap h = (HashMap) rules .get (connectorType1);
132 if ( h. contains Key ( connector Type 2 ) )
133 return true;
134 }
135 return false;
136 }
137
138 /**
139 * Add a rule to allow two connector types to connect to each
140 * others
141 */
142 protected static void addRule (RWSConnector conn1, RWSConnector conn2) {
143 HashMap h:
144 Integer cType = new Integer (conn1.connectorType);
145 Integer canConnectTo = new Integer (conn2.connectorType);
146
_{147} if (rules.containsKey (cType)) {
h = (HashMap) rules .get (cType);
149 if (! h. contains Key (can Connect To))
150 h. put (canConnectTo, canConnectTo);
151 }
152 else {
h = new HashMap ();
154 h. put (canConnectTo, canConnectTo);
155 rules. put (cType, h);156 }
157
158 if (rules.containsKey (canConnectTo)) {
h = (HashMap) rules .get (canConnectTo);
160 if (! h. contains Key ( cType ))
161 h. put ( cType , cType);
162 }
163 else {
h = new HashMap ();
h. \text{put (cType, cType)};166 rules.put (canConnectTo, h);
167 }
168 }
169
170 /**
171 | * When a connectors status is changed from ACTIVE, we need
172 | * to find out whether to set it to USED or UNUSED.
173 */
174
175 public void unset Active ()
176 | setStatus (isConnected () ? USED : UNUSED);
177 }
178
179 public boolean is \text{Active}()_{180} return status = ACTIVE;
```

```
181 }
182
183 /**
184 | * Which mouse button was pressed?
185 */
186 private int getMouseButton ( MouseEvent e ){
187 switch(e.getButton()){
188 case MouseEvent .BUTTON1:
189 return MOUSE LEFT;
190 case MouseEvent .BUTTON2:
191 return MOUSE MIDDLE;
192 case MouseEvent .BUTTON3:
193 return MOUSE RIGHT;
194 }
\begin{array}{c|c} 195 \\ 196 \end{array} return -1;
196
197
198 /**
199 * Save the composition rules to xml for the specification.
200 */
201 public static Element createRulesElement (Document doc) {
_{202} Element rule, rulesElement = null;
203 try {
204 rulesElement = doc.createElement ("rules");
205 Iterator from = rules keySet () iterator ();
206 while (from . hasNext ()) {
207 Integer fromKey = (Integer) from next ();
208 HashMap h = (HashMap) rules .get (fromKey);
209 Iterator to = h. keySet (). iterator ();
210 while (to hasNext ()) {
211 Integer to Key = (Integer) to next ();
\begin{array}{c|c}\n \text{rule} & \text{rule}\n \end{array} rule = doc.createElement ("rule");
zis reflective contribute ("from", from Key to String ());
\begin{array}{c|c}\n \text{rule setAttribute} & \text{("to", toKey.toString } & \text{()}\n \end{array}<sup>215</sup> rulesElement.appendChild (rule);
216 \Big\}217 \Big\}218 }
219 catch (Exception e) {
220 e.printStackTrace ();
221 }
222
223 | return rulesElement;
224 }
225
226 /**
227 | * What happens when this connector is clicked?
228 * Could be placed in mousePressed...
229
230 * Invariant 1: If a connector was previously selected it shall no longer
231 * be after this
232 * Invariant 2: This connector shall be the selected connector after this
233 * unless it is the first in a "ring" which is closed
234 * Invariant 3: Only a left click shall be able to select a connector
```

```
235 */
236 public void mouseClicked (MouseEvent e) {
237
<sup>238</sup> int mouseButton;
239
240 /**241 | * Firstly, this is a click on a connector. No node shall be selected.
242 * /243 if (RWSNode selectedNode != null) {
244 RWSNode.selectedNode.setStatus (RWSNode.INACTIVE);
245 | RWSNode. selected Node. repaint ();
246 RWSNode.selectedNode = null;247 }
248
249 /* is there a previously selected connector? */
250 boolean existsPreviousConnector = selectedConnector != null;
251
252 /* is there a previously selected node? */
253 boolean existsPreviousNode = RWSNode selectedNode != null;
254
255 /* Return if I am the same as the previously selected connector */
256 if (existsPreviousConnector &&
257 selected Connector = this )
258 return ;
259
260 mouseButton = getMouseButton (e);261
262 /* We're not interested in center mouse clicks */
263 if (mouseButton == MOUSE MIDDLE)
264 return;
265
266 RWSNode previous Node = null;267 RWSConnector previousConnector = null:
268
_{269} boolean addedRule = false;
270
271 /**
272 * This connector is part of a template
273 * /274 if ( isTemplate ) {
275 /* Add a rule, DON'T SAVE THE PREVIOUS connector or node */
276 | if (RWSEditorFrame. action = RWSEditorFrame. CREATE_RULES &&
_{277} mouseButton = MOUSE RIGHT) {
278 addRule (selectedTemplateConnector, this);
_{279} addedRule = true;
280
281 previousNode = RWSNode.selectedTemplateNode;
282 RWSNode.selectedTemplateNode = null;283
284 previousConnector = selectedTemplateConnector ;
285 selected Template Connector = null;286 }
287 /**
288 * Select a new template connector, save the previous one
```

```
289 * This also makes this connector's node the current
290 * template node
291 * /
292 else if (mouseButton = MOUSE LEFT ) {
293 previousNode = RWSNode.selectedTemplateNode;
294 RWSNode.selectedTemplateNode = node;
295 previousConnector = selectedTemplateConnector ;
296 \vert selectedTemplateConnector = this;
297 set Status (ACTIVE);
298 repaint ();
299 RWSNode . setDefaultNodeLength ( node . nodeLength );
300 }
301
302 if ( previousConnector != null && previousConnector != this ){
303 previousConnector . unsetActive ();
304 previous Connector . repaint ();
305 }
306
307 /**
308 * A template connector is clicked. If any connector was
309 * previously selected, deselect this.
310 */
311 if ( exists Previous Connector )
312 selectedConnector.unsetActive();
313 selected Connector = null;314 RWSNode. selected Node = null;315
\text{if } (\text{mouseButton} = \text{MOUSE\_RIGHT} \& \text{laddedRule})317 RWSEditorFrame . popup . show (RWSEditorFrame . bg , e . getX () +
_{318} externalCenterX(), e.getY() +
319 external Center Y () );
320 }
321
322 /**
323 * This connector is *NOT* part of a template
324 */
325 else {
326 previousConnector = selectedConnector;
327 previous Node = RWSNode. selected Node;
328
\begin{array}{rcl} \text{329} & \text{selectedConnector} = \text{this} \, ; \end{array}330 RWSNode . \, selectedNode = node;331
332 /* We're not interested if it is a left click */
333 switch ( mouseButton ){
334 case MOUSE LEFT:
335 if (connectNext) {
336 if ( previousConnector . connect ( this )) {
337 previousConnector . moveConnector (
338 externalCenterX () −
                        previousConnector . externalCenterX (),
340 externalCenterY () −
341 previousConnector . externalCenterY ());
342 }
```

```
\begin{array}{rcl} \text{343} & \text{connectNext} = \text{false} \end{array}\left\{\right. \right\}345 /**
346 * First, the case where we close a circle
347 * (The click is then on the "first" connector in the circle)
348 */
349 else if ( existsPreviousConnector && /* There must be a
350 previous connector */
351 canConnectTo ( previousConnector ) && /* I can connect to
352 the previous
353 (first to last
\begin{array}{c|c} \text{354} & \text{in the circle)} \end{array} */
355 \vert this . is Connected () && /* I'm available */
356 ! previousConnector . isConnected () ) { /* My peer is
\frac{357}{ } available \ast/358 RWSEditor . frame . panel . repaint ();
359 RWSEditor . frame . createNewNode (
360 previousConnector . externalCenterX () ,
361 previousConnector . externalCenterY () ,
362 externalCenterX () , externalCenterY () ,
363 false, true);
364
365 /* Connect the first connector in the ring to the last */
366 selected Connector . neighbour = this ;
367 neighbour = selectedConnector;
368
369 /**
370 * Connect the third last connector
371 * in the ring to the second last
372 */
373 | selectedConnector.node.connectors
374 [ selectedTemplateConnector . index ] . neighbour =
375 previous Connector ;
376 previous Connector . neighbour =377 selected Connector . node . connectors
378 [ selectedTemplateConnector . index ];
379
380 previousConnector . unsetActive ();
381 selectedConnector.node.connectors
382 [ selected Template Connector . index ] . unset Active ();
383 | selectedConnector.unsetActive();
384 \quad \text{unsetActive} ( );
385
386 selected Connector = null;
387 RWSNode. selected Node = null;388 | node.setSelectedConnector();
389 return ;
390 }
391
392 /* Second, no previously selected connector */
\begin{array}{c|c|c|c|c|c} \text{393} & \text{else if } ( & \text{existsPreviousConnector }) \end{array}394 if (existsPreviousNode & &
395 node != previousNode )
396 previousNode . set Status (RWSNode.INACTIVE);
```

```
\text{RWSNode}. \text{selectedNode} = \text{node};398 \text{ s} + \text{S} \text{t} + \text{S} \text{t} + \text\text{399} if ( is Connected () ){
\text{RWSNode. drawing} = \text{false};401 RWSEditor . frame . panel . repaint ();
402 }
403 }
404
405 /* Third, a connector was previously selected */
406 else if ( existsPreviousConnector ){
407 if (existsPreviousNode & &
408 node != previousNode )
409 previousNode . set Status (RWSNode .INACTIVE);
410 | previousConnector . unsetActive ();
_{411} set Status (ACTIVE);
r \cdot \text{r} \cdot \text{r} \cdot413 }
414
415 /* We can DRAW! Set RWSNode.drawing */
416 if (! is Connected () & &
417 canConnectTo ( selectedTemplateConnector ) ){
\text{RWSNode} \cdot \text{drawing} = \text{true};419 }
420 break ;
421
422 case MOUSE RIGHT:
423
_{424} if (! addedRule)
425 RWSEditorFrame.popup.show(RWSEditorFrame.bg, e.getX() +
_{426} | _{\rm{externalCenterX}} (), _{\rm{e.getY}} () +
\alpha_{27} external Center Y ( ) );
428 return ;
429
430 default :
431 System.err.println ("This _ is _ the _ default _ part _ of _ the _ switch , _" +
432 "where␣we␣ should ␣NOT␣be ! " );
433 }
434 }
435 }
436
437 /**
438 | * Connect this connector to another connector
439 * @param RWSConnector toConnect The peer to connect to
440 * @since 1.18
441 * @return boolean
442 */
443 protected boolean connect (RWSConnector toConnect) {
444 if ( canConnectTo ( toConnect ) && /* I can connect to toConnect */
445 ! isConnected () && /* I'm available */
446 ! toConnect . isConnected () ) { /* My peer is available */
447 neighbour = toConnect;
_{448} to Connect . neighbour = this ;
449 unsetActive ();
450 toConnect.unsetActive ();
```

```
451 return true;
452 }
453 return false;
454 }
455
456 /**
457 * Interface method
458 */
459 public void mouseDragged (MouseEvent e) {
460 moving = true;461 }
462
463 /**
464 * Interface method
465 */
466 public void mouseMoved (MouseEvent e) { }
467
468 /**
469 * Interface method
470 * /
471 | public void mousePressed (MouseEvent e) { }
472
473 /**
474 * Interface method
475 */
476 public void mouseReleased (MouseEvent e){
477 if (moving) {
478 int targetX , targetY ;
479
480 if (isConnected ()) {
481 if (hoveringConnector != null & hoveringConnector ==
482 neighbour)
483 return; /* We're above our own neighbour */
484 else {
\begin{array}{rcl} \text{485} & \text{neighbour . neighbour = null}; \end{array}486 neighbour . unset Active ();
\begin{array}{rcl} \text{487} & \text{neighbour} = \text{null}; \end{array}488 unsetActive ();
489 }
\hspace{2cm} 490 \hspace{2cm} \Big\}491
492 if (hovering Connector != null & hovering Connector != this) {
493 if (connect (hovering Connector)) {
494 targetX = hoveringConnector . externalCenterX () −
495 external Center X ();
\begin{array}{c|c} 496 \text{ targetY = hoveringConnector. externalCenterY ( ) -<br>externalCenterY ( )}; \end{array}externalCenterY ();
498 }
499 else {
500 System.err.println ("Could_not_connect");
501 return ;
502 }
503 }
504 else {
```

```
\begin{array}{c|c|c|c|c|c} \text{505} & \text{targetX = e.getX &() - (DOTDIAM / 2);} \ \text{506} & \text{targetY = e.getY} &() - (DOTDIAM / 2); \end{array}\text{targetY = e.getY} () – (DOTDIAM / 2);
507 }
508 int xMove = targetX;
509 int yMove = targetY;
510
511 moveConnector (xMove, yMove);
512 \quad \text{moving} = \text{false};
513 }
514 }
515
516 /**
517 * Move a connector and rescale the node
518 * @param int x How much to move the connector horizontally
519 * @param int y How much to move the connector vertically
520 * @since 1.19
521 * @return void
522 */
523 protected void moveConnector (int x, int y) {
524 node.rescaleNode (x, y, index);
525 setBounds (p.x – (DOTDIAM / 2), p.y – (DOTDIAM / 2),
526 DOTDIAM, DOTDIAM);
527 }
528
529 /**
530 * Move this connector relative to the coordinates provided
531 * @param int x The horizontal distance to move the node
532 * @param int y The vertical distance to move the node
533 * @since 1.15
534 * @return void
535 */
\begin{bmatrix} 536 \end{bmatrix} protected void moveRelative (int x, int y) {
537 p. x += x;538 p.y + = y;539 \begin{bmatrix} 539 \\ 540 \end{bmatrix} setBounds (p.x – (DOTDIAM / 2), p.y – (DOTDIAM / 2),
                       DOTDIAM, DOTDIAM);
541 }
542
543 protected void fixBounds () {
\texttt{this.setBounds} \ \ (\text{p.x} \ - \ \text{(DOTDIAM} \ / \ \ 2) \, ,\begin{array}{c|c}\n 545 \\
 \hline\n 546\n \end{array} p . y – (DOTDIAM / 2),
                            DOTDIAM, DOTDIAM);
547 }
548
549 /**
550 * Interface method
551 */
552 public void mouseEntered ( MouseEvent e ) {
553 hoveringConnector = this ;
554 }
555
556 /**
557 * Interface method
558 */
```

```
559 public void mouseExited ( MouseEvent e ) {
560 hoveringConnector = null ;
561 }
562
563 /**
564 * Paint this connector. Really simple.
565 */
566 public void paintComponent (Graphics g) {
567 | g.setColor (currentColor [status]);
568 g. fill O v a l (0, 0, 0) DOTDIAM, DOTDIAM);
569 }
570
571 /**
572 * Return the coordinates of this connector's center point
573 */
574 public int externalCenterX () {
575 return node external Start X () + p .x;
576 }
577
578 /**
579 * Return the coordinates of this connector's center point
580 */
581 public int externalCenterY () {
\begin{array}{c|c} 582 & \text{return node. externalStartY() + p.y;} \end{array}583 }
584
585 /**
586 * Return the coordinates of this connector's center point
587 * where (0, 0) is the starting point of the connector
588 */
589 public int internalCenterX (){
590 return p . x ;
591 }
592
593 /**
594 * Return the coordinates of this connector's center point
595 * where (0, 0) is the starting point of the connector
596 */
_{597} public int internalCenterY (){
598 return p.y;
599 }
600
601 /**
602 * Set which node this connector "belongs" to.
603 */
604 protected void setNode (RWSNode node ){
\text{605} this . node = node;
606 }
607
608 /**
609 * Static method to return the index of the selected template
610 * node's selected connector.
611 */
_{612} protected static int selected TemplateConnectorIndex (){
```

```
613 if ( selectedTemplateConnector != null )
614 return selectedTemplateConnector . index ;
615 return 0;
616 }
617
618 /**
619 | * Changes this connector's type. Affects which connectors
620 * it can connect to.
621 */
622 protected void setConnectorType ( int type ){
623 connector Type = type;
624 }
625
626 /**
627 * Change this connector's status.
628 * /\begin{bmatrix} 629 \\ 029 \end{bmatrix} protected void setStatus(int status){
\begin{array}{rcl} 630 \\ \end{array} this status = status;
631 }
632
633 /**
634 * Are we connected?
635 */
636 protected boolean isConnected () {
637 return neighbour != null;
638 }
639
640 /**
641 * Are we connected?
642 * @param String inter The id number of the interface to connect to
643 * @param String comp The component (actually the name of the XML file)
644 */
645 protected void addCPNInterface (String inter, String comp) {
646 if ( isTemplate )
647 \quad \text{node.cpnComponentType} = \text{comp};648 else
649 node . template . cpnComponentType = comp;
650 CPNNode n ;
_{651} Place _{n1} = _{null};
652 | HashMap cpnNodes = ( HashMap ) XMLUtils.cpnComponents.get ( comp );
653 if ( cpnNodes = null ) {
654 return ;
655 }
\begin{array}{c|c|c|c|c} \n\hline\n656 & \text{Iterator it} = \text{cpnNodes.} \text{keySet ()}.\text{iterator ()};\n\end{array}657
658 while (it \cdot hasNext()) {
659 String key = (String) it . next ();
\begin{array}{c|c}\n\text{660} & \text{n} = (\text{CPNNode}) \text{ cpnNodes.get (key)};\n\end{array}661 if (n instanceof Place ){
_{662} Place _{pl} = (Place) n;
\begin{array}{c} 663 \end{array} if (pl.getId ().equals (inter)) {
664 pl.setInterface (true);
665 n1 = p1;
666 }
```

```
667 else
668 System . err . println ();
669 }
670 }
\epsilon_{671} c p n I n t e r f a c e = n 1;
672 }
673
674 /**
675 * Return the cpn node.
676 */
677 protected CPNNode getCPNInterface () {
678 if (! isTemplate )
<sup>679</sup> return node template connectors [index] . cpnInterface;
680 else
f_{681} return c p n I n t e rf a c e ;
682 }
683
684 /**
685 * Return what identifies this connector
686 */
687 public String to String (){
688 return " [RWSConnector : id=" + node . id + " . " + index + "; type=" +
\begin{array}{|c|c|c|c|c|}\hline \text{sonnectorType } + \text{ " ; position= (}^{\text{''}}\text{ }+\text{ externalCenterX ()}\text{ }+\text{ " ,}^{\text{''}}\text{ }+\text{ }}\ \hline \end{array}\begin{array}{c} \texttt{690} \end{array} \qquad \qquad \texttt{externalCenterY()} \; + \; \texttt{''}) \, | \; \texttt{''};691 }
692
693 /**
694 * Methods necessary for XMLEncoder
695 */
696
_{697} public void setP (Point p) {
\text{698} this . p = p;
699 }
700
701 public Point getP () {
702 return p ;
703 }
704
705 public RWSNode getNode () {
706 return node ;
707 }
708
709 public void setCpnInterface (CPNNode iface) {
\text{cplinterface} = \text{if } \text{ace};711 }
712
713 public String getCpnInterfaceId () {
714 return c p n I n t e rf a c e e s e tI d ();
715 }
716
717 public void setNeighbour (RWSConnector neighbour) {
718 this neighbour = neighbour;
719 }
720
```

```
721 public RWSConnector getNeighbour () {
722 return neighbour ;
723 }
724
725 public void setXmlId (int id) {
\text{smalld} = \text{id};727 }
728
729 public int getXmlId () {
730 return xmlId ;
731 }
732
733 public int getStatus () {
r_{34} return status:
735 }
736
737 public void setIndex (int index) {
\begin{array}{r} 738 \\ \hline \end{array} this . index = index;
739 }
740
741 public int getIndex () {
<sup>742</sup> return index;
743 }
744
745 public int getConnectorType () {
746 return connectorType ;
747 }
748
749 public static void setRules (HashMap rules) {
750 RWSConnector . rules = rules;
751 }
752
753 /*
754 * Create the xml code for this connector.
755 */
756 public s tat ic Element createElement (Document doc , RWSConnector c ) {
757 Element conn , e ;
758
759 /**
760 * The connector component
761 * <!ELEMENT connector (#PCDATA | ... )*>
762 * <!ATTLIST connector index CDATA #REQUIRED
763 * connector noderef IDREF #REQUIRED
764 * connector istemplate CDATA #REQUIRED>
765 */
766 conn = doc.createElement ("connector");
767 conn.setAttribute ("noderef",
768 Integer.toString (c.getNode ().getId ()));
769 conn.setAttribute ("index", Integer.toString (c.getIndex ()));
770 conn.setAttribute ("istemplate", c.isTemplate ? "true" : "false");
771
772 /**
773 * Position
774 | * <!ELEMENT pos EMPTY>
```

```
775 * <!ATTLIST pos x CDATA #REQUIRED
776 * Pos y CDATA #REQUIRED>
777 */
778 e = doc. createElement ("pos");
779 e.setAttribute ("x", Integer.toString (c.getP ().x));
780 e.setAttribute ("y", Integer.toString (c.getP ().y));
781 conn.appendChild (e);
782
783 /**
784 * Neighbour ("optional")
785 | * <!ELEMENT neighbour EMPTY>
786 * <!ATTLIST neighbour node IDREF #REQUIRED
787 * heighbour index CDATA #REQUIRED>
788 */
789 if (c.getNeighbour() != null)790 e = doc.createElement ("neighbour");
<sup>791</sup> e.setAttribute ("node")
792 I n t e g e r . t oString (
793 c.getNeighbour ().getNode ().getId ());
794 e.setAttribute ("index",
795 I n t e g e r . t oString (
796 c.getNeighbour ().getIndex ()));
797 conn.appendChild (e);
798 }
799
800 /**
801 * Vital information
802 * <!ELEMENT info EMPTY>
803 * <!ATTLIST info status CDATA #REQUIRED
804 * info connectortype CDATA #REQUIRED>
805 */
806 e = doc.createElement ("info");
807 e. setAttribute ("status", Integer. toString (c. getStatus ()));
808 e.setAttribute ("connectortype",
809 Integer.toString (c.getConnectorType ()));
810 conn. appendChild (e);
811
812 return conn;
813 }
814 }
```
Listing 5: CPNNode.java

```
2 import java. util. Vector;
3 | import javax.xml.parsers.*;
 4 \left| \text{import org.xml.sax.*;} \right|<br>5 \left| \text{import org.w3c.dom.*;} \right|\frac{1}{6} import org. w3c.dom. *;<br>6 import java.io. *;
    import java.io.*;
7
 8 /**
 9 | * Superclass for internal representation of Petri Net components
10 \times_{11} class CPNNode implements Serializable {
12
```

```
13 private String id;
14 Vector neighbours;
_{15} int xmlId = 0;
16 Node xmlnode;
17
18 public CPNNode ( String id , Node n) {
19 this . id = id;
20 \text{ } \qquad \text{ xmlnode } = \text{ } n;21 }
22
23 /**
24 * Add a neighbour component
25 */
26 public void addNeighbour (CPNNode n) {
27 if (neighbours = null)
28 neighbours = new Vector ();
29 /* First , add the neighbour */
30 if (! hasNeighbour (n ))
31 neighbours . add (n);
32 /**
33 * Since this is also a neighbour of n,
34 * add this to n's neighbours
35 */
36 if (! n . hasNeighbour ( this ))
37 n. addNeighbour (this);
38 }
39
40 /**
41 | * Return whether we have a specified neighbour
42 */
43 public boolean hasNeighbour (CPNNode n) {
_{44} if (neighbours != null)
45 return neighbours . contains (n);
46 return false;
47 }
48
49 /**
50 * Set this component's id
51 * /
52 public void setId (String id) {
\begin{array}{c|c|c|c} \n\text{53} & \text{this} \cdot \text{id} = \text{id} \,; \n\end{array}54 }
55
56 /**
57 * Return this component's id
58 */
59 public String getId () {
60 return id ;
61 }
62
```
Listing 6: Place.java

```
2 \times import javax . xml. parsers .*;
```

```
\begin{cases} \text{import org.xml.sax.*;} \\ \text{import org.w3c.dom.*;} \end{cases}import org.w3c.dom.*;
5
6 /**
7 * Class for internal representation of Petri Net Places
8 */
9 class Place extends CPNNode {
10
11 private String name;
12 private boolean isInterface = false;
13
14 Place ( String id , Node n) {
_{15} super (id, n);
16 }
17
18 /**
19 * Set whether this is as interface place
20 */
21 void setInterface (boolean inter) {
22 isInterface = inter;
23 }
24
25 /**
26 * Set this place's name
27 */
28 void setName ( String n) {
29 \text{ name} = \text{n};30 }
31
32 /**
33 * Return this place's name
34 */
35 String getName () {
36 return name ;
37 }
```
Listing 7: Arc.java

```
\frac{2}{3} import javax . xml . parsers . *;<br>\frac{2}{3} import org . xml . sax . *;
   import org. xml. sax. ∗;
4 import org . w3c .dom . ∗ ;
5
6 /**7 * Class for internal representation of Petri Net arcs
8 */
9 class Arc extends CPNNode{
10
11 String placeend;
12 String transend;
<sup>13</sup> int xmlPlaceend;
<sup>14</sup> int xmlTransend;
15
16 Arc (String id, Node node) {
```
}

```
17 super (id, node);
18 }
19
20 /**
21 * Methods to set and get the places and transitions on the ends
22 * of this arc
23 */
24
25 void setPlace end (String s){
_{26} placeend = s;
27 }
28
29 void setTransend (String t){
\begin{array}{rcl} 30 & \text{transend} = \text{t} \end{array}31 }
32
33 String getPlaceend () {
34 return placeend;
35 }
36
37 String getTransend () {
38 return transend;
39 }
40 }
```
Listing 8: Transition.java

```
\frac{2}{3} import javax . xml . parsers . *;<br>\frac{2}{3} import org . xml . sax . *;
\frac{3}{4} import org. xml. sax. *;<br>\frac{4}{4} import org. w3c.dom. *:
   import org.w3c.dom.*;
5
6 /**7 * Class for internal representation of Petri Net Transitions
8 */
9 class Transition extends CPNNode {
10
11 String name;
12
13 Transition (String id, Node n) {
_{14} super (id, n);
15 }
16
17 /**
18 * Set this transition's name
19 */
20 void setName ( String n) {
21 name = n;
22 }
23
24 /**
25 * Return this transition's name
26 */
27 String getName () {
28 return name;
```
29 }  $30 \mid \}$ 

```
Listing 9: XMLUtils.java
```

```
2 import java.awt.∗;
3 import java.io.*;
\frac{4}{5} import javax . xml . parsers . *;<br>\frac{1}{5} import javax . xml . transform.
5 import javax .xml . transform .*;<br>6 import iavax .xml . transform .do
6 import javax . xml . transform . dom . * ;<br>
\frac{1}{7} import javax . xml . transform . sax . * :
  | import javax . xml . transform . sax . ∗;
\frac{1}{9} import javax . xml . transform . stream . *;
   import org. xml. sax. *;
10 import org . w3c .dom . ∗ ;
11 import java.util.*;<br>12 import javax.swing.
   import javax . swing .*;
13
14 /15 * The XMLUtils class handles reading and generating of XML files.
16 * - Read CPN components according to Design/CPN's DTD,
17 * - Write the generated CPN implementation to file according to Design/CPN's DTD.
18 * - Write the specification to file.
_{19} \vert * \vert - Read the specification from file.
20 \times21
_{22} class XMLUtils{
23
24 /**
25 * RWSConnector.mark and RWSConnector.createElement are now used in
26 * conjunction with currentMark to make it possible to save to CPN XML
27 * more than once.
28 */
29
30 boolean createPageElement = true;
31
32 Element ele;
33 Element cpnetEl ;
34 Document document ;
35
36 HashMap xmlNodes , cpnNodes;
37
38 /* These variables are used when opening a file */
39 private HashMap connectorsToConnect, allConnectors, templateNodes;
40 private int maxId = 0;
41
42 /* Every CPN node needs a unique id */
_{43} int lopeid = 100;
44
45 private boolean currentMark = false;
46 private String fileName;
47
48 /**
49 * HashMap cpnComponents contains a hashMap for each CPN
50 * components. The key is the component name and element of the
```

```
51 * hashMap is: Places, Transitions and arcs.
52 */
\text{static} HashMap cpnComponents = new HashMap ();
54
55 /**
56 * Read the XML file for a CPN component and create a hashMap of
57 * xmlNodes and a hashMap of cpnNodes.
58 */
59 void readXML(String filepath, String filename){
60
_{61} File file = new File (filepath);
62
\begin{array}{c|c|c|c} \hline \text{63} & \text{DocumentBuilderFactory factor} & \text{DocumentBuilderFactory. newInstance} \hline \end{array}64 try {
65
66 DocumentBuilder builder = factory.newDocumentBuilder ();
\sigma document = builder. parse (file);
68
\begin{array}{c} \text{69} \\ \text{50} \end{array} xmlNodes = new HashMap ();
\text{conNodes} = \text{new} HashMap();
71
72 NodeList nl ;
73
r_4 | nl = document.getElementsByTagName("page");
75 Node n = n!. item (0);
76
77 \mid nl = n.getChildNodes ();
78 String nodeName;
\text{for (int } i=0; i < n l \text{. getLength } ( ) ; i++) \{n = n!. item (i);
81 nodeName = n.getNodeName ();
\begin{array}{c|c|c|c} \text{ } & \text{if (nodeName = "place " || nodeName = "trans " ||)} \end{array}\log_{10} nodeName = "\arctan \frac{1}{2}\text{sumNodes. put (getID(n), n)};85 }
86 }
87
\text{as} \vert \text{n1} = \text{document}.\text{getElementsByTagName("arc");89 Arc a;
90 Place p;
91 Transition t;
92 String id;
93 Node tmpNode;
_{94} for (int i=0;i<nl.getLength (); i++){
95 n = n!. item (i);
96 id = getID(n);97 \mid a = new Arc (id, n);
98 cpnNodes. put (id, a);
99
100 // Get a's adjacent place (still xml node)
101 tmpNode = getArcEndPoint (n, xmlNodes, "placeend");
102 String tmpNodeName = findName (tmpNode);
103
104 // Do we have n as a CPNNode yet?
```

```
\begin{array}{rcl} 105 \\ \text{105} \end{array} id = getNodeAttribute (tmpNode, "id");
a. setPlace end (id);\inf(\text{cpnNodes}.\text{containsKey}(\text{id}))108 // Yes, retrieve it from the hashmap cpnNodes
p = (Place) \;cpnNodes.get(id);110 else {
111 // No, create a new Place...
p = new Place(id, tmpNode);113 p. setName (tmpNodeName);
114 | \frac{1}{114} | \frac{1}{114} | \frac{1}{114} | \frac{1}{114} | \frac{1}{114} | \frac{1}{114} | \frac{1}{114} | \frac{1}{114} | \frac{1}{114} | \frac{1}{114} | \frac{1}{114} | \frac{1}{114} | \frac{1}{114} | \frac{1}{114} | \frac{1}{114} | \frac{1}{115 cpnNodes. put (id, p);
116 }
117
118 // Same thing with transitions
\text{tmpNode} = \text{getArcEndPoint}(n, \text{xmlNodes}, \text{ "transend" });120 \vert tmpNodeName = findName (tmpNode);
121 id = getNodeAttribute (tmpNode, "id");
122 a. setTransend(id);
<sup>123</sup> if (cpnNodes.containsKey(id))
t = (Transition) cpnNodes.get(id);
125 else\{t = new \text{ Transition (id ,tmpNode)};127 t. setName (tmpNodeName);
_{128} cpnNodes. put (id, t);
129 }
130
131 a. addNeighbour(p);
132 a. addNeighbour(t);
133 }
134
135 Iterator it = xmlNodes.keySet().iterator();
136
\text{while}(\text{it } \cdot \text{hasNext}() )138 String key = (String) it . next ();
139 | Node placenode = (Node) xmlNodes.get (key);
140
141 if ( placenode . getNodeName ( ) . equals ( " place " ) ) {
142 if (!cpnNodes.containsKey(key)) {
p = new \text{ Place(key, place)};144 cpnNodes. put (key, p);
145 }
146 }
147 }
148
149 cpnComponents. put (filename, cpnNodes);
150
151 } catch (SAXException sxe) {
152 // Error generated during parsing
153 Exception x = sxe;154 if (sxe.getException() = null)\mathbf{x} = \mathbf{s}\mathbf{x}\mathbf{e} \cdot \mathbf{g}\mathbf{e}\mathbf{t}\mathbf{Exception} ();
\alpha x. printStackTrace ();
157
158 } catch (ParserConfigurationException pce) {
```
```
159 // Parser with specified options can't be built
_{160} pce. printStackTrace ();
161
_{162} } catch (IOException ioe) {
163 // I/O error
164 ioe.printStackTrace();
165 }
166 }
167
168 /**
169 * Write CPN XML file
170 */
_{171} void outputXMLFile (String outfile) {
172 try {
\Pr{\text{initWriter}} out = new \Pr{\text{initWriter}} (new \text{FileWriter}} (outfile));
174
175 | NodeList nl = cpnetEl.getChildNodes ();
176 out . println ("<"+cpnetEl .getNodeName()+">");
177
178 Node n1 = n1. item (0);
179 String pageId = getNodeAttribute (n1, "id");
180 out . println ("\lt"" + n1 . getNodeName () +"\cup"+ "id=\""+pageId+"\"" +">");
n = n1.\text{getChildNodes} ();
182 \quad \text{nl-normalize} \quad ();183
184 for (int i = 0; i <nl.getLength (); i++){
185 if (nl.item (i). hasChildNodes ()) {
186 \qquad \qquad \text{NodeList } \text{nl2} = \text{nl.item } (i). \text{getChildNodes } ();187 out. print ("<" + n].item (i).getNodeName ());188 NamedNodeMap map = nl.item (i).getAttributes ();
189 for (int j = 0; j < map.getLength (); j++) {
190 out . print ("\_" + map . item (i) . getNodeName () + "-\\" +191 map . item (j). getNodeValue () + "\"");
192 }
_{193} out . println (">");
194 for (int j = 0; j < nl2 .getLength (); j++){
195 if (nl2.item (j). hasChildNodes ()) {
196 NodeList nl3 = nl2.item (j).getChildNodes ();
197 \vert out . print ("_\cup \lt, " + n]2 . item (j). getNodeName ());
\text{map} = \text{n}12 \text{.item} \text{ (j).} \text{getAttributes} \text{ ()};199 \vert for (int k = 0; k < map.getLength (); k++) {
200 out . print ("\_" + map . item (k). getNodeName () +"=\n\langle  " " + map. item (k). getNodeValue ( )202 +  "\vee "");
203 }
204 \text{ out.} \text{print} \cdot \text{``\textdegree$''$};205 for (int k = 0; k < nl3 .getLength (); k++){
206 out . println ("
-
-
- nl 3 . item (k) ;
207 }
208 out . println ("\_</" + n12. item (j).getNodeName ()
209 + \sqrt{9} );
210 }
211 else
212 out . println (" \cup " + n]2 . item (j));
```

```
213 }
214 out . println ("<}' + n! . item (i). getNodeName () + ">");
215 \Big\}216 else
217 out . println (nl. item (i));
218 \Big\}219
220 \vert out . println ("</"+n1 . getNodeName () +">");
221 out . println ("<}'+cpnetEl . getNodeName()+">");
222 \quad \text{out. close} ( );
_{223} } catch (IOException ioe) {
224 // I/O error
225 ioe.printStackTrace();
226 }
227 }
228
229 /**
230 * Methods for getting the ID, the value of a given attribute and
231 * a specific child node of XML.
232 */
233 String getID (Node n){
_{234} NamedNodeMap _{nm} = n.getAttributes ();
235 for (int i=0;i<nm. getLength (); i++){
\begin{array}{c|c}\n & \text{ } \text{n} = \text{nm. item (i)};\n\end{array}2^{37} if (n. \text{getNodeName}() = "id")238 return n.getNodeValue ();
239 }
240 return null;
241 }
242
243 String getNodeAttribute (Node n, String key) {
_{244} NamedNodeMap _{nm} = n.getAttributes ();
245 for (int i=0; i \le m \ldots getLength() ; i++)n = \text{nm. item (i)};
247 if (n. getNodeName () = key)
<sup>248</sup> return n.getNodeValue ();
249 }
250 return null;
251 }
252
253 Node getNodeChild (Node n, String key) {
254 NodeList nl = n.getChildNodes ();
255 for (int i=0;i<nl.getLength (); i++){
n = n!. item (i);
257 if (n \cdot \text{getNodeName}() = \text{key})258 return n;
259 }
260 return null;
261 }
262
263 /**
264 * Get the place or transition that is on one end of an arc
265 * @param Node a a specific xml arc node
266 * @param HashMap xmlNodes hash containing all xml nodes
```

```
267 | * @param Strinng type placeend / transend
268 */
269 Node getArcEndPoint (Node a, HashMap xmlNodes, String type){
270 return (Node) xmlNodes.get (getNodeAttribute (getNodeChild (a, type),
\frac{1}{271} \left| \frac{1}{271} \right|272 }
273
274 /* Find name of place or transition , if they exist */
275 String findName (Node xmlNode) {
276 String name = ";
277 if (!xmlNode.getNodeName() . equals('arc"))}
278 | Node childnode = getNodeChild (xmlNode, "name");
279 if (childnode !=null){
280 childnode = getNodeChild ( childnode , " t e x t " );
281 if (childnode . hasChildNodes ()) {
282 NodeList namelist = childnode.getChildNodes ();
283 for (int i=0;i<namelist.getLength (); i++){
284 name = namelist . item (i). getNodeValue ();
\left\{\n\begin{array}{ccc}\n285 & 336 & 366 \\
285 & 366 & 366\n\end{array}\n\right\}286 }
287 }
288 }
289 return name;
290 }
291
292 /* This method is just for debugging */
_{293} void print out (RWSNode r) {
294 System . out . p rintln ("jeg\_har\_\,(RWS) id \_\,:" + r . id );
295
296 if ( r . connectors [0]. neighbour != null)
297 System . out . println ("min
abo
[0]
\Boxhar
\Box(RWS)
\Boxid \Box:" +
298 | r. connectors [0]. neighbour . node . id );
_{299} else
300 System . out . println ("jeg _\text{har} ingen _\text{m}abo_\text{m}[0]");
301
302 if ( r. connectors [1]. neighbour != null)
303 System . out . println ("min
mabo
[1]
\Boxhar
\Box(RWS)
\Boxid \Box: " +
304 r . conne c tors [ 1 ] . neighbour . node . id );
305 else
306 System . out . println ("jeg_har_ingen_nabo_[1]");
307
\delta 308 if (r. connectors [0]. cpnInterface != null & &
\begin{array}{c} \text{309} \\ \text{500} \end{array} r.connectors [1].cpnInterface != null }
\begin{array}{c|c|c|c|c} \text{310} & \text{Place p = (Place) r.\text{connectors [0].cpnInterface;} \end{array}311 System . out . println ("min_inter [0] _har _id _:" +
p \cdot \text{getId}() + "og \text{__navn : } \text{__} " + p \cdot \text{getName}());p = (Place) r . connectors [1] . cpnInterface;
314 System . out . println ("min
inter
[1]
\text{har} \cup \text{id} \cup:" +
315 p. getId () + "og\_navn : \_\ ' + p.getName() + " \n}_i);316 }
317
\text{if } (r \text{ .connectors } [1] \text{ . neighbor } != \text{ null})319 printiculary print \left( \begin{array}{cc} r & \text{connectors} \\ 1 & \text{leighbour node} \end{array} \right);320 }
```

```
173
```

```
321
322 /**
323 * Given a root RWSNode, generate the cpn XML file. This method has some
324 * subrutines.
325 * Method PrintXML() and creatNewElement() is the main methods /
326 * responsibility for generating the CPN xml file from the specification.
327 */
328 void initPrintXml (RWSNode n, String filename) {
329 fileName = filename;
330
331 assignXmlID (n);332 printXML (n);_{333} cpnetEl . appendChild (ele);
334 outputXMLFile (filename);
335 currentMark = ! currentMark;
336 }
337
338 /**
339 * Recursively assign each connector of RWSNodes with a xml_id.
340 * This is necessary for Design/CPN-.
341 */
342 void \text{assignXmIID} (RWSNode node) {
\text{for (int } i=0; i < \text{node}. \text{connectors } \text{. length } ; i++)344 if ( node . connectors [i] . mark = currentMark ){
345 RWSConnector connector = node.connectors [i];
346 connector . mark = ! currentMark;
347 connector . xmlId = lopeid++;
348 if ( connector . neighbour != null){
349 connector . neighbour . xmlId = connector . xmlId;
350 connector . neighbour . mark = ! currentMark;
351 assignXmlID ( connector . neighbour . node );
352 }
\left\{\n\begin{array}{ccc}\n353 & & \\
353 & & \\
353 & & \\
353 & & \\
353 & & \\
353 & & \\
353 & & \\
353 & & \\
353 & & \\
353 & & \\
353 & & \\
353 & & \\
353 & & \\
353 & & \\
353 & & \\
353 & & \\
353 & & \\
353 & & \\
353 & & \\
353 & & \\
353 & & \\
353 & & \\
353 & & \\
353 & & \\
353 & & \\
353 & & \\
353 & & \\
353 & & \\
353 & & \\
353 & & \\
353 & & \\
353 & & \\
353 & & \\
353 & & \\
353354 }
355 }
356
357 /**
358 | * For each RWSNode, retrive its underlying CPN model
359 | * and calls createNewElement ()
360 * to create XML code for this CPN model.
361 */
362 void printXML (RWSNode n){
363
364 RWSNode neighb = null;365 RWSNode tmp = n;
\text{if } (\text{tmp } != \text{null} \& \& \text{tmp}.\text{mark} == \text{currentMark}){
\text{sup.} \text{mark} = ! \text{ currentMark};368
\text{for (int i=0; i<mm. \text{connectors. length }; i++)}370 if (tmp.connectors [i].getCPNInterface () = null)
371 return;
372
373 tmp.connectors [i].getCPNInterface ().xmlId =
<sup>374</sup> tmp. connectors [i]. xmlId;
```

```
376 if ( tmp . connectors [i] . createElement != currentMark ) {
377 /**378 * This connector has not been treated yet. Therefore,
379 * we retrieve the underlying CPN node (CPN place) and write it.
380 * That means that this connector is an interface.
381 * We use currentMark for reusability.
382 */
383 createNewElement ( tmp . connectors [i] . getCPNInterface (),
\text{Imp}.\text{connectors} [i], \text{tmp};
385 tmp.connectors [i].createElement = currentMark;
386 if ( tmp . connectors [i] . neighbour != null ){
387 /**
388 *This connector's neighbour shall not be treated,
389 * as it is the same as this connector in the CPNet.
390 *391 tmp.connectors [i].neighbour.createElement =
392 currentMark ;
393 }
394 }
395 }
396
397 String compType = (tmp.isTemplate) ? tmp.cpnComponentType :
398 \vert tmp. template. cpnComponentType;
399 HashMap cpnComp = (HashMap) cpnComponents.get (compType);
_{400} | Iterator it = cpnComp.keySet().iterator();
401
_{402} while (it . hasNext ()) {
403 String key = (String) it . next ();
404 CPNNode cpn = (CPNNode) cpnComp.get (key);
405 boolean isInterface=false;
406 for (int i=0; i<tmp.connectors.length; i++){
407 if ( tmp . connectors [i] . getCPNInterface () = cpn)
_{408} isInterface = true;
409 }
410
411 /**
412 | * write xml code for CPN places
413 * that are not interfaces, and transitions.
414 *\inf (!\inf is Interface){
416 if ( cpn instanceof Place || cpn instanceof Transition ){
_{417} cpn. xmlId = lopeid++;
418 createNewElement ( cpn, null, tmp);
419 }
420 }
421 }
422
423 Iterator iter = cpnComp.keySet ().iterator ();
424 /* write xml code for arcs*/
_{425} while (iter.hasNext()) {
426 String key =(String) iter.next();
CPNNode \; cpnn = (CPNNode)cpnComp \cdot get (key);128 if (cpnn instance of Arc) {
```
375

```
429 Arc a = ( Arc) cpnn;
a. \,\mathrm{xmlId} = \mathrm{lopedd++};431 String p = a.getPlaceend ();
Place \text{ } pl = (Place) \text{ } comp.get(p);a. \text{xmlPlaceend} = \text{pl.xml}434
435 String t = a.getTransend ();
436 Transition tran = (Transition) cpnComp.get(t);
a . \text{cm}Transend = \text{tran} . \text{cm}Id;
438 createNewElement ( cpnn, null, tmp);
439 }
440 }
441
_{442} for (int i=0; i \langletmp.connectors.length; i++){
443 if (tmp.connectors [i]. neighbour \equiv null & &
444 \vert tmp. connectors [i]. neighbour . node . mark = currentMark ){
445 printXML ( tmp . connectors [i]. neighbour . node );
446
447 }
448 }
449 }
450 }
451
452 /**
453 * This method generates the necessary xml code for each cpn component.
454 * @param CPNNode c The CPN node to be output
455 * @param RWSConnector rc The corresponding RWSConnector
456 | * @param RWSNode rn The corresponding RWSNode
457 * @since 0
458 * @return void
459 */
460 void createNewElement (CPNNode c , RWSConnector rc , RWSNode rn ){
461 Element child:
462 String node Type = "";
463 String color = ";
464
_{465} Element n =null;
466 String orientation = ";
467 boolean setPosition = false;
468 int pX, pY;
_{469} Dimension size = RWSEditor . frame . panel . getPreferredSize ();
470
471 /**
472 * OK. When we want to calculate where to place this element,
473 * we need some info. If this is an interface, rc != null and c
474 * is a Place. Then, if c is the first "part" of the CPN component
475 * to be processed, we need to determine where to put it. Otherwise,
476 * we have to place c relative to the first one.
477 */
478
479 if (rc != null & rc.node.positionMark == currentMark) {
480
481 rc.node.positionMark = ! currentMark;
482 setPosition = true;
```

```
483 r \text{ c node .smallX} = (r \text{ c. externalCenterX} () * 3) - RWSE \text{ditor. frame. meanX :}RWSEditor . frame . meanX;
485 r c . node . xmlY = (( si z e . he ight − r c . externalCenterY ()) ∗ 3) −
                             RWSEditor . frame . meanY;
487
488 pX = rc.node.xmlX;489 pY = rc.node.xmlY;490 Node posNode = getNodeChild (c.xmlnode, "posattr");
_{491} if (posNode = null) {
492 r c . node . relX = 0 ;
r \cdot \text{node.} \text{relY} = 0;494 }
495 else {
496 try {
r \cdot \text{node} \cdot \text{relX} = (\text{int}) \text{Double} \cdot \text{parseDouble}498 getNodeAttribute (posNode, "x"));
r c \cdot node \cdot relY = (int) \quad Double \cdot parseDouble500 getNodeAttribute ( posNode , "y" )) ;
501 }
502 catch ( NumberFormatException ex ) {
503 ex.printStackTrace ();
504 }
505 }
506 }
507 else {
508 Node posNode = getNodeChild (c.xmlnode, "posattr");
509 if (posNode != null){
\text{try}\{\)pX = rn \cdot xmIX + (int) Double parseDouble (
512 getNodeAttribute (posNode, "x")) – rn. relX;<br>513 pY = rn. xmlY + (int) Double. parseDouble (
                     pY = rn . xmlY + (int) Double.parseDouble (
514 getNodeAttribute (posNode, "y")) – rn. relY;<br>515
515 }
516 catch ( NumberFormatException ex ) {
517 ex.printStackTrace ();
pX = rn \cdot xmlX - rn \cdot relX;{\rm pY}={\rm rn\,.\,rm\,mlY\,-\,rm\,r\,.\,relY};\nonumber520
520 }
521 }
522 else {
\begin{array}{c|c} \text{523} & \text{pX = rn . xmlX - rn . relX;} \ \text{524} & \text{DY = rn . xmlY - rn . relY;} \end{array}{\rm pY}={\rm rn\ .\,cmlY\ -\ {\rm rn\ .\,relY\ ;}}\;525 }
526 }
527 /* xml code for the page element */
528 if ( createPageElement ) {
529 NodeList nl = document.getElementsByTagName("page");
530 Node nn = nl.item (0);531
532 cpnetEl = document.createElement ("cpnet");
533
_{534} ele = document.createElement ("page");
\begin{array}{c|c|c|c|c} \text{535} & \text{ele.setAttribute} & (\text{"id", "id" + loped + +);} \end{array}536
```

```
537
                   child = document.createElement("pageattr");
538
                   child .setAttribute("name" ,fileName );
539
                   child .setAttribute("number",
540
                                           getNodeAttribute (getNodeChild(nn, "pageattr"),
541
                                                                 "number") );
542
                   child . setAttribute("visbor",
543
                                           getNodeAttribute(getNodeChild(nn, "pageattr"),
544
                                                               " visbor"));
545
                   child . setAttribute ("palette" ,
546
                                           getNodeAttribute(getNodeChild(nn, "pageattr"),
547
                                                               "palette"));
548
                   ele.appendChild(child);
549
550
                   \text{child}~=~\text{document}~\text{.}~\text{createElement}~\text{("mult")}~\text{;}551
                   child . setAttribute("insts",
552
                                           getNodeAttribute(getNodeChild(nn, "mult"),
553
                                                               "insts"));
554
                   ele.appendChild(child);
555
556
                   \text{child}\ =\ \text{document}\,.\, \text{createElement}\,(\text{"wantr"}\,);557
                   child .setAttribute("open",
558
                                           getNodeAttribute(getNodeChild(nn, "winattr"),
559
                                                               "open");
560
                   child .setAttribute("width",
561
                                           getNodeAttribute(getNodeChild(nn, "winattr"),
562
                                                               "\,width" ) );
563
                   child .setAttribute("height",
564
                                           getNodeAttribute(getNodeChild(nn, "winattr"),
565
                                                               " height" ) );
566
                   child .setAttribute("xpos",
567
                                           getNodeAttribute(getNodeChild(nn, "winattr"),
568
                                                               "\,xpos" ) );
569
                   child .setAttribute("ypos",
570
                                           getNodeAttribute(getNodeChild(nn, "winattr"),
571
                                                               "ypos");
572
                   ele.appendChild(child);
573
574
                   child = document.createElement("lineattr");
575
                   child .setAttribute("type",
576
                                           getNodeAttribute(getNodeChild(nn, "lineattr"),
577
                                                               " type" ) );
578
                   child . setAttribute("thick",
579
                                           getNodeAttribute(getNodeChild(nn, "lineattr"),
580
                                                               " thick" ) );
581
                   child . setAttribute ("colour" ,
582
                                           getNodeAttribute(getNodeChild(nn, "lineattr"),
583
                                                               "colour"));
584
                   ele.appendChild(child);
585
586
                   \text{child}\ =\ \text{document}\,.\, \text{createElement}\,(\text{"{posattr"}}\,);587
                   child .setAttribute("x",
588
                                           getNodeAttribute(getNodeChild(nn, "posattr"),
589
                                                               "x" ) );
590
                   child .setAttribute("y" ,
```

```
591 getNodeAttribute ( getNodeChild (nn, " posattr"),
\mathbb{I}[\mathbf{y}^{\mathsf{T}})] ;
593 ele.appendChild (child);
594
\begin{array}{c|c|c|c} \text{595} & \text{child} = \text{document} \cdot \text{createElement} (\text{ "box"}) \end{array}596 child . setAttribute ("h",
597 getNodeAttribute ( getNodeChild (nn , "box" ) ,
^{\prime\prime} h ^{\prime\prime} ) ) ;
599 child . setAttribute ("w",
600 getNodeAttribute ( getNodeChild (nn , "box" ) ,
\mathbf{w}^{\mathsf{m}} ) ) ;
602 ele.appendChild (child);
603
_{604} createPageElement = false;
605 }
606
607 /* Find out if this CPNNode is a Place , Transition or Arc*/
608 if (c instance of Place){
\begin{array}{rcl} \text{609} \end{array} node Type = " place";
610
\begin{array}{c|c|c|c|c} \hline \text{611} & \text{Node node} = \text{getNodeChild} & \text{(c.xmlnode, "type");} \hline \end{array}612 if (node != null){
_{613} node = getNodeChild (node,"text");
614 if (node has Child Nodes ()) {
615 | NodeList namelist = node.getChildNodes ();
616 \begin{cases} \text{for} \text{ (int } i = 0; i < \text{namelist.getLength } (); i++) \end{cases}_{617} | color = namelist.item (i).getNodeValue ();
618 }
619 }
620 }
621 }
622
_{623} else if (c instance of Transition) {
_{624} node Type = "_{trans}";
625 }
626
_{627} else if (c instance of Arc) {
628 node Type = "arc";
\begin{array}{c|c} \n\text{of} & \text{of} \\ \n\text{of} & \text{of} \n\end{array}630 }
631
632
633 int id = c. xmlId;
634 n = document.createElement (nodeType);
635 n.setAttribute("id", "id" + id);636
637 /* Generate necessary XML code for an arc */
638 if (c \; \text{instanceof} \; \text{Arc})639 | n. setAttribute ("orientation", orientation);
640 child = document.createElement ("connattr");
641 child . setAttribute ("hdwidth",
642 getNodeAttribute ( getNodeChild ( c . xmlnode ,
\begin{bmatrix} 643 \end{bmatrix} "connattr"),
644 "hdwidth" );
```

```
645 child . setAttribute('hdheight'')646 getNodeAttribute ( getNodeChild ( c . xmlnode ,
647 " connattr " ) ,
648 " hdheight " ) ;
649 child . setAttribute ("txtwidth",
650 getNodeAttribute ( getNodeChild ( c . xmlnode ,
\begin{bmatrix} 651 \end{bmatrix} "connattr"),
\begin{pmatrix} 652 \end{pmatrix} " txtwidth");
653 child . setAttribute ("txtheight",
654 getNodeAttribute ( getNodeChild ( c . xmlnode ,
\frac{1}{\sqrt{655}} "connattr"),
\begin{pmatrix} 656 \end{pmatrix} " t x the ight " ) ;
\begin{array}{c} 657 \\ \text{m.appendChild (child)} \end{array};
658 }
659
\begin{array}{c|c} 660 & \text{child} = \text{document} \cdot \text{createElement} (\text{"flags"}); \end{array}\begin{array}{c|c} 661 & \text{child set} \end{array} child \text{set} \text{Attribute}("visible", "true");662 n. appendChild (child);
663
\begin{array}{c|c} 664 & \text{child} = \text{document}.\text{createElement}(\text{"linear"}); \end{array}665 child \text{setAttribute}("thick", "1");666 child . setAttribute ("colour", "black");
667 n. appendChild (child);
668
\begin{array}{c|c} \n\text{669} & \text{child} = \text{document} \cdot \text{createElement} \cdot (\text{"textattr"}); \n\end{array}\begin{array}{c|c} \n\text{670} & \text{child.setAttribute}(\texttt{ "size", "10");} \n\end{array}\begin{array}{c} \text{671} \\ \text{672} \end{array} child \text{setAttribute}("colour", "black");672 n. appendChild (child);
673
\begin{array}{c|c} \n674 & \text{child} = \text{document}.\text{createElement}(\texttt{"postr"}); \n\end{array}_{675} child setAttribute("x", Integer.toString(pX));
_{676} child setAttribute("y", Integer.toString(pY));
677 n. appendChild (child);
678
679 /* Generate necessary XML code for a Place */680 if (c instance of Place){
\begin{array}{c|c|c|c|c} \text{681} & \text{child} & \text{document.} \text{createElement}(\texttt{"ellipse");} \end{array}682 child setAttribute ("h",
683 getNodeAttribute ( getNodeChild ( c . xmlnode ,
\begin{bmatrix} 684 \end{bmatrix} " ellipse"),
\mathfrak{g}_{85} \vert \mathfrak{h} \mathfrak{m} ) );
686 child . setAttribute("w",687 getNodeAttribute ( getNodeChild ( c . xmlnode ,
\begin{array}{c} \text{688} \\ \text{689} \end{array} "ellipse"),
\mathbf{f}^{\mathsf{H}}(\mathbf{w}^{\mathsf{H}}) ) ;
690 n. appendChild (child);
691
692 child = document.createElement ("name");
693 <br>child \text{setAttribute("id", "id"-lopeid++)};694 | Element childOFChild = document.createElement ("posattr");
695 childOFChild .setAttribute("x", Integer .toString (pX));
\begin{array}{ll} \text{{\tt end}} \end{array} \qquad \qquad \text{{\tt children}} \qquad \quad \text{{\tt children}} \qquad \quad \text{{\tt children}} \qquad \quad \text{{\tt children}} \qquad \quad \text{{\tt children}} \qquad \quad \text{{\tt children}} \qquad \quad \quad \text{{\tt children}} \qquad \quad \text{{\tt children}} \qquad \quad \text{{\tt children}} \qquad \quad \text{{\tt children}} \qquad \quad \quad \text{{\tt children}} \qquad \quad \quad \text{{\tt children}} \qquad \quad \quad \text{{\tt children}} \qquad \quad \quad \text{{\tt children}} \qquad \quad \quad \quad \quad \quad \quad \quad \quad \quad \697 child . appendChild ( childOFChild );
698
```

```
699 | Node node = getNodeChild (c.xmlnode, "name");
700 String placeName = "";
701 if (node != null){
702 | node = getNodeChild (node, "text");
703 \textbf{if} \text{ (node. hasChildNodes ())}704 | NodeList namelist = node.getChildNodes();
\begin{array}{ccc} 705 \end{array} for (int i=0;i<namelist.getLength (); i++){
706 placeName = namelist .item (i).getNodeValue ();
707 }
708 }
709 }
710
\text{childOFChild} = \text{document}.\text{createElement}("text");712
T_{\text{ext}} Text name = document.createTextNode (placeName+rn.id);
714
715 childOFChild . appendChild (name );
716 child . appendChild ( childOFChild );
717
718 n. appendChild (child);
719
\begin{array}{c|c|c|c} \hline \text{720} & \text{child} = \text{document} \cdot \text{createElement} \left( \text{ "type "} \right); \hline \end{array}\begin{array}{|c|c|c|}\n \hline\n \text{child.setAttribute("id", "id"-lopeid++)};\n \hline\n \end{array}722 childOFChild = document.createElement ("lineattr");
723 childOFChild . setAttribute ("colour", "black");
<sup>724</sup> child . appendChild ( childOFChild );
725
726 childOFChild = document.createElement ("posattr");
727 childOFChild . s et Attribute ("x", Integer . to String (pX));
728 childOFChild . setAttribute ("y", Integer . toString (pY+10));
<sup>729</sup> child . appendChild ( childOFChild );
730
731 childOFChild = document.createElement ("textattr");
<sup>732</sup> childOFChild . setAttribute ("colour", "black");
733 child . appendChild ( childOFChild );
734
735 childOFChild = document . createElement ("text{ text" });
736 Text t = document. createTextNode(color);
737 childOFChild . appendChild (t);
738 child . appendChild ( childOFChild );
739
\begin{array}{c} \text{740} \\ \text{n.appendChild (child)} \end{array}741
742 node = getNodeChild (c.xmlnode, "initmark");
743 String placemark = "";
744 if (node != null) {
745 node = getNodeChild (node, "text");
746 if (node . hasChildNodes ()) {
747 | NodeList namelist = node.getChildNodes ();
748 for (int i=0;i<namelist .getLength (); i++){
749 placemark = namelist . item (i). getNodeValue ();
750
751 }
752 }
```

```
753
\begin{array}{c|c|c|c|c} \hline \text{754} & \text{child} & \text{document.} \text{createElement} (\text{"initmark"}); \hline \end{array}\begin{array}{|c|c|c|c|}\n \hline\n \text{child.setAttribute("id", "id"-lopeid++)};\n \hline\n \end{array}756 childOFChild = document.createElement ("lineattr");
757 childOFChild . s etAttribute ("colour", "black");
<sup>758</sup> child . appendChild ( childOFChild );
759
760 childOFChild = document.createElement ("posattr");
\begin{array}{ccc} \tau_{61} & \text{childOFChild . setAttribute("x", Integer . toString (pX)) ; \end{array}762 childOFChild . setAttribute("y" , Integer . toString (pY−10));
763 child . appendChild ( childOFChild );
764
\begin{array}{c|c|c|c} \hline \text{765} & \text{childOFChild} = \text{document}.\text{createElement}("text{text} "); \hline \end{array}766 childOFChild . s etAttribute ("colour", "black");
\begin{array}{c|c}\n\text{r}67 & \text{child}.\n\end{array}768
769 childOFChild = document.createElement ("text");
770 t = document . createTextNode ( placemark );
771 childOFChild . appendChild (t);
<sup>772</sup> [ child . appendChild ( childOFChild );
\begin{array}{c|c}\n\text{773} & \text{n.appendChild (child)}\n\end{array}774 }
775 }
776
777 /* Generate necessary XML code for a Transition */
778 if (c instance of Transition){
779 | Node node = getNodeChild (c.xmlnode, "box");
780 String height = "15";
781 String width = "15";
782
783 if (node != null){
784 height = getNodeAttribute (node, "h");
785 width = getNodeAttribute (node, "w");
786 }
787
788 child = document.createElement ("box");
789 child . setAttribute ("h", height);
\begin{array}{c|c}\n\text{r30} & \text{child.setAttribute("w", width)};\n\end{array}791 | n. appendChild ( child );
792
\begin{array}{c|c} \text{793} & \text{child} = \text{document} \cdot \text{createElement} \ (\text{ "name"}); \end{array}\begin{array}{c|c} 794 \end{array} child \text{setAttribute("id", "id"+lopeid++)};795 Element childOFChild = document . createElement ("posattr");
796 childOFChild . s et Attribute ("x", Integer . to String (pX));
797 childOFChild . s et Attribute ("y", Integer . to String (pY));
798 child . appendChild ( childOFChild );
799
800 \mid node = getNodeChild (c.xmlnode, "name");
801 String tranName = "";
802
\text{803} if (node != null){
804 \quad | \quad \text{node} = \text{getNodeChild}(\text{node}, \text{ "text"});
\iint (node \cdot hasChildNodes())806 NodeList namelist = node.getChildNodes ();
```

```
\textbf{for (int i=0; i$<namelist.getLength ()}; i++)\text{sn} tranName = name list . item (i), getNodeValue ();
809 }
810 }
811 }
812
813 childOFChild = document.createElement ("text");
S<sub>814</sub> Text t = document. createTextNode (tranName+rn.id);
815 childOFChild . appendChild (t);
816 child . appendChild ( childOFChild );
817
818 n. appendChild (child);
819
\begin{array}{lll} \text{820} & \text{Node} & \text{quardNode} = \text{getNodeChild}(c \text{ . } \text{xmlnode} \text{ . } \text{ "cond" }); \end{array}821\text{sign} \left( \text{guardNode} \right) = \text{null}s_{23} \qquad \qquad String guard= ";
\begin{array}{c} \text{guardNode} = \text{getNodeChild}(\text{guardNode}, "text"); \end{array}825
\mathbf{if} (guardNode . hasChildNodes ()) {
827 NodeList namelist = guardNode.getChildNodes();
s_{28} for (int i=0;i<namelist .getLength (); i++){
\text{guard} = \text{namelist item(i).getNodeValue();}830 }
831 }
832
\begin{array}{c} \text{833} \\ \text{633} \end{array} child = document.createElement ("cond");
\hbox{child.setAttribute("id", "id" + loped + +);}835
836 childOFChild = document.createElement ("posattr");
837 childOFChild .setAttribute("x", Integer .toString (pX));
838 childOFChild .setAttribute("y" , Integer .toString (pY+10));
\begin{array}{c|c}\n\text{839} & \text{child} \cdot \text{appendChild} & \text{childOFChild}\n\end{array}840
\text{childOFChild} = \text{document}.\text{createElement}("text");\begin{array}{c|c}\n\text{842} & \text{t} & \text{document. createTextNode (guard)};\n\end{array}843 childOFChild . appendChild (t);
844 child . appendChild ( childOFChild );
845 n. appendChild (child);
846 }
847
848 | node = getNodeChild(c.xmlnode, "time");
849
850 if (node != null) {
\text{child} = \text{document}.\text{createElement}(\text{"time");};\begin{array}{c|c} \text{ss}_2 & \text{child . setAttribute("id", "id" + loped + +);} \end{array}853
\text{childOFChild} = \text{document.createElement("post");}\text{ sss } childOFChild .setAttribute("x", Integer .toString (pX));
856 childOFChild . setAttribute("y" , Integer . toString (pY−5));
\substack{\text{857}} child . appendChild (childOFChild);
858 String transTime = "";
859
860 if (node . has ChildNodes ()) {
```

```
861 NodeList namelist = node.getChildNodes ();
\textbf{for (int i=0:i\leq \textbf{namelist.getLength} ()}; i++)\{863 transTime = namelist.item (i).getNodeValue ();
864
865 }
866 }
867
\begin{array}{c} 868 \end{array} childOFChild = document . createElement ("text{ text " }});
\begin{array}{rcl} 1.869 \end{array} t = document.createTextNode(transTime);
870 childOFChild . appendChild (t);
871 | child . appendChild ( childOFChild );
\begin{array}{c} \text{872} \\ \text{n.appendChild (child)} \end{array};
873 }
874
875 }
876
877 / /* Generate necessary XML codes for an arc */
878 if (c instance of Arc) {
879 Arc a = (Arc) c;880
881 // We'll try w/o this
882 if ( getNodeChild ( c . xmlnode , " seg−conn" )!= null ){
                   child = document.createElement("seg-conn");884 child . setAttribute ("curv",
{\tt getNodeAttribute}\ ({\tt getNodeChild}\ ({\tt c} \,.\,{}{\tt xmlnode}\,),\begin{array}{c} \texttt{""} \ \texttt{seg-conn"} \ \texttt{)} \ , \end{array}\begin{pmatrix} 887 \end{pmatrix} " curv " ) ;
888 n. appendChild (child);
889 }
890
\begin{array}{c|c} \text{891} & \text{child} = \text{document}.\text{createElement}(\texttt{"placement");} \end{array}\begin{array}{c|c|c|c|c|c} \text{child.setAttribute("idref", "id"+Integer.toString(a.xmlPlaceend)); \end{array}893 \mid n.appendChild (child);894
\begin{array}{c|c} \text{ss} & \text{child} = \text{document} \cdot \text{createElement} \left( " \text{transend} " \right); \end{array}896 child . setAttribute ("idref", "id"+Integer. toString (a. xmlTransend));
897 \mid n.appendChild (child);898
899 Node node = getNodeChild (c.xmlnode, "annot");
900
_{901} if (node !=null){
902 Node posNode = getNodeChild (node, "posattr");
_{903} | if (posNode != null){
\mathbf{t}ry {
pX = rn \cdot xmlX + (int) Double.parseDouble906 getNodeAttribute (\text{posNode}, \text{ "x" })) – rn. relX;<br>pY = rn \cdot xmlY + (int) \text{ Double} \cdot \text{parseDouble}pY = rn . xmlY + (int) Double . parseDouble (
908 getNodeAttribute ( posNode , "y" )) − rn . relY ;
909 }
910 catch ( NumberFormatException ex ){
\begin{array}{c|c}\n\text{911} & \text{ex. printStackTrace} \end{array}pX = rn \cdot xmlX - rn \cdot relX;\left.\begin{array}{lll} \text{913} \ \text{914} \end{array}\right| \quad \quad \text{pY = rn.xmlY - rn.relY ;914 }
```

```
915 \Big\}916
917 String arcInscr = "";
918 node = getNodeChild (node, "text");
919 if (node != null \& node.hasChildNodes())920 NodeList namelist = node.getChildNodes ();
{1} for (int i=0;i<namelist .getLength (); i++){
\texttt{arcInscr} = \texttt{namelist}.\texttt{item(i)}. \texttt{getNodeValue}();923 }
924 }
925
_{926} child = document.createElement ("annot");
\text{child.setAttribute("id", "id" + \text{lopeid}++);}928
\text{Element} \text{childOFChild} = \text{document} \cdot \text{createElement} (\text{"text"");}\begin{array}{c|c|c|c} \text{930} & \text{Text } t = \text{document}.\text{createTextNode} (\text{arcInsert}); \end{array}931 childOFChild . appendChild (t);
932 child . appendChild ( childOFChild );
933
_{934} childOFChild = document.createElement ("posattr");
935 childOFChild . s etAttribute ("x", Integer . toString (pX));
936 child \mathrm{OFCchild}. setAttribute ("y", Integer. to String \mathrm{(pY)});
_{937} child . appendChild (childOFChild);
938
939 \mid n.appendChild (child);940
941 }
942 }
943 ele.appendChild (n);
944 }
945
946 /**
947 * Save the specification as XML file
948 */
949 protected void saveProject (String filename, JPanel panel,
950 JPanel template panel) {
951 DocumentBuilderFactory factory = DocumentBuilderFactory.newInstance ();
952 \mathbf{try} {
953 DocumentBuilder builder = factory.newDocumentBuilder ();
954 Document doc = builder.newDocument ();
955 | Element t = null, r = null; // templates and rules
956 Element rws = doc.createElement ("rws");
957 Element p = doc.createElement("workspace");958
959 /* Save the templates*/
960 if (templatepanel != null) {
t = doc.createElement ("templates");
\begin{array}{c|c|c|c|c|c} \text{for} & \text{int i = 0; i < template panel.getComponentCount ()}; i++) \end{array}963 if (templatepanel.getComponent (i) instance of JPanel &&
964 templatepanel.getComponentCount () >= 1) {
965 t. appendChild (
966 RWSNode . createElement (
967 doc, (RWSNode) ((JPanel)
968 templatepanel.getComponent (i)).
```

```
_{969} getComponent (0));
970 }
971 }
972 }
973 /* Save the RWSNodes */
974 for (int i = 0; i < panel.getComponentCount (); i++) {
975 | p. appendChild (RWSNode. createElement (doc, (RWSNode)
976 panel . getComponent ( i ) ) ;
977 }
978 /* Save rules */
\begin{array}{c|c|c|c} \text{979} & \text{r} & \text{RWSConnector} \text{ . createRulesElement (doc)}; \end{array}980
_{981} if (t != null)
982 | rws.appendChild (t);
983 | rws.appendChild (p);
_{984} if (r != null)
985 rws.appendChild (r);
986 doc. appendChild (rws);
987 DOMSource source = new DOMSource (doc);
988 FileOutputStream out = new FileOutputStream (filename);
989 \text{StreamResult} = \text{new StreamResult} (out);
990
991 TransformerFactory tFactory =
992 TransformerFactory.newInstance ();
993 Transformer transformer = tFactory . new Transformer ();
994 Properties prop = new Properties ();
995 | prop.setProperty (OutputKeys.METHOD, "xml");
996 prop.setProperty (OutputKeys.INDENT, "yes");
997 prop . s e tPrope rty ( OutputKeys.ENCODING, "ISO−8859−1" );
998 \vert transformer . setOutputProperties (prop);
999 transformer . transform (source , result );1000 \quad \text{out. close} \quad ();1001 }
1002 catch (Exception e) {
1003 e. printStackTrace ();
1004 }
1005 }
1006
1007 /**
1008 * This method loads the specification from file and
1009 | * uses the buildNode method to build the component objekts.
1010 */
1011 protected void openProject (String filename, JPanel templatePanel,
1012 JPanel panel , RWSEditorFrame frame ) {
_{1013} File file = new File (filename);
_{1014} connectorsToConnect = new HashMap ();
_{1015} allConnectors = new HashMap ();
_{1016} templateNodes = new HashMap ();
1017
1018 DocumentBuilderFactory factory = DocumentBuilderFactory.newInstance ();
1019 try{1020 DocumentBuilder builder = factory.newDocumentBuilder ();
1021 Document doc = builder . parse (file);
1022
```

```
1023 Element rws = doc.getDocumentElement ();
1024 NodeList templates = ((Element)
<sup>1025</sup> rws.getElementsByTagName ("templates").
1026 item (0)).getElementsByTagName ("node");
1027 | NodeList workspace = ( (Element)
1028 rws.getElementsByTagName ("workspace").
1029 item (0)).getElementsByTagName ("node");
1030 NodeList rules = ((Element)
<sup>1031</sup> rws.getElementsByTagName ("rules").
1032 item (0)). getElementsByTagName ("rule");
1033
1034 JLabel templatelabel = new JLabel ("Components:");
1035 templatePanel.add ( templatelabel );
1036
1037 /* Read templates */
\begin{array}{c|c|c|c|c|c} \text{1038} & \text{for} & \text{(int i = 0; i < template. getLength (); i++) } \end{array}1039 RWSNode node = buildNode ((Element) templates.item (i));
_{1040} JPanel np = new JPanel (null);
_{1041} np.setPreferredSize (new Dimension (node.getNodeLength () +
\begin{array}{c|c|c|c} \text{1042} & \text{node. borderWidth ()} & * & 2 \,, \ \text{1043} & \text{node. getNodeLength ()} & + \end{array}node.getNodeLength() +1044 node . borderWidth () * 2);
1045
1046 np. addMouseMotionListener (frame);
1047 | np. add (node);
_{1048} np. validate ();
1049 np. repaint ();
1050 templatePanel.add (np);
1051 }
1052 /* Read the specification */
\begin{array}{c|c|c|c|c|c} \text{for} & \text{int} & \text{i} & = & 0; & \text{i} < \text{workspace.getLength} \end{array} ( ); i++) {
RWSNode node = buildNode (Element) workspace . item (i));1055 panel . add ( node );
1056 }
1057 /* Read rules */
_{1058} HashMap level 1 = new HashMap ();
1059 HashMap level2;
\begin{array}{c|c|c|c|c|c} \text{1060} & \text{for (int i = 0; i < rules.getLength (); i++) } \end{array}1061 Element rule = (Element) rules.item (i);
1062 Integer from = new Integer (rule.getAttribute ("from"));
1063 Integer to = new Integer (rule.getAttribute ("to"));
_{1064} if (level1. containsKey (from))1065 level 2 = (HashMap) level 1 . get (from );
1066 else {
1067 level 2 = new HashMap ();
1068 level1.put (from, level2);
1069 }
1070 level2 . put (to, to);
1071 }
\inf (! level1 . is Empty ())
1073 RWSConnector . setRules (level1);
1074
1075 templatePanel . validate ();
1076 templatePanel.repaint ();
```

```
1077 panel validate ();
1078 panel repaint ();
1079
1080 /* Connect connectors to their respective neighbours */
\begin{array}{c|c|c|c} \text{1081} & \text{110} & \text{111} & \text{111_{1082} while (it. hasNext() {
1083 RWSConnector c = (RWSConnector) it . next ();
1084 if (connectorsToConnect . containsKey (c)) {
1085 String key = (String) connectorsToConnect.get (c);
1086 RWSConnector peer =
1087 (RWSConnector) allConnectors.get (key);
\text{1088} c. neighbour = peer;
\cos c.unsetActive ();
1090 }
1091 }
1092
1093 /* Set the counter */
1094 RWSNode.setCounter (maxId + 1);
1095 }
1096 catch (Exception e) {
1097 e. printStackTrace ();
1098 }
1099 }
1100
1101 /*
1102 | * This method builds the components.
1103 */
1104 private RWSNode buildNode ( Element nodeElement ) {
1105 RWSNode node = new RWSNode ();
1106
1107 node.setId (Integer.parseInt (
1108 nodeElement . getAttribute ("id")));
1109
\text{maxId} = (\text{node.getId}() > \text{maxId})? node.getId () : maxId;
1111
_{1112} if (nodeElement . hasAttribute ("templref")) {
\text{RWSNode } \text{tpl} = (\text{RWSNode}) \text{ templateNodes.get } (1114 | new Integer (nodeElement.getAttribute ("templref")));
1115 node \set{setTemplate} (tpl);
1116 node . is Template = false;
1117 }
1118 else {
1119 templateNodes.put (new Integer (node.getId ()), node);
_{1120} node . is Template = true;
1121 }
1122
1123 /* Read the info element */
1124 Element info =<sup>1125</sup> (Element) nodeElement .getElementsByTagName ("info").
1126 item (0);
1127 if (info.hasAttribute ("componenttype"))
1128 node . setComponentType (
1129 info.getAttribute ("componenttype"));
1130 node.setNodeLength (Integer.parseInt (
```

```
1131 | info.getAttribute ("nodelength"));
1132 node set Status (Integer . parsel nt (
1133 | info.getAttribute ("status")));
1134
1135 /* Read the placement element */
1136 Element placement = (Element)
1137 | nodeElement .getElementsByTagName ("placement").item (0);
1138 node.setExternalCoordinates (
1139 new Rectangle (
1140 | Integer.parseInt (placement.getAttribute ("x")),
1141 Integer. parseInt (placement. getAttribute ("y")),
1142 | Integer.parseInt (placement.getAttribute ("width"))
1143 Integer.parseInt (placement.getAttribute ("height"))));
1144 node.setCenterX (Integer.parseInt (
1145 placement . getAttribute ("centerX")));
1146 node . setCenterY (Integer . parseInt (
1147 placement . getAttribute ("centerY")));
1148
1149 /* If only one connector, read the endcoordinates element */
1150 if (nodeElement .getElementsByTagName ("endcoordinates") !=
\frac{1151}{\text{null}} \frac{88}{\text{v}}1152 | nodeElement.getElementsByTagName ("endcoordinates").
_{1153} getLength () > 0) {
1154 Element endcoordinates = (Element)
1155 nodeElement . getElementsByTagName (
1156 "endcoordinates"), item (0);1157 | node . setEndP1X (Integer . parseInt (
1158 endcoordinates.
1159 getAttribute ("endp1x")));
1160 node . setEndP1Y (Integer . parseInt (
1161 endcoordinates.
\text{getAttribute} ("endp1y")));
1163 node . setEndP2X (Integer . parseInt
1164 endcoordinates.
\text{getAttribute} ("endp2x")));
1166 node . setEndP2Y (Integer . parseInt (
1167 endcoordinates.
\text{getAttribute} ("endp2y"));
1169 }
1170
1171 /* Connectors */
1172 NodeList clist = nodeElement.
_{1173} getElementsByTagName ("connector");
\begin{array}{c|c|c|c} \n 1174 & \text{RWSConnector} & \text{[} & \text{connectors} = \n \end{array}1175 new RWSConnector [clist .getLength ()];
1176 for (int j = 0; j < clist.getLength (); j++) {
1177 connectors [j] = new RWSConnector ();
1178 connectors [j] setNode (node);
1179
1180 Element conn = (Element) clist.item (j);
1181 connectors [j]. setIndex (Integer. parseInt (
1182 conn.getAttribute ("index")));
1183 connectors [j]. isTemplate =
1184 ( conn.getAttribute ("istemplate").equals ("true") ) ?
```

```
1185 true : false;
1186
1187 Element pos =
1188 ( Element) conn . getElementsByTagName ( "pos " ).
1189 item (0);
1190 connectors [j]. setP (
1191 new Point (
1192 Integer . parseInt (pos . getAttribute ("x")),
1193 Integer parseInt (pos .getAttribute ("y"))));
1194
1195 NodeList neighbours = conn.getElementsByTagName ("neighbour");
\inf (neighbours != null && neighbours .getLength () > 0) {
1197 Element neighbour = (Element) neighbours . item (0);
1198 String val = neighbour.getAttribute ("node") + ":" +
1199 | neighbour.getAttribute ("index");
1200 connectorsToConnect.put (connectors [j], val);
1201 }
1202
1203 Element conninfo =
<sup>1204</sup> (Element) conn.getElementsByTagName ("info").
1205 item (0);1206 connectors [j] setStatus (
1207 Integer.parseInt (conninfo.getAttribute ("status")));
1208 connectors [j].setConnectorType (
1209 Integer.parseInt (conninfo.getAttribute ("connectortype")));
1210
1211 String key = connectors [j].node.getId () + ":" +
_{1212} connectors [j].getIndex ();
1213 allConnectors.put (key, connectors [j]);
1214 connectors [j]. validate ();
1215 }
1216
1217 mode. setBounds (node. getExternalCoordinates ());
1218 node. setConnectors (connectors);
\text{int} [] connectorX = new int [connectors length];
1220 int \begin{bmatrix} \end{bmatrix} connector Y = new int \begin{bmatrix} \text{connectors } \text{. length } \end{bmatrix};
_{1221} int x = node.getExternalCoordinates ().x;
_{1222} int y = node.getExternalCoordinates ().y;
1223
1224 for (int i = 0; i < connectors length; i++) {
1225 connectorX [i] = x + connectors [i].getP ().x;
1226 connectorY [i] = y + connectors [i].getP ().y;
1227 }
1228
1229 node.setConnectorX (connectorX);
1230 node.setConnectorY (connectorY);
1231 node . addConnectors ();
1232 \mid node validate ();
1233 return node;
1234 }
1235 }
```

```
Listing 10: BackgroundPanel.java
```

```
\begin{array}{c|c} \text{2} & \text{import java.awt.event.*;} \\ \text{3} & \text{import java.awt.*:} \end{array}import java.awt. *:
4 import javax . swing . ∗ ;
5 | import java.util. HashMap;
6 import java. util. Vector;
7 import java. util. Enumeration;
8 import java . awt . Graphics2D ;
9 | import java.awt. BasicStroke;
10
_{11} import java. io .*;
12
13 /**
_{14} \parallel * The panel on which the specification is drawn.
15 \times /_{16} class BackgroundPanel extends JPanel implements Scrollable,
17 MouseMotionListener {
_{18} private int maxUnitIncrement = 1;
19
_{20} Dimension size = new Dimension (900, 800);21 RWSEditorFrame parent ;
22
23 BackgroundPanel () {
24 set Autoscrolls (true);
25 addMouseMotionListener (this);
26 }
27
28 BackgroundPanel (RWSEditorFrame parent) {
29 this . parent = parent;
30 setLayout ( null );
31 }
32
33 /**
34 * Interface method
\frac{35}{10} */
36 public void mouseMoved (MouseEvent e) {}
37
38 /**
39 * Interface method
40 */
41 public void mouseDragged (MouseEvent e) {
42 /* The user is dragging us, so scroll! */
43 Rectangle r = new Rectangle (e.getX(), e.getY(), 1, 1);
_{44} scrollRectToVisible (r);
45 this set Autoscrolls (true);
46 }
47
48 public void setMaxUnitIncrement (int pixels) {
_{49} maxUnitIncrement = pixels;
50 }
51
52 /**
53 * Interface method
54 */
55 public boolean getScrollableTracksViewportHeight () {
```

```
56 return false;
57 }
58
59 /**
60 * Interface method
61 */
62 public boolean getScrollableTracksViewportWidth () {
63 return false;
64 }
65
66 /**
67 * Interface method
68 */
69 public Dimension getPreferredScrollableViewportSize () {
70 \text{ return new Dimension } (800, 600);71 }
72
73 /**
74 * Interface method
75 */
76 public int getScrollableBlockIncrement (Rectangle visibleRect,
\frac{1}{77} int orientation.
\frac{78}{100} int direction) {
_{79} if (orientation =\text{SwingConstants}. HORIZONTAL)
80 return visibleRect.width – maxUnitIncrement;
81 else
82 return visibleRect.height – maxUnitIncrement;<br>83 }
83 }
84
85 /**
86 * Interface method
87 */
88 public int getScrollableUnitIncrement (Rectangle visibleRect,
\frac{1}{100} int orientation,
\int 90 \int int direction \int91 /* Get the current position. */
92 int current Position = 0;
93 if (orientation = SwingConstants.HORIZONTAL) {
94 current Position = visible Rect.x;
95 } else {
96 current Position = visible Rect.y;
97 }
98
99 /**
100 * Return the number of pixels between currentPosition and the
101 | * nearest tick mark in the indicated direction.
102 */
_{103} if (direction < 0) {
104 int newPosition = currentPosition −<br>
(currentPosition / maxUnitIncre
                (current Position / maxUnitIncrement)106 ∗ maxUnitIncrement;<br>107 return (newPosition ==
             return (newPosition = 0) ? maxUnitIncrement : newPosition;
108 } else {
109 return ((current Position / maxUnitIncrement) + 1)
```

```
110 ∗ maxUnitIncrement<br>
- currentPosition:
            111 − currentPosition;<br>}
112 }
113 }
114
115 public Dimension getPreferredSize () {
116 return size;
117 }
118
119 /**
120 * Paint this component
121 */
_{122} public void paintComponent (Graphics g) {
123 super . paint Component (g);
124
125 g. setColor(Color. white);_{126} g. fill \text{Rect}(0, 0, \text{size width}, \text{size height});127 if (RWSEditorFrame. justTheLine) {
128 RWSEditorFrame.justTheLine = false;
_{129} Graphics2D g2 = (Graphics2D) g;
_{130} float \begin{bmatrix} \end{bmatrix} dash = new float \begin{bmatrix} \end{bmatrix} {5};
131 g2. setStroke (new BasicStroke (1,132 BasicStroke .CAP_ROUND,
133 BasicStroke .JOIN ROUND,
\begin{array}{c|c|c|c|c} \n & \text{if} & \text{if} & \text{if\text{dash},
136 (float) 1);
137 \mid g2. set Color (Color . black);
138 if ( RWSConnector . selected Connector != null &&
139 RWSConnector . selected Connector . is Active () ) {
140 g2.drawLine (RWSConnector.selectedConnector.externalCenterX(),
141 | RWSConnector . selected Connector . external Center Y(),
<sup>142</sup> RWSEditorFrame.mouseX.
<sup>143</sup> RWSEditorFrame. mouseY):
144
145 }
146 else
147 g2.drawLine (parent.startX,
_{148} parent . startY,
149 RWSEditorFrame.mouseX,
150 RWSEditorFrame.mouseY);
151 }
152 }
153 }
```
Listing 11: ConnectConnectorToCPNNodeFrame.java

```
2 import java.awt.event.*;
3 import java . awt . ∗ ;
4 import javax . swing . ∗ ;
5 | import java.util.HashMap;
6 import java. util. Vector;
7 | import java.util. Enumeration;
8 | import java.util.Iterator;
```

```
9 import java.util. Vector;
_{10} import java. awt. Graphics 2D;
_{11} import java. awt. BasicStroke;
12
13 /**
14 | * Class for opening a pop-up window to connect a RWSConnector
15 | * (corresponding to the interface nodes in the specification
16 * language) to it's CPN counterpart
17 */
18 class ConnectConnectorToCPNNodeFrame extends JFrame implements ActionListener {
19
20 JComboBox comps, inters;
21 JButton button ;
_{22} JLabel label1, label2;
23 Container pane ;
24 RWSConnector connector;
25 HashMap interfaces, cpnNodes;
_{26} Vector interFaceList;
27
28 ConnectConnectorToCPNNodeFrame (RWSConnector connector) {
29 if (XMLUtils.cpnComponents.size () < 1}
30 /* No cpn components added yet */
31 dispose ();
32 return;
33 }
34
35 Iterator it = XMLUtils.cpnComponents.keySet ().iterator ();
36 String \begin{bmatrix} \end{bmatrix} components = new String \begin{bmatrix} \text{XMLUtils.cpnComponents. size} \end{bmatrix}37 int i = 0;
38 interfaces = new HashMap ();
39 while (it \cdot hasNext()) {
_{40} components [i] = (String) it next ();
\begin{array}{c} \text{conNodes} = (\text{HashMap}) \ \text{XMLUtils.}\ \text{conComponents.}\ \text{get} \ \text{(components [i])}; \end{array}42 Iterator it 2 = cpnNodes. values (). iterator ();
\text{interFacelist} = \text{new Vector} ();
_{44} while (it2 \cdot hasNext()) {
\text{CPNNode} \quad \text{and} \quad \text{(CPNNode)} \quad \text{it 2 next} \quad \text{();}46 if (nd instance of Place) {
47 | interFaceList.add (nd.getId());
48 }
49 }
50 interfaces.put (components [i], interFaceList);
51 i ++;
52 }
53
\text{this} \cdot \text{connector} = \text{connector};
55 setDefaultLookAndFeelDecorated (true);
56 setDefaultCloseOperation (DISPOSE ON CLOSE);
57 pane = getContentPane ();
58 | label1 = new JLabel ("Component_name:_");
_{59} | label2 = new JLabel ("Interface _id : _");
\epsilon_{60} comps = new JComboBox (components);
61 comps. setActionCommand ( "comps" );
\begin{bmatrix} 62 \end{bmatrix} inters = new JComboBox ((Vector) interfaces get (components [0]));
```

```
63 comps. addActionListener (this);
_{64} button = new JButton ("Click!");
65 JPanel bg = new JPanel ();
66 bg. add ( label 1 );
67 bg . add (comps);
68 bg . add ( label 2 );
69 bg. add (inters);
70 bg . add ( button );
71 pane . add (bg);
<sup>72</sup> button . addActionListener (this);
73 }
74
75 public void actionPerformed ( ActionEvent e ){
76 if ( e . ge tSour c e () instanceof JComboBox) {
77 | if ((\text{JCombob}ax) e .getSource ()) .getActionCommand ().
78 e qua ls ( "comps" )) {
Vector if access = (Vector)
80 interfaces.get ((JComboBox) e.getSource).
81 getSelectedItem ().toString ());
82 inters.removeAllItems ();
\begin{array}{c|c|c|c|c|c|c|c|c} \text{ } & \text{for (int i = 0; i < ifaces.size (); i++)} \end{array}84 inters . addItem (ifaces . elementAt (i));
85 }
86 }
87 else {
88 connector.addCPNInterface (inters.getSelectedItem ().toString (),
89 comps. g etSelectedItem (). toString ());
90 dispose ();
91 }
92 }
93 \mid
```
Listing 12: ChangeToolTipText.java

```
2 import java.awt.event.*;
\frac{3}{4} import java.awt.*;
   import javax . swing .*;
5 | import java.util.HashMap;
6 import java.util. Vector;
7 import java. util. Enumeration;
\frac{1}{8} import java. awt. Graphics 2D;
9 import java.awt. BasicStroke;
10
11 /**
12 * Small class to open a pop-up window for changing the descriptive
_{13} \parallel * names of RWSNodes (atomic components).
14 \times/
15 class ChangeToolTipText extends JFrame implements ActionListener {
16
17 JTextField text;
18 JButton button;
19 JLabel label;
20 Container pane ;
21 RWSNode parent ;
```

```
22
23 ChangeToolTipText (RWSNode parent) {
24 this . parent = parent;
25
_{26} if ( parent = null)
27 dispose ();
28
29 setDefaultLookAndFeelDecorated (true);
30 setDefaultCloseOperation (DISPOSE_ON_CLOSE);
_{31} pane = getContentPane ();
32
33 | label = new JLabel ("Text: _");
_{34} text = new JTextField (20);
35 text.setText (parent.getToolTipText ());
_{36} button = new JButton ("Click!");
37
38 JPanel bg = new JPanel ();
39 \mid bg . add ( label );
_{40} bg . add ( text);
41 bg . add ( button );
42 pane. add (bg);
43 button . addActionListener (this);
44 pack ( );
45 set Visible (true);
46 }
47
48 public void actionPerformed (ActionEvent e) {
49 | parent . setToolTipText (text . getText ());
\frac{1}{50} dispose ();
51 }
52
```
Listing 13: CreateMultipleNodesFrame.java

```
2 import java . awt . event . ∗ ;
\frac{3}{4} import java.awt.*;
   import javax . swing .*;
5 | import java.util.HashMap;
6 import java.util. Vector;
7 import java. util. Enumeration;
\frac{1}{8} import java. awt. Graphics 2D;
9 import java.awt. BasicStroke;
10
11 /**
12 * The class pops up a window so that the user may specify an integer.
13 * This is the number of components created when generating multiple
14 * connected components to facilitate fast construction. (Used on
15 * components with two connectors).
16 */
17 class CreateMultipleNodesFrame extends JFrame implements ActionListener {
18
19 JTextField text;
20 JButton button ;
21 JLabel label;
```

```
22 Container pane ;
23 RWSEditorFrame parent ;
2425 CreateMultipleNodesFrame ( RWSEditorFrame parent ) {
26 this . parent = parent;
27
28 setDefaultLookAndFeelDecorated(true);
29 SetDefaultCloseOperation(DISPOSE_ON_CLOSE);
_{30} pane = getContentPane ();
31
32 label = new JLabel ("Number<sub>v</sub> of \text{nodes}: \mathcal{J}');
33 text = new JTextField (4);
_{34} button = new JButton ("Click!");
35
36 JPanel bg = new JPanel ();
37 \mid bg . add ( label );
38 bg . add ( text );
39 \mid bg . add ( button );
40 pane . add ( bg );
41 button.addActionListener(this);
_{42} pack ( );
\left| \text{setVisible}(\text{true}); \right.44 }
45
46 public void actionPerformed ( ActionEvent e ){
47 try {
48 parent . rwsConnectMultiple (Integer . parseInt ( text . getText () ) );
49 }
50 catch( NumberFormatException ex ){
51 ex.printStackTrace ();
52 }
\frac{1}{53} dispose ();
54 }
55
```
Listing 14: RWSFileFilter.java

```
\frac{1}{2} import java.io. File;
\frac{3}{4} import javax . swing . *;<br>\frac{4}{4} import javax . swing . fi
   import javax . swing . filechooser .*;
5
6 /**
7 * File filter for opening and saving RWS files (specification) files
8 */
9 public class RWSFileFilter extends FileFilter {
10
11 String filter, description;
12
13 public RWSFileFilter () {
\text{this}\cdot\text{filter} = "xml";\text{this def} . description = "RWSEditor_files";
16 }
17
18 public RWSFileFilter (String filter) {
```

```
19 this filter = filter .toLowerCase ();
20 this . description = "RWSEditor_files";
21 }
22
23 public RWSFileFilter (String filter, String description) {
\text{this}. \text{filter} = \text{filter} \cdot \text{tolowerCase} ();
25 this . description = description;
26 }
27
28 /* Accept all directories and all rws files */
_{29} public boolean accept (File f) {
\text{30} if (f \text{ . is} \text{Directory}()31 return true;
32
33 String extension = f.getName ().
_{34} substring (f.getName ().lastIndexOf ('.') + 1).toLowerCase ();
\begin{array}{c|c|c|c|c} \n\text{35} & \text{if} & \text{(extension } != \text{ null} \& \& \n\end{array}36 ( extension . equals (filter )))
37 return true;
38 return false;
39 }
40
41 /* The description of this filter */
_{42} public String getDescription () {
43 return description;
44 }
45 | }
```
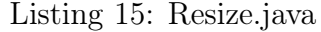

```
\begin{array}{c|c} \text{2} & \text{import java.awt.event.*;} \\ \text{3} & \text{import java.awt.*:} \end{array}| import java.awt. ∗;
4 import java . lang . ∗ ;
5 import javax . swing . ∗ ;
6 import java. util. HashMap;
7 \times 7 import java. util. Vector;
8 import java.util. Enumeration;
9 import java . awt . Graphics2D ;
10 import java.awt. BasicStroke;
11
12 /**
13 * Resize the size of the working space
14 */
15 class Resize extends JFrame implements ActionListener {
16
17 JTextField textX, textY;
18 JButton button ;
19 JLabel labelX , labelY ;
20 Container pane ;
21 RWSEditorFrame parent ;
_{22} int columnsize = 10;
23 String width ;
24 String height;
25 Resize (RWSEditorFrame parent) {
```

```
26 this . parent = parent;
27 setDefaultLookAndFeelDecorated (true);
28 SetDefaultCloseOperation (DISPOSE_ON_CLOSE);
_{29} | pane = getContentPane ();
30 width = Integer to String (parent . panel . get Width ());
31 | height = Integer.toString (parent.panel.getHeight ());
32
33 | label{eq:1} label{eq:1} label{eq:1} label{eq:2} 1abelX = new JLabel (''X: \square'');
34 textX = new JTextField (width, columnsize);
35 labelY = new JLabel ("Y: \cup");
36 textY = new JTextField (height, columnsize);
37
38 button = new JButton ("Click!");
39
_{40} JPanel bg = new JPanel ();
_{41} bg . add ( labelX );
42 \quad \text{bg.add (textX)};
43 bg . add ( labelY );
44 bg . add ( text Y );
45 bg. add (button);
_{46} pane . add (bg);
47 button.addActionListener (this);
48 pack ( );
49 set Visible (true);
50 }
51
52
53 public void actionPerformed (ActionEvent e) {
\mathbf{try} \ \{55 if ( textX . getText ( ) . e qua ls ( "" ) && textY . getText ( ) . e qua ls ( "" ))
56 parent . rwsEditorResize (Integer . parseInt (width),
57 Integer. parseInt (height));
\epsilon = \epsilon = \epsilon59 parent . rwsEditorResize (Integer . parseInt (width),
60 Integer.parseInt (textY.getText ()));
else if (text{textY.getText} (). equals (""))
62 parent . rwsEditorResize (Integer . parseInt (textX . getText ()),
63 Integer.parseInt (height));
64 else
65 parent . rwsEditorResize (Integer . parseInt (textX . getText ()),
66 | Integer.parseInt (textY.getText ()));
67 }
68 catch ( NumberFormatException ex ) {
69 ex.printStackTrace ();
70 }
71 dispose ();
72 }
73 }
```
Listing 16: XMLFileFilter.java

```
\frac{1}{2} import java. io. File;
3 import javax . swing . ∗ ;
4 import javax . swing . filechooser .*;
```

```
5
6 /**
7 * File filter for opening and saving xml files
8 */
9 public class XMLFileFilter extends FileFilter {
10
11 | /* Accept all directories and all rws files */
_{12} public boolean accept (File f) {
\text{if } (f \text{ . isDirectory }())14 return true;
15
16 String extension = f.getName().
_{17} substring (f.getName ().lastIndexOf ('.') + 1).toLowerCase ();
_{18} if (extension != null & &
19 ( extension . equals ("xml")))
20 return true;
_{21} return false;
22 }
23
24 /* The description of this filter */
_{25} public String getDescription () {
26 return "Design<sub>-/</sub>_CPN_XML_export_files";
27 }
28 }
```